#### **REPUBLIQUE ALGERIENNE DEMOCRATIQUE ET POPULAIRE**

 **Ministère de l'enseignement supérieur de la recherche scientifique**

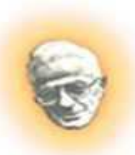

 **Université Mouloud Mammeri de Tizi-Ouzou Faculté du génie de la construction**

 **Département de génie civil**

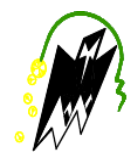

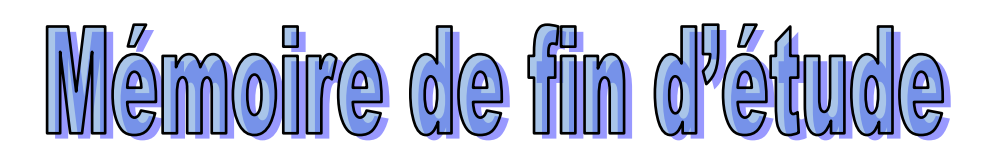

 **En vue de l'obtention du diplôme MASTER en Génie civil Option : construction civile et industrielle**

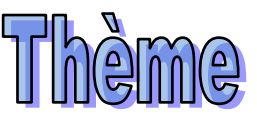

**Etude d'une structure d'un bâtiment (R+10) à usage d'habitation et commercial à contreventement mixte avec l'application du logiciel ETABS**

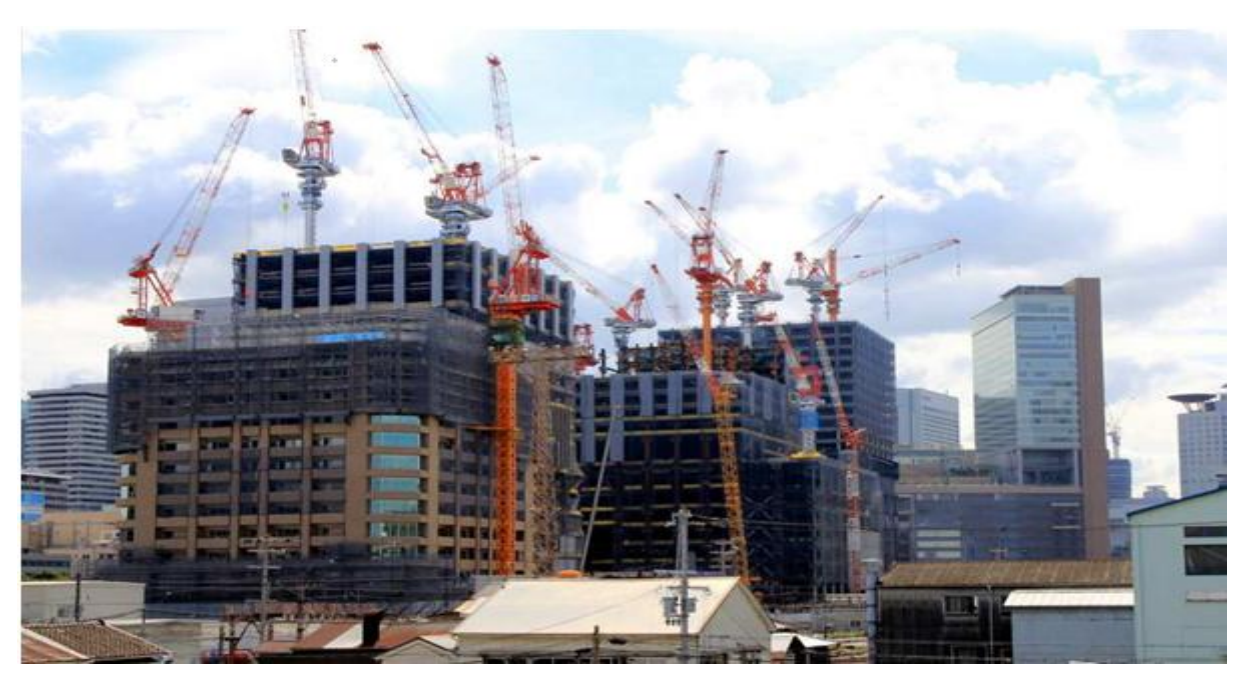

**Etudié par : dirigé par :**

 **IDRES**

 **LOURGUI Ouassila**   $M$ <sup>elle</sup> SLIMANI Dahbia

 **Promotion 2018 / 2019**

## *Remerciements*

*Tous d'abord nous remercions le bon dieu qui nous à aidé pour atteindre notre objectif.*

*Nous tenons à remercier dignement, profondément et sincèrement notre promotrice Mme : IDRES pour son aide, sa patience, sa compétence et ses précieux conseils.*

*Nous tenons à remercier tous les enseignants de GENIE CIVIL qui ont contribué à notre formation.*

*Nous tenons à remercier aussi le personnel de la bibliothèque de Génie Civil pour leur disponibilité.*

*Nous tenons à remercier également les membres de jury qui nous ferons l'honneur de juger notre travail.*

*Nos remerciements à nos familles et tous les amis (es), Sans oublier tous nos camarades de la promotion MASTER 2 pour leur aide, patience, compréhension et encouragement.*

 *Merci à tous* 

### *DEDICACES*

*Je dédiée ce modeste travail :*

*A mes très chers parents qui m'ont guidée durant les moments les plus pénibles de ce long chemin, ma mère qui a été à mes côtés et ma soutenue durant toute ma vie, et mon père qui a sacrifié toute sa vie afin de me voir devenir ce que je suis, merci mes parents. A mes très chers frères Ahmad et Mouloud. A mes très chères sœurs Zahia, Razika et Lydia A mes chers grands-mères : Fatma et tassadit A tous mes amis. A ma très chère binôme OUASSILA et sa famille A tous ceux qui j'aime. Et, à toute la promotion (2018-2019).*

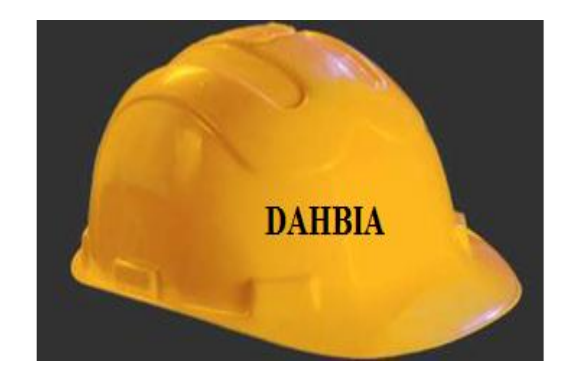

### *DEDICACES*

*Je dédiée ce modeste travail :*

*A mes très chers parents qui m'ont guidée durant les moments les plus pénibles de ce long chemin, ma mère qui a été à mes côtés et ma soutenue durant toute ma vie, et mon père qui a sacrifié toute sa vie afin de me voir devenir ce que je suis, merci mes parents. A mes très chers frères Yazid et Omar. A mes très chères sœurs Imane, Safia, Sabrina et Amina. A mes chers grand-mère : Ouardia et Khaira. A mes chers grand-père : Mohamed et Ahcène. A tous mes amis. A ma très chère binôme DAHBIA et sa famille. A tous ceux qui j'aime. Et, à toute la promotion (2018-2019).*

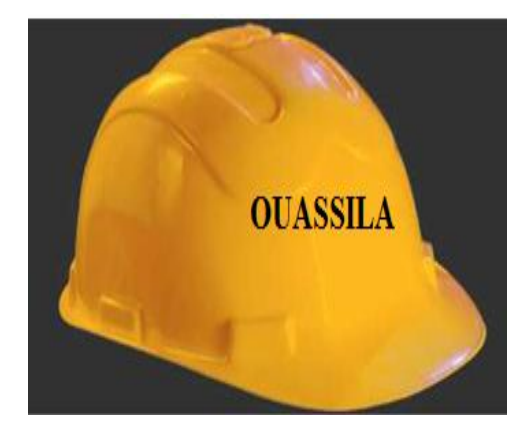

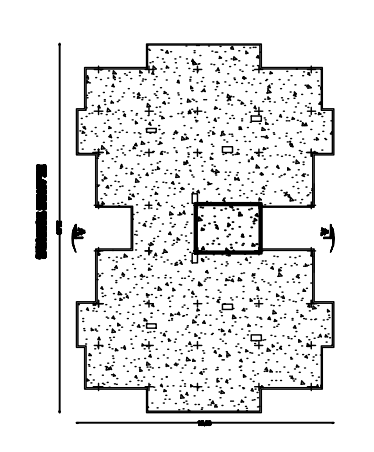

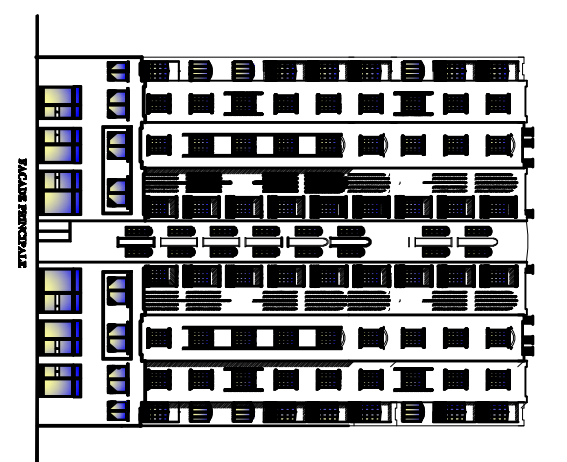

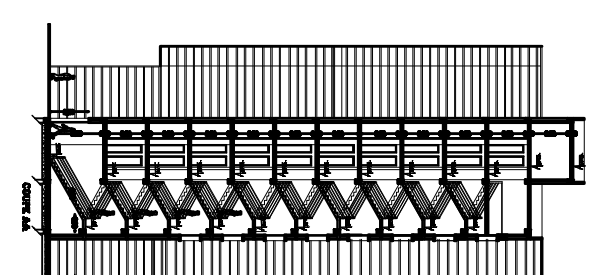

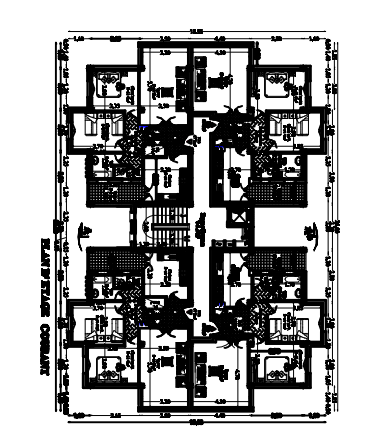

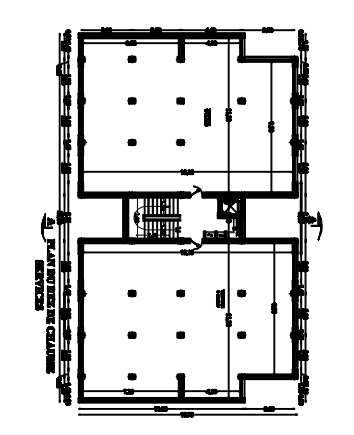

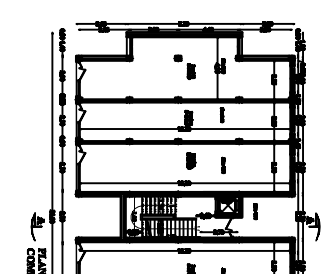

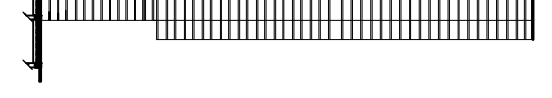

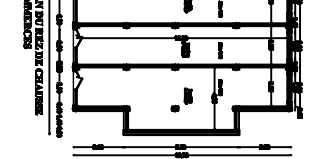

## **Liste des figures :**

#### **Chapitre I : Présentation de l'ouvrage**

**Figure I.1 :** Les murs intérieurs et extérieurs.

**Figure I.2 :** Diagramme de calcul contrainte - déformation du béton à l'ELS.

**Figure I.3** : Diagramme de calcul contrainte-déformation du béton à l'ELU.

**Figure I.4 :** Diagramme contrainte - déformation.

#### **Chapitre II : Pré-dimensionnement des éléments**

**Figure II.1 :** Schéma d'un plancher à corps creux.

**Figure II.2 :** Dimension des poutres.

**Figure II.3** : coupe de voile en élévation

**Figure II.4 :** Coupe des voiles en plan.

**Figure II.5** : Coupe verticale du plancher terrasse.

**Figure II.6 :** Coupe verticale du plancher d'étage courant.

**Figure II.7 :** coupe verticale d'un mur intérieur.

**Figure II.8 :** coupe verticale d'un mur extérieur.

**Figure II.9 :** Coupe verticale de l'acrotère.

**Figure II.10 :** surface d'influence de poteau le plus sollicité.

**Figure II.11 :** Descente des charges.

#### **Chapitre III : Calcul des éléments secondaires**

**Figure III.1 :** Coupe verticale de l'acrotère

**Figure III.2 :** Diagramme des efforts internes.

**Figure III.3 :** Schéma statique de la section de l'acrotère.

**Figure III.4:** Section rectangulaire soumis à la flexion composée.

**Figure III.5 :** Schéma d'un plancher en corps ceux.

**Figure III.6 :** Schéma de ferraillage de la dalle de compression.

**Figure III.7 :** Schéma d'une section en Té.

**Figure III.8 :** Schéma statique de la travée de la poutrelle.

**Figure III.9 :** Section de poutrelle

**Figure III.10 :** Schéma statique de la poutrelle.

**Figure III.11 :** Diagramme des moments fléchissant à l'ELU (après correction).

**Figure III.12 :** Diagramme des efforts tranchants à l'ELU (après correction)

**Figure III.13 :** Schéma statique de la poutrelle.

**Figure III.14 :** Diagramme des moments fléchissant à l'ELU (après correction).

**Figure III.15 :** Diagramme des efforts tranchants à l'ELU (après correction)

- **Figure III.16 :** Section de calcul de la poutrelle après coulage de la dalle de compression.
- **Figure III.17 :** Schéma statique de la poutrelle.
- **Figure III.18 :** Diagramme des moments fléchissant à l'ELS.
- **Figure III.19 :** Diagramme des efforts tranchants à l'ELS.
- **Figure III.20 :** Schéma statique de la poutrelle.
- **Figure III.21 :** Diagramme des moments fléchissant à l'ELS.
- **Figure III.22 :** Diagramme des efforts tranchants à l'ELS.
- **Figure III.23 :** Coupe schématique de la poutrelle.
- **Figure III.24 :** Principaux termes relatifs à un escalier
- **Figure III.25 :** Coupe verticale de la volée.
- **Figure III.26 :** Schéma statique des escaliers sous charge  $q_{\mu}^p$ ,  $q_{\mu}^V$ , P
- **Figure III.27 :** Diagramme des efforts tranchants et moments fléchissant à l'ELU.
- **Figure III.28 :** Schéma statique des escaliers sous charge  $q_s^V$ ,  $q_s^V$ , P
- **Figure III.29 :** Diagramme des efforts tranchants et moments fléchissant à l'ELS.
- **Figure III.30 :** Coupe verticale de la volée.
- **Figure III.31 :** Schéma statique des escaliers sous charge  $q_u^p$ ,  $q_u^V$ , P
- **Figure III.32 :** Diagramme des efforts tranchants et moments fléchissant à l'ELU.
- **Figure III .33 :** Schéma statique des escaliers sous charge  $q_s^p$ ,  $q_s^V$ , P
- **Figure III.34 :** Diagramme des efforts tranchants et moments fléchissant à l'ELS.
- **Figure III.35 :** Section de la poutre palière
- **Figure III.36 :** Schéma de chargement à l'ELU.
- **Figure III.37 :** Diagramme des efforts internes à l'ELU
- **Figure III.38 :** Schéma de chargement à l'ELS.
- **Figure III.39 :** Diagramme des efforts internes à l'ELS.
- **Figure III.40 :** Dimension de la poutre de chainage
- **Figure III.41 :** Schéma de chargement à l'ELU.
- **Figure III.42 :** Diagramme des efforts internes à l'ELU.
- **Figure III.43 :** Schéma de chargement à l'ELS.
- **Figure III.44 :** Diagramme des efforts internes à l'ELS.
- **Figure III.45 :** Schéma de la diffusion des charges de la salle machine.

#### **Chapitre IV : Etude de contreventement**

**Figure IV.1** : Coupe verticale d'un niveau.

**Figure IV.2** : Plan donnant la disposition des voiles suivant les deux sens.

**Figure IV.3 :** Diagramme des moments des aires.

**Figure IV.4 :** Schéma d'un trapèze.

#### **Chapitre VII : Ferraillage des éléments principaux**

**FigureVII.1** : Caractéristique et sollicitation de la section.

**Figure VII .2:** Résultat de calcul de la section d'armature.

**Figure VII.3 :** Délimitation de la zone nodale.

**Figure VII .4 :** Ferraillage en travée d'une poutre principale.

**Figure VII.5 :** Ferraillage aux appuis d'une poutre principale

**Figure VII.6 :** Ferraillage en travée d'une poutre secondaire.

**Figure VII.7 :** Ferraillage aux appuis d'une poutre secondaire.

**Figure VII.8 :** Disposition des voiles.

**Figure VII.9 :** Diagramme des contraintes d'une (SEC).

**Figure VII.10 :** Diagramme des contraintes d'une (SPC).

**Figure VII.11 :** Diagramme des contraintes d'une (SET).

**Figure VII.12 :** Disposition des armatures verticales dans les voiles.

#### **Chapitre VIII : Etude de l'infrastructure**

**Figure VIII.1 :** Schéma de la semelle isolée.

**Figure VIII.2** : Coupe verticale de radier.

**Figure VIII.3 :** Diagramme des contraintes

**FigureVIII.4 :** Périmètre utile des voiles et des poteaux

**FigureVIII.5 :** Entre axe du panneau le plus sollicité

**FigureVIII.6**: Schéma statique du débord.

**Figure VIII.7**: Présentation de chargement simplifiée

**FigureVIII.8:** Répartition trapézoïdale

**Figure VIII.9**: Répartition triangulaire

#### **Liste des tableaux :**

**Chapitre I : Présentation de l'ouvrage** 

**Tableau I.1** : Caractéristique des aciers utilisés.

#### **Chapitre II : Pré-dimensionnement des éléments**

**Tableau II.1 :** vérification des conditions exigées par le RPA. **Tableau II.2 :** valeur de la charge permanente Gt de plancher terrasse. **Tableau II.3 :** valeur de la charge permanente de l'étage courant. **Tableau II.4 :** valeur de la charge de maçonnerie (mur intérieur). **Tableau II.5 :** Valeur de la charge de maçonnerie (mur extérieur). **Tableau II.6 :** Les surcharges d'exploitations. **Tableau II.7 :** coefficient de dégression des surcharges. **Tableau II.8 :** Les descentes des charges

#### **Chapitre III : Calcul des éléments secondaires**

**Tableau III.1 :** Calcul des efforts tranchants à l'ELU (1<sup>er</sup>type). **Tableau III.2** : Calcul des efforts tranchants à l'ELU ( $2^{\text{eme}}$ type). **Tableau III.3** : Calcul des efforts tranchant à l'ELS (1<sup>er</sup>type). **Tableau III.4** : Calcul des efforts tranchants à l'ELS (2<sup>eme</sup>type). **Tableau III.5 :** Résultats de calcul de ferraillage **Tableau III.6 :** résultats de vérification des contraintes.

#### **Chapitre IV : Etude de contreventement**

**Tableau IV.1** : Rigidité des portiques longitudinaux **Tableau IV.2 :** Rigidité des portiques transversaux **Tableau IV.3** : Les inerties de refonds dans le sens longitudinaux **Tableau IV.4 :** Les inerties de refonds dans le sens transversaux **Tableau IV.5 :** Les valeurs de la flèche de refend à chaque niveau. **Tableau IV.6** : Les valeurs des inerties dans le sens longitudinal. **Tableau IV.7** : Les valeurs des inerties dans le sens longitudinal.

#### **Chapitre VI : Les vérifications des exigences du RPA**

**TableauVI.1 :** Résultats de la période donnée par ETABS. **Tableau VI.2 :** Résultats de la masse participante donnée par ETABS. **Tableau VI.3 :** Vérification de l'excentricité suivant x-x. **Tableau VI.4 :** Vérification de l'excentricité suivant y-y. **Tableau VI.5 :** facteur de qualité de la structure suivant (x-x) et (y-y).

**Tableau VI.6 :** Résultat de poids propre de la structure.

**TableauVI.7 :** Déplacements relatifs des portiques par niveau suivant le sens longitudinal **Tableau VI.8 :** Déplacements relatifs des portiques par niveau suivant le sens transversal **Tableau VI.9 :** Vérification de l'effort normal réduit selon les zones **Tableau VI.10 :** Justification vis-à-vis de l'effet P-Delta sens x-x. **Tableau VI.11 :** Justification vis-à-vis de l'effet P-Delta sens y-y.

#### **Chapitre VII : Ferraillage des éléments principaux**

**Tableau VII.1. :** Caractéristiques de calcul en situation durable et accidentelle. **Tableau VII.2 :** La section minimal et maximal d'armature. **Tableau VII.3 :** Ferraillage des poteaux selon **M2** donné par **ETABS** (sens longitudinal) **Tableau VII.4 :** Ferraillage des poteaux selon **M3** donné par **ETABS** (sens transversal). **Tableau VII.5 :** La section minimale et maximale d'armature. **Tableau VII.6 :** Les différentes caractéristiques de béton et l'acier. **Tableau VII.7 :** Ferraillage des poutres principales en travées. **Tableau VII.8 :** Ferraillage des poutres principales en appuis. **Tableau VII.9 :** Ferraillage des poutres secondaires en travées. Tableau VII.10 : Ferraillage des poutres secondaires en appuis. **Tableau VII.11 :** Vérification des contraintes en travées à l'ELS pour les poutres principales. **Tableau VII.12 :** Vérification des contraintes en appuis à l'ELS pour les poutres principales. **Tableau VII.13 :** Vérification des contraintes en travées à l'ELS pour les poutres secondaires **Tableau VII.14 :** Vérification des contraintes en appuis à l'ELS pour les poutres secondaire.

#### **Chapitre VIII : Etude de l'infrastructure**

**Tableau VIII.1 :** Surface de semelle filante sous voile (sens longitudinal)

**Tableau VIII.2 :** Surface de semelle filante sous voile (sens transversal)

**Tableau VIII.3 :** Résultat des charges sous poteaux

**Tableau VIII.4:** Récapitulatif des resultants dans les deux sens

**Tableau VIII.5 :** Les efforts internes dans les nervures

**Tableau VIII.6** : Le ferraillage adopté pour la nervure.

**Tableau VIII.7:** Vérification des contraintes à l'ELS

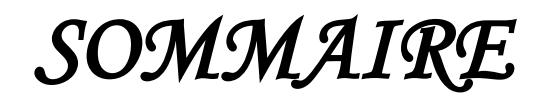

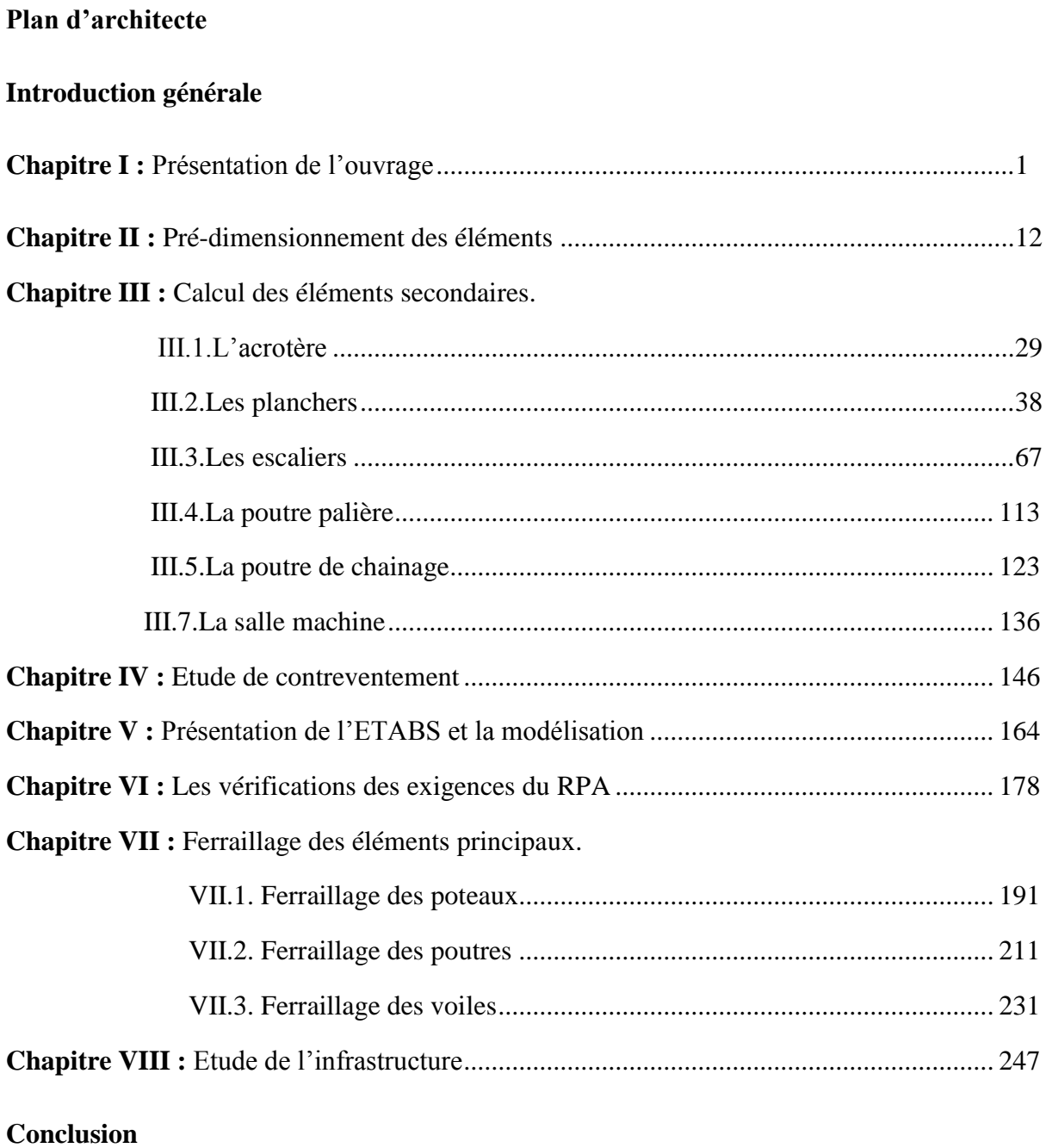

**Plan d'exécution Bibliographie**

## Introduction générale:

Tout projet de construction civil est réalisé par des ingénieurs qui s'occupent de la conception, de la réalisation, de l'exploitation et de la réhabilitation d'ouvrages de construction et d'infrastructures urbaines dont ils assurent la gestion afin de répondre aux besoins de la société, tout en assurant la sécurité du public et la protection de l'environnement et économie.

Le rôle de l'ingénieur en génie civil s'est accentué en Algérie et devenu primordial. En effet, aucun projet de construction n'est toléré sans l'assistance et l'intervention d'un Ingénieur expérimenté en génie civil. Muni de norme, règlement para sismique Algérien **RPA** (version 2003) et les règlements du béton aux états limites **BAEL91**( modifiée 99) ainsi que des différents DTR, l'ingénieur en génie civil doit bâtir une construction qui va résister à toutes les actions et autres influences susceptibles de s'exercer aussi bien pendant l'exécution que durant son exploitation, qu'elle ait une durabilité convenable au regard des couts d'entretien sera à la fois stable et apte à absorber tous les chocs sismiques que subira cette dernière et cela en restant toujours dans la sécurité et l'économie ainsi que le respect du délai.

Dans notre projet d'étude d'un bâtiment **(R+10)** par contreventement mixte (voile et portique), en plus du calcul statique, la structure est soumise au spectre de calcul du règlement parasismique Algérien **RPA99/version 2003**, et sa réponse est calculée en utilisant le logiciel ETABS.

# Chapitre I: Présentation de l'ouvrage

#### **I.1. Présentation de l'ouvrage :**

Notre ouvrage consiste à étudier et calculer les éléments d'un bâtiment **(R+10)** à usage d'habitation, service et commercial à ossature mixte [portique≪ poteau- poutre≫ et voile en béton armé]. Cet Ouvrage implanté à BOUMERDES, classé en zone sismique (**zone III**) d'après le Règlement Parasismique en vigueur en Algérie **(RPA99 /version2003).**

Notre ouvrage est classé selon le groupe d'usage **2** : ≪ ouvrage d'importance moyenne ≫ et selon le rapport du sol, il sera fondé sur un sol meuble " **S3** " d'une contrainte admissible  $\sigma_{sol}$  = 2bars.

Nos calculs seront conformes aux règlements en vigueurs, à savoir ;

- Le Règlement Parasismique Algérien (RPA99, Modifié en 2003).
- Les Techniques de conception et de calcul des ouvrages et des constructions en béton armé suivant la méthode des états limites (BAEL91).

Cet ouvrage est composé :

- Un rez-de-chaussée à usage commercial.
- Un rez-de-chaussée à usage service.
- Neufs étages courant à usage d'habitation.
- Une cage d'escalier.
- Une cage d'ascenseur.
- Une terrasse inaccessible.

#### **I.2. Caractéristiques géométriques :**

Les caractéristiques géométriques de ce bâtiment sont :

- Longueur totale du bâtiment ……….26.60m
- Largeur totale du bâtiment ………...18.55m
- Hauteur de rez-de-chaussée …………4.08m
- Hauteur de l'étage courant …………..3.06m
- Hauteur de l'acrotère ………………...0.60m
- Hauteur totale du bâtiment………….34.68m

#### **I.3. Les éléments de l'ouvrage :**

#### **a. L'ossature :**

Le bâtiment est à ossature mixte , composé de poteaux et de poutres formant un systèmes de portique qui sont destinés à reprendre les charges et les surcharges verticales ; et un ensemble de voiles en béton armée disposés dans les deux sens longitudinaux et transversaux formant ainsi un système de contreventement rigide ayant pour objet d'assurer la stabilité de l'ouvrage vis-à-vis des charges horizontales en plus des charges verticales .

#### **b. Planchers :**

Les planchers sont des aires planes limitons les étages ; supportent les revêtements et les surcharges. On peut leur associée au 02 fonctions principales :

- **Fonctions de résistance mécanique :** les planchers supposées infiniment rigide dans le plan horizontale, supportent et transmettre aux éléments portèrent de la structure les charges permanentes et les surcharges.
- **Fonctions d'isolation :** les planchers isolent thermiquement et acoustiquement les différents étages. Dans notre cas on a un plancher constitué dz corps creux, d'une dalle de compression et des poutrelles préfabriquées.

On distingue deux types de planchers :

- **b.1. Plancher en corps creux :** les planchers en corps creux sont constituée de :
	- Nervure appelées poutrelles : assurent la fonction de portance, la distance entre axes des poutrelles généralement de 56cm à 65cm.
	- Un remplissage en corps creux : les corps creux sont utilisés comme coffrage perdu et comme un isolent phonique.
	- Une dalle de compression en béton : de 4cm à 5cm d'épaisseur, et une dalle en béton armée d'un quadrillage d'armature ayant comme but :
		- $\triangleright$  Limiter le risque de fissuration par retrait
		- Résister aux efforts des charges appliquées sur des surfaces réduites
		- Réaliser un effet de répartition entre les poutrelles voisines des charges Localisées notamment celle correspondante aux cloisons.

**b.2. Dalle pleine en béton armée :** les dalles pleines en béton armée sont prévues là où il n'est possible de réaliser des planchers en corps creux en particulier, pour la cage d'ascenseur (salle machine).

Notre bâtiment comporte de types de planchers (corps creux, dalle pleine) :

- Les planchers de rez-de-chaussée, et les étages courants sont réalisés en corps creux avec une dalle de compression reposant sur des poutrelles préfabriquées
- Le plancher terrasse est inaccessible, comporte un système complexe d'étanchéité multi couche en forme pente de 1.5℅ pour faciliter l'écoulement des eaux pluviales
- Les dalles pleines en béton armée sont prévues pour le plancher porteur de l'appareil de levage de la salle machine (ascenseur)
- **c. Maçonnerie** :

Les murs extérieurs seront réalisés en double cloison de briques creuses de 10cm d'épaisseur séparés d'une lame d'aires de 5cm… (5+10+10).

Les murs intérieurs se présenteront en une seule rangée de briques creuses de 10cm d'épaisseur.

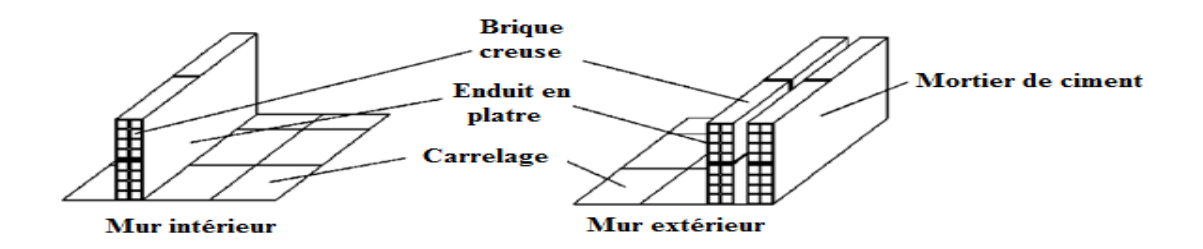

*Figure I.1 : Les murs intérieurs et extérieurs.*

#### **d. Escaliers :**

Ce sont des ouvrages permettant le déplacement entre les différents niveaux, il est composé d'un palier et d'une paillasse, réalisés en béton armé coulé sur place. Le coulage s'effectuera par étage.

#### **e. Cage d'ascenseur** :

Notre bâtiment est muni d'une cage d'ascenseur qui sera réalisée en voiles, coulée sur place.

#### **f. Revêtement :**

Les revêtements utilisés sont :

- Mortier ciment pour les murs de façades. La cage d'escalier et les pièces humides.
- Enduit plâtre pour les cloisons et les plafonds.
- Carrelage scelle et dalle-de-sol pour les planchers.
- Céramique et marbre pour les cuisines, les salles d'eaux et les escaliers.

#### **g. Porte-à-faux :**

Ce sont des aires consolidées au niveau de chaque plancher, ils seront réalisés en corps creux.

#### **h. Acrotère :**

La terrasse sera entourée de 0.60cm de hauteur et de 10cm d'épaisseur, réalisés en béton armé coulé surplace : il joue un rôle de sécurité et de garde de corps.

#### **i. Coffrage :**

On opte pour un coffrage métallique pour les voiles, de façon à faire limiter le temps d'exécutions et un coffrage classique en bois pour les portiques.

#### **j. Fondation :**

La fondation est la base de l'ouvrage qui se trouve en contact direct avec le terrain d'assise ‹‹sol››, elle constitue la partie essentielle de l'ouvrage puisque sa bonne conception découle la bonne tenue de l'ensemble. Ces principaux rôles peuvent être décrits comme suit :

- Reprendre les charges et surcharges de la structure.
- > Transmettre les efforts au sol (la descente des forces).
- Assurer la stabilité sans tassement ni glissement.
- Etre un organe de liaison entre la structure et le terrain.

Le choix du type des fondations dépend de la nature du sol d'implantation et de l'importance de l'ouvrage, il passe par un compromis entre la technique et l'économie, il faut rechercher la sécurité nécessaire pour un coup minimum.

#### **k. Système de coffrage :**

On opte pour un coffrage classique en bois pour les portiques et un coffrage tunnel qui permettra de couler les planchers et les voiles simultanément. On appelle coffrage tunnel, un coffrage métallique composé de plusieurs panneaux solidarisés, formant ainsi une coquille. Ce type de coffrage présente plusieurs avantages :

- Rentabilité du chantier.
- $\triangleright$  Réalisation rapide des travaux.
- Sécurité de la main d'œuvre.
- $\triangleright$  Réduction des opérations manuelles.
- **Les différents états Limites :**

#### **Etat limite ultime (ELU) :**

Correspondant à la valeur maximale de la capacité portante de la construction soit :

- $\triangleright$  Equilibre statique.
- Résistance de l'un des matériaux de la structure.
- $\triangleright$  Stabilité de forme (non flambement).

#### **Etat limite de service (ELS)** :

Constituent les frontières aux de là des quelles les conditions normales d'exploitation et de durabilité de la construction ou de ses élément ne sont plus satisfaites soient :

- $\triangleright$  Ouverture des fissures.
- Déformation des éléments porteurs.
- $\triangleright$  Compression dans le béton.

#### **I.4. Caractéristiques mécaniques des matériaux :**

#### **I.4.1. Béton :**

Le béton est un matériau de construction composé d'un mélange de ciment, de granulats et d'eau, et éventuellement des adjuvants, il est défini du point de vue mécanique par sa résistance à la compression qui varie avec la granulométrie, le dosage et l'âge du béton.

La composition du béton sera établie par un laboratoire en tenant compte des caractéristiques des matériaux et de leurs provenances.

#### **a. La résistance caractéristique de béton à la compression :**

La valeur caractéristique de la résistance du béton à la compression à l'âge de 28 jours (au plus) est déterminée à partir des essais de compression des éprouvettes normalisées dont le diamètre est la moitié de la hauteur (16/32).

Nous prenons  $fc28 = 25MPa$ .

La résistance caractéristique à la compression à  $j < 28$  jours est définie :

$$
f_{cj} = \frac{j}{4,76+0,83j} f_{c28} \quad \text{pour } f_{c28} \le 40 \text{[MPa]} \quad \text{(Art 2.1.11 BAEL91 Modifiés 99)}
$$
\n
$$
f_{c28} = \frac{j}{1,40+0,95j} f_{c28} \quad \text{pour } f_{c28} > 40 \text{[MPa]}
$$

La résistance caractéristique à la compression à j  $\geq$  28 jours est définie par :

$$
f_{cj} = f_{c28}
$$

fc28 : la résistance à la compression à 28jours : on appelle aussi la résistance caractéristique du béton.

#### **b. La résistance caractéristique de béton à la traction :**

Elle est définie par la relation suivante :

$$
f_{tj} = 0.6 + 0.06 f_{cj}
$$
 avec  $f_{cj} \le 60 MPa$ . (Art A.2.1.12 BAEL 91 Modifiés 99).

Dans notre cas à t=28jours,  $f_{t28}=2.1 \text{MPa}$ .

#### **c. La contrainte limite de service à la compression :**

La valeur de la contrainte admissible de compression du béton est :

 $\overline{\sigma_{bc}}$  = 0,6 $f_{cj}$  (BAEL 91, art A.4.5, 2)

 $\overline{\sigma_{bc}}$ =0,6 $f_{c28}$ = 15(MPa)

**Diagramme**≪ **contrainte - déformation** ≫ **:**

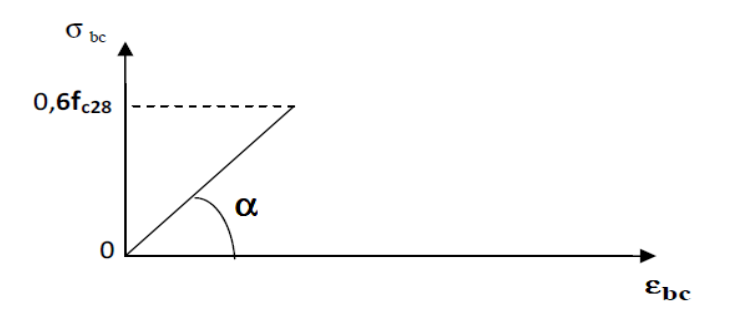

*Figure I.2 : Diagramme de calcul contrainte - déformation du béton à l'ELS.*

#### **d. La contrainte limite ultime à la compression :**

 $f_{bu} = \frac{0.85 \text{ f}_{cj}}{9 \text{ y}_{b}}$  $\frac{\mu_{\text{O}}(0.91 \text{ g})}{\mu_{\text{B}}(0.91 \text{ g})}$  en [*MPa*]  $\rightarrow$  (Art. A.4.3.41, BAEL 91 modifiée99)

Avec :

 $\gamma_b$ : Coefficient de sécurité  $\gamma_b$ =1,5….en situation courante.  $\gamma_b=1,15,\dots$ en situation accidentelle.

 $\theta$ : Coefficient dépendant de la durée (t) de l'application des combinaisons d'actions

$$
\begin{cases}\n\theta = 1 \dots t > 24h \\
\theta = 0, 9 \dots h \le t \le 24h \\
\theta = 0, 85 \dots t \le 1h\n\end{cases}
$$

: Durée probable d'application de la combinaison d'action considérée.

 $\hat{A}$ **j**=28jours en situation courante,  $\theta$ =1 (situation durable) :

$$
f_{bc} = \frac{0.85(25)}{1.1,5} = 14,2 \text{MPa} \rightarrow f_{bc} = 14,2 \text{MPa}
$$

**Diagramme**≪ **contrainte - déformation**≫ **:**

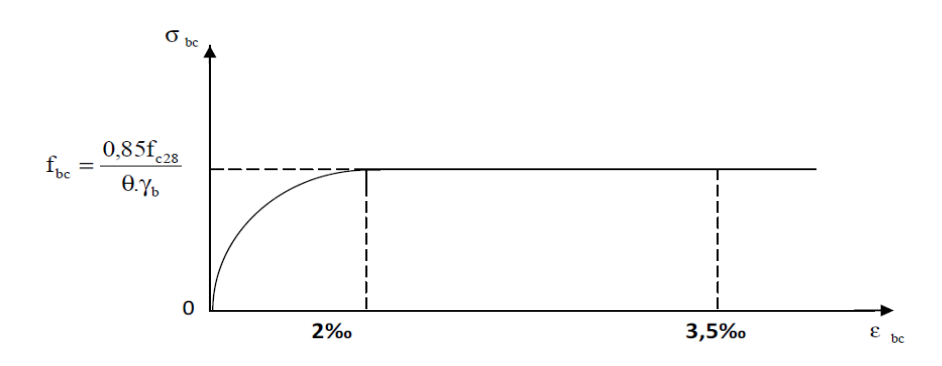

*Figure I.3 :* Diagramme de calcul contrainte-déformation du béton à l'ELU.

#### **e. Module de déformation longitudinale :**

#### **Module de déformation instantanée :**

La durée d'application de la contrainte normale est inférieure à 24 h, à l'âge de  $j_{jours}$ .

$$
E_{ij}
$$
 = 11000  $\sqrt[3]{f}$ <sub>cj</sub> (*MPa*) (BAEL 91, art A.2.1, 21).

Pour  $f_{cj} = 25$  [*MPa*] on à  $E_{ij} = 32164, 2$ [*MPa*].

#### **Module de déformation différée :**

Il permet de calculer la déformation finale du béton (déformation instantanée augmentée du fluage et retrait).

$$
E_{vj} = 3700 \sqrt[3]{f_{cj}}
$$
 [*MPa*] (BAEL 91, art A.2.1 ,22).

Pour  $f_{cj}$ =25MPa on a  $E_{vj}$ =10818,80MPa.

#### **f. Module de déformation transversale :**

Le module de déformation transversale noté  $\ll G \gg$ est donné par la formule suivante :

$$
G = \frac{E}{2(1+\vartheta)}
$$

E : module de YOUNG.

 $\vartheta$ : Coefficient de poisson.

#### • Le coefficient de poisson  $\vartheta$  : (BAEL91, art A.2.1.3)

C'est le rapport entre la déformation relative transversale et la déformation relative longitudinale, il est pris égal :

 $\vartheta = 0$  (à L'ELU) pour le calcul des sollicitations.

 $\vartheta = 0.2$  (à L'ELS) pour le calcul des déformations.

#### **g. Contrainte limite de cisaillement :** (Art. A.5.1, BAEL91).

C'est la contrainte tangente conventionnelle (pour la justification des poutres en béton armé soumise à l'effort tranchant), elle est donnée par la formule suivante :

$$
\tau_u = \frac{v_u}{b_0 d}
$$

Vu : effort tranchant dans la section étudiée (ELU).

 $b_0$ : Largeur de la section cisaillée.

d : hauteur utile.

Cette contrainte ne doit pas dépasser les valeurs suivantes :

Cas d'une fissuration peu préjudiciable :

$$
\tau_u \leq \min(0, 2 \frac{f_{cj}}{\gamma_b} \; ,5 [MPa]).
$$

Cas de fissuration préjudiciable ou très préjudiciable :

$$
\tau_u \leq \text{Min } (0, 15 \frac{f_{cj}}{\gamma_b}, 4[MPa]).
$$

#### **I.4.2. Aciers :**

L'acier est un alliage de fer et de carbone, caractérisé par sa bonne résistance à la traction et à la compression sont donnée dans le tableau suivante :

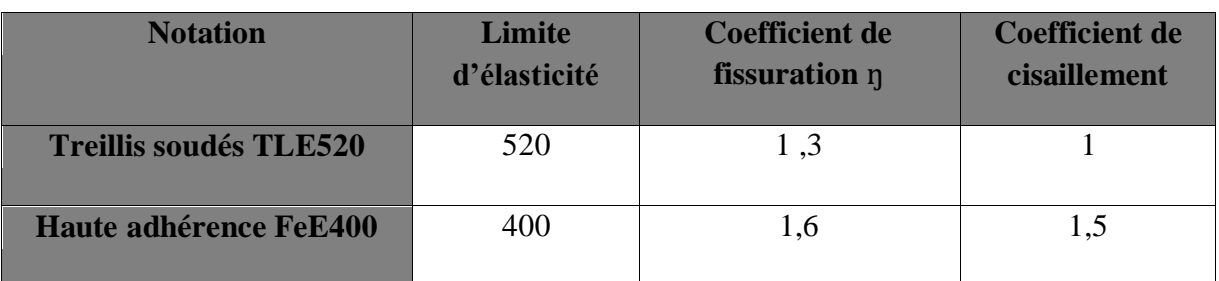

*Tableau I.1 :* Caractéristique des aciers utilisés.

#### **a. Module d'élasticité longitudinale :**

La valeur du module d'élasticité notée  $E_s$  est constante pour toute nuance d'acier.

 $E_s = 200\,000 \, [MPa]$  (Art A.2.2, 1 BAEL 91)

 $\checkmark$  Coefficient de poisson :

```
\vartheta = 0,3
```
**b. Les contraintes limites :**

#### **b.1. Contrainte limite ultime (ELU) :**

$$
\overline{\sigma_{st}} = \frac{f_e}{v_s}
$$
 (Art A.4.3.2 BAEL 91)

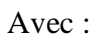

 $\overline{\sigma_{st}}$ : Les contraintes admissibles d'élasticité de l'acier

- $f_e$ : Limite d'élasticité
- $\gamma_S$ : Coefficient de sécurité

 $\gamma_s = 1,15...$  Situation courante

 $\left\{\gamma_s=1,00\ldots\right.$  Situation accidentelle

#### **b.2. Contrainte limite de service (ELS) :**

**Fissuration peu préjudiciable :** (BAEL91 Art 4.5, 32)

 $\overline{\sigma_{st}} = \frac{f_e}{v}$  $\frac{J_e}{\gamma_s}$  [MPa] **Fissuration préjudiciable :** (BAEL91 Art 4.5, 33)

 $\overline{\sigma_{st}}$  = min {2/3  $f_e$ ; Max (0,5 $f_e$ ; 110 $\sqrt{\eta.f_{tj}}$ } [MPa]

**Fissuration très préjudiciable :** (BAEL91 Art 4.5, 34)

 $\overline{\sigma_{st}}$  = min (0,5  $f_e$ ; 90 $\sqrt{\eta.f_{tj}}$ ) [MPa]

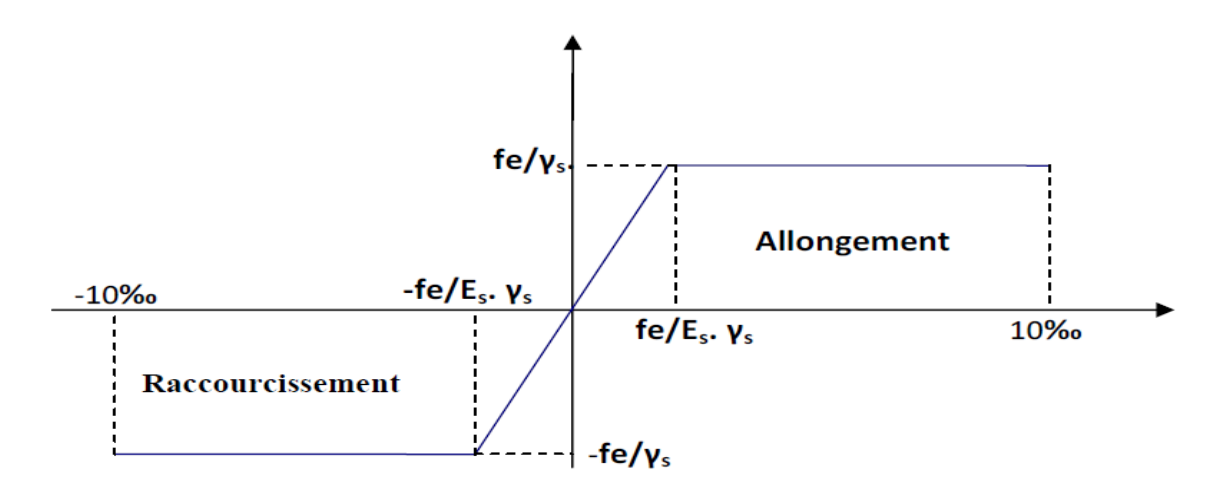

*Figure I.4 : Diagramme contrainte - déformation.*

#### **c. Protection des armatures :**

Afin d'avoir un bétonnage correct et de prémunir les armatures des effets des intempéries et des agents agressifs, on doit veiller à ce que l'enrobage (C) des armatures soit conforme aux prescriptions suivantes :

- $\degree$   $C \geq 1$ cm : pour les parois situées dans des locaux non exposés aux condensations.
- $\bullet$   $C \geq 3$ cm : pour les éléments situés au contact d'un liquide (réservoir, tuyaux, canalisation).
- $C \ge 5cm$ : pour les éléments exposés à la mer, aux embruns ou aux brouillards salins ainsi que pour les éléments exposés aux atmosphères très agressives.

Pour notre ouvrage, on prend  $C \ge 1$ cm.

## Chapitre II : Pré-dimensionnement des éléments

#### **Introduction :**

Apres avoir déterminé les différentes caractéristiques de l'ouvrage, ainsi que les matériaux le constituant, on passe au pré dimensionnement des éléments tel que les planchers, l'acrotère, l'escalier, les poutres (principales et secondaires), les voiles et enfin les poteaux .Ce pré dimensionnement permet de déterminer les différentes charges qui seront appliquée aux différents éléments de la structure.

#### **II.1. Pré-dimensionnement des éléments :**

#### **II.1.1. Les planchers :**

Le plancher est une partie horizontale de la construction séparant deux niveaux d'un bâtiment, capable de supporter les charges et de les transmettre aux éléments porteurs horizontaux et verticaux.

Il est constitué de corps creux et d'une dalle de compression ferraillée de treillis soudé, reposant sur des poutrelles préfabriquées en béton armé qui sont disposées suivant le sens de la petite portée pour réduire la flèche. Le plancher doit être conçu de telle sorte à supporter sont poids propre et les surcharges d'exploitations, son épaisseur sera déterminée à partir de la formule suivante :

$$
h_t \geq \tfrac{L_{max}}{22.5}
$$

Avec :

 $h_t$ : L'épaisseur de plancher.

 $L_{max}$ : Portée libre maximale de la plus grande travée dans le sens des poutrelles.

#### **Remarque :**

En premier temps, nous prendrons une section minimale de (30x30) cm<sup>2</sup> exigée par le RPA qui correspond à celle d'un poteau en zone III

$$
L_{max} = L - 0.3
$$

 $L_{max}$  = 3,80 – 0,3 = 3,50m = 350cm.

$$
h_t \ge \frac{350}{22.5} = 15,56 \text{ cm}
$$

On opte pour un plancher d'épaisseur :  $h_t = 20$ cm = (16+4) cm.

Epaisseur de corps creux  $= 16$ cm.

Epaisseur de la dalle de compression = 4cm.

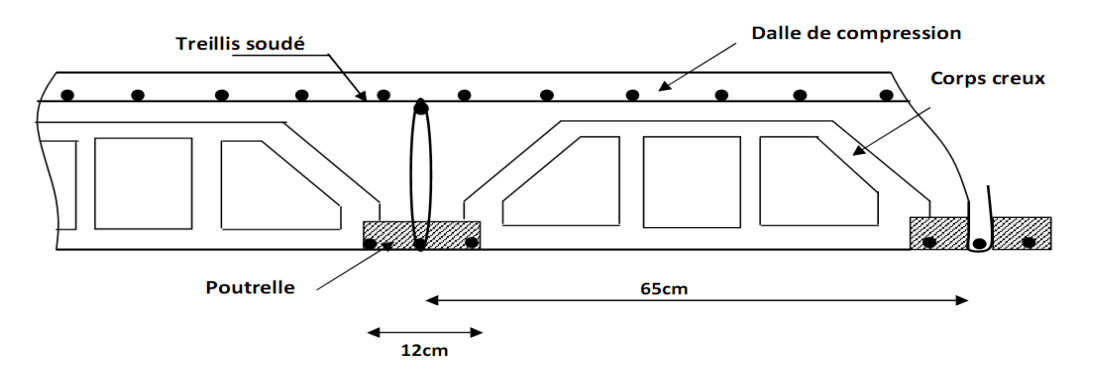

*Figure II.1 : Schéma d'un plancher à corps creux.*

#### **II.1.2. Les poutres :**

Les poutres sont des éléments porteurs en béton armée (horizontales et linéaires), faisant partie de l'ossature du plancher .Elles reçoivent des actions mécaniques (efforts et moments) et les transmettent aux éléments verticaux (poteaux, voiles), on distingue :

- Les poutres principales qui constituent des appuis aux poutrelles.
- Les poutres secondaires qui assurent le chainage.

Le pré dimensionnement des poutres se fait par le **BAEL91 modifié 99** (condition de la flèche). Il doit être vérifié par le *RPA99 version 2003* Il est donné comme suit :

- $h:$  La hauteur de la poutre :  $\frac{L}{\lambda}$  $\frac{L}{15} \leq h \leq \frac{L}{10}$  $\frac{L}{10}$
- $b:$  La largeur de la poutre :  $0,4h \leq b \leq 0,7h$
- L : désigne la plus grande portée libre des poutres.

Tout respectant les conditions du *RPA99 (article.7.5.1)* relatives au coffrage des poutres à savoir :

$$
h \ge 30 \text{ [cm]}
$$
  

$$
b \ge 20 \text{ [cm]}
$$
  

$$
\frac{h}{b} \le 4
$$
  

$$
b_{max} \le 1.5h + b_1
$$

#### **a. Poutres principales :**

Elles supportent les poutres secondaires et les poutrelles et elles reposent sur des porteurs verticaux (poteaux et voiles).

**La hauteur** : elle donne par la formule suivante :  $\frac{L}{dt}$  $\frac{L}{15} \leq h \leq \frac{L}{10}$ 10

 $L_{max}$  = 440-30=410cm

410  $\frac{110}{15} \le h \le \frac{410}{10}$  $\frac{10}{10}$   $\Rightarrow$  27,33cm  $\leq h \leq 41$ cm

Soit : h=40cm

**La largeur** : elle donne par la formule suivante :  $0.4h \le b \le 0.7h$ 

 $0,4x40 \leq b \leq 0,7x40 \Rightarrow 16cm \leq b \leq 28cm$ 

Soit : b=35cm

#### **b. Poutres secondaires :**

Elles sont parallèles aux poutrelles .Leur rôles est de transmettre les efforts aux poutres principales.

**La hauteur** : est donné par :  $\frac{L}{11}$  $\frac{L}{15} \leq h \leq \frac{L}{10}$ 10

 $L_{max}$  = 380-30=350cm 350  $\frac{350}{15} \leq h \leq \frac{350}{10}$  $\frac{330}{10}$   $\Rightarrow$  23,33cm  $\leq h \leq 35$ cm

Soit : h=35cm

**La largeur** : est donné par :  $0,4h \leq b \leq 0,7h$ 

 $0.4x35 \le b \le 0.7x35 \Rightarrow 14cm \le b \le 24,5cm$ 

Soit : b=30cm

| <b>Condition</b>          | <b>Poutres</b> | <b>Poutres</b> | vérification |  |
|---------------------------|----------------|----------------|--------------|--|
|                           | principales    | secondaires    |              |  |
| $h \geq 30$ [cm]          |                | 35             | Vérifier     |  |
| $\mathbf{b} \geq 20$ [cm] | 35             | 30             | Vérifier     |  |
| $\mathbf{u}$              | 1,14           | 1,16           | Vérifier     |  |

*Tableau II.1 : vérification des conditions exigées par le RPA.*

#### **Conclusion :**

Afin on adoptera des poutres dont les dimensions transversales sont les suivantes :

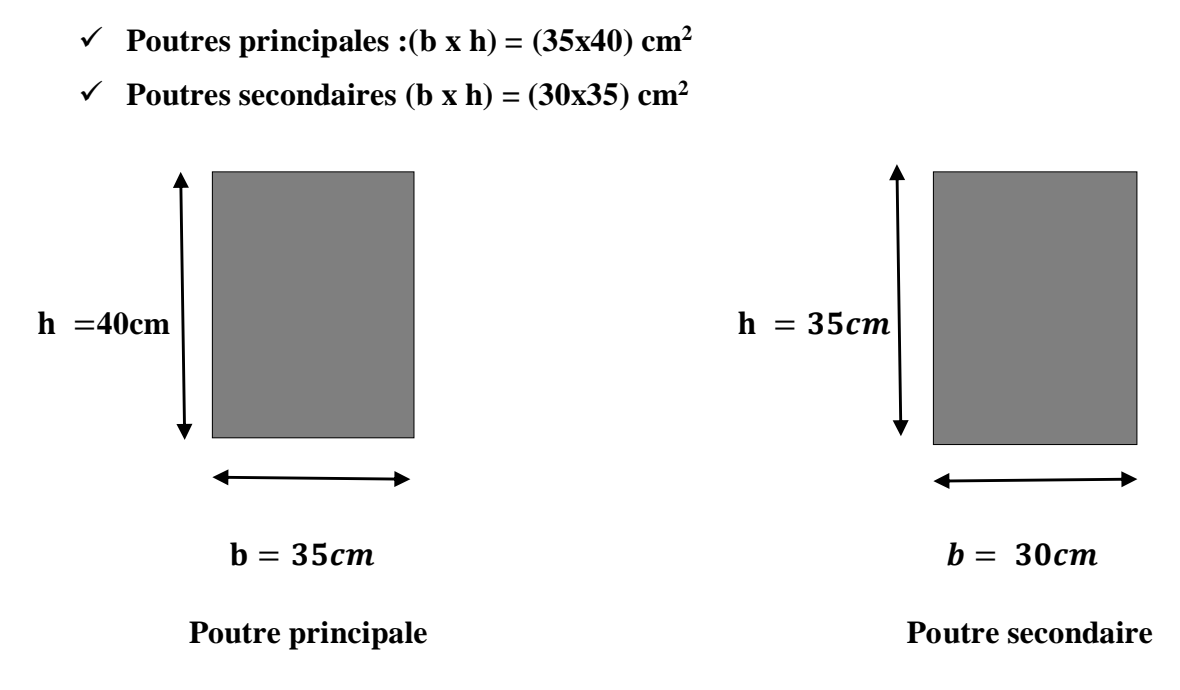

#### *Figure II.2 : Dimension des poutres.*

#### **II.1.3. Les voile :**

Ce sont des éléments rigides en béton armée coulés sur place, leur fonction principale est de reprendre des charges horizontales. Sont considérés comme voiles les éléments satisfaisant la condition  $L \geq 4a$  dans le cas contraire, ces éléments sont considères comme des éléments linéaire.

Leur pré dimensionnement se fera conformément à **l'article7.7.1 du RPA 99 version 2003**, et ils doivent satisfaire les trois conditions suivantes :

- $\checkmark$  Les voiles de contreventement doivent reprendre au plus 20% des sollicitations dues aux charges verticales.
- $\checkmark$  Les charges horizontales sont reprisent entièrement par les voiles proportionnellement à leur rigidité relative ainsi que les sollicitations résultant de leur interaction à tous les niveaux.
- $\checkmark$  Les voiles doivent reprendre, outre sollicitation dues aux charges verticales, l'effort tranchant de l'étage.

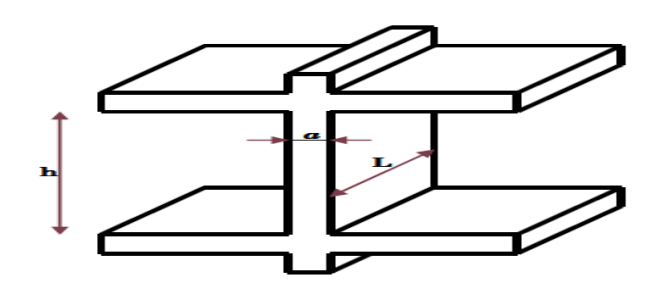

*Figure II.3 : coupe de voile en élévation*

**1**<sup>er</sup>cas **:** a≥  $\frac{h_e}{2\pi}$ 25

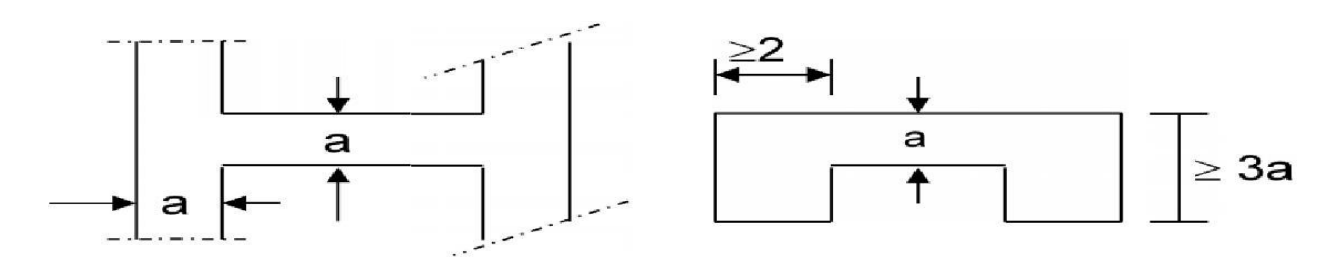

 $2^{\text{eme}}$ **cas : a** $\geq \frac{h_e}{22}$ 22

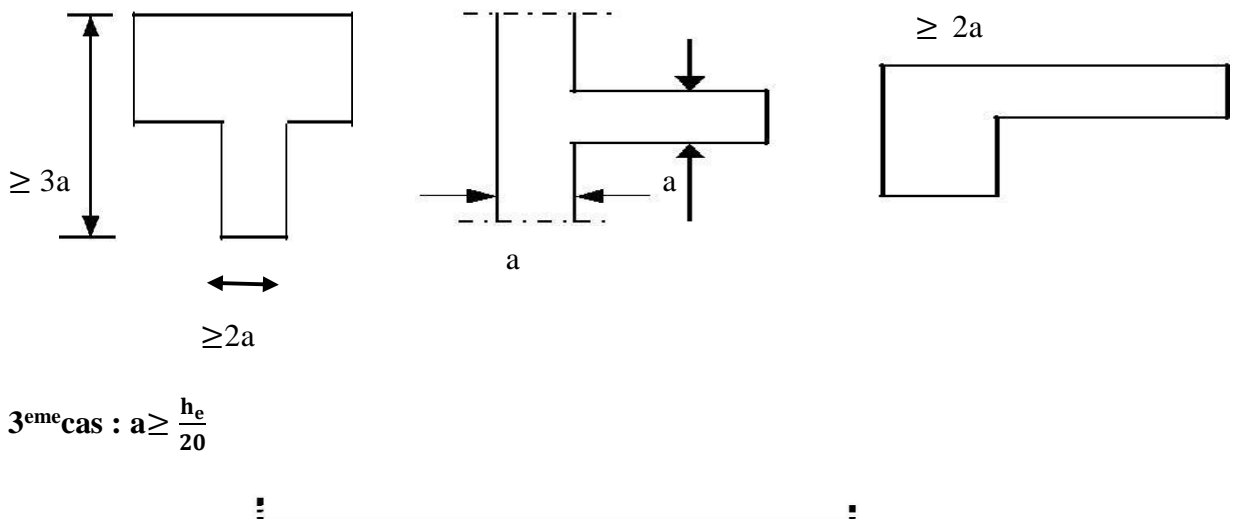

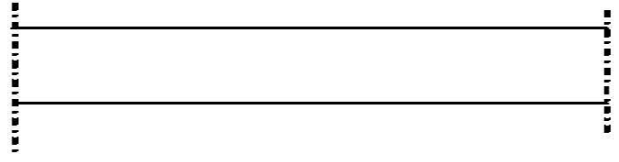

*Figure II.4 : Coupe des voiles en plan.*

#### **L'épaisseur de voile :**

Elle est déterminée en fonction de la hauteur libre de l'étage  $(h_e)$  et des conditions de rigidité aux extrémités.

$$
h_e = h - h_t
$$

Avec :

h : Hauteur de l'étage.

 $h_t$ : L'épaisseur de plancher.

#### **Pour le RDC :**

 $h_e = 408 - 20 = 388$ cm

$$
a \ge \text{Max} \left( \frac{h_e}{25} \right); \frac{h_e}{22}; \frac{h_e}{20} = \frac{h_e}{20}
$$
\n
$$
a \ge \frac{h_e}{20} = \frac{388}{20} = 19,4 \text{cm}
$$

#### **Pour l'étage courant :**

$$
h_e = 306-20 = 286 \text{cm}
$$
  
\n
$$
a \ge \text{Max} \left( \frac{h_e}{25} \right) \cdot \frac{h_e}{22}; \frac{h_e}{20} = \frac{h_e}{20}
$$
  
\n
$$
a \ge \frac{h_e}{20} = \frac{286}{20} = 14,3 \text{cm}.
$$

On prend :  $a = 20$ cm pour tous les voiles.

#### **Les exigences du RPA99/version 2003 (Article 7.7.1) :**

L'épaisseur minimale  $\langle\langle e_{min}\rangle$  des voiles est de 15cm.

On choisit une épaisseur de voile constante pour toute la structure a = 20cm

 $a = 20$ cm  $\ge e_{min} = 15$ cm  $\rightarrow$  condition vérifiée.

Pour qu'un voile assure sa fonction, il doit être au moins sur une longueur de 4 fois son épaisseur  $L \geq 4a$ .

 $L_{min}$  ≥ 4x20 =80cm. → condition vérifiée.

 $L_{min} = 80$ cm

#### **II.1.4. Les poteaux :**

Les poteaux sont pré dimensionnés à l'ELS en compression simple avec un effort normal de compression  $N_s = G + Q$ 

Avec :

 $N_{s}$ : Effort repris par le poteau

G : charge permanente

Q : charge d'exploitation

En supposant que seul le béton reprend l'effort normal, la section de béton est donnée par la

formule suivante :  $S > \frac{N_S}{\epsilon}$  $\overline{\sigma_{bc}}$ 

Avec :

 $\overline{\sigma_{bc}}$ : Contrainte admissible de béton à la compression simple.

S : section transversale du poteau.

$$
\overline{\sigma_{bc}} = 0.6 f_{c28} = 15 \text{MP}a
$$

#### **II.2. Détermination des charges et surcharges :**

On aura donc à déterminer d'abord les charges et surcharges des déférents niveaux de bâtiment, qui seront données comme suit :

#### **1. Charges permanentes :**

 $G = \rho \cdot e$ 

 $\rho$ : Poids volumique.

e : L'épaisseur de l'élément.

#### **a. Les planchers :**

*Plancher terrasse (inaccessible) :*

|  |  |  |  | $\sim$ |
|--|--|--|--|--------|

*Figure II.5 : Coupe verticale du plancher terrasse.*

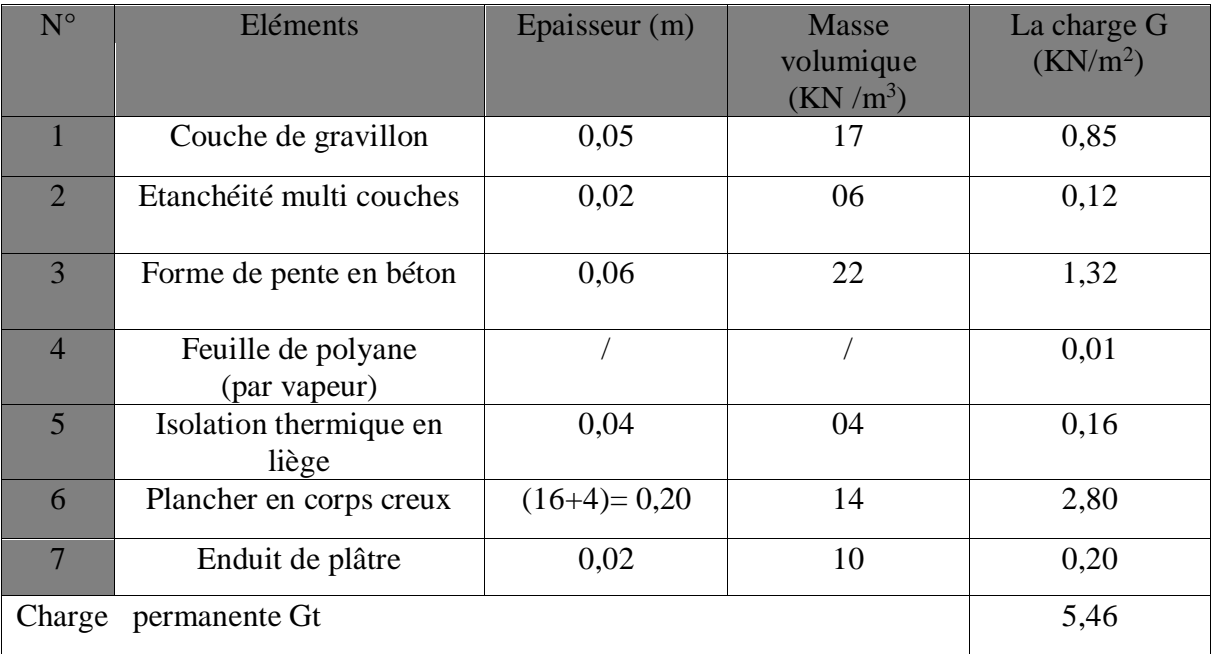

 *Tableau II.2 : valeur de la charge permanente Gt de plancher terrasse.*

*Plancher d'étage courant :*

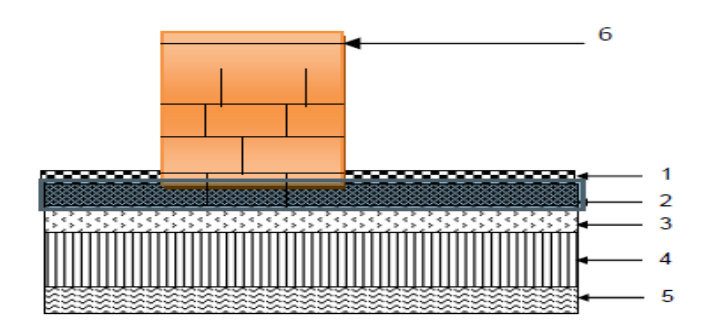

*Figure II.6 : Coupe verticale du plancher d'étage courant.*

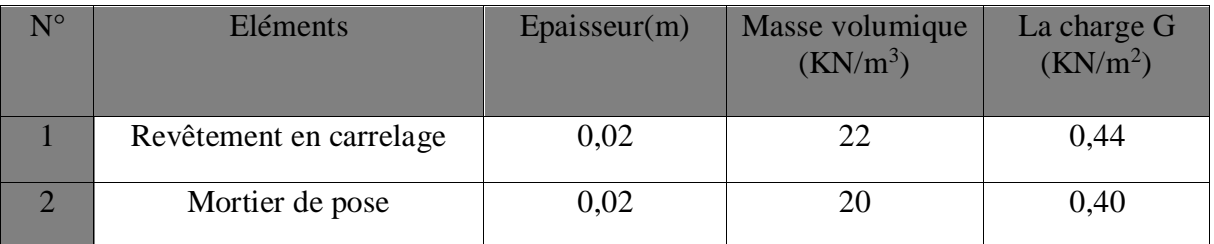

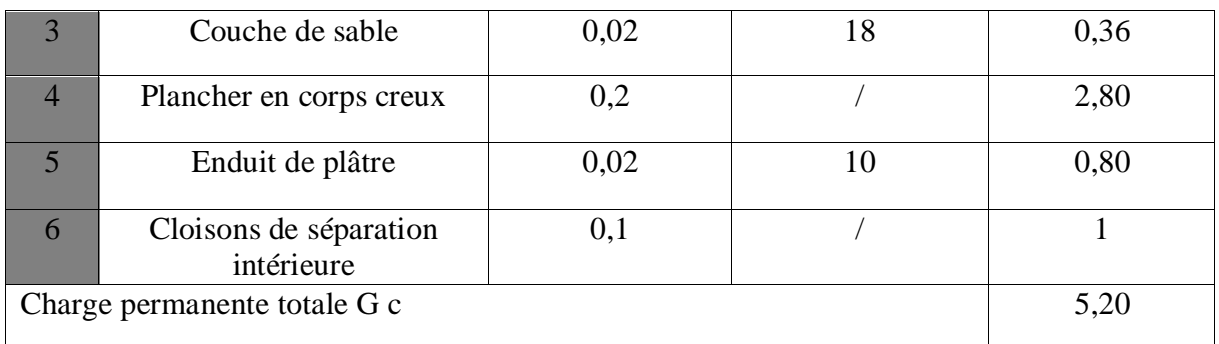

*Tableau II.3 : valeur de la charge permanente de l'étage courant.*

### **b. Maçonnerie :**

#### *Mur intérieur :*

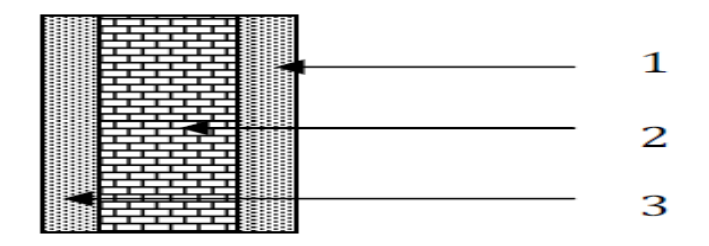

*Figure II.7 : coupe verticale d'un mur intérieur.*

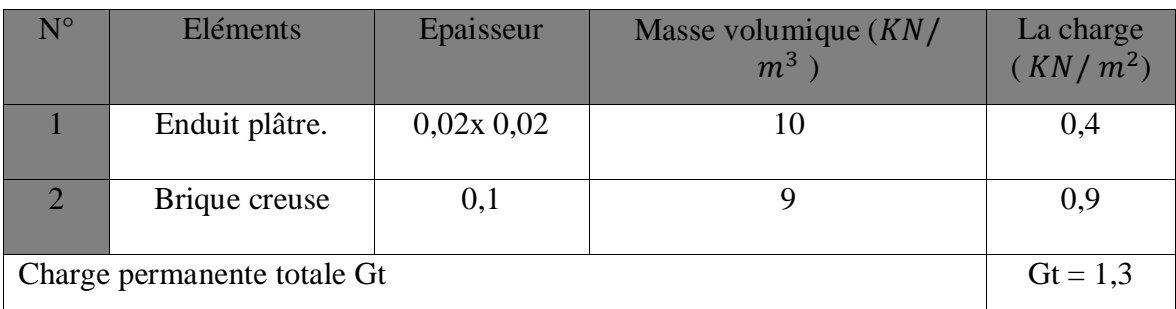

*Tableau II.4 : valeur de la charge de maçonnerie (mur intérieur).*

*Mur extérieur :*

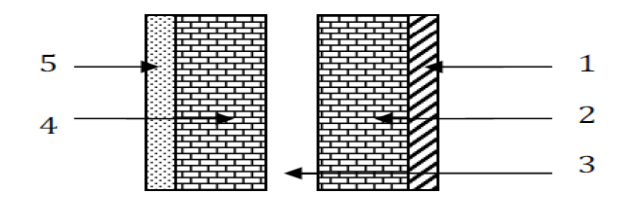

*Figure II.8 : coupe verticale d'un mur extérieur.*

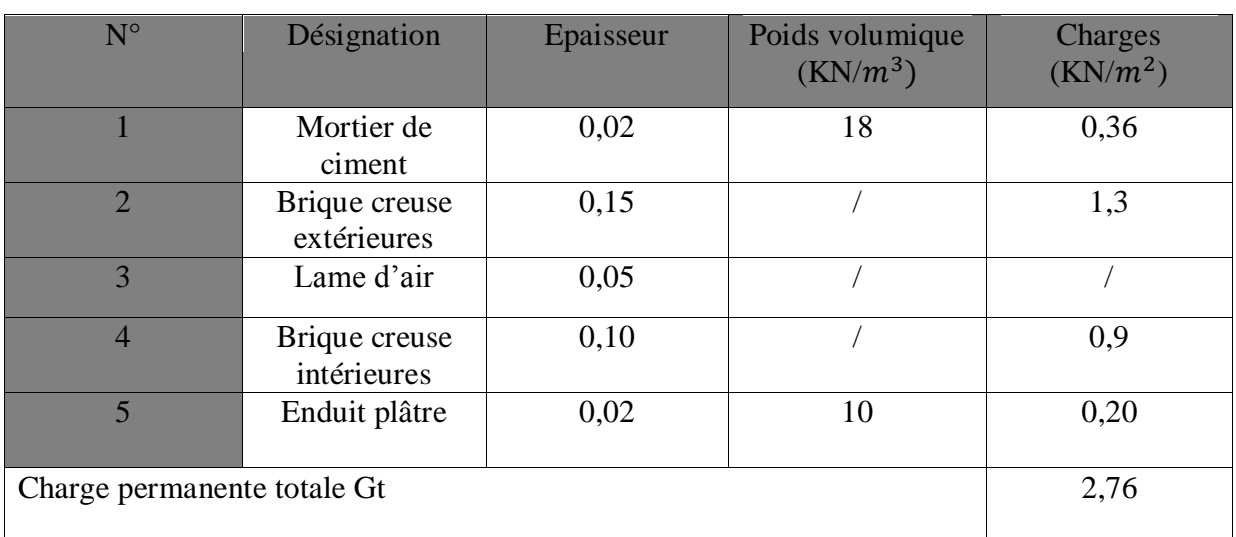

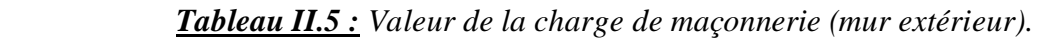

- **c. La charge de l'acrotère :**
- Poids propre  $: G = \rho \times S \times 1$ ml

Avec :

 $\rho$ : Masse volumique du béton.

S : section longitudinale de l'acrotère.

$$
G = [(0.6 \times 0.1) + (0.03 \times \frac{0.1}{2}) + (0.07 \times 0.1)] \times 25 \times 1 \text{ml}
$$

 $G = 1,7125$  KN/ml

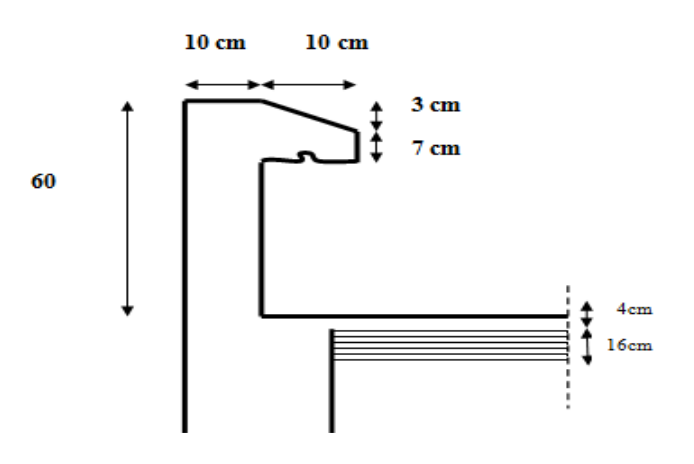

*Figure II.9 : Coupe verticale de l'acrotère.*

#### **2. Surcharges d'exploitations :**

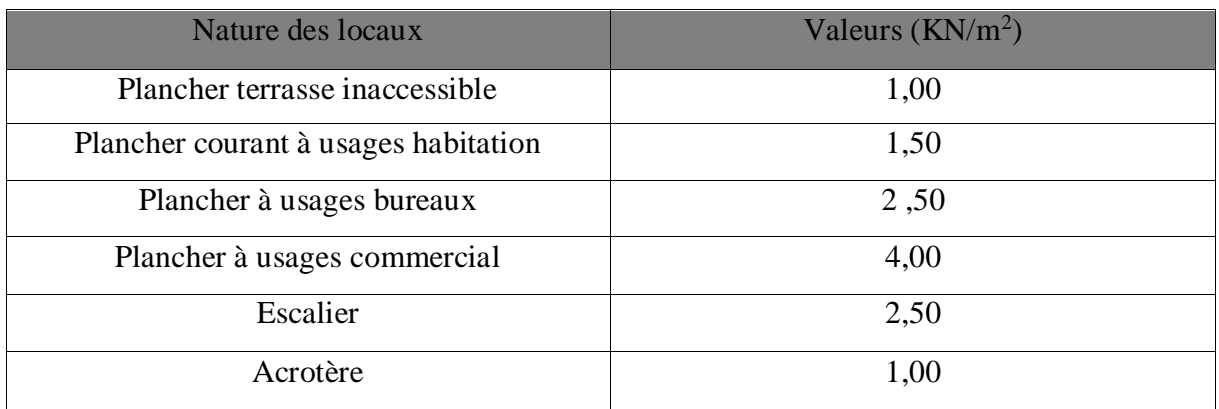

*Tableau II.6 : Les surcharges d'exploitations.*

#### **II.3. Descente de charge :**

*1) Calcule des charges et surcharges revenant au poteau plus sollicité :*

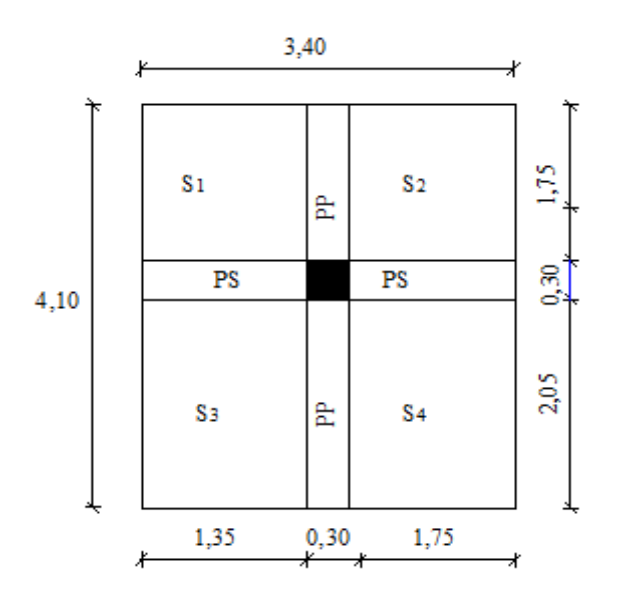

*Figure II.10 : surface d'influence de poteau le plus sollicité.*

**a) Surface d'influence :**

 **Section nette :**

$$
S_n\!=S_1+S_2\!+\!S_3\!+\!S_4
$$

 $S_n = (1,35 \times 1,75) + (1,75 \times 1,75) + (1,35 \times 2,05) + (1,75 \times 2,05) = 11,78 \text{ m}^2$ 

#### **Section brute :**

 $S_b = 4,10 \times 3,40 = 13,94 \text{ m}^2$
- **b) Poids propre des éléments :**
- **Calcule le poids propre des plancher :**

 $P = G \times S_n$ 

**Plancher terrasse :**

 $G_t = 5,46 \times 11,78 = 64,32KN$ 

**Plancher d'étage courant :**

 $G_{C=5,20 \text{ x } 11,78 = 61,25 \text{ KN}}$ 

**Calcule le poids propre des poutres :**

 $\rho = 25$  KN/m<sup>3</sup>

- **Poutres principales :**  $G_{PP} = (0,30 \times 0,35) \times 25 \times 3,40 = 8,93$ KN
- **Poutres secondaires :**
	- $G_{PS} = (0,25x, 0,30)$  x  $25x, 4,10 = 7,69$ KN
- $\triangleright$  Le poids totales :  $G_t = G_{PP} + G_{PS}$  $G_t = 8.93 + 7.69 = 16.62$ KN
- **Calcule le poids propre des poteaux :**

Le dimensionnement des poteaux est le but de ce chapitre, pour calculer leur poids, nous avons fixé les dimensions minimales qui sont donnée par le **RPA Min (b, h)** ≥ **30 cm**

Pour la **zone III**. Pour tous les poteaux des niveaux de notre structure : **b=h=30cm.**

Poteaux de RDC :

 $G_P = (0,30 \times 0,30) \times 25 \times 4,08 = 9,18$ KN

Poteaux d'étage courant :

 $G_P = (0,30x\ 0,30)$  x25 x 3,06 = 6,89KN

# **Surcharge d'exploitation :**

- Plancher terrasse inaccessible  $\ldots$  Q0 = 1,00 x 11,78 = 11,78KN
- Plancher à usage d'habitation :  $Q_1 = Q_2 = Q_3 = Q_4 = Q_5 = Q_6 = Q_7 = Q_8 = 1,5 \times 11,78$

 $=17,67KN$ 

- Plancher à usage bureau ... $Q9 = 2.5 \times 11,78 = 29,45 \text{KN}$ 

- Plancher à usage commercial ... $Q10 = 4,00 \times 11,78 = 47,12KN$ 

#### **c) Dégression verticale des surcharges d'exploitation :**

Le règlement Algérien (DTR B.C.2.2) exige l'application de dégression des surcharges d'exploitation sur des bâtiments à grands nombre d'étages ; ou les occupations des divers niveaux peuvent être considérées comme indépendantes. Pour les bâtiments à usage d'habitation, cette loi s'applique entièrement sur tous les niveaux.

La loi de dégression est :  $Q_n = Q_0 + \frac{3+n}{2n}$  $\frac{2^{i+n}}{2n}$   $\sum_{i=1}^{n} Q_i$  pour  $n \geq 5$ ;

Q<sup>0</sup> : Surcharges d'exploitation de la terrasse.

Q<sup>i</sup> : Surcharges d'exploitation de l'étage i.

: Nombre de l'étage du haut vers le bas.

Q n : Surcharges d'exploitation à l'étage «n» en tenant compte de la dégression des surcharges.

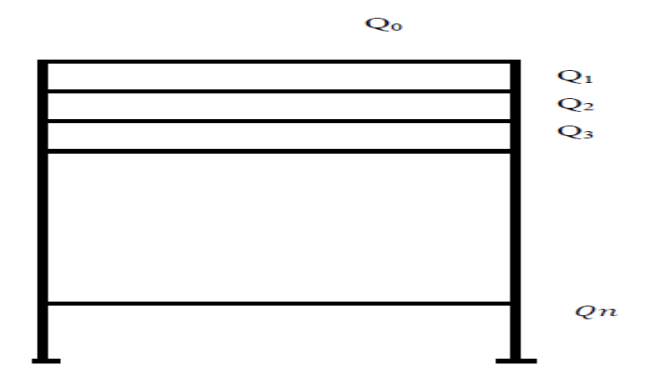

*Figure II.11 : Descente des charges.*

 $\Sigma_0 = Q_0$  $\Sigma_1 = Q_0 + Q_1$ **Pour**  $n \leq 4$  $\Sigma_2 = Q_{0+} 0.95(Q_{1+} Q_2)$  $\Sigma_3 = Q_{0+} 0.90 (Q_1 + Q_2 + Q_3)$  $\Sigma_4 = \mathbf{Q}_0 + 0.85(\mathbf{Q}_1 + \mathbf{Q}_2 + \mathbf{Q}_3 + \mathbf{Q}_4)$ 

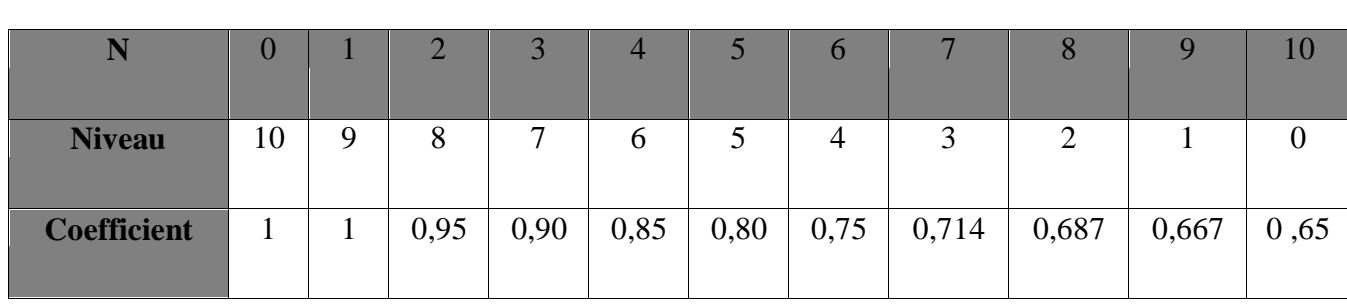

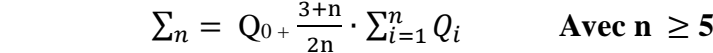

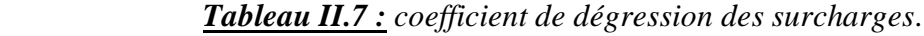

#### **Les surcharges cumulées :**

Niveau  $10 : \Sigma_0 = Q_0 = 11,78$  KN Niveau 9 :  $\Sigma$  1 = Q0 + Q<sub>1</sub> = 11,78 + 17,67 = 29,45 KN Niveau  $8: \Sigma 2 = Q_0 + 0.95(Q_1 + Q_2) = 11,78 + 0.95 (17,67 x_2) = 45,35KN$ Niveau 7 :  $\Sigma$  3 = Q0 + 0,90(Q<sub>1</sub> + Q<sub>2</sub> + Q<sub>3</sub>) = 11,78 + 0,90 (17,67 x 3) = 59,49KN Niveau 6 :  $\Sigma$  4 = Q0 + 0,85(Q<sub>1</sub> + Q2 + Q<sub>3</sub> + Q<sub>4</sub>) = 11,78 + 0,85 (17,67 x 4) = 71,86KN Niveau  $5: \sum 5 = Q_{0+} 0,80(Q_1 + Q_2 + Q_3 + Q_4 + Q_5) = 11,78 + 0,80 (17,67 \times 5) = 82,46 \text{KN}$ Niveau  $4: \sum 6 = Q_0 + 0.75(Q_1 + Q_2 + Q_3 + Q_4 + Q_5 + Q_6) = 11,78 + 0.75 (17,67 \times 6) = 91,29KN$ Niveau  $3: \sum 7 = Q_0 + 0.714(Q_1 + Q_2 + Q_3 + Q_4 + Q_5 + Q_6 + Q_7) = 11,78 + 0,714 (17,67 \times 7)$  $= 100,09KN$ Niveau  $2:\Sigma 8 = Q_0 + 0.687(Q_1 + Q_2 + Q_3 + Q_4 + Q_5 + Q_6 + Q_7 + Q_8) = 11,78 + 0,687 (17,67 \times 8)$  $= 108,89KN$ 

Niveau  $1:\Sigma 9 = Q_0 + 0.667(Q_1 + Q_2 + Q_3 + Q_4 + Q_5 + Q_6 + Q_7 + Q_8 + Q_9) = 11,78 + (17,67 \times 8)$  $+29,45) = 125,71$ KN

Niveau0 (RDC) : $\Sigma$  10 = Q<sub>0+</sub>0,65(Q<sub>1</sub> + Q<sub>2</sub> + Q<sub>3</sub> + Q<sub>4</sub> + Q<sub>5</sub> + Q<sub>6</sub> + Q<sub>7</sub> + Q<sub>8</sub> + Q<sub>9</sub> + Q<sub>10</sub>) =11,78 +  $(17,67 \times 8 + 29,45 + 47,12) = 153,43$ KN

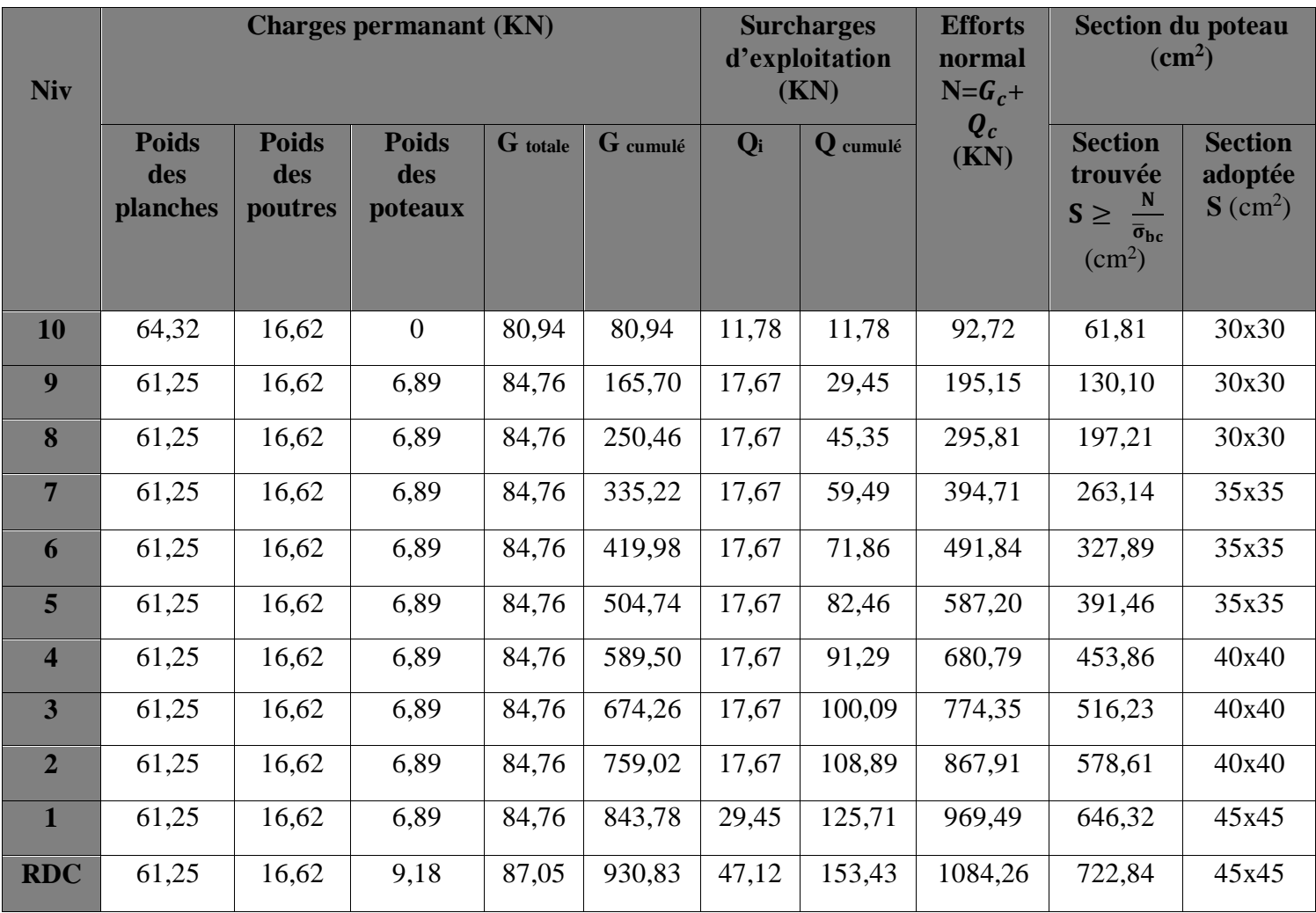

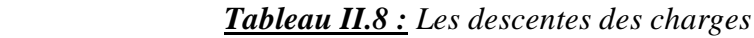

## **Vérification relative aux coffrages :** (RPA99 Version 2003/ Art7.4.1)

Les poteaux doivent être coulés sur toute leurs hauteur  $(h_e)$  en une seule fois, et les dés décollage sont interdits.

Les dimensions de la section transversale des poteaux en zone ш doivent satisfaite les conditions suivantes :

Min  $(b, h) \geq 25$ cm **zone I et II** Min  $(b, h) \geq 30$ cm **zone III** *Min*  $(b, h) \geq \frac{h_e}{20}$ 20 1  $\frac{1}{4} \leq \frac{b}{h}$  $\frac{n}{h} \leq 4$ 

 $\text{Min } (30x30) \geq 30 \text{cm} \rightarrow \text{cv}$ Min (b, h)  $\geq$ 30cm | Min (35x35)  $\geq$  30cm  $\rightarrow$  cv Min  $(40x40) \ge 30 \text{cm} \rightarrow \text{cv}$ Min  $(45x45) \ge 30 \text{cm} \rightarrow \text{cv}$ Min  $(b, h) \geq \frac{h_e}{20}$  $\frac{h_e}{20}$  → min (30x30) ≥  $\frac{306-20}{20}$  $\frac{8}{20} = 14,3 \to \text{cv}$ 1  $\frac{1}{4} \leq \frac{b}{h}$  $\frac{b}{h} \leq 4 \Rightarrow \frac{1}{4}$  $\frac{1}{4} \leq \frac{30}{30}$  $\frac{30}{30} = 1,00 \le 4 \rightarrow \text{cv}$ 

Toutes les conditions sont vérifiées.

#### **Condition de stabilité de forme :**

Lorsque une pièce élancée **(poteau)** est soumise à un effort de compression ; il se produit un phénomène d'instabilité transversale (comportement analogue à celui d'une poutre fléchie) ; c'est le flambement.

Cette instabilité dépend de :

- > La longueur de flambement.
- > La section (caractéristique géométriques).
- $\triangleright$  La nature des appuis.

Le calcul des poteaux au flambement, consiste à vérifier les conditions suivantes :

$$
\lambda = \frac{l_f}{i} \le 50
$$

**:** Elancement du poteau.

 $l_f$ : Langueur de flambement du poteau ( $l_f = 0.7 l_0$ ).

 $l_0 = h_e =$  Longueur libre du poteau.

I : Moment d'inertie du poteau  $I = \frac{b h^3}{42}$  $\frac{7n}{12}$  tel que b=h.

- B : Section transversale du poteau (B = b x h =  $b^2$ ) tel que b=h.
- i : Rayon de giration (i =  $\frac{I}{I}$  $\frac{1}{B}$ )

$$
\lambda = \frac{0.7l_0}{\sqrt{\frac{I}{b^2}}} \rightarrow \lambda = 0.7\sqrt{12}\frac{l_0}{b} \rightarrow \lambda = 2.42\frac{l_0}{h}
$$

-Poteaux des étages 8, 9,10 (30x30) : 2,42x3,06/0,30 = 24,684  $\leq 50 \rightarrow \text{cv}$ -Poteaux des étages 5, 6,7 (35x35) : 2,423,06⁄0,35 = 21,577 ≤ 50 →cv -Poteaux des étages 2, 3,4 (40x40) : 2,423,06⁄0,40 = 18,513 ≤ 50 →cv -Poteau de 1<sup>er</sup> étage (45x45) : 2,42x3,06/0,45 = 16,456 ≤ 50 → cv

 $-$ Poteau RDC (45x45) : 2,42x4,08/0,45 = 21,941  $\leq$  50  $\rightarrow$  cv

La condition étant vérifiée, donc tous les poteaux de la structure sont prémunis contre le risque de flambement

## **Conclusion :**

Les différentes règles, lois de document technique nous ont permis de pré-dimensionner les éléments de notre structure comme suit :

-Hauteur du plancher corps-creux  $\rightarrow h_t = 20$ cm.

-Epaisseur des voiles : **a = 20cm.**

Section des poutres :

- Poutre principales $\rightarrow$  **(35x40)cm<sup>2</sup>**.
- Poutre secondaire $\rightarrow$  (30x35)  $cm<sup>2</sup>$ .

Sections des poteaux :

- Niveau RDC,  $1 \rightarrow (45x45) \text{ cm}^2$ .
- Niveau 2, 3, 4  $\rightarrow$  **(40x40)**  $cm^2$ .
- Niveau 5, 6, 7  $\rightarrow$  **(35x35)**  $cm^2$ .
- Niveau 8, 9, 10  $\rightarrow$  **(30x30)**  $cm^2$ .

# Chapitre III : Calcul des éléments secondaires

## **Introduction :**

Ce chapitre, portera sur l'étude complète et spécifique pour chaque élément structural secondaire (ne fait pas partie du système de contreventement), ces éléments ont une influence plus ou moins directe sur la structure globale et leur calcul se fait généralement sous l'action des charges permanentes et des surcharges d'exploitation. Cependant certaine doivent être vérifiée sous l'action de la charge sismique.

Dans ce chapitre, on procède au calcul des éléments suivants :

- > L'acrotère.
- Les planchers à corps creux.
- Eles escaliers et les poutres palières.
- $\triangleright$  Les poutres de chainages.
- $\triangleright$  Salle machines.

## **III.1. Calcul de l'acrotère :**

## **III.1.1. Définition et rôle de l'acrotère :**

L'acrotère est un élément structural contournant le bâtiment conçu pour assurer la sécurité totale au niveau de la terrasse inaccessible et protéger le gravier contre poussée du vent. La forme de pente de l'acrotère sert de protection contre l'infiltration des eaux pluviales.

Notre ouvrage comporte un acrotère qu'on considère pour les calculs comme étant une console encastrée au niveau du plancher. Le ferraillage se calcul sous l'effet de deux efforts (N, M) à L'ELU et L'ELS pour une bande de [1m] de largeur.

## **III.1.2. Détermination des sollicitations :**

## **Chargement :**

**Poids propre de l'acrotère :** G = ρ x s x 1ml  $G = 1,7125$  KN/ml (d'après le chapitre II). Surcharge d'exploitation horizontale :  $Q = 1$ ml.

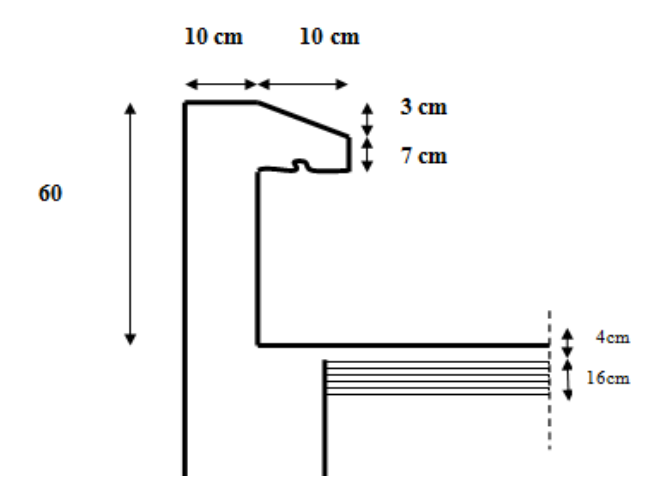

*Figure III.1 : Coupe verticale de l'acrotère*

## **Les efforts internes :**

Effort normal du au poids propre ≪ G≫:

 $N_G = G$  x 1m = 1,7125x1 = 1,7125KN

Effort normal du à la main courante≪ Q≫:

 $N_Q = 0$ KN

Effort tranchant du au poids propre ≪ G≫:

$$
T_G=0\mathrm{KN}
$$

Effort tranchant dû à la main courante≪ Q≫:

 $T_Q = Qx1m = 1,00KN$ 

Moment de renversement du au poids propre≪ G≫:

 $M_G = 0$ KN.m

Moment de renversement du à la main courante≪ Q≫:

 $M_Q = \mathrm{Q} \ge \mathrm{H} = 1,\!00\mathrm{x}0,\,6 = 0,\!6\mathrm{KN.m}$ 

## **III.1.3. Diagramme des efforts :**

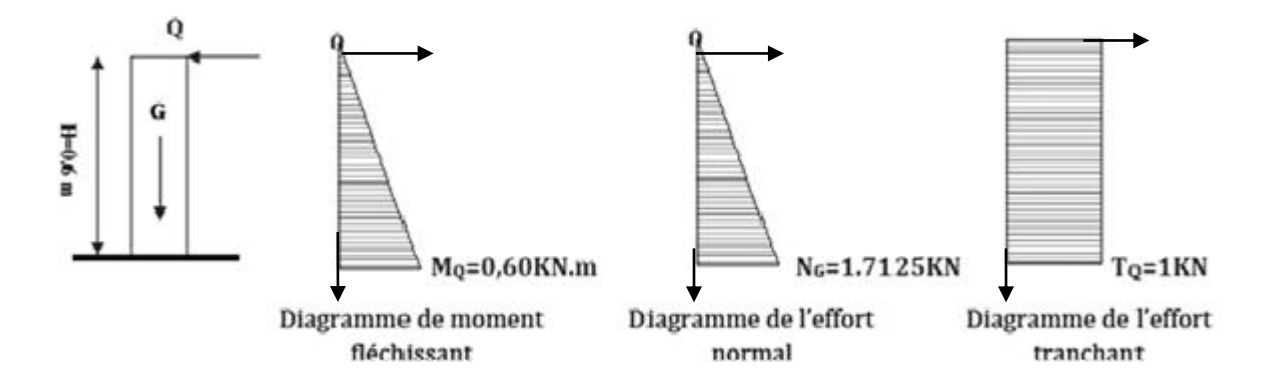

 *Figure III.2 : Diagramme des efforts internes.*

## **III.1.4. Combinaison des charges :**

**ELU :** 

$$
N_u = 1,35N_G + 1,5N_Q = 1,35x1,7125 + 1,5x0 = 2,312KN
$$
  
\n
$$
T_u = 1,35T_G + 1,5T_Q = 1,35x0 + 1,5x1 = 1,5KN
$$
  
\n
$$
M_Q = 1,35M_G + 1,5M_Q = 1,35x0 + 1,5x0,6 = 0,90KN.m
$$

**ELS :**

$$
N_s = G + Q = 1,7125+0 = 1,7125 \text{KN}
$$
  
\n
$$
T_s = T_G + T_Q = 0 + 1 = 1 \text{KN}
$$
  
\n
$$
M_S = M_G + M_Q = 0 + 0,60 = 0,60 \text{KN.m}
$$

## **III.1.5. Ferraillage de l'acrotère :**

Il consiste en l'étude d'une section rectangulaire soumise à la flexion composée à l'ELU sous (**Nu**) et (**Mu**), puis passer à une vérification de la section à l'ELS sous (**Ns**) et (**Ms**).

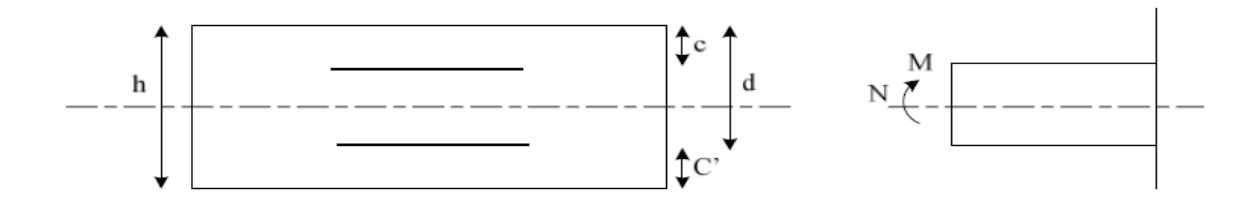

 *Figure III.3 : Schéma statique de la section de l'acrotère.*

Avec :  $b = 1m$ 

 $h = 10$ cm (épaisseur de section).

 $c = c' = 2$ cm (enrobage).

 $d = h - c = 8$ cm (hauteur utile).

 $M_f$  = Moment fictif calculé par rapport au centre de gravité des armatures tendue.

## **Calcul de l'excentricité :**

 $e_u = \frac{M_u}{N_u}$  $\frac{M_u}{N_u} = \frac{0,90}{2,312}$  $\frac{3,30}{2,312}$  = 0,389m = 39cm

$$
\frac{h}{2} - c = \frac{10}{2} - 2 = 3 \text{cm} \rightarrow e_u > \frac{h}{2} - c
$$

On prend  $c = c' = 2cm$ .

Le centre de pression se trouve à l'extérieur de la section limitée par les armatures. N est un effort de compression neutre à l'intérieur. Donc la section est partiellement comprimée. Elle sera calculée en flexion simple sous l'effet d'un moment fictif puis se ramène à la flexion composé.

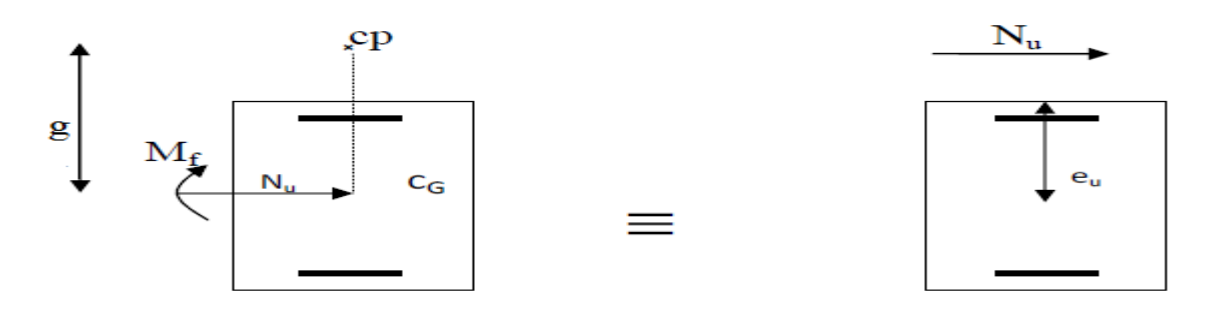

*Figure III.4: Section rectangulaire soumis à la flexion composée.*

Avec :  $M_u$ : Moment du à la compression  $N_u$  : effort de compression

 $C_p$ : Centre de pression  $e_u$ : excentricité

## **Calcul en flexion simple :**

**Moment fictif :**

$$
M_f = N_u \mathbf{x} \mathbf{g} \quad \text{avec : } \mathbf{g} = e_u + (\frac{h}{2} - \mathbf{c})
$$

g **:** La distance entre le centre de compression et le centre de gravité de la section d'armature tendues.

$$
M_f = 2,312[0,39 + (\frac{0.1}{2} - 0.02)] = 0,97 \text{KN} \cdot \text{m} \rightarrow M_f = 0,97 \text{KN} \cdot \text{m}
$$

#### **Armature réduit :**

$$
\mu_b = \frac{M_f}{bd^2 f_{bu}} = \frac{0.97 \times 10^3}{14.2 \times 100 \times 8^2} = 0.010 \rightarrow \mu_b = 0.010
$$

 $\mu_b$  = 0,010 <  $u_l$  =0,392. La section est simplement armée (SSA), les armatures comprimées ne sont pas nécessaire  $A_{SC} = 0$ .

$$
\mu_b = 0.010
$$
  $\rightarrow$   $\beta = 0.995$  (tirer du tableau)

$$
Avec: f_{bu} = \frac{0.85 f_{cj}}{\theta \gamma_b} = \frac{0.85x25}{1x1.5} = 14,2MPa
$$

$$
\sigma_{st} = \frac{f_e}{\gamma_s} = \frac{400}{1,15} = 348 \text{MPa}
$$

#### **Armature fictives :**

Donc:  $A_{stf} = \frac{M_f}{B d\sigma}$  $rac{M_f}{\beta d\sigma_{st}} = \frac{0.97x10^3}{0.995x8x3^3}$  $\frac{0.97 \times 10^{6}}{0.995 \times 8 \times 348} = 0.350 \text{cm}^{2}$ 

## **Calcul en flexion composée :**

La section réelle des armatures :

$$
A_{st} = A_{stf} - (\frac{N_u}{\sigma_{st}}) = 0,350 - (\frac{2,312 \times 10^3}{348 \times 10^2}) = 0,124cm^2 \rightarrow A_{st} = 0,124cm^2
$$

#### **III.1.6 Vérification à l'ELU :**

**a. Condition de non fragilité :** (A.4.21 BAEL 91modifié 99)

$$
A_{min} = 0.23 \frac{f_{t28}}{f_e} \left[ \frac{e_s - 0.445(d)}{e_s - 0.185(d)} \right] \text{bd}
$$

#### **Calcul de l'excentricité :**

$$
e_s = \frac{M_s}{N_s} = \frac{0.60}{1.7125} = 0.35
$$
m

$$
Avec: \quad f_{t28} = 0.6 + 0.06 f_{c28} = 0.6 + 0.06 \times 25 = 2,1 MPa
$$

$$
A_{min} = 0.23 \times \frac{2.1}{400} \times \left[ \frac{350 - 0.455(80)}{350 - 0.185(80)} \right] \times 1000 \times 80
$$

$$
A_{min} = 90,375 mm^2 = 0,903 cm^2
$$

 $A_s=0,124cm^2 < A_{min}=0,903cm^2 \rightarrow$  condition vérifiée

On adopte une section :

$$
A_s = A_{min} = 0.903 \, \text{cm}^2
$$

Soit :  $A_s = 4HA8 = 2.01 \, \text{cm}^2$  avec un espacement  $S_t = 25 \, \text{cm}$ .

## **Armature de répartition :**

$$
A_r = \frac{A_s}{4} = \frac{2.01}{4} = 0.502 \, \text{cm}^2
$$

Soit :  $A_r = 4HA8 = 2.01 \, \text{cm}^2$  avec un espacement  $S_t = 25 \, \text{cm}$ .

#### **b. Vérification au cisaillement :** (Art A.5.1, 2 BAEL91 modifié 99)

La vérification s'effectue à l'ELU, la fissuration est considérée comme préjudiciable

D'où :  $\tau_u = \frac{V_u}{bxd}$   $(\tau_u : \text{contracted } e \text{ cisaillement})$ 

On doit vérifier que :  $\tau_u = \frac{V_u}{h_v}$  $\frac{V_u}{bxd} \leq \min\{0, 15 \frac{f_{c28}}{\gamma_b}; 4\} \text{ MPa}$ 

Et: 
$$
\begin{cases} \gamma_b = 1.5 \text{ situation} \text{ count} \\ \nu_u = 1.5Q = 1.5x1 = 1.5KN \end{cases}
$$

$$
\tau_u = \frac{1.5x10^3}{1000 \times 80} = 0.019 MPa
$$

$$
\tau_u = \frac{1.3416}{1000 \times 80} = 0,019 MPa
$$

$$
\tau_u = \frac{V_u}{bxd} = 0.019 \text{MPa} \le \text{min} \{2.5 \, ; \, 4\} = 2.5 \text{MPa}
$$

La condition est vérifiée donc le béton seul peut reprendre l'effort de cisaillement donc les armatures transversales ne sont pas nécessaire.

#### **c. Vérification de l'adhérence des barres :** (Art A.6.1, 3 BAEL91 modifié99)

Le béton armé est composé de béton et d'acier, donc il est nécessaire de connaitre le comportement à l'interface entre ces deux matériaux.

Pour cela on doit vérifier l'inégalité suivante :  $\tau_{se} \leq \overline{\tau_{se}}$ 

$$
\tau_{se} = \frac{v_u}{0.9 \times d \sum U_i} \le \overline{\tau_{se}} = \Psi_s . f_{t28}
$$

Avec :

- $\Psi_s$ : Coefficient de scellement.
- $\Psi_s$ : 1,5 (Acier de haute adhérence).
- $f_{t28} = 2,1 \text{MPa}.$

 $\overline{\tau_{se}}$ = 1,5 x 2,1=3,15MPa

 $\sum U_i$ : Somme des périmètres utiles des barres.

 $\sum U_i = 4\pi\phi = 4 \times 3,14 \times 0,8 = 10$ cm

## **Longueur de scellement droit :** (BAEL91 A.1.2.2)

 $l_s$  = 40 $\emptyset$  pour FeE400.

Dans notre cas : FeE400  $\rightarrow l_s = 40\phi = 40 \times 0.8 = 32$ cm

## d. **Vérification des espacements des barres** : (Art A.4.5, 33 BAEL91 modifié99)

La fissuration est préjudiciable ; donc :

- **Armatures principales** :  $s_t \leq \text{min} \{3h; 33cm\} = 30 \text{cm}$
- **Armatures de répartitions** :  $s_t \leq \min \{4h : 45cm\} = 40cm$

 $s_t$ =20cm≤40cm …condition vérifiée

## **III.1.7 Vérification à l'ELS :**

## **Vérification des contraintes dans les aciers :**

 $\sigma_{st} \leq \overline{\sigma_{st}}$ 

 $\sigma_{st}$ : Contrainte dans L'acier tendu.

 $\overline{\sigma_{st}}$ : Contrainte limite dans l'acier tendu.

Calcul de  $\sigma_{st}$ :  $\sigma_{st} = \frac{M_s}{R_s \gamma d\sigma}$  $\frac{M_S}{\beta_1 x dx A_S}$  avec :  $A_S = 2.01 cm^2$ 

Calculate 
$$
\beta_1
$$
:  $\rho = \frac{100A_S}{bd} = \frac{100x2,01}{100x8} = 0,25$ 

$$
\rho=0.25 \rightarrow \beta_1=0.920 \rightarrow k_1=47.50 \rightarrow k=\frac{1}{k_1}=\frac{1}{47.50}=0.021
$$

 $\sigma_{st} = \frac{0.60x10^4}{0.920x80x2}$  $\frac{0,00x}{0,920x80x2,01} = 40,55MPa$ 

La fissuration est préjudiciable :

$$
\overline{\sigma_{st}} = \min \left\{ \frac{2}{3} f_e : 110 \sqrt{\frac{9x f_{t28}}{1}} = \min \{ 266, 66; 201, 63 \} = 201, 63 \text{ MPa} \right\}
$$
  
Les aciers :  
FeE400 avec :  $\eta = 1, 6$   

$$
\sigma_s = 40,55 \text{ MPa} < \overline{\sigma_s} = 201, 63 \text{ MPa} \dots \text{ condition verify}
$$

**Vérification de l'effort tranchant** : (BAEL91Art A.5.11)

$$
\tau_{u} = \frac{v_{u}}{bd} \text{ avec : } v_{u} = 1,5Q = 1,5X1 = 1,5KN
$$
\n
$$
\tau_{u} = \frac{1,5x10^{3}}{1000x80} = 0,019MPa
$$
\n
$$
\overline{\tau_{u}} = \min \{0,15 \frac{f_{c28}}{v_{b}} \; ; \; 4MPa\}
$$
\n
$$
\overline{\tau_{u}} = \min \{0,15 \frac{25}{1,5} \; ; \; 4MPa\} = 2,5MPa
$$
\n
$$
\tau_{u} = 0,019MPa < \overline{\tau_{u}} = 2,5MPa \; \dots \text{condition} \; \text{veinfinite}
$$

# **Vérification dans le béton :**

On doit vérifier que :  $\sigma_{bc}\leq \overline{\sigma_{bc}}$  =0,6 $f_{c28}$ = 15MPa

$$
\sigma_{bc}{=}\,\text{k}.\sigma_{st}\ \to \beta_1{=}0{,}920 \to k_1{=}47{,}55 \to \text{k}={1\over k_1}{=}0{,}021
$$

 $\sigma_{bc}$ =0,021x 47,55 = 0,998MPa  $\rightarrow \sigma_{bc} \leq \overline{\sigma_{bc}}$  ......condition vérifiée

## **III.1.8 Vérification au séisme :** (RPA99 Art.6.2.3)

Le RPA99 version 2003 préconise de calculer l'acrotère sous l'action des forces sismique à l'aide de la formule suivante :

 $F_p = 4$  x A x  $C_p$  x  $W_p$ 

Avec :

A : Coefficient d'accélération de zone, dans notre cas A=0,15 (zone III, groupe d'usage 2)

 $C_p$ : Facteur de force horizontale variant entre 0,3 et 0,8. L'acrotère est un élément en console  $(Art 6.2.3 tab6.1) \rightarrow C_p = 0.8$ 

 $W_p$ : Poids de l'acrotère  $\rightarrow W_p = 1,7125$ KN/ml

 $D'$ où :  $F_p = 4 \times 0,15 \times 0,8 \times 1,7125 = 0,822$ KN/ml

 $F_p$  = 0,822KN/ml < Q = 1KN/ml → condition vérifiée

#### **Conclusion :**

Après toute vérification, nous avons adopté le ferraillage suivant :

- Armatures principales :  $4H A8 = 2.01 cm^2/ml$  avec un espacement de 20cm.
- Armatures de répartition :  $4H A8 = 2.01 cm^2/ml$  avec un espacement de 20cm.

## **III.2. Calcul des planchers :**

Le calcul se fera pour le plancher le plus sollicité, le plancher à corps creux est d'épaisseur (16+4) avec une dalle de compression de 4cm.

Le plancher à corps creux est constitué de :

- Poutrelles préfabriquées qui sont disposées suivant la petite portée, elles assurent une fonction de portance, la distance entre axes de deux poutrelles voisines est de 65cm.
- Corps creux qui est utilisés comme coffrage perdu et qui sert aussi à l'isolation thermique et phonique.
- Une dalle de compression en béton armée, elle est armée d'un quadrillage d'armateur ayant pour but :
	- o Limiter les risques de fissuration due au retrait.
	- o Résister aux efforts dus aux charges appliquées sur des surfaces réduites.
	- o Réaliser un effet de répartition entre poutrelles voisines des charges localisées notamment celles correspondantes aux cloisons.

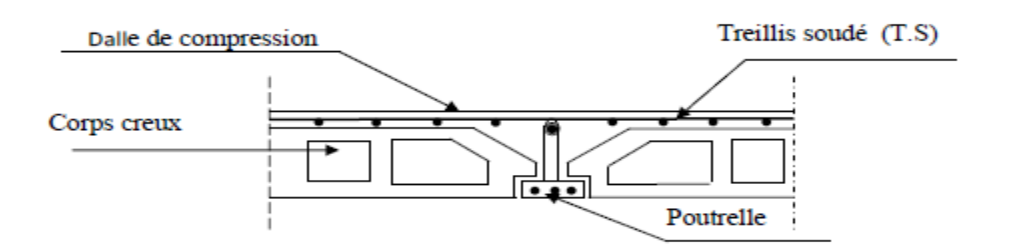

*Figure III.5 : Schéma d'un plancher en corps ceux.* 

## **III.2.1. Ferraillage de la dalle de compression :**

La dalle de compression est coulées sur place .Elle est de 4cm d'épaisseur armée d'un quadrillage de treille soudé de nuance (TS 520) qui doit satisfaire les conditions suivant (BAEL91/B.6.8.423).

Les dimensions des mailles du treille soudé ne doivent pas dépasser :

- 20cm pour les armatures perpendiculaires aux poutrelles.
- 33cm pour les armatures parallèles aux poutrelles.

# **A) Armatures perpendiculaires aux poutrelles :**

$$
A \perp \geq \frac{4 \text{KL}}{f_e}
$$

Avec :

A⊥ : cm<sup>2</sup>par mètre linéaire.

 $L = 65$ cm : distance entre axe des poutrelles (50cm < L < 80cm).

 $f_e$ : Limite d'élasticité de l'acier utilisé (MPa).

A.N :

 $A \perp = \frac{4X65}{530}$  $\frac{\text{m3}}{520}$  = 0,5 cm<sup>2</sup>.

On adoptera  $5T5/ML = 0.98$  cm<sup>2</sup>/ml ; avec un espacement de e = 20cm.

## **B) Armatures parallèles aux poutrelles :**

$$
A_{\text{in}}=\frac{A\bot}{2}
$$

A.N :

$$
A_{\text{m}} = \frac{0.98}{2} = 0.49 \text{ cm}^2.
$$

On adoptera  $5T5/ML = 0.98$  cm<sup>2</sup>/ml ; avec un espacement de  $e = 20$ cm.

## *Conclusion :*

On adoptera pour le ferraillage de la dalle de compression un treille soudé **(TS 520)** de dimension (**5x200x5x200)**

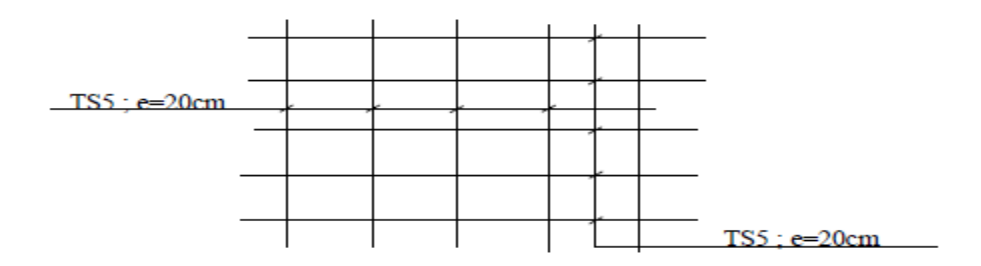

*Figure III.6 : Schéma de ferraillage de la dalle de compression.*

# **III.2.2. Calcul de la poutrelle :**

Dans ce qui va suivre, on s'intéressera à l'étude de la poutrelle du plancher la plus sollicité, c'est-à-dire celui qui support la plus grand charge d'exploitation.

#### **a. Disposition des poutrelles :**

La disposition des poutrelles se fait suivant deux caractères :

#### *Critère de la petite portée :*

Les poutrelles sont disposées parallèlement à la petite portée.

#### *Critère de la continuité :*

Si les deux sens ont les mêmes dimensions, alors les poutrelles sont disposées parallèlement aux sens de plus grand nombre d'appuis.

#### **b. Dimensionnement de la poutrelle :**

Les règles **BAEL** précisent que la largeur de la table de compression (  $b_1$ ), est à prendre en compte dans chaque côté d'un nervure à partir de son parement est limitée par la plus petite des valeurs suivantes :

$$
b_1 \geq \ \text{Min}\left(\ \frac{L}{2}, \frac{L_1}{10} \ , 8 \ h_0 \ \right)
$$

Avec :

L : distance entre deux faces voisins de deux poutrelles ( $L = 65 - 12 = 53$  cm).

 $L_1$ : longueur de la plus grande travée dans le sens des poutrelles ( $L_1$  = 380cm).

 $b_0$ : Largeur de la nervure (  $b_0 = 12$ cm)

 $h_0$ : L'épaisseur de la dalle de compression (  $h_0 = 4$ cm).

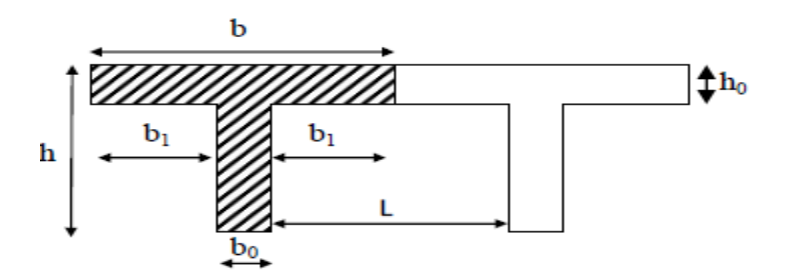

*Figure III.7 : Schéma d'une section en Té.*

#### **Application :**

$$
b_1 \geq \ \mathrm{Min}\left(\begin{array}{c} 53 \\ \frac{2}{3} \end{array}, \frac{380}{10} \end{array}, 8 \ \mathrm{x} \ 4 \ \right)
$$

 $b_1 \geq$  Min (26,5 ; 38 ; 32)  $\rightarrow$   $b_1 = 26.5$  cm

 $\rightarrow$  b = 2  $b_1 + b_0 = 2 \times 26.5 + 12 = 65$ cm.

Le calcul se fait en deux étapes à savoir avant et après le coulage de la dalle de compression.

## **1 er étapes : Avant coulage de la dalle de compression :**

La poutrelle est considérée comme une poutre de section rectangulaire  $(12x4)$  cm<sup>2</sup>reposant sur deux appuis, elle travaille en flexion simple, et elle est sollicité par une charge uniformément répartie représentant son poids propre, le poids de corps creux qui est estimé à 0,95 KN/m<sup>2</sup> et la surcharge de l'ouvrier.

#### **Charges permanentes :**

- poids propre de la poutrelle :  $G_1 = 0.12 \times 0.04 \times 25 = 0.12$ KN/ml.
- $\overline{\phantom{a}}$  Poids propre de corps creux : G<sub>2</sub> = 0,95 x 0,65 = 0,62KN/ml.

Avec :  $L = 65$ cm : largeur de l'hourdis.

 $G = G_1 + G_2 = 0,12 + 0,62 = 0,74$  KN/ml.

# **Charge d'exploitation (surcharge) :**

 $\overline{\text{Poids due à l'ouvier : Q = 1 KN/ml.}}$ 

**Combinaison de charge à l'ELU :**

 $q_u$  =1,35 G + 1,5 Q = 1,35 x 0,74 + 1,5 x 1 = 2,5 KN/ml.

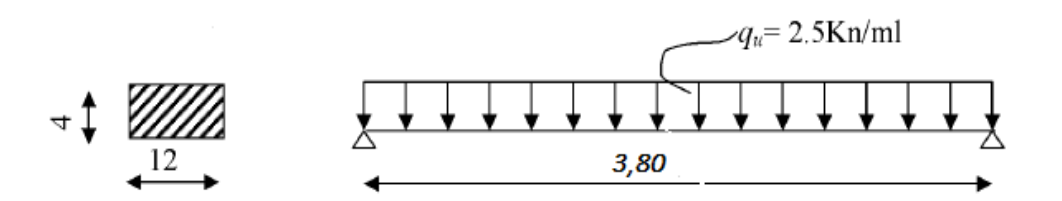

*Figure III.8 : Schéma statique de la travée de la poutrelle.*

**Calcul du moment en travée :**

$$
M_{u} = \frac{q_{u}l^{2}}{8}
$$

$$
M_{u} = \frac{2.5 X 3.8^{2}}{8} = 4.51 \text{ KN/ml.}
$$

**Calcul de l'effort tranchant :**

$$
\mathrm{T}=\frac{q_{u\,l^2}}{2}
$$

 $T = \frac{2.5 X 3.80}{2} = 4.75$ KN.

## **Calcul des armatures :**

Soit l'enrobage  $c = 2$  cm.

La hauteur utile :  $d = h - c = 4 - 2 = 2cm$ 

Avec :  $b = 12$  cm ;  $h = 4$  cm

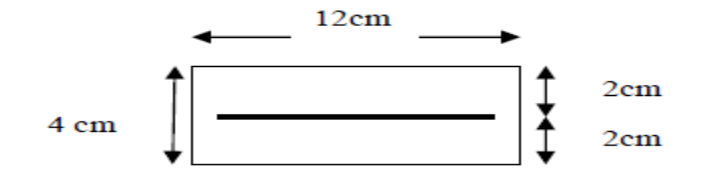

*Figure III.9 : Section de poutrelle*

 $\mu_b = \frac{M_u}{bd^2f}$  $bd^2f_{bu}$ 

Avec :  $f_{bu} = \frac{0.85 f_{c28}}{9.1}$  $\frac{85 f_{c28}}{\theta \gamma_b} = \frac{0,85 X 25}{1 X 1,5}$  $\frac{1}{18}$   $\frac{1}{15}$  = 14,2MPa.

 $\mu_b = \frac{4.5 X 10^5}{12 X 2^2 X 14.2}$  $\frac{4.5 \times 10^{12}}{12 \times 2^2 \times 14,2 \times 10^2}$  = 6,6 >>>  $\mu_l$  = 0,392  $\rightarrow$  SDA

#### **Conclusion :**

La section de la poutrelle est petite, par conséquent, on ne peut pas placer la totalité des armatures tendues et comprimées obtenue par le calcul. On prévoit alors des étais intermédiaires pour l'aider à supporter les charges qui lui sont appliquée et de manière à ce que les armatures comprimée ( $A_{sc} = 0$ ) ne soient nécessaires.

#### **2 eme étapes : après coulage de la dalle de compression :**

Après coulage, les poutrelles travaillent comme une poutre en Té sur des appuis intermédiaire, partiellement encastrée à deux extrémités. Elle supporte le poids propre ainsi que charges et surcharges revenant au plancher.

# **Détermination des charges :**

Nous considérons pour nos calculs, le plancher qui présente le cas le plus défavorable, le plancher le plus chargé qui est dans notre cas le plancher du 1er étage à usage service.

- Le poids propre du plancher d'étage courant :  $G = 5,20 \times 0,65 = 3,38$ KN/ml
- Le poids propre du plancher terrasse :  $G = 5,46 \times 0,65 = 3,549$ KN/ml
- Surcharge d'exploitation :
	- Commercial :  $Q = 4 \times 0,65 = 2,6$ KN/ml
	- Service :  $Q = 2.5 \times 0.65 = 1.625$ KN/ml
	- Etage courant :  $Q = 1.5 \times 0.65 = 0.975 \text{KN/ml}$
	- Etage terrasse :  $Q = 1 \times 0,65 = 0,65$ KN/ml
	- **Combinaison de charge à l'ELU :**
	- **Commercial** *:*

 $q_u = 1,35G + 1,5Q$ 

$$
q_u = 1,35 \times 3,38 + 1,5 \times 2,6 = 8,463 \text{KN/ml}
$$

- **Service :**
- $q_u = 1,35G + 1,5Q$
- $q_u = 1,35 \times 3,38 + 1,5 \times 1,625 = 7$  KN/ml
	- **Etage courant :**

 $q_u = 1,35G + 1,5Q$ 

 $q_u = 1,35 \times 3,38 + 1,5 \times 0,975 = 6,025$ KN/ml

- **Etage terrasse :**
- $q_u = 1,35G + 1,5Q$
- $q_u = 1,35 \times 3,549 + 1,5 \times 0,65 = 5,766$ KN/ml

**Combinaison des charges à l'ELS :**

**Commercial :**

 $q_s = G + Q$ 

 $q_s = 3,38 + 2,6 = 5,98$ KN/ml

**Service :**

 $q_s = G + Q$ 

 $q_s = 3,38 + 1,625 = 5$  KN/ml

**Etage courant :**

 $q_s = G + Q$ 

 $q_s = 3,38 + 0,975 = 4,355$ KN/ml

**Etage terrasse :**

 $q_s = G + Q$ 

 $q_s = 3,549 + 0,65 = 4,199$ KN/ml

## **III.2.3. Choix de la méthode de calcul :**

Les efforts internes sont déterminés, selon le type de plancher, à l'aide des méthodes usuelles :

- 1- Méthode forfaitaire
- 2- Méthode de Caquot
- 3- Méthode de trois moments

## **Vérification des conditions de la méthode forfaitaire :**

1)- la valeur de la surcharge d'exploitation des constructions courantes doit être égale au plus à deux fois la charge permanente ou 5KN/m<sup>2</sup>

 $Q \leq max \{2G ; 5KN/ml\}$ 

 $G = 3,38$ KN/ml  $Q = 1,625$ KN/ml

 $2 \times G = 2 \times 3,38 = 6,76$ KN/ml

 $Q = 1.625$ KN/ml  $\leq$  max {6,76KN/ml ; 5KN/ml} = 6,76KN/ml  $\rightarrow$  Condition vérifiée

 2)- Les moments d'inertie des sections transversales sont les même pour les différentes travées  $\rightarrow$  Condition vérifiée

3)- Les portées successives sont dans un rapport compris entre 0,8 et 1,25

$$
0.8 \le \frac{L_i}{L_{i+1}} \le 1.25
$$
  
\n
$$
0.8 \le \frac{L_1}{L_2} = \frac{3}{3} = 1 \le 1.25 \to \mathbf{CV}
$$
  
\n
$$
0.8 \le \frac{L_2}{L_3} = \frac{3}{3.8} = 0.78 \le 1.25 \to \mathbf{CNV}
$$
  
\n
$$
0.8 \le \frac{L_3}{L_4} = \frac{3.8}{3.8} = 1.15 \le 1.25 \to \mathbf{CV}
$$
  
\n
$$
0.8 \le \frac{L_4}{L_5} = \frac{3.3}{3.8} = 0.86 \le 1.25 \to \mathbf{CV}
$$
  
\n
$$
0.8 \le \frac{L_5}{L_6} = \frac{3.8}{3} = 1.26 \le 1.25 \to \mathbf{CNV}
$$
  
\n
$$
0.8 \le \frac{L_6}{L_7} = \frac{3}{3} = 1 \le 1.25 \to \mathbf{CV}
$$

#### **Conclusion :**

La méthode forfaitaire n'est pas applicable car la 3eme condition n'est pas vérifier donc le calcul se fera par la méthode des trois moments.

#### **III.2.4. Méthode des trois moments :**

La poutre est décomposée au droit des appuis, on obtiendra ainsi **n** poutres isostatiques simplement appuyées, les encastrements aux extrémités seront transformé en des travées isostatiques de longueur L=0.

Cette méthode nous permettra de déterminer les moments sur appuis.

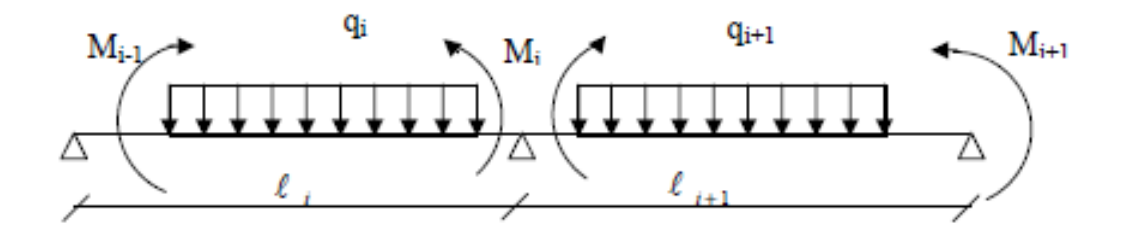

**Moment aux appuis :**

 $M_{i-1} l_i + 2M_i (l_{i} + l_{i+1}) + M_{i+1} l_{i+1} =$  $q_{i\,l_i^3}$  $\frac{1+i}{4}$  +  $q_{i+1}^{1} l_{i+1}^{3}$  $\frac{1+i+1}{4}$ 

## **Moment en travée :**

$$
M(x) = \frac{q l}{2} x - \frac{q}{2} x^2 + M_i (1 - \frac{x}{l_i}) + M_{i+1} \frac{x}{l_i}
$$

La position du point qui nous donne le moment max en travée est :

$$
X = \frac{l}{2} + \frac{M_{i+1-M_i}}{q l_i}
$$

## **Remarque :**

À cause de la faible résistance à la traction qui peut provoquer la fissuration du béton tendu, nous allons effectuer les corrections suivantes :

- Diminution de 1/3 pour les moments aux appuis.
- Augmentation de 1/3pour les moments en travée.

#### **Calcul des efforts tranchants :**

Les efforts tranchants sont donnés par la formule suivante :

$$
V(x) = \frac{q l}{2} + \frac{M_{i+1-M_i}}{l_i} - qx
$$

Mi-1, Mi, Mi+1 sont les moments aux appuis, i-1, i, i+1 respectivement.

## **III.2.5. Calcul à l'ELU :**

 $q_u = 7$  KN/ml

## **1 er type :**

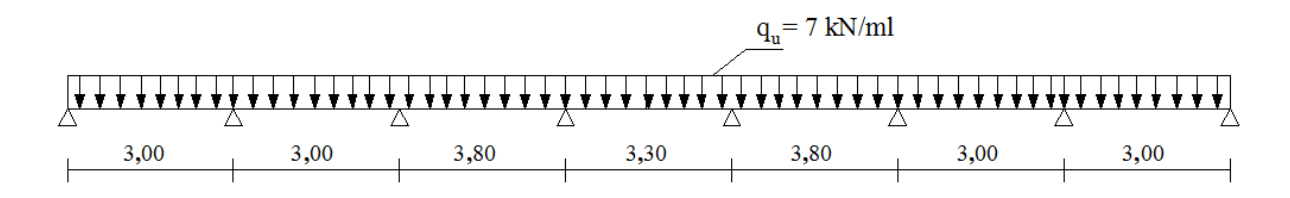

*Figure III.10 : Schéma statique de la poutrelle.*

#### **a) Calcul les moments aux appuis :**

Les moments aux appuis est donnée par la relation suivante :

$$
M_{i\text{-}1} \, l_i + 2 M_i \, (l_{i\text{ +}} \, l_{i\text{ +}1}) + M_{i\text{ +}1} \, l_{i\text{ +}1} \, = \, -q_u \, \, (\tfrac{l_i^3}{4} + \tfrac{l_{i\text{ +}1}^3}{4})
$$

#### **Appuis 0 : i = 0**

$$
0 + 2M_0 (0 + 3) + 3M_1 = -q_u \left(\frac{0}{4} + \frac{3^3}{4}\right)
$$

 $6M_0 + 3M_1 = -q_u (6,75) \rightarrow 6M_0 + 3M_1 = -47,25$ 

## **Appuis 1 : i = 1**

 $3M_0 + 2M_1 (3 + 3) + 3M_2 = -q_u \left(\frac{3^3}{4}\right)$  $\frac{3^3}{4} + \frac{3^3}{4}$  $\frac{1}{4}$ 

$$
3M_0 + 12M_1 + 3M_2 = -q_u(13,5) \rightarrow 3M_0 + 12M_1 + 3M_2 = -94,5
$$

#### **Appuis 2 : i = 2**

$$
3M_1 + 2M_2 (3 + 3,80) + 3,80M_3 = -q_u \left(\frac{3^3}{4} + \frac{3,80^3}{4}\right)
$$

$$
3M_1 + 13,6M_2 + 3,80M_3 = -q_u(20,468) \rightarrow 3M_1 + 13,6M_2 + 3,80M_3 = -143,276
$$

# **Appuis 3 : i = 3**

 $3,80M_2 + 2M_3 (3,80 + 3,30) + 3,30M_4 = -q_u \left(\frac{3,80^3}{4}\right)$  $\frac{80^3}{4} + \frac{3,30^3}{4}$  $\frac{30}{4}$ )

3,80M2 + 14,2M<sup>3</sup> + 3,30M4 = − (22,7) → **3,80M2 + 14,2M<sup>3</sup> + 3,30M4 =** −**158,9**

#### **Appuis 4 : i = 4**

$$
3,30M_3 + 2M_4 (3,30 + 3,80) + 3,80M_5 = -q_u \left(\frac{3,30^3}{4} + \frac{3,80^3}{4}\right)
$$

 $3,30M_3 + 14,2M_4 + 3,80M_5 = -q_u(22,7) \rightarrow 3,30M_3 + 14,2M_4 + 3,80M_5 = -158,9$ 

## **Appuis 5 : i = 5**

$$
3,80M_4+2M_5(3,80+3)+3M_6=-q_u\,(\frac{3,80^3}{4}+\frac{3^3}{4})
$$

$$
3,80M_4 + 13,6M_5 + 3M_6 = -q_u(20,468) \rightarrow 3,80M_4 + 13,6M_5 + 3M_6 = -143,276
$$

# **Appuis 6 : i = 6**

 $3M_5 + 2M_6 (3 + 3) + 3M_7 = -q_u \left(\frac{3^3}{4}\right)$  $\frac{3^3}{4} + \frac{3^3}{4}$  $\frac{5}{4}$ 

$$
3M_5 + 12M_6 + 3M_7 = -q_u(13,5) \rightarrow 3M_5 + 12M_6 + 3M_7 = -94,5
$$

# **Appuis 7 : i = 7**

$$
3M_6 + 2M_7 (3 + 0) + 0 = -q_u \left(\frac{3^3}{4} + \frac{0}{4}\right)
$$

 $3M_6 + 6M_7 = -q_u (6,75) \rightarrow 3M_6 + 6M_7 = -47,25$ 

Sous forme matricielle, on a :

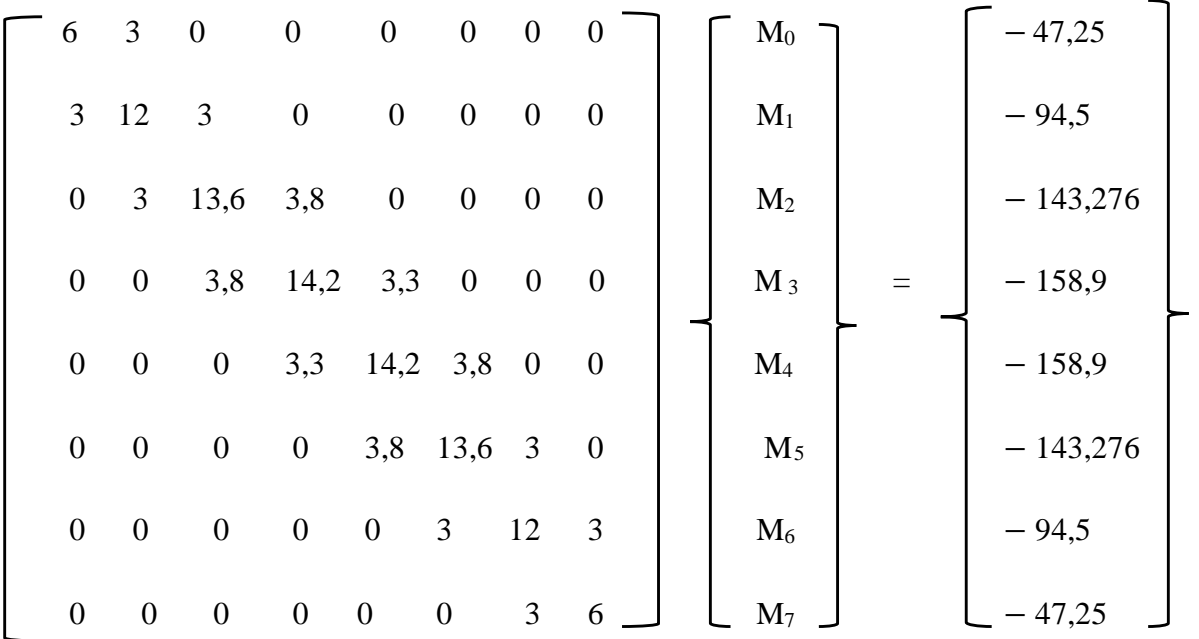

Après la résolution de système matricielle, on aura :

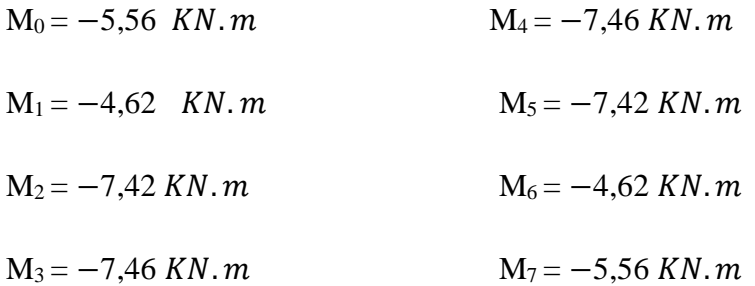

# **b) Calcul des moments en travée :**

Le moment en travée est donné par la relation suivante :

$$
M(x) = \frac{q_{u}x}{2}(l - X) + M_i (1 - \frac{x}{l_i}) + M_{i+1} \frac{x}{l_i}
$$

x : la position du point dont le moment en travée est maximal, il est donné par la relation suivant :

$$
\frac{dM(X)}{dx} = 0 \qquad \rightarrow \qquad \mathbf{X} = \frac{l}{2} + \frac{M_{i+1} - M_i}{q l_i}
$$

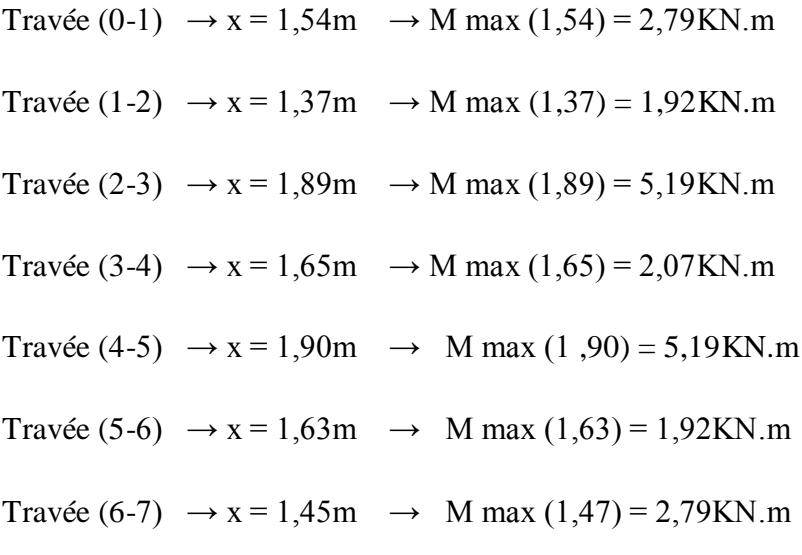

Les moments calculés sont pour un matériau homogène, à cause de la faible résistance à la traction qui peut provoquer la fissuration du béton tendu, nous allons effectuer les corrections suivantes :

- Diminuer de 1/3 pour les moments aux appuis.
- Augmentation de 1/3 pour les moments en travée.

#### **Aux appuis :**

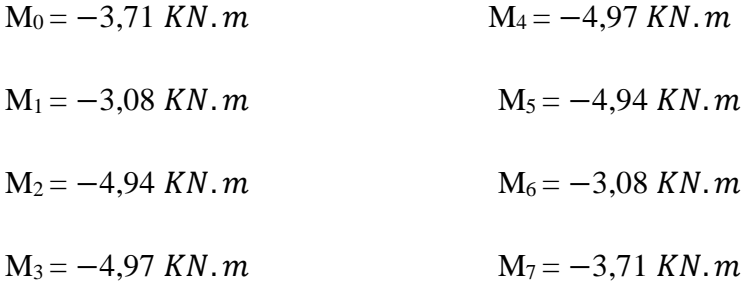

#### **En travée :**

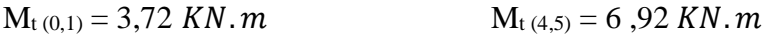

- $M_{t(1,2)} = 2,56$  KN.  $m$   $M_{t(5,6)} = 2,56$  KN.  $m$
- $M_{t (2,3)} = 6,92 KN. m$   $M_{t (6,7)} = 3,72 KN. m$

 $M_{t(3,4)} = 2,76$  KN. m

#### **c) Calcul des efforts tranchants :**

Les efforts tranchants sont donnés par la relation suivante :

Au niveau d'un appui « i » :( $x = 0$ )  $\bigcap$  les moments seront

$$
V(x) = \frac{q l}{2} + \frac{M_{i+1-M_i}}{l_i}
$$

pris en

Au niveau d'un appui « i+1 » :( $x = l_i$ )

$$
V(x) = -\frac{q l}{2} + \frac{M_{i+1-M_i}}{l_i}
$$

) valeur absolue

| Travée  | Longueur $(m)$ | $\mathbf{T_i}(\mathbf{x} = 0)$ | $T_{i+1}$ ( <b>x</b> = $l_i$ ) |
|---------|----------------|--------------------------------|--------------------------------|
| $(0-1)$ | 3              | 10,29                          | $-10,71$                       |
| $(1-2)$ | 3              | 11,12                          | $-9,88$                        |
| $(2-3)$ | 3,80           | 13,30                          | $-13,29$                       |
| $(3-4)$ | 3,30           | 11,55                          | $-11,55$                       |
| $(4-5)$ | 3,80           | 13,29                          | $-13,30$                       |
| $(5-6)$ | 3              | 9,88                           | $-11,12$                       |
| $(6-7)$ | 3              | 10,71                          | $-10,29$                       |

 *Tableau III.1 : Calcul des efforts tranchants à l'ELU (1ertype).*

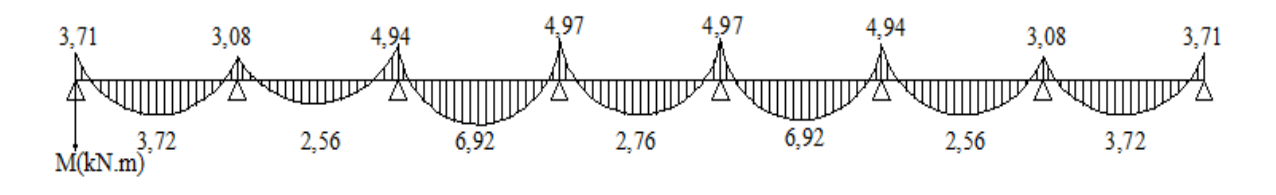

*Figure III.11 : Diagramme des moments fléchissant à l'ELU (après correction).*

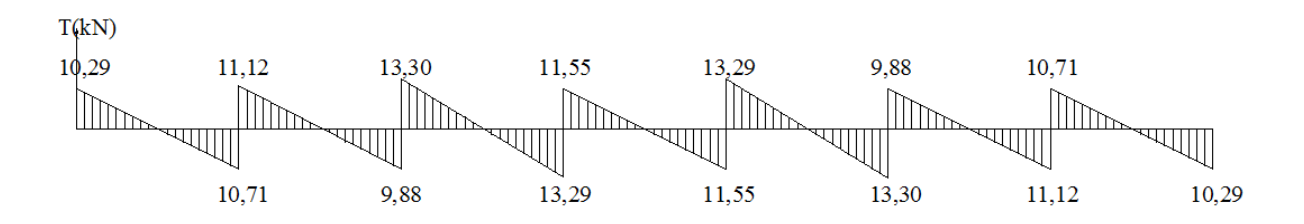

*Figure III.12 : Diagramme des efforts tranchants à l'ELU (après correction)*

#### **2 eme type :**

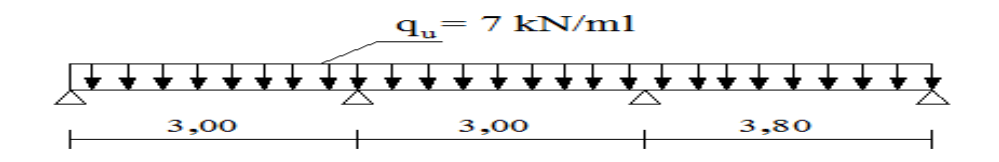

*Figure III.13 : Schéma statique de la poutrelle.*

#### **a) Calcul les moments aux appuis :**

Les moments aux appuis est donnée par la relation suivante :

$$
M_{i\text{-}1} \, l_i + 2 M_i \, (l_{i\text{ +}} \, l_{i\text{ +}1}) + M_{i\text{ +}1} \, l_{i\text{ +}1} = \ -q_u \, \, (\tfrac{l_i^3}{4} + \tfrac{l_{i\text{ +}1}^3}{4})
$$

**Appuis 0 : i = 0**

$$
0 + 2M_0(0+3) + 3M_1 = -q_u(\frac{0}{4} + \frac{3^3}{4})
$$

 $6M_0 + 3M_1 = -q_u (6.75) \rightarrow 6M_0 + 3M_1 = -47.25$ 

**Appuis 1 : i = 1**

$$
3M_0 + 2M_1 (3 + 3) + 3M_2 = -q_u \left(\frac{3^3}{4} + \frac{3^3}{4}\right)
$$

 $3M_0 + 12M_1 + 3M_2 = -q_u(13,5) \rightarrow 3M_0 + 12M_1 + 3M_2 = -94,5$ 

#### **Appuis 2 : i = 2**

 $3M_1 + 2M_2 (3 + 3,80) + 3,80M_3 = -q_u \left(\frac{3^3}{4}\right)$  $\frac{3^3}{4} + \frac{3,80^3}{4}$  $\frac{100}{4}$ 

 $3M_1 + 13,6M_2 + 3,80M_3 = -q_u(20,468) \rightarrow 3M_1 + 13,6M_2 + 3,80M_3 = -143,276$ 

#### **Appuis 3 : i = 3**

 $3,80M_2 + 2M_3 (3,80 + 0) = -q_u \left(\frac{3,80^3}{4}\right)$  $\frac{80^3}{4} + \frac{0}{4}$  $\frac{0}{4}$ 

$$
3,80M_2 + 7,6M_3 = -q_u(13,718) \rightarrow 3,80M_2 + 7,6M_3 = -96,026
$$

Sous forme matricielle, on a :

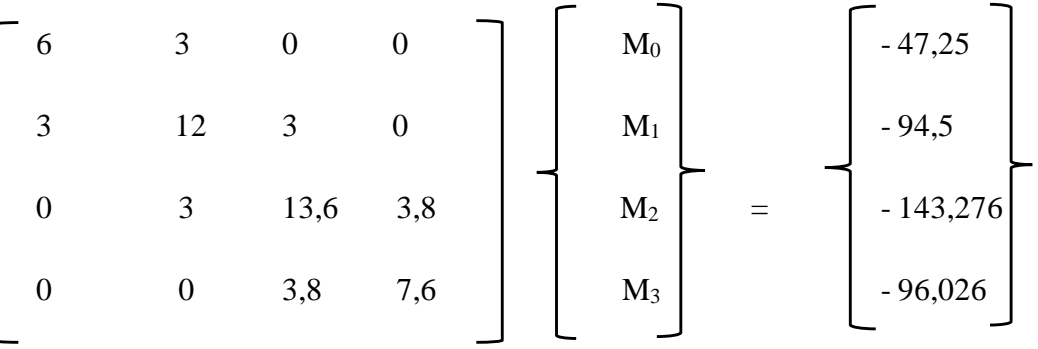

Après la résolution de système matricielle, on aura :

 $M_0 = -5,48$  KN.  $m$   $M_2 = -6,91$  KN.  $m$ 

 $M_1 = -4.77$  KN.  $m$   $M_3 = -9.17$  KN.  $m$ 

#### **b) Calcul des moments en travée :**

Le moment en travée est donné par la relation suivante :

$$
M(x) = \frac{q_{u}x}{2} (l - X) + M_i (1 - \frac{x}{l_i}) + M_{i+1} \frac{x}{l_i}
$$

x : la position du point dont le moment en travée est maximal, il est donné par la relation suivant :

$$
\frac{dM(X)}{dx} = 0 \qquad \rightarrow \qquad \mathbf{X} = \frac{l}{2} + \frac{M_{i+1-M_i}}{q l_i}
$$

Travée (0-1)  $\rightarrow x = 1,53$ m  $\rightarrow M$  max (1,53) = 2,75KN.m

Travée (1-2)  $\rightarrow x = 1,40$ m  $\rightarrow M$  max (1,40) = 2,07KN.m

Travée (2-3)  $\rightarrow$  x = 1,81m  $\rightarrow$  M max (1,81) = 4,62KN.m

Les moments calculés sont pour un matériau homogène, à cause de la faible résistance à la traction qui peut provoquer la fissuration du béton tendu, nous allons effectuer les corrections suivantes :

- Diminuer de 1/3 pour les moments aux appuis.
- Augmentation de 1/3 pour les moments en travée.

#### **Aux appuis :**

 $M_0 = -3{,}65$  KN.  $m$   $M_2 = -4{,}61$  KN.  $m$ 

 $M_1 = -3.18$  KN.  $m$   $M_3 = -6.11$  KN.  $m$ 

# **En travée :**

$$
M_{t(0,1)} = 3{,}67 \text{ KN} \cdot m \qquad M_{t(2,3)} = 6{,}16 \text{ KN} \cdot m
$$

 $M_{t(1,2)} = 2,76$  KN. m

#### **c) Calcul des efforts tranchants :**

Les efforts tranchants sont donnés par la relation suivante :

Au niveau d'un appui « i » :( $x = 0$ ) les moments seront  $V(x) = \frac{q l}{2} + \frac{M_{i+1-M_i}}{l_i}$  $l_i$ pris en

Au niveau d'un appui « i+1 » :( $x = l_i$ )

$$
V(x) = -\frac{q l}{2} + \frac{M_{i+1-M_i}}{l_i}
$$

) valeur absolue

| Travée  | Longueur | $\mathbf{T_i}(\mathbf{x} = 0)$ | $T_{i+1}$ ( <b>x</b> = <b>L</b> <sub>i</sub> ) |
|---------|----------|--------------------------------|------------------------------------------------|
| $(0-1)$ | 3        | 10,34                          | $-10,66$                                       |
| $(1-2)$ | 3        | 10,97                          | $-10,02$                                       |
| $(2-3)$ | 3,8      | 13,69                          | $-12,90$                                       |

*Tableau III.2 : Calcul des efforts tranchants à l'ELU (2emetype).* 

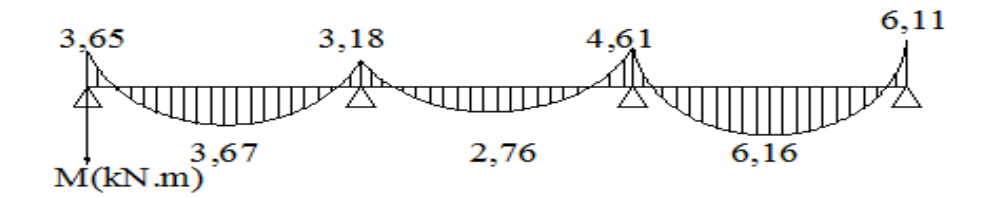

 *Figure III.14 : Diagramme des moments fléchissant à l'ELU (après correction).*

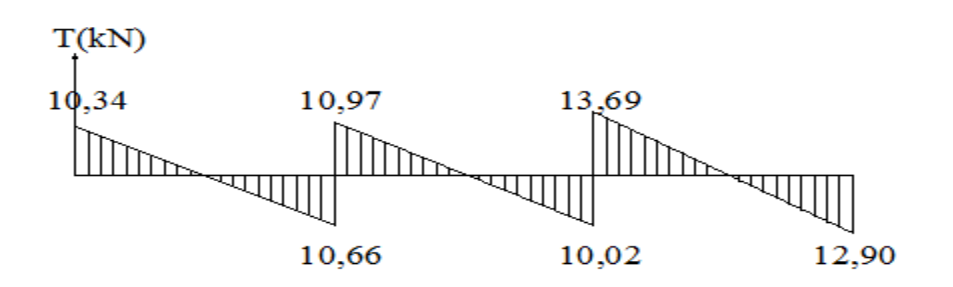

*Figure III.15 : Diagramme des efforts tranchants à l'ELU (après correction)*

#### **III.2.6. Calcul des armatures :**

#### **a. Armatures longitudinales :**

Le ferraillage se fera en considérant le moment maximal :

- $-$  En travée :  $M_t$ <sup>max</sup> = 6,92KN.m
- $-$  En appuis :  $M_a^{max} = 6,11$ KN.m
- *Caractéristiques géométriques de la section de calcul :*

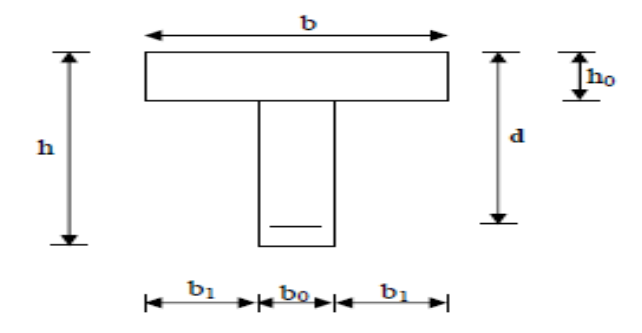

*Figure III.16 : Section de calcul de la poutrelle après coulage de la dalle de compression.*

 $b = 65$ cm (largeur de la table de compression)

 $h = 20$ cm (hauteur totale de plancher)

 $b_0 = 12$ cm (largeur de la nervure)

 $h_0 = 4$ cm (épaisseur de la table de compression)

 $c = 2$ cm (enrobage des armatures)

 $d = h - c = 20 - 2 = 18$ cm (distance du centre de gravité des armatures inferieur jusqu'à la fibre la plus comprimée)

## **Armatures en travée :**

Le moment maximal en travée :

 $M_t^{max} = 6,92KN.m$ 

#### *Le moment équilibré par la table de compression :*

 $M_0 = b h_0 (d - \frac{h_0}{2})$  $\frac{a_0}{2}$ )  $f_{bu}$ 

$$
M_0 = 0,65 \, \times 0,04 \, (0,18 - \frac{0,04}{2}) \, 14,2 \, \times 10^3
$$

 $M_0 = 59,072$ KN.m

 $M_t$ <sup>max</sup> = 6,92KN.m

 $M_t^{max} < M_0 \rightarrow$  l'axe neutre dans la table de compression

Le calcul se fera pour une section rectangulaire  $(b, h)$ 

$$
\mu = \frac{M_t^{max}}{bd^2 f_{bu}}
$$
  
\n
$$
\mu = \frac{6.92 \times 10^3}{65 \times 18^2 \times 14.2} = 0.023
$$
  
\n
$$
\mu = 0.023 < \mu_l = 0.392 \rightarrow SSA (A_{sc} = 0)
$$

 $\mu = 0.023 \rightarrow \beta = 0.988$ 

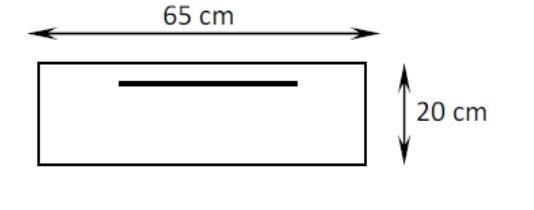

Les armatures nécessaires sont les armatures de traction :

$$
A_{st} = \frac{M_t^{max}}{\beta \, d \, \sigma_{st}}
$$

Avec: 
$$
\sigma_{st} = \frac{f_e}{\gamma_s} = \frac{400}{1,15} = 348 Mpa
$$

$$
A_{st} = \frac{6.92 \times 10^3}{0.988 \times 18 \times 348} = 1.12 \text{ cm}^2
$$

Soit :  $A_{st} = 2H A 10 = 1,57 cm^2$ 

# **Armature aux appuis :**

Le moment maximal aux appuis :

$$
M_a^{\ \ max} = 6{,}11\,KN.m
$$

Puisque le béton tendu est négligé, on fait le calcul pour une section rectangulaire  $(b_0, h)$ 

$$
\mu = \frac{M_a^{max}}{b_0 d^2 f_{bu}}
$$

$$
\mu = \frac{6,11X10^3}{12 X 18^2 X 14,2} = 0,11
$$

 $12cm$  $20cm$ 

 $\mu = 0.11 < \mu_l = 0.392 \rightarrow$  SSA ( $A_{sc} = 0$ )

$$
\mu = 0.11 \rightarrow \beta = 0.994
$$

Les armatures nécessaires sont les armatures de traction :

$$
A_{st}=\frac{M_a^{max}}{\beta\,d\,\sigma_{st}}
$$

 $A_{st} = \frac{6,11 X10^3}{0.994 X 18 X^3}$  $\frac{6,11 \text{ A10}}{0,994 \text{ X } 18 \text{ X } 348} = 0,98 \text{ cm}^2$ 

Soit :  $A_{st} = 1H A 12 = 1,13cm^2$ 

#### **b. Armatures transversales :** (BAEL 91modifiée99/Art : A 7.2.2)

Le diamètre minimale des armatures transversales d'une poutrelle est donnée par :

$$
\emptyset_t \le \text{Min}\left\{\frac{h}{35}, \frac{b_0}{10}, \varnothing_{max}\right\}
$$

Avec :  $\varphi_{max}$ : Diamètre maximale des armatures longitudinales

 $\boldsymbol{\emptyset}_{t}$  : Diamètre des armatures transversales

$$
\emptyset_t \le \text{Min}\left\{\frac{20}{35}, \frac{12}{10}, 1, 2\right\} = 0.57 \text{cm}
$$

On choisit un cadre Ø8, avec  $A_t = 2HAB = 1$ cm<sup>2</sup>

#### **c. Espacement des armatures :** (BAEL91modifiée99/Art. A.5.1.22)

 $S_t \leq$  Min (0,9d, 40cm)

 $S_t \leq$  Min (0,9 x 18, 40cm) = 16,2cm

Soit un espacement  $S_t = 15$ cm

#### **Conclusion :**

Les armatures longitudinales :

- En travée :  $A_{st} = 2H A 10 = 1,57 \text{ cm}^2$
- Aux appuis :  $A_{st} = 1H A 12 = 1,13 \text{ cm}^2$

Les armatures transversales :  $2HAB = 1 \text{ cm}^2$  avec un espacement de 15cm

#### **III.2.7. Vérification à l'ELU :**

#### **a) Condition non fragilité :** (BAEL91 modifié 99/Art : A.4.2.1)

La section des armatures longitudinales doit vérifier la condition suivante :

#### **En travée :**

 $A_{st} > A_{min} = \frac{0.23 \times b \times d \times f_{t28}}{f}$ fe  $A_{min} = \frac{0.23 \times 65 \times 18 \times 2.1}{400}$  $\frac{3 \times 16 \times 2,1}{400} = 1,41 \text{ cm}^2$ 

 $A_{st} = 1,57 \text{cm}^2 > A_{min} = 1,41 \text{cm}^2 \rightarrow \text{condition}$  vérifiée.

#### **Aux appuis :**

$$
A_{st} > A_{min} = \frac{0.23 \times b_0 \times dx f_{t28}}{f_e}
$$

 $A_{min} = \frac{0.23 \times 12 \times 18 \times 2.1}{400}$  $\frac{2 \times 16 \times 2,1}{400} = 0,26 \text{cm}^2$ 

 $A_{st} = 1{,}13 \text{cm}^2 > A_{min} = 0{,}26 \text{cm}^2 \rightarrow \text{ condition } \text{veinfinite}.$ 

## **b) Vérification de la contrainte tangentielle** : (BAEL91 modifiée99/Art : A.5.1.1)

Pour justifier les armatures transversales droites, le règlement imposé la vérification suivantes :

$$
\tau_u = \frac{r_U}{b_0 d} \le \overline{\tau_u} \qquad \text{avec } T_U = T_{max} = 13,69 \text{KN}
$$

Pour la fissuration peu préjudiciable :

$$
\overline{\tau_u} = \min \left\{ 0, 2 \frac{f_{c28}}{\gamma_b} \right\} ; 5MPa \right\} = \left\{ 0, 2 \frac{25}{1.5} \right\} ; 5MPa \right\} = 3,33MPa
$$
\n
$$
\tau_u = \frac{\tau_u}{b_0 a} = \frac{13,69 \times 10^3}{120 \times 180} = 0,63MPa
$$

 $\tau_u$  =0,63MPa <  $\overline{\tau_u}$  = 3,33MPa  $\rightarrow$  condition vérifiée.

#### **c) Vérification de la contrainte de cisaillement :**

**Au niveau de la jonction table nervure :**

On doit vérifier que :  $\tau_u = \frac{T_u X(b-b_0)}{1.8 \text{ N N d N d}}$  $\frac{r_u \lambda (b - b_0)}{1.8 \text{ X b X d X } h_0} \leq \overline{\tau_u}$
$\tau_u = \frac{13{,}69{,}X10^3{,}X(650-120)}{1.8X650{,}X180{,}X40}$  $\frac{1}{1,8 \times 650 \times 180 \times 40}$  = 0,86MPa

 $\tau_u = 0.86 \text{MPa} < \overline{\tau_u} = 3.33 \text{MPa} \rightarrow \text{condition}$  vérifiée.

#### **Aux appuis :**

On doit vérifier :  $\tau_u = \frac{2T_u}{h_s X_0 g}$  $\frac{2T_U}{b_0 X 0, 9 X d} \leq \frac{0.8 f_{c28}}{\gamma_b}$  $\frac{3f_{c28}}{\gamma_b} = \frac{0.8 X 25}{1.5}$  $\frac{37.25}{1,5} = 13,33MPa$ 

$$
\tau_u = \frac{2 X 13,69 X 10^3}{120 X 0,9 X 180} = 1,41 MPa
$$

 $\tau_u = 1.41 MPa$  < 13.33MPa  $\rightarrow$  condition vérifiée.

#### **d) Vérification de la contrainte d'adhérence et d'entrainement des barres :**

(BAEL91 modifier 99/Art : A.6.1.3)

Pour qu'il n y'aura pas d'entrainement des barres, il faut vérifier que :

$$
\tau_{se} = \frac{T_u}{0.9 d \Sigma U_i} \le \overline{\tau_{se}}
$$
 avec  $\overline{\tau_{se}} = \Psi_s f_{t28} = 1.5 \times 2.1 = 3.15 \text{MPa}$   

$$
\tau_{se} = \frac{T_u}{0.9 d \Sigma U_i}
$$
 avec  $T_U = T_{max} = 13.69 \text{KN}$ 

 $\Psi_{s}$ : Coefficient scellement  $\Psi_{s}$  =1,5 pour HA

 $\sum U_i$ : Somme des périmètres utiles des barres

 $\sum U_i = n x \pi x \emptyset$ 

### **Aux appuis :**

 $\sum U_i = n x \pi x \phi = 1 x 3,14 x 12 = 37,68 mm$ 

$$
\tau_{se} = \frac{13,69 \text{ X } 10^3}{0.9 \text{ X } 180 \text{ X } 37,68} = 2,24 MPa
$$

 $\tau_{se}$  =2,24MPa  $\lt \overline{\tau_{se}}$  =3,15MPa  $\to$  condition vérifiée.

#### **En travée :**

 $\sum U_i = n \times \pi \times \emptyset = 2 \times 3,14 \times 10 = 62,8$ mm

$$
\tau_{se} = \frac{13,69 \text{ X } 10^3}{0.9 \text{ X } 180 \text{ X } 62,8} = 1,34 MPa
$$

 $\tau_{se}$  =1,34MPa <  $\overline{\tau_{se}}$  =3,15MPa  $\rightarrow$  condition vérifiée.

Pas de risque d'entrainement des barres.

#### **e) Influence de l'effort tranchant sur les armatures longitudinales inferieures :**

(BAEL91 modifiée 99/ Art : A.5 .1.312)

On doit vérifier que :  $A_{st} \ge (T_{max} + \frac{M_{a}^{max}}{9.9d})$  $\frac{M_a^{max}}{0.9 d}$ ) x  $\frac{\gamma_s}{f_e}$ 

#### **Appuis de rive :**

 $A_{st} = 1{,}13 \text{cm}^2 \geq (12{,}90 - \frac{6{,}11}{0.9 \text{ K}})$  $\frac{6,11}{0,9 \times 0,18}$ ) x  $\frac{1,15}{400 \times 10^{-1}}$  = − 0,71cm<sup>2</sup> < 0 → condition vérifiée.

#### **Appuis intermédiaire :**

 $A_{st} = 1{,}13 \text{cm}^2 \geq (13{,}69 - \frac{4{,}97}{0.9 \text{ K}})$  $\frac{4,97}{0,9 \times 0,18}$ ) x  $\frac{1,15}{400 \times 10^{-1}}$  = − 0,48cm<sup>2</sup> < 0 → condition vérifiée.

Donc les armatures calculées sont suffisantes.

#### **f) Influence de l'effort tranchant sur le béton :** (BAEL91 modifiée 99/ Art : A.5 .1.313)

On doit vérifier que :  $T_{max} \le 0.4$  x a x  $b_0 \frac{f_{c28}}{v_0}$  $\frac{c^{28}}{\gamma_b}$  avec (a = 0,9 d = 0,9 x 18 = 16,2cm)

$$
0.4 \times 16.2 \times 12 \frac{25 \times 10^{-1}}{1.5} = 129,6 \text{KN}
$$

 $T_{max} = 13{,}69 \text{KN} < 129{,}6 \text{KN} \rightarrow \text{condition}$  vérifiée.

#### **g) L'ancrage des barres (longueur de scellement) :** (BAEL91modifiée99/Art : A.6.1.2)

$$
L_s = \frac{\phi \, X \, f_e}{4 \, X \, \overline{\tau_{su}}}
$$

Avec :

̅̅̅̅ : Contrainte d'adhérence ̅̅̅̅ = 0,6 <sup>2</sup> 28 = 0,6 x (1,5)<sup>2</sup> x 2,1 = 2,835Mpa

$$
\Psi_s
$$
: Coefficient scellement  $\Psi_s = 1.5$  pour HA

 $L_s = \frac{1,2X400}{4,2835}$  $\frac{1,24,400}{4,82,835} = 42,33cm$  Les règles de BAEL91 admettent que l'ancrage d'une barre rectiligne terminer par un crocher normale est assurée lorsque la portée ancrée mesurée hors crocher «  $L_c$  » est au moins égale à  $0.4L<sub>S</sub>$ pour les aciers HA

 $L_c = 0.4 \times 42.33 = 16.93$ cm  $\rightarrow$  on prendre  $L_c = 20$ cm

# **III.2.8. Calcul à l'ELS :**

 $q_s = 5$  KN/ml

# **1 er type :**

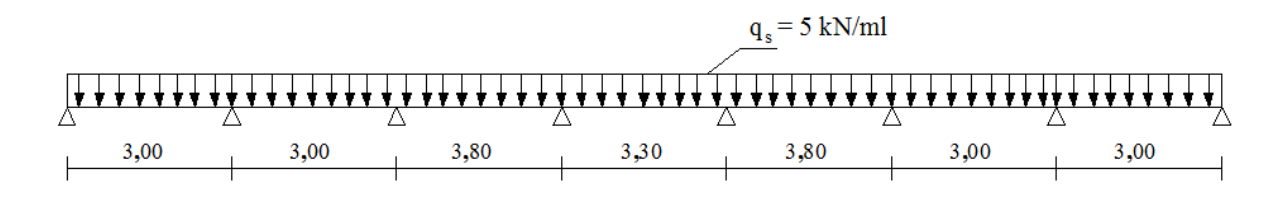

# *Figure III.17 : Schéma statique de la poutrelle.*

Lorsque la charge est la même sur toutes les travées de la poutre, ce qui est le cas pour nos poutrelles, pour obtenir les valeurs à l'ELS, il suffit du multiplier les résultats de calcul à l'ELU par le coefficient  $\frac{q_s}{q_u}$ 

 $q_{\rm s}$  $\frac{q_s}{q_u} = \frac{5,64}{8,463}$  $\frac{3,04}{8,463} = 0,714$ 

# **Moment aux appuis :**

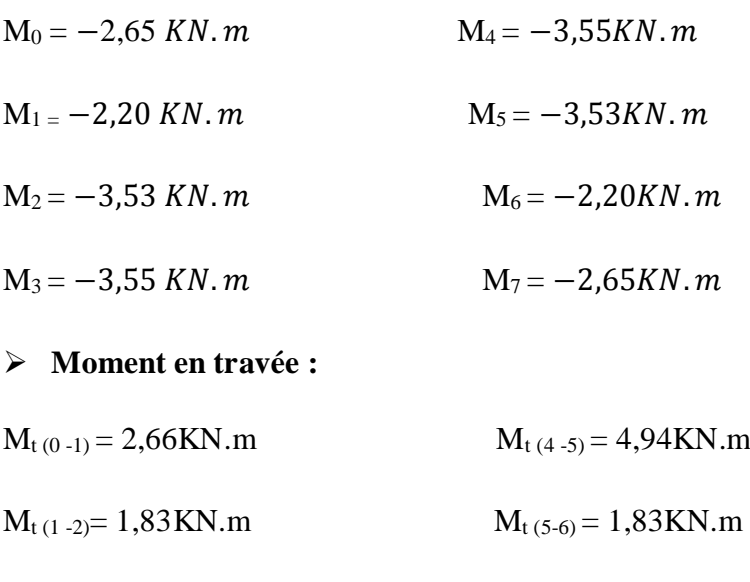

 $M_{t (2-3)} = 4,94 K N.m$   $M_{t (6-7)} = 2,66 K N.m$ 

 $M_{t(3-4)} = 1,97KN.m$ 

# **Calcul des efforts tranchant :**

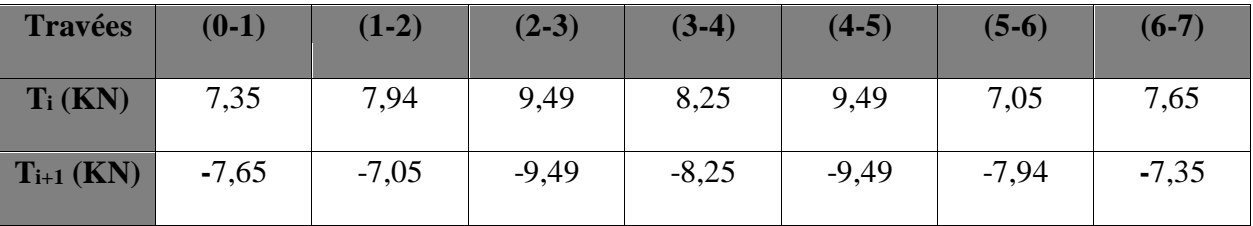

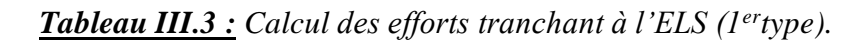

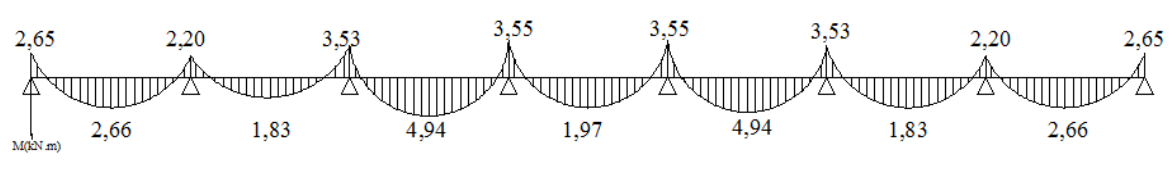

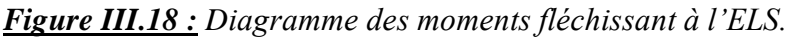

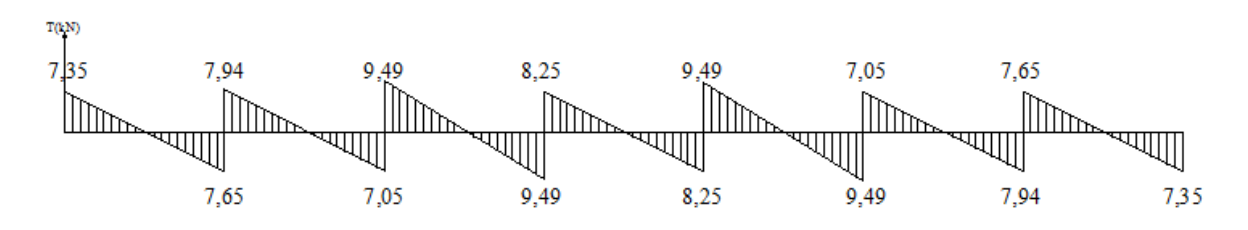

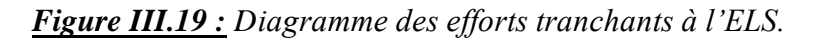

**2 eme type :**

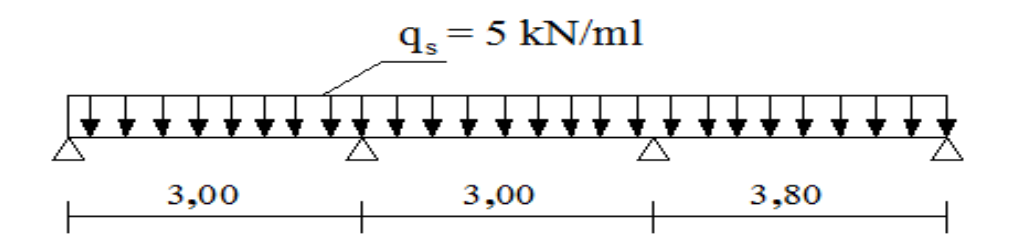

*Figure III.20 : Schéma statique de la poutrelle.*

Lorsque la charge est la même sur toutes les travées de la poutre, ce qui est le cas pour nos poutrelles, pour obtenir les valeurs à l'ELS, il suffit du multiplier les résultats de calcul à l'ELU par le coefficient  $\frac{q_s}{q_u}$ 

$$
\frac{q_s}{q_u} = \frac{5.64}{8.463} = 0.714
$$

# **Moment aux appuis :**

 $M_0 = -2.61$  KN.  $m$   $M_2 = -3.29$  KN.  $m$ 

 $M_{1} = -2,27$  KN.  $m$   $M_{3} = -4,36$ KN.  $m$ 

### **Moment en travée :**

 $M_{t (0-1)} = 2{,}62KN.m$   $M_{t (2-3)} = 4{,}40KN.m$ 

 $M_{t(1-2)}=1,97$ KN.m

# **Calcul des efforts tranchant :**

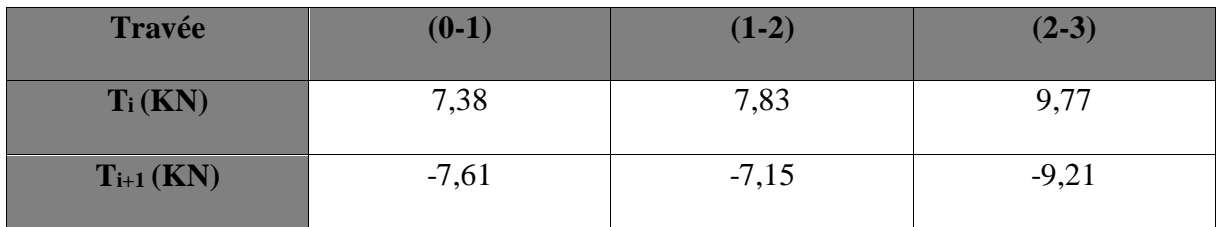

*Tableau III.4 : Calcul des efforts tranchants à l'ELS (2emetype).*

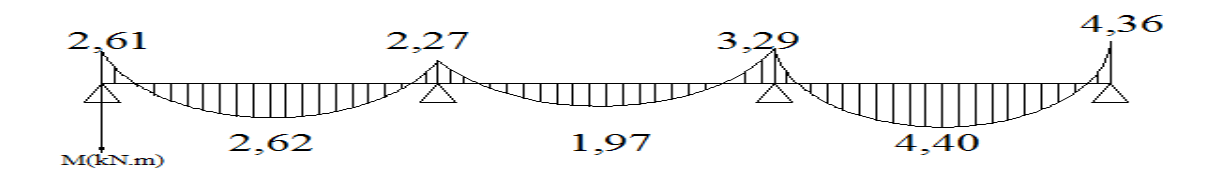

*Figure III.21 : Diagramme des moments fléchissant à l'ELS.*

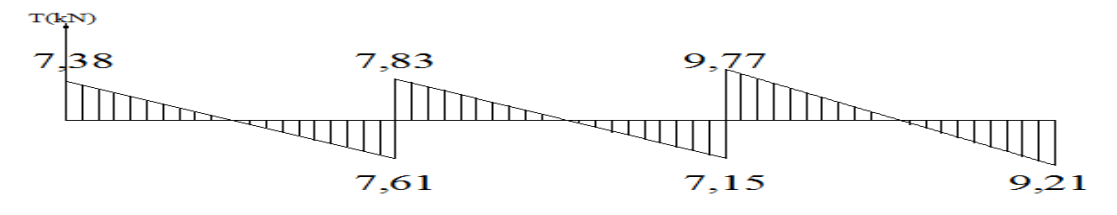

*Figure III.22 : Diagramme des efforts tranchants à l'ELS.*

# **III.2.9. Vérification à l'ELS :**

#### **a. Etats limite de résistance à la compression du béton :**

$$
\sigma_{bc} < \overline{\sigma_{bc}}
$$
 Avec  $\overline{\sigma_{bc}} = 0.6 f_{c28} = 15 \text{Mpa}$ 

$$
\sigma_{bc} = K \sigma_s
$$
 Avec  $\sigma_s = \frac{M^{max}}{\beta_1 X d X A_{st}}$ 

### **Aux appuis :**

La section d'armature adoptée aux appuis :  $A_{st} = 1H A 12 = 1,13 \text{ cm}^2$ 

$$
\rho_1 = \frac{100 A_{st}}{b_0 d} = \frac{100 X 1,13}{12 X 18} = 0,523 \rightarrow \begin{cases} \beta_1 = 0,891\\ \alpha_1 = 0,325 \end{cases}
$$

$$
K = \frac{\alpha_1}{15 (1 - \alpha_1)} = \frac{0.325}{15 (1 - 0.325)} = 0.032
$$

- Contrainte dans l'acier :

$$
\sigma_{\rm s} = \frac{M_a^{\rm max}}{\beta_1 \, X \, d \, X \, A_{\rm st}} = \frac{4,36 \, X \, 10^6}{0,891 \, X \, 180 \, X \, 113} = 240,58 \, \text{MPa}
$$

- Contrainte dans le béton :

$$
\sigma_{bc} = K \sigma_s = 0.032 \times 240.58 = 7,70 MPa
$$

 $\sigma_{bc} = 7,70MPa < \overline{\sigma_{bc}} = 15MPa \rightarrow$  condition vérifiée.

# **En travée :**

La section d'armature adoptée en travée :  $A_{st} = 2HA10 = 1,57 \text{cm}^2$ 

$$
\rho_1 = \frac{100 A_{st}}{b_0 d} = \frac{100 X 1,57}{12 X 18} = 0,726 \rightarrow \begin{cases} \beta_1 = 0,876\\ \alpha_1 = 0,372 \end{cases}
$$

$$
K = \frac{\alpha_1}{15 (1 - \alpha_1)} = \frac{0.372}{15 (1 - 0.372)} = 0.039
$$

- Contrainte dans l'acier :

$$
\sigma_S = \frac{M_t^{max}}{\beta_1 X d X d_{st}} = \frac{4,94 X 10^6}{0,876 X 180 X 157} = 199,55 MPa
$$

- *Contrainte dans le béton :*

 $\sigma_{bc} = K \sigma_s = 0.039 \times 199,55 = 7,78 \text{MPa}$ 

 $\sigma_{bc} = 7.78 \text{MPa} < \overline{\sigma_{bc}} = 15 \text{MPa} \rightarrow \text{condition}$  vérifiée

Donc les armatures calculées à l'ELU sont satisfaisantes à l'ELS.

#### **b. Etats limite d'ouverture des fissures :**

Nous avons une fissuration peu préjudiciable → aucune vérification n'est effectuer

### **c. Etats limite de déformation :** (vérification de la flèche BAEL91.B.6.5.2)

La flèche développée au niveau de la poutrelle doit rester suffisamment petite par rapport à la flèche admissible pour ne pas nuire à l'aspect et l'utilisation de la construction.

Lorsque on prévoit des étais intermédiaires, on peut se disposée de la justification de la flèche du plancher si les (03) conditions suivantes sont vérifier :

$$
\frac{h}{L} > \frac{1}{16}
$$
\n
$$
\frac{h}{L} > \frac{1}{10} \times \frac{M_t}{M_0}
$$
\n
$$
\frac{A}{b_0 d} < \frac{4.2}{f_e}
$$

*L* = 380cm (longueur de la travée entre nue d'appui)

 $h = 20$ cm (hauteur totale de la poutrelle)

Nous avons  $\frac{h}{L} = \frac{20}{380}$  $\frac{20}{380}$  = 0,052 <  $\frac{1}{16}$  = 0,0625

Donc la première condition n'est pas vérifiée, le calcul de la flèche est obligatoire.

#### **Calcul de la flèche :**

Il faut vérifier que :  $f = \frac{5}{34}$  $rac{5}{348}$   $rac{q_s L^2}{E_v I_{f_1}}$  $\frac{q_s L^2}{E_v I_{fv}} \leq \bar{f} = \frac{L}{50}$ 500

Avec :

 $\bar{f}$ : La flèche admissible

 $E_{\nu}$  : Module de déformation différée ;  $E_{\nu} = 3700 \sqrt[3]{f_{c28}} = 10818,865$ Mpa

 $I_{fv}$ : Inertie fissuré de la section pour les charges de longue durée.

 $I_{fv}$  Est donnée par la formule suivante :  $I_{fv} = \frac{1.1 X I_0}{1 + (0.4 X)U}$ 1+(0,4  $X \mu X \lambda_v$ 

 $I_0$ : Moment d'inertie totale de la section homogène.

$$
\mu = \max \left\{ 1 - \frac{1.75 \, X \, f_{t28}}{4 \, X \, \rho \, X \, \sigma_s + f_{t28}} \right., 0 \right\}
$$

 $\rho$  : Le rapport de l'aire A de la section de l'armature tendue à l'aire de la section utile de la nervure.

$$
\rho = \frac{A}{b_{0 d}} \quad ; \quad \lambda_{v} = \frac{0.02 f_{t 28}}{(2 + \frac{3 b_{0}}{b}) \rho}
$$

- *Calcul des paramètres :*
	- **La position de l'axe neutre :**

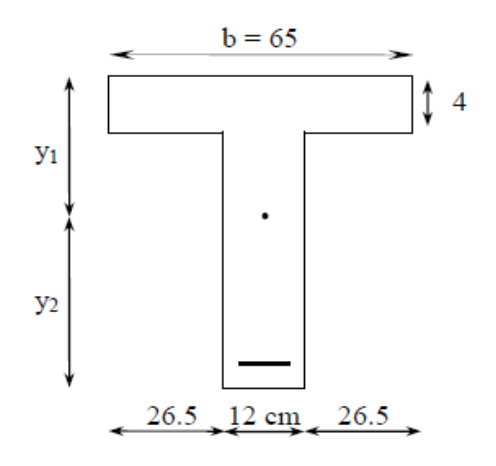

*Figure III.23 : Coupe schématique de la poutrelle.*

$$
S_{X Xt} = b_0 \times h \times \frac{h}{2} + (b - b_0) \times h_0 \times \frac{h_0}{2} + (15 \times A_{st} \times d)
$$
  
\n
$$
S_{X Xt} = 12 \times 20 \times \frac{20}{2} + (65 - 12) \times 4 \times \frac{4}{2} + (15 \times 1,57 \times 18)
$$
  
\n
$$
S_{X Xt} = 3247,9 \text{ cm}^3
$$
  
\n
$$
B_0 = (b_0 \times h) + (b - b_0) \times h_0 + (15 \times A_{st})
$$
  
\n
$$
B_0 = (12 \times 20) + (65 - 12) \times 4 + (15 \times 1,57)
$$
  
\n
$$
B_0 = 475,55 \text{ cm}^2
$$
  
\n
$$
Y_1 = \frac{S_{XXt}}{B_0} = \frac{3247,9}{475,55} = 6,83 \text{ cm}
$$
  
\n
$$
Y_2 = h - Y_1 = 20 - 6,83 = 13,17 \text{ cm}
$$
  
\n• **Calculate :**

$$
I_0 = \frac{b_0}{3} \times (Y_1^3 + Y_2^3) + (b - b_0) \times \frac{h_0^3}{12} + (b - b_0) \times h_0 \times (Y_1 - \frac{h_0}{2})^2 + 15 \times A_{st} (Y_2 - c)^2
$$

$$
I_0 = \frac{12}{3} \times \left[ (6,83)^3 + (13,17)^3 \right] + (65 - 12) \times \frac{4^3}{12} + (65 - 12) \times 4 \times 6,83 - \frac{4}{2} \cdot 2 + 15 \times 2,35 \times 10^3 \right]
$$

 $(13,17-2)^2 = 18578,44$ cm<sup>4</sup>

*Calcul des coefficients :*

$$
\rho = \frac{A}{b_{0 d}} = \frac{1.57}{12 X 18} = 0,0073
$$
\n
$$
\mu = \max \left\{ 1 - \frac{1.75 X 2.1}{4 X 0.0073 X 348 + 2.1}, 0 \right\} = 0.83
$$
\n
$$
\lambda_{v} = \frac{0.02 X 2.1}{\left( 2 + \frac{3 X 12}{65} \right) 0.0073} = 2.25
$$
\n
$$
I_{fv} = \frac{1.1 X 18578.44}{1 + (0.4 X 0.83 X 2.25)} = 11697.93 \text{cm}^4
$$
\n
$$
f = \frac{5}{348} \frac{q_{s} L^{2}}{E_{v} I_{fv}} = \frac{5}{348} \frac{5 X 3.80^{2}}{10818.865 X 10^{3} X 11697.93 X 10^{-8}} = 0.0008 \text{m} = 0.08 \text{cm}
$$
\n
$$
\bar{f} = \frac{L}{500} = \frac{380}{500} = 0.76 \text{cm}
$$
\n
$$
f = 0.08 \text{cm} < \bar{f} = 0.76 \text{cm} \rightarrow \text{la f}
$$

# **Conclusion :**

Pas de risque de flèche des poutrelles, les armatures calculées à l'ELU sont satisfaisantes donc ce n'est pas nécessaire de calcul les armatures à l'ELS.

Armatures longitudinales :

- En travée :  $A_{st} = 2H A 10 = 1,57 \text{ cm}^2$
- Aux appuis :  $A_{st} = 1H A 12 = 1,13 \text{ cm}^2$

Armatures transversales : **2HA8 = 1cm<sup>2</sup>** avec un espacement de 15cm

# **III.3. Calcul des escaliers :**

# **Introduction :**

Un escalier est un ouvrage constitué d'une suite de degrés horizontaux (marches et paliers) permettant de passer à pied d'un niveau à l'autre d'une construction.

Ses caractéristiques dimensionnelles sont fixées par des normes, des DTU, des décrets en fonction du nombre d'utilisateurs et du type du bâtiment.

# **III.3.1. Terminologie :**

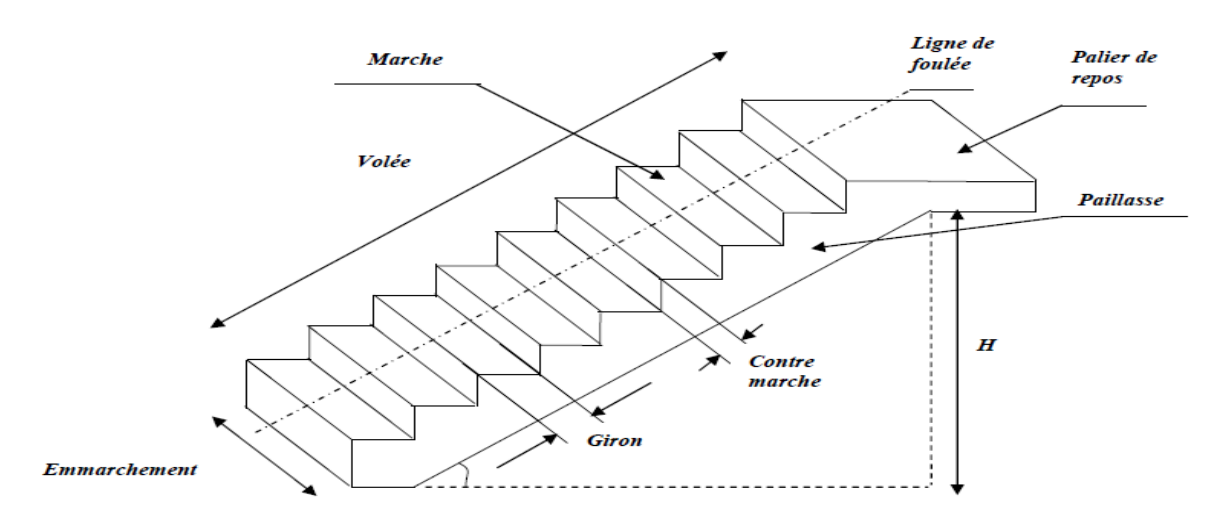

*Figure III.24 : Principaux termes relatifs à un escalier*

- **La marche :** est la partie horizontale qui reçoit le pied ; sa forme en plan peut être rectangulaire, trapézoïdale, arrondie, etc.
- La contre marche : est la partie verticales entre deux marches, l'intersection de la marche et la contre marche nommée nez de marche est parfois saillie sur la contre marche.
- **La hauteur de la marche h :** est la différence de niveau entre deux marches successives, valeurs courantes  $h = 14\dot{a}18$  cm, jusqu'à 22.5 [cm] pour les escaliers à usage service ou privé.
- **Le giron :** est la distance en plan mesurée sur la ligne de foulée, séparant deux contres marches, il y a une valeur constante de 28[cm] au minimum .un escalier se montera sans fatigue si l'on respecte la relation de BLANDEL qui est :  $2h + g = 59$  à 64
- **Une volée :** est l'ensemble des marches (25 au maximum) compris entre deux paliers Consécutifs.
- **Un palier :** est la plate-forme constituant un repos entre deux volées intermédiaires et/ou à chaque étage.
- **L'emmarchement :** représente la largeur de la marche

: Nombre de contre marches.

: Nombre de marches

# **Remarque :**

Un volée de RDC de hauteur H=2,55m

Un volée d'étage courant et RDC de hauteur H=1,53m

# **III.3.2. Pré-dimensionnement des escaliers :**

Le pré dimensionnement d'escalier consiste à déterminer :

Le nombre des marches (n).

La hauteur de la marche (h), le giron(g).

L'épaisseur de la paillasse (e).

# **III.3.3. Calcul de l'escalier de l'étage courant :**

# **III.3.3.1) Dimensionnement :**

L'étage courant comporte deux volées sont identiques, donc le calcul se fera pour un seul volé.

**a. Schéma statique :**

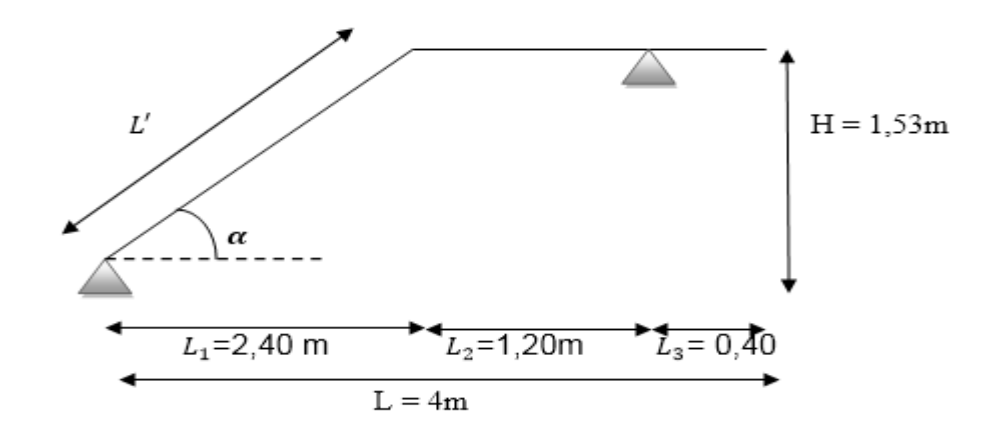

*Figure III.25 : Coupe verticale de la volée.*

Le dimensionnement de l'escalier se fera à partir de la loi de BLONDEL cité ci-après, qui nous permet de concevoir un escalier confortable :  $59 \text{cm} \leq g + 2h \leq 65 \text{cm}$ 

### **Hauteur de la contre marche (h) :**

On a :  $14 \text{cm} \leq h \leq 18 \text{cm}$ ; on prend :  $h = 17 \text{cm}$ .

#### **a. Nombre de contre marche (n) :**

Le nombre de contre marche est :  $n = \frac{H}{h}$  $\frac{H}{h} = \frac{153}{17}$  $\frac{17}{17}$  = 9 contre marche.

### **a. Nombre de marche (m) :**

Le nombre de marche pris égale à :  $m = n - 1 = 9 - 1 = 8$  marche.

### **a. Calcul du giron (g) :**

D'après la loi de BLONDEL : 26cm  $\leq$  g  $\leq$  30cm ; on prend : g = 30cm.

### **a. Vérification de la loi de BLONDEL :**

59cm $\leq$  g + 2h  $\leq$  65cm

59cm  $\leq$  30 + 2 x 17  $\leq$  65cm → 59cm  $\leq$  64cm  $\leq$  65cm  $\Rightarrow$  condition vérifiée

# **III.3.3.2) Pré-dimensionnement de la paillasse :**

L'épaisseur de la paillasse sera calculée par la formule suivante :

$$
\frac{L_p}{30}\leq e_p\leq \frac{L_p}{20}
$$

Avec :

 $L_p$ : Longueur réelle de la paillasse et du palier (entre appui)  $L_p = L' + L_2$ 

L' : Longueur de la paillasse projetée

 $L_2$ : Longueur de palier

# **Angle d'inclinaison :**

$$
tg\alpha = \frac{h}{g} = \frac{17}{30} = 0,566 \rightarrow \alpha = 29,54^{\circ}
$$

$$
L' = \frac{L_1}{\cos \alpha} = \frac{2,40}{\cos 29,54} = 2,76 \text{m}
$$

 $L_2 = 1,20m$ 

# **Longueur réelle de la paillasse :**

$$
L_p = L' + L_2
$$

 $L_p = 2,76 + 1,20 = 3,96$ m

Donc :  $\frac{396}{30}$  $\frac{396}{30} \le e_p \le \frac{396}{20}$  $\frac{350}{20}$   $\Rightarrow$  13,2cm  $\leq e_p \leq 19,8$ cm

On opte pour une paillasse d'épaisseur :  $e_p = 18$ cm

# **III.3.3.3) Détermination des charges et des surcharges :**

Le calcul se fait pour 1ml d'emmarchement, pour une bande de 1m de projection horizontale et considérant une partie simplement appuyée en flexion simple

# **Charges permanentes :**

### **Palier :**

Poids propre du palier : 25 x  $e_p = 25 \times 0.18 = 4.5$ KN/ml

Poids de revêtement :

- Carrelage :  $0.02 \times 22 \times 1$  m =  $0.44$ KN/ml
- Mortier de pose :  $0.02 \times 20 \times 1$  m =  $0.40$ KN/ml
- Couche de sable :  $0.02 \times 18 \times 1m = 0.36$ KN/ml
- Enduit ciment :  $0.02 \times 18 \times 1$  m =  $0.36$  KN/ml

 $\Rightarrow$  G<sub>t</sub> = 6,06 KN/ml

# **Volée :**

Poids des marches :  $\frac{25 X h}{2}$  $\frac{Xh}{2}$  x 1m =  $\frac{25 X 0.17}{2}$  x 1m = 2,125KN/ml

Poids de la paillasse :  $\frac{25 X e_p}{250 x}$  $\frac{5 X e_p}{\cos \alpha}$  x 1 m =  $\frac{25 X 0.18}{\cos 29.54}$  x 1 m = 5,17 KN/ ml Poids de revêtement :

- Carrelage :  $0.02 \times 22 \times 1m = 0.44$ KN/ml
- Mortier de pose :  $0.02 \times 20 \times 1$  m =  $0.40$ KN/ml
- Couche de sable :  $0.02 \times 18 \times 1m = 0.36$ KN/ml
- Enduit ciment :  $0.02 \times 18 \times 1m = 0.36$  KN/ml
- Poids de garde-corps : 0,2KN/ml
	- $\Rightarrow$  G<sub>t</sub> = 9,06 KN/ml

# **Surcharges d'exploitations :**

La surcharge d'exploitation est donnée par le DTR.B.C.2.2 est :

 $Q = 2.5$  x 1m = 2.5 KN/ml (pour le volé et palier)

# **La charge concentrée :**

Une charge concentre sur l'extrémité du palier dû à la charge du mur extérieur (P)

 $P = (3,06 - 0,18)$  x 2,76 x 1 = 7,95KN

# **III.3.3.4) Combinaison des charges :**

**ELU :**

# **Palier :**

 $q_u^p$  = 1,35 G + 1,5 Q

 $q_u^p = (1,35 \times 6,06 + 1,5 \times 2,5) \times 1 \text{m} = 11,93 \text{ KN/ml}.$ 

**Volée :**

 $q_u^V$  = 1,35 x G + 1,5 x Q

 $q_u^V = (1,35 \times 9,06 + 1,5 \times 2,5) \times 1 \text{m} = 15,98 \text{ KN/ml}.$ 

# **Mur extérieur :** P = 1,35 x 7,95 = 10,73KN

**ELS :**

# **Palier :**

 $q_s^p = G + Q$ 

 $q_s^p = (6.06 + 2.5) \times 1 \text{m} = 8.56 \text{ KN/ml}.$ 

# **Volée :**

 $q_s^V = G + Q$ 

 $q_s^V = (9.06 + 2.5) \times 1 \text{m} = 11.56 \text{ KN/ml}.$ 

**Mur extérieur :** P = 7,95KN

# **III.3.3.5) Calcul à l'ELU :**

### **1. Calcul des efforts internes :**

Pour déterminer les efforts internes dans les escaliers on se référera aux méthodes de calcul de la RDM.

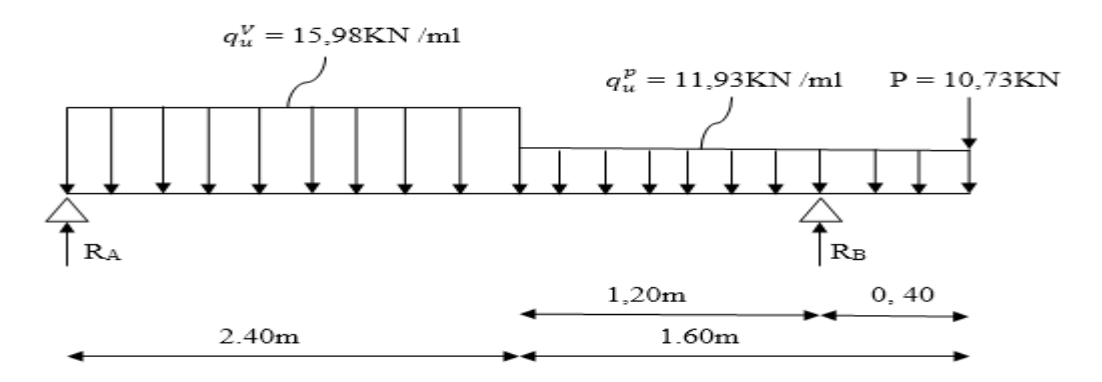

*Figure III.26 : Schéma statique des escaliers sous charge*  $q_u^p, q_u^V, P$ 

# **Réaction d'appuis :**

 $\sum$  F/<sub>Y</sub> = 0  $\Rightarrow$  RA + R<sub>B</sub> = 15,98 x 2,40 + 11,93 x 1,60 + 10,73 = 68,17 KN

$$
\sum M/A = 0 \Rightarrow R_B x 3,6 - 15,98 x \frac{(2,40)^2}{2} - 11,93 x 1,60 (2,40 + \frac{1,60}{2}) - 10,73 x 4 = 0
$$

 $R_B = 41,67$  KN

 $R_A = 26,5$  KN

# **Effort tranchant et moment fléchissant :**

Pour tenir compte des semis encastrements aux extrémités, on porte une correction à l'aide des coefficients réducteurs de 0.85 et 0.3 pour le moment  $M_{max}$ en travée et en appuis respectivement.

Moments en travée :  $M_{travel} = 0.85 \text{ x M}_0.$ Moments aux appuis :  $M_{appui} = -0.3 \times M_0$ .

# **Calcul M<sup>0</sup> :**

**1<sup>er</sup> tronçon** :  $0 \le x \le 2,40$ m

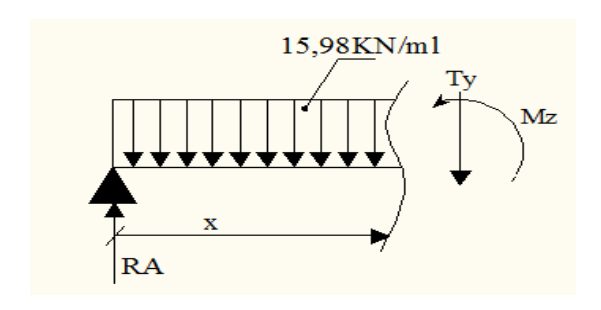

# **Effort tranchant :**

- $\sum$  F/<sub>Y</sub> = 0  $\Rightarrow$  R<sub>A</sub> 15,98 x T<sub>Y</sub> = 0
- $T_Y = R_A 15,98$  x
- $x= 0m \rightarrow T_Y = 26.5$  KN
- $x= 2,40m \rightarrow T_Y = -11,85KN$
- **Moment fléchissant :**
- $\sum M_B = 0 \Rightarrow M_Z = 26.5x 15.98 \frac{x^2}{2}$ 2
- $x= 0m \rightarrow M_Z = 0$
- $x= 2,40m \rightarrow M_Z = 17,57KN.m$
- **Moment maximum :**

$$
T_Y = 0 \rightarrow M = M_{max}
$$

 $T_Y = 0 \rightarrow -15,98 \text{ x} + 26,5 = 0 \rightarrow \text{x} = 1,66 \text{ m}$ 

 $M_Z = 26,5 (1,66) - 15,98 (\frac{1,66^2}{2}) \rightarrow M_0 = M_Z = 21,97$ KN.m

# **2 er tronçon :** 2,40m≤ x ≤ 3,6m

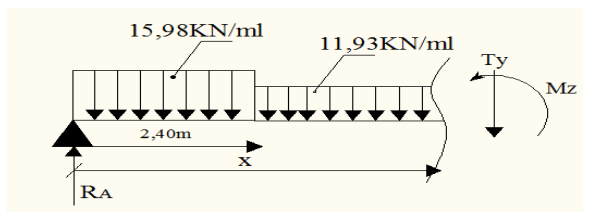

# **Effort tranchant :**

 $∑$  **F**/<sub>Y</sub> = 0 ⇒**R**<sub>A</sub> – 15,98 x 2,40 - 11,93 (x – 2,40) - T<sub>Y</sub> = 0

 $T_Y = -11,93 \text{ x } +16,78$ 

 $x= 2,40m \rightarrow T_Y = -11,85KN$ 

 $x= 3,6m \rightarrow T_Y = -26,17KN$ 

# **Moment fléchissant :**

$$
\sum M /_{G} = 0 \Rightarrow M_{Z} = 26,5x - 15,98 \text{ x } 2,40(x - \frac{2,40}{2}) - 11,93 \frac{(x - 2,40)^{2}}{2}
$$

$$
M_Z = 11,85x + 46,02 - 11,93 \frac{(x-2,40)^2}{2}
$$

 $x= 2,40m \rightarrow M_Z = 17,58KN.m$ 

 $x= 3,6m \rightarrow M z = -5,23KN.m$ 

**3 er tronçon :** 0≤ x ≤ 0,40m

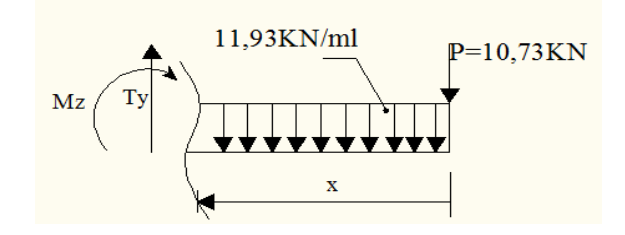

# **Effort tranchant :**

$$
\sum F/y = 0 \Rightarrow -P - 11,93 x + T_Y = 0
$$

 $T_Y = 11,93$  x +10,73

 $x= 0m \rightarrow T_Y = 10,73$  KN

 $x= 0,40m \rightarrow T_Y = 15,50KN$ 

**Moment fléchissant :**

 $\sum M_B = 0 \Rightarrow M_Z = -P x - 11,93 \frac{x^2}{2}$ 2

 $x= 0m \rightarrow M_Z = 0$ 

 $x= 0,40m \rightarrow M_Z = -5,23KN.m$ 

Le moment  $M_Z(x)$  maximum pour la valeur  $x = 1,66$ m

Donc  $M_Z^{max} = 21,97$ KN.m

 $M_{A\;appui}$  = - 0.3 x 21,97 = -6,59KN.m ;  $M_{B\;appui}$  = -5,23KN.m  $M_{travel} = 0.85 \times 21,97 = 18,67KN \cdot m$  ;  $M_{console} = -5,23KN \cdot m$ 

**2. Diagramme des efforts tranchants et moments fléchissant :**

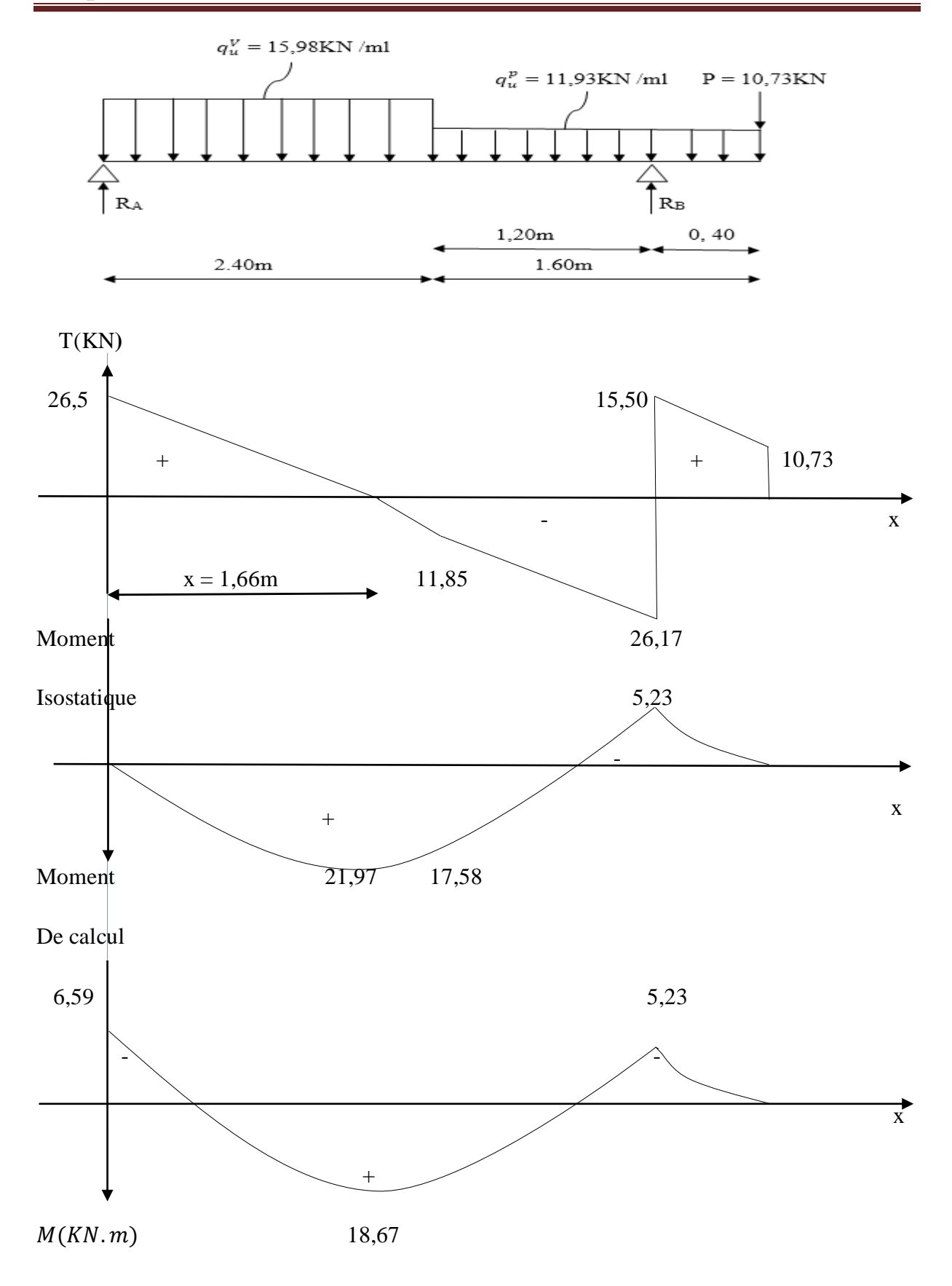

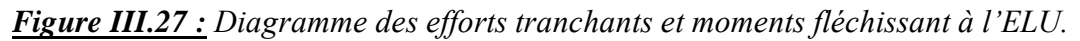

# **3. Calcul des armatures :**

Le calcul des armatures sera basé sur le calcul d'une section rectangulaire, soumise à la flexion simple pour une bande de (1m) en utilisant les moments et les efforts calculés précédemment, dont les caractéristiques géométriques sont :

 $b= 100$ cm; c=2cm; h= 18cm; d= h – c = 16cm

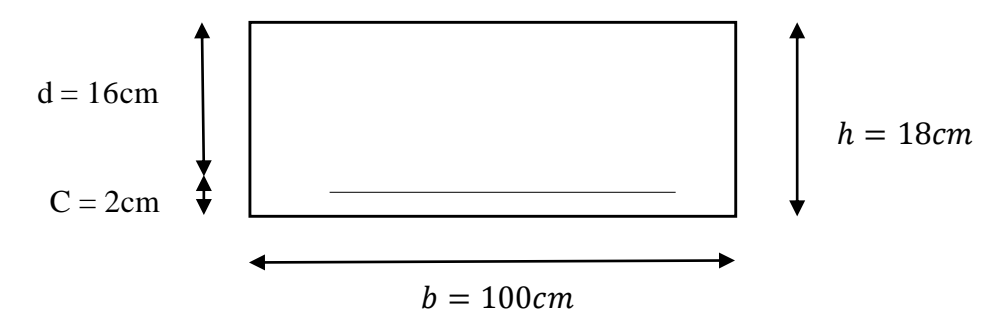

# **En travée :**

 $M_u^t = 18,67KN$  .  $m$ 

# **Armature principales :**

 $f_{bc} = \frac{0.85 f_{c28}}{4 x_b}$  $\theta$   $\gamma_b$  $f_{bc} = \frac{0.85 \times 25}{1 \times 1.5}$  $\frac{1}{1}$   $\frac{1}{1}$   $\frac{1}{5}$  = 14,2 MPa  $\mu = \frac{M_u^t}{h d^2 t}$  $\frac{M_u^t}{b\ d^2f_{bc}} = \frac{18,67 \times 10^3}{100 \times 16^2 \times 1^4}$  $\frac{10,07 \times 10}{100 \times 16^2 \times 14,2} = 0,050 < \mu_l = 0,392 \rightarrow SSA$  $\mu = 0.050 \rightarrow \beta = 0.974$  $A_t = \frac{M_u^t}{B \cdot d \cdot d}$  $\beta$  d  $\sigma_{st}$  $A_t = \frac{18,67 \times 10^3}{0.975 \times 16 \times 3}$  $\frac{16,67 \times 10^8}{0,975 \times 16 \times 348} = 3,44 \text{ cm}^2$ 

Soit :  $4H A 12 = 4,52$  cm<sup>2</sup> avec un espacement S<sub>t</sub> = 25cm

# **Armature de répartition :**

$$
A_r = \frac{A_t}{4}
$$
  

$$
A_r = \frac{4.52}{4} = 1.13 \text{cm}^2
$$

Soit :  $4H A8 = 2.01$  cm<sup>2</sup> avec un espacement S<sub>t</sub> = 25cm

**Aux appuis :**

• **Appui A :**  $M_A = 6,59KN \cdot m$ 

# **Armature principales :**

$$
f_{bc} = \frac{0.85 f_{c28}}{\theta \gamma_b}
$$
  
\n
$$
f_{bc} = \frac{0.85 x 25}{1 x 1.5} = 14.2 MPa
$$
  
\n
$$
\mu = \frac{M_u^a}{b d^2 f_{bc}} = \frac{6.59 x 10^3}{100 x 16^2 x 14.2} = 0.018 < \mu_l = 0.392 \rightarrow SSA
$$
  
\n
$$
\mu = 0.018 \rightarrow \beta = 0.991
$$
  
\n
$$
A_a = \frac{M_u^a}{\beta d \sigma_{st}}
$$
  
\n
$$
A_t = \frac{6.59 x 10^3}{0.991 x 16 x 348} = 1.19 cm^2
$$

Soit :  $4H A 10 = 3,14$  cm<sup>2</sup> avec un espacement S<sub>t</sub> = 25cm

# **Armature de répartition :**

$$
A_r = \frac{A_t}{4}
$$
  

$$
A_r = \frac{3.14}{4} = 0.78 \text{cm}^2
$$

Soit :  $4HAA = 2,01 \text{ cm}^2$  avec un espacement S<sub>t</sub> = 25cm

• **Appui B :**  $M_B = 5,23KN \cdot m$ 

# **Armature principales :**

$$
f_{bc} = \frac{0.85 f_{c28}}{\theta \gamma_b}
$$
  
\n
$$
f_{bc} = \frac{0.85 x 25}{1 x 1.5} = 14.2 MPa
$$
  
\n
$$
\mu = \frac{M_u^a}{b d^2 f_{bc}} = \frac{5.23 x 10^3}{100 x 16^2 x 14.2} = 0.014 < \mu_l = 0.392 \rightarrow SSA
$$

 $\mu = 0.014 \rightarrow \beta = 0.993$ 

$$
A_a = \frac{M_u^a}{\beta \, d \, \sigma_{st}}
$$

$$
A_t = \frac{5,23 \times 10^3}{0,991 \times 16 \times 348} = 0,946
$$
cm<sup>2</sup>

Soit :  $4H A 10 = 3,14$  cm<sup>2</sup> avec un espacement S<sub>t</sub> = 25cm

# **Armature de répartition :**

$$
A_r = \frac{A_t}{4}
$$
  

$$
A_r = \frac{3.14}{4} = 0.78 \text{cm}^2
$$

Soit :  $4HAA = 2.01$  cm<sup>2</sup> avec un espacement S<sub>t</sub> = 25cm

# **III.3.3.6. Vérification à l'ELU :**

# **a) Condition de non fragilité du béton :** (Art A .4.2.1/BAEL91)

Il faut vérifier que :  $\,$  $f_{t28}$  $\frac{t^{28}}{f_e} \leq A_{\text{adopté}}$ 

$$
A_{min} = 0.23 \ b \ d \ \frac{f_{t28}}{f_e} = 0.23 \ x \ 100 \ x \ 16 \ x \ \frac{2.1}{400} = 1.93 \ \text{cm}^2
$$

# **En travée :**

 $A_{min} = 1.93$  cm<sup>2</sup> <  $A_t = 4.52$ cm<sup>2</sup> → condition vérifiée

# **Aux appuis :**

 $A_{min} = 1.93$  cm<sup>2</sup>  $\lt A_A = 3.14$ cm<sup>2</sup>  $\rightarrow$  condition vérifiée

 $A_{min} = 1.93$  cm<sup>2</sup>  $\lt A_B = 3.14$ cm<sup>2</sup>  $\rightarrow$  condition vérifiée

# **b) Espacement des armatures :**

# **Armature principale :**

 $S_{t max} = 25cm \leq Min(3h; 33) cm = min(54; 33) = 33cm \rightarrow condition$  vérifiée

### **Armature de répartition :**

 $S_{t max} = 25cm \leq Min (4h ; 33) cm = min (72 ; 33) = 33cm \rightarrow condition$  vérifiée

#### **c) Vérification à l'effort tranchant– contrainte de cisaillement :** (Art A.5 1.2/BAEL 91)

Il faut vérifier que :  $\tau_u = \frac{T_u}{b_c}$  $\frac{du}{b\,d} < \overline{\tau_u}$ 

Avec :

 $T_u$ : Effort tranchant maximum

$$
T_u=26,5\,\mathrm{KN}
$$

$$
\tau_u = \frac{\tau_u}{b \, d} = \frac{26.5 \times 10^3}{1000 \times 160} = 0,165 MPa
$$

 $\overline{\tau_u}$ = min { $\frac{0.2 f_{c28}}{\gamma_b}$ ;5*MPa*}=min {3,33 ;5*MPa*}=3,33 *Mpa* (pour la fissuration peu préjudiciable)

 $\tau_u = 0.165 MPa < \overline{\tau_u} = 3.33 MPa \rightarrow$  condition vérifiée  $\Rightarrow$  Pas de risque de cisaillement

# **d) Influence de l'effort tranchant au voisinage des appuis :**

**L'influence sur le béton** :(Art A.5.1.313/BAEL 91)

Il faut vérifier que :  $T_u \leq T_u$  max

2 T<sub>u max</sub>  $\frac{C T_{u max}}{0.9 d b} \le 0.87 \frac{f_{c28}}{y_b}$   $\Rightarrow T_{u max} \le 0.4 \times b \times d \times 0.9 \frac{f_{c28}}{y_b} = 0.4 \times 1 \times 0.16 \times 0.9 \frac{25 X 10^3}{1.5} = 960$  KN

 $T_u = 26,5 \text{KN} \leq T_u \text{max} = 960 \text{ KN} \rightarrow \text{condition}$  vérifiée

**L'influence sur l'acier :** (Art A.5 .1.321/BAEL 91)

Il faut vérifier que :  $A_a \geq \frac{\gamma_s}{f}$  $\frac{\gamma_s}{f_e}(T_u + \frac{M_a}{0.9})$  $\frac{m_a}{0.9 d}$ )

$$
\frac{\gamma_s}{f_e} (T_u + \frac{M_a}{0.9 d}) = \frac{1.15}{400} (26.5 + \frac{6.59 \times 10^3}{0.9 \times 16}) = 0.207 \text{ cm}^2
$$

 $A_a$  = 3,14cm<sup>2</sup> ≥ 0,207 cm<sup>2</sup> → condition vérifiée

On constate que l'effort tranchant  $T_u$  n'a pas d'influence sur les armatures inferieurs

### **e) Vérification à l'entrainement des barres au niveau des appuis :** (ArtA.6.1.3/BAE91)

Il faut vérifier que :  $\tau_{se} = \frac{T_u}{0.9 d}$  $\frac{I_u}{0.9 d \sum U_i} \le \overline{\tau_{se}} = \Psi_s f_{t28}$ 

 $\overline{\tau_{se}}$  =  $\Psi_s f_{t28}$  avec :  $\Psi_s$  = 1,5 pour les barres à haut adhérence (HA)

 $\overline{\tau_{se}}$  = 1,5 x 2,1 = 3,15 MPa

$$
\tau_{se} = \frac{T_u}{0.9 d \Sigma U_i}
$$

# **Appui A :**

 $\sum U_i = n \pi \phi = 4 \times 3,14 \times 10 = 125,6 \, mm^2$ 

 $\tau_{se} = \frac{26,5x\,10^3}{0.9\,x\,160\,x\,135}$  $\frac{20,3x+10}{0,9x+160x+125,6}$  = 1,465 MPa

 $\tau_{se} = 1,465 MPa < \overline{\tau_{se}} = 3,15 MPa \rightarrow$  condition vérifiée

# **Appui B :**

$$
\sum U_i = n \pi \emptyset = 4 \times 3,14 \times 10 = 125,6 mm^2
$$

 $\tau_{se} = \frac{26,17x10^3}{0.9 \times 160 \times 12}$  $\frac{20,17\times10}{0,9\times160\times125,6}$  = 1,446 MPa

 $\tau_{se} = 1,446 MPa < \overline{\tau_{se}} = 3,15 MPa \rightarrow$  condition vérifiée

Donc, pas de risque d'entrainement des barres

#### **f) Calcul des ancrages des barres :** (Art A.6.1.221/BAEL 91)

$$
l_s = \frac{\emptyset}{4} \frac{f_e}{\bar{\tau}_{su}}
$$

Avec :  $\bar{\tau}_{su} = 0.6 \frac{\psi_s^2 f_{t28}}{2} = 0.6 \times 1.5^2 \times 2.1 = 2.835 MPa$ 

$$
l_s = \frac{1.2 \, x400}{4 \, x \, 2.835} = 42.32 \, \text{cm}
$$

Forfaitairement :  $l_s = 40\phi = 40 \times 1, 2 = 48 \text{ cm}$ 

Les règles de BAEL (Art.6.1.221/BAEL91 modifiée 99) admettant que l'ancrage d'une barre hors crochet est au moins égales  $0,4$   $l_s$  pour les aciers HA

 $L_c = 0.4$   $l_s = 0.4$  x 48 = 19,2cm

# **III.3.3.7. Calcul à l'ELS :**

# **1. Calcul des efforts internes :**

Pour déterminer les efforts internes dans les escaliers on se référera aux méthodes de calcul de la RDM.

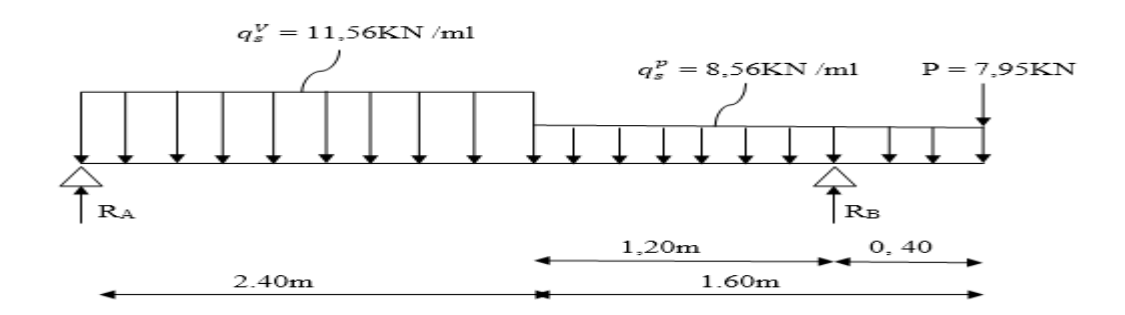

*<u>Figure III.28 : Schéma statique des escaliers sous charge*  $q_s^V$ *,*  $q_s^V$ *, P*</u>

# **Réaction d'appuis :**

 $\sum$  F/<sub>Y</sub> = 0  $\Rightarrow$  RA + R<sub>B</sub> = 11,56 x 2,40 + 8,56 x 1,60 + 7,95 = 49,39 KN

$$
\sum M/A = 0 \Rightarrow R_B x 3.6 - 11.56 x \frac{(2.40)^2}{2} - 8.56 x 1.60 (2.40 + \frac{1.60}{2}) - 7.95 x 4 = 0
$$

 $R_B = 30,25$  KN

 $R_A = 19,14$  KN

# **Effort tranchant et moment fléchissant :**

Pour tenir compte des semis encastrements aux extrémités, on porte une correction à l'aide des coefficients réducteurs de 0.85 et 0.3 pour le moment  $M_{max}$ en travée et en appuis respectivement.

Moments en travée :  $M_{trap\acute{e}e} = 0.85 \times M_0$ .

Moments aux appuis :  $M_{appui} = -0.3 \times M_0$ .

**Calcul M<sup>0</sup> :**

**1<sup>er</sup> tronçon** :  $0 \le x \le 2,40$ m

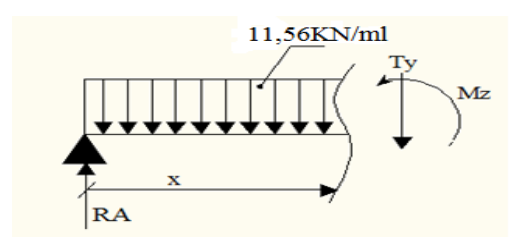

**Effort tranchant :**

$$
\sum F/\gamma = 0 \Rightarrow R_A - 11,56 x - T_Y = 0
$$

 $T_Y = R_A - 11,56$  x

- $x= 0m \rightarrow T_Y = 19,14$  KN
- $x= 2,40m \rightarrow T_Y = -8,60KN$
- **Moment fléchissant :**

$$
\sum M/B = 0 \Rightarrow M_Z = 19,14x - 11,56 \frac{x^2}{2}
$$

 $x= 0m \rightarrow M_Z = 0$ 

 $x= 2,40m \rightarrow M_Z = 12,64KN.m$ 

# **Moment maximum :**

 $T_Y = 0 \rightarrow M = M_{max}$ 

$$
T_Y = 0 \rightarrow -11,56 x + 19,14 = 0 \rightarrow x = 1,66
$$
m

 $M_Z$  = 19,14 (1,66) – 11,956 ( $\frac{1.66^2}{2}$  $\frac{300}{2}$ )  $\rightarrow$  M<sub>0</sub> = M<sub>Z</sub> = 15,84KN.m

**2 er tronçon :** 2,40m≤ x ≤ 3,6m

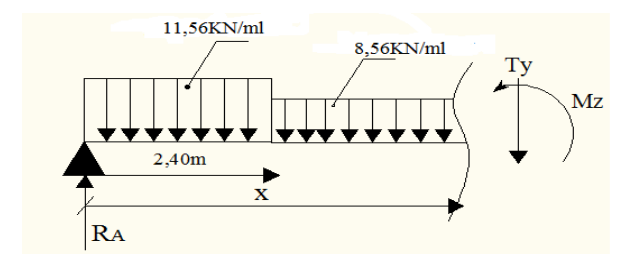

#### **Effort tranchant :**

$$
\sum F/y = 0 \Rightarrow R_A - 11,56 \times 2,40 - 8,56 \times (-2,40) - T_Y = 0
$$

 $T_Y = -8,56 \times +11,94$ 

 $x= 2,40m \rightarrow T_Y = -8,60KN$ 

 $x= 3.6m \rightarrow T_Y = -18.87KN$ 

# **Moment fléchissant :**

$$
\sum M/G = 0 \Rightarrow M_Z = 19,14x - 11,56 \times 2,40(x - \frac{2,40}{2}) - 8,56 \frac{(x - 2,40)^2}{2}
$$

 $M_Z = 8,60x + 33,29 - 8,56 \frac{(x-2,40)^2}{2}$ 2

 $x= 2,40m \rightarrow M_Z = 12,64KN.m$ 

 $x= 3.6m \rightarrow M z = -3.85KN.m$ 

# **3 er tronçon :** 0≤ x ≤ 0,40m

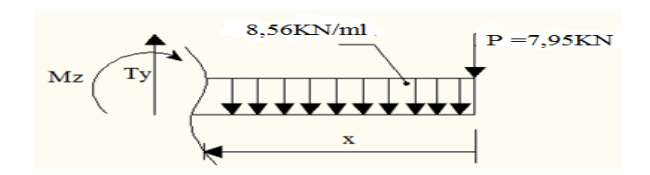

# **Effort tranchant :**

- $\sum$  F/<sub>Y</sub> = 0  $\Rightarrow$  P 8,56 x + T<sub>Y</sub> = 0
- $T_Y = 8,56 \text{ x } +7,95$
- $x= 0m \rightarrow T_Y = 7.95$  KN
- $x= 0,40m \rightarrow T_Y = 11,37KN$
- **Moment fléchissant :**

$$
\sum M/B = 0 \Rightarrow M_Z = -P x - 8,56 \frac{x^2}{2}
$$

- $x= 0m \rightarrow M_Z = 0$
- $x= 0,40m \rightarrow M_Z = -3,85KN.m$

Le moment  $M_Z(x)$  maximum pour la valeur  $x = 1,66$ m

$$
Donc M_Z^{max} = 15,84 \, \text{KN.m}
$$

 $M_{A\;apput}$  = - 0.3 x 15,84 = -4,75KN.m  $M_{travée}$  = 0.85 x 15,84 = 13,46KN. m  $M_{B\,appui} = -3,85\,\mathrm{KN.m}$ 

# $M_{console} = -3,85$ KN.m

# **2. Diagramme des efforts tranchants et moments fléchissant :**

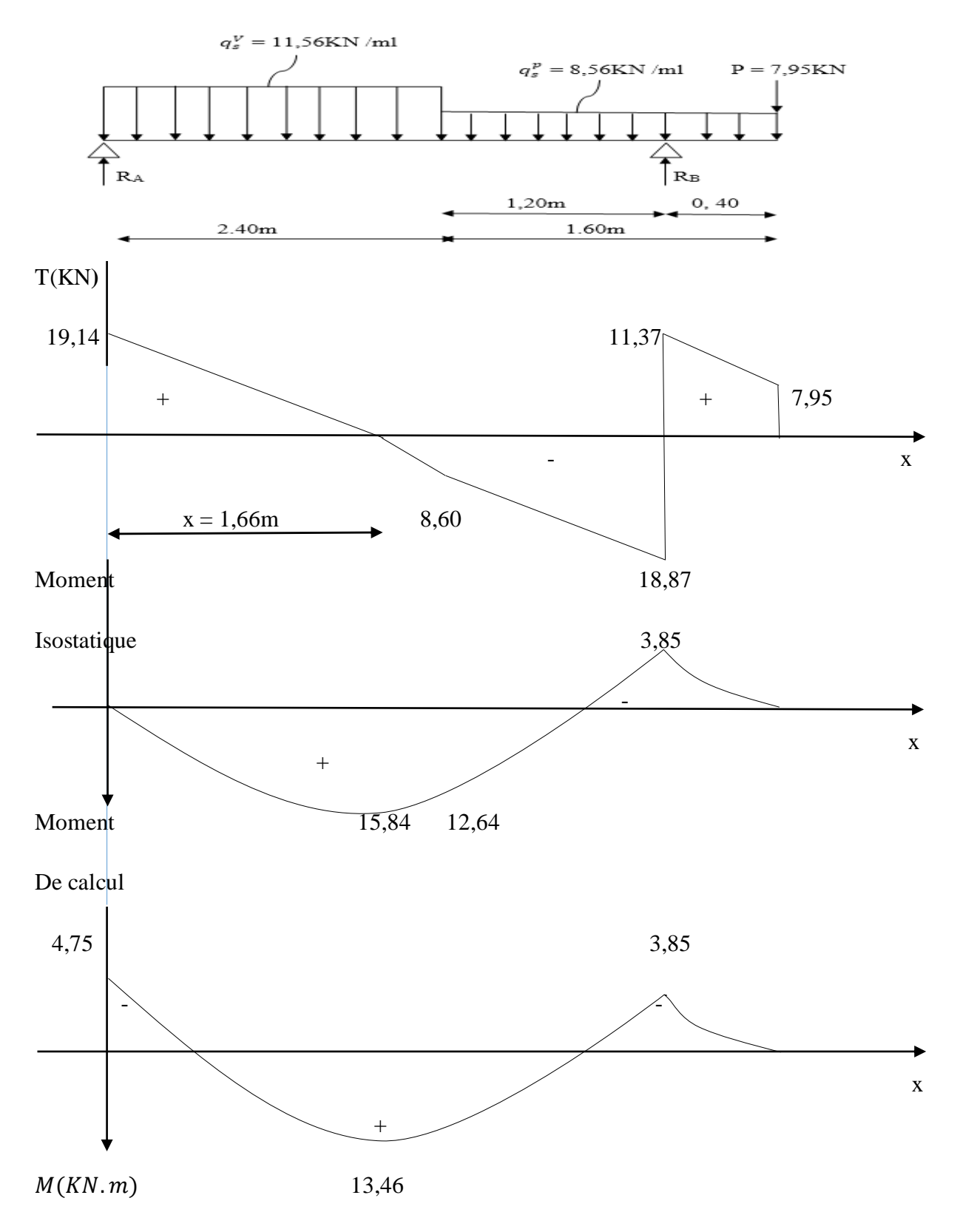

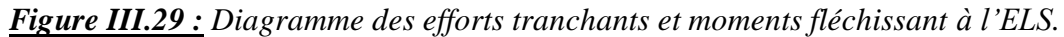

#### **III.3.3.8. Vérification à l'ELS :**

#### **a. Etats limite d'ouverture des fissures :**

Nous avons une fissuration peu préjudiciable → aucune vérification n'est effectuer

#### **b. Etats limite de résistance du béton à la compression :**

Il faut vérifier que :  $\sigma_{bc} = \frac{\sigma_s}{K_a}$  $\frac{\sigma_S}{K_1} \leq \bar{\sigma}_{bc} = 0.6 f_{c28}$ 

$$
\bar{\sigma}_{bc}=0.6~f_{c28}=15~MPa
$$

Pour une poutre soumise à la flexion simple :  $\sigma_s = \frac{M_s}{R_s d}$  $\beta_1$  d  $A_{st}$ 

 $\beta_1$ ,  $K_1$ : Sont tire du tableau des sections rectangulaires en flexion simple sans armatures comprimées en fonction de  $\rho\,$  , qui égale à  $100 A_{st}$ b d

#### **Aux appuis :**

**Appui A :**

$$
\rho = \frac{100 \, A_{st}}{b \, d} = \frac{100 \, x \, 3.14}{100 \, x \, 16} = 0,198 \Rightarrow \beta_1 = 0,928 \Rightarrow K_1 = 54,44
$$

$$
\sigma_S = \frac{M_a}{\beta_1 \, d \, A_{st}} = \frac{4,75 \, \text{x} \, 10^6}{0,928 \, \text{x} \, 160 \, \text{x} \, 3,14 \, \text{y} \, 10^2} = 101,88 MPa
$$

$$
\sigma_{bc} = \frac{\sigma_s}{K_1} = \frac{101,88}{54,44} = 1,87 MPa
$$

 $\sigma_{bc} = 1.87 MPa < \bar{\sigma}_{bc} = 15 MPa \rightarrow$  condition vérifiée

#### **Appui B :**

$$
\rho = \frac{100 A_{st}}{b \, d} = \frac{100 \, x \, 3.14}{100 \, x \, 16} = 0.198 \Rightarrow \beta_1 = 0.928 \Rightarrow K_1 = 54.44
$$

$$
\sigma_{S} = \frac{M_{a}}{\beta_{1} d A_{st}} = \frac{3.85x \, 10^{6}}{0.928 \, x \, 160 \, x \, 3.14x \, 10^{2}} = 82.57MPa
$$

$$
\sigma_{bc} = \frac{\sigma_s}{K_1} = \frac{82.57}{54.44} = 1.52 MPa
$$

 $\sigma_{bc} = 1,52 MPa < \bar{\sigma}_{bc} = 15 MPa \rightarrow$  condition vérifiée

**En travée :**

$$
\rho = \frac{100 A_{st}}{b d} = \frac{100 x 4,52}{100 x 16} = 0,283 \Rightarrow \beta_1 = 0,916 \Rightarrow K_1 = 44,52
$$

$$
\sigma_{\rm s} = \frac{M_t}{\beta_1 \, d \, A_{\rm st}} = \frac{13,46 \, x \, 10^6}{0,916 \, x \, 160 \, x \, 4,52 \, x \, 10^2} = 203,18 MPa
$$

$$
\sigma_{bc} = \frac{\sigma_s}{K_1} = \frac{203,18}{44,52} = 4,56 MPa
$$

 $\sigma_{bc} = 4.56 MPa < \bar{\sigma}_{bc} = 15 MPa \rightarrow$  condition vérifiée

L'état limite de compression du béton aux appuis et en travée est vérifier donc les armatures adoptées à l'ELU sont suffisantes.

#### **III.3.3.9. Vérification de la flèche :**

Les règles (Art. A.6.5, 2 / BAEL 91 modifié 99), précisent qu'on peut se dispenser de vérifier à l'ELS l'état limite de déformation pour les poutres associées aux hourdis si les conditions suivantes sont satisfaites :

$$
\begin{array}{|c|c|}\n\hline\nh & h > \frac{1}{16} \\
\hline\nh & h > \frac{M_t}{10 M_0} \\
\hline\n\frac{A}{b d} < \frac{4.2}{f_e}\n\end{array}
$$

Avec :

 $h$ : Hauteur totales ( $h = 18$  cm)

- $L:$  Portée entre nus d'appuis ( $L = 3,6$ m)
- $M_t$ : moment max en travée (Mt = 13,46KN.m)

 $M_0$ : valeur max du moment isostatique ( $M_0 = 15,84$ KN.m)

A : section des armatures

 $d$ : Hauteur utile de la section droite ( $d = 16$  cm)

ℎ  $\frac{h}{L} = \frac{18}{400}$  $\frac{18}{400} = 0,045$  >  $\frac{1}{10}$  $\frac{1}{16}$  = 0,0625 → condition non vérifiée

La condition n'est pas vérifiée, donc on doit calculer la flèche

#### **Calcul de la flèche :**

#### **Pour paillasse :**

Il faut vérifier que :  $f = \frac{5}{34}$ 348  $q_s L^4$  $\frac{q_s L^4}{E_v I} \leq \bar{f} = \frac{L}{50}$ 500

Avec :

 $q_s = \max (q_s^p; q_s^V) = \max (8, 56; 11, 56) = 11,56$ KN/ml

 $E_{\nu}$ : Module de déformation différée ;  $E_{\nu} = 3700 \sqrt[3]{f_{c28}} = 10818,865 \text{MPa}$ 

I : moment d'inertie de la section homogène, par rapport au centre de gravité.

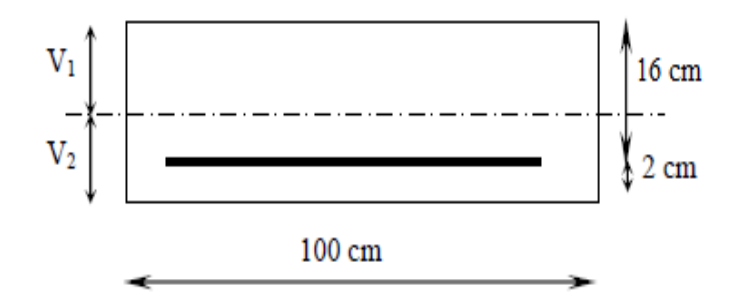

$$
I = \frac{b}{3} (V_1^3 + V_2^3) + 15A_t (V_2 - C)^2
$$
  

$$
V_1 = \frac{S_{xx}}{B_0} \qquad \text{et} \qquad V_2 = h - V_1
$$

 $S_{xx}$ : Moment statique de la section homogène.

$$
S_{xx} = \frac{bh^2}{2} + 15 \times A_t \times d
$$
  

$$
S_{xx} = \frac{100 \times 18^2}{2} + 15 \times 4,52 \times 16 = 17284,8 \text{cm}^2
$$

 $B_0$ : Surface de la section homogène

$$
B_0 = b \times h + 15 \times A_t
$$

 $B_0 = 1867,8 \text{ cm}^2$  $V_1 = \frac{S_{xx}}{B_0}$  $\frac{S_{xx}}{B_0} = \frac{17284,8}{1867,8}$  $\frac{17264,0}{1867,8}$  = 9,25cm

 $B_0 = 100 \times 18 + 15 \times 4,52$ 

$$
V_2 = h - V_1 = 18 - 9{,}25 = 8{,}75
$$
cm

Donc le moment d'inertie de la section homogène :

$$
I = \frac{b}{3} (V_1^3 + V_2^3) + 15A_t (V_2 - C)^2
$$
  
\n
$$
I = \frac{100}{3} (9,25^3 + 8,75^3) + 15 \times 4,52(8,75 - 2)^2 = 51801,64 \text{ cm}^4
$$
  
\n
$$
f = \frac{5}{348} \frac{11,56 \times 10^3 \text{ X} (4)^4}{10818,865 \times 10^6 \times 51801,64 \times 10^{-8}} = 0,0068 \text{ m} = 0,68 \text{ cm}
$$
  
\n
$$
\bar{f} = \frac{L}{500} = \frac{400}{500} = 0,8 \text{ cm}
$$

 $f = 0.68$ cm  $\lt \bar{f} = 0.8$ cm  $\rightarrow$  la flèche est vérifiée.

# **Pour la console :**

Pour que la flèche soit vérifiée les conditions suivantes doivent être satisfaites :

$$
\frac{h}{l} \ge \frac{1}{16} \quad ; \quad \frac{h}{l} = \frac{18}{40} = 0,45 \ge \frac{1}{16} = 0,0625 \quad \Rightarrow \text{ condition } \text{vein } \hat{f} \text{ is}
$$
\n
$$
\frac{h}{l} \ge \frac{1}{10} \times \frac{M_t}{M_0} \quad ; \quad \frac{h}{l} = \frac{18}{40} = 0,45 \ge \frac{1}{10} \times \frac{M_t}{M_0} = \frac{1}{10} \times \frac{13,46}{3,85} = 0,35 \quad \Rightarrow \text{ condition } \text{vein } \hat{f} \text{ is}
$$
\n
$$
\frac{A}{b_0 d} \le \frac{4.2}{f_e} \quad , \frac{4,52}{100 \times 16} = 0.0028 \le \frac{4.2}{400} = 0.0105 \quad \Rightarrow \text{condition } \text{vein } \hat{f} \text{ is}
$$

Avec :

l : la portée de la travée entre les appuis.

h : la hauteur total de la section.

 $M_t$ : Moment maximal en travée.

M<sub>0</sub>: Moment fléchissant maximal en travée.

 $b_0$ : La largeur (emmarchement)

- d : la hauteur utile de la section droite.
- A : la section d'armature en travée.

 $f_e$ : Limite d'élasticité de l'acier.

On remarque que toutes les conditions précédentes sont vérifiées alors le calcul de la flèche n'est pas nécessaire.

# **Conclusion :**

Après toute vérification, nous avons adopté le ferraillage suivant :

# **En travée :**

- − Armatures principales **: 4HA12 = 4,52** avec un espacement de 25cm.
- − Armatures de répartition : **4HA8 = 2,01** avec un espacement de 25cm.

# **Aux appuis :**

- − Armatures principales : **4HA10 =3,14**  avec un espacement de 25cm.
- − Armatures de répartition : 4HA8 = 2,01 cm<sup>2</sup> avec un espacement de 25cm.

# **III.3.4. Calcul de l'escalier de RDC :**

# **III.3.4.1. Dimensionnement :**

Le RDC comporte deux volées et un palier, un volé identique à ceux des étages courants (déjà calculés) et un volée diffèrent se fera calculer.

### **Schéma statique :**

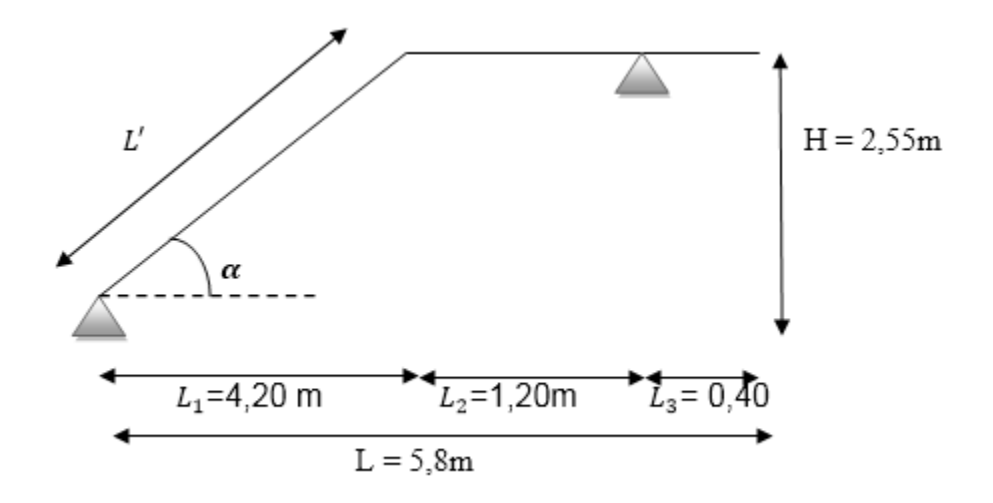

*Figure III.30 : Coupe verticale de la volée.*

Le dimensionnement de l'escalier se fera à partir de la loi de BLONDEL cité ci-après, qui nous permet de concevoir un escalier confortable :  $59 \text{cm} \leq g + 2h \leq 65 \text{cm}$ 

#### **b. Hauteur de la contre marche (h) :**

On a :  $14cm \leq h \leq 18cm$ ; on prend :  $h = 17cm$ .

#### **c. Nombre de contre marche (n) :**

Le nombre de contre marche est :  $n = \frac{H}{h}$  $\frac{H}{h} = \frac{255}{17}$  $\frac{253}{17}$  = 15 contre marche.

### **d. Nombre de marche (m) :**

Le nombre de marche pris égale à :  $m = n - 1 = 15 - 1 = 14$  marche.

#### **e. Calcul du giron (g) :**

D'après la loi de BLONDEL : 26cm≤ g ≤ 30cm ; on prend : g = 30cm.

### **f. Vérification de la loi de BLONDEL :**

59cm $\leq$  g + 2h  $\leq$  65cm

59cm≤ 30 + 2 x 17 ≤ 65cm→59cm≤ 64cm ≤ 65cm⇒ condition vérifiée

# **III.3.4.2. Pré-dimensionnement de la paillasse :**

L'épaisseur de la paillasse sera calculée par la formule suivante :

$$
\frac{L_p}{30} \leq e_p \leq \frac{L_p}{20}
$$

Avec :

 $L_p$  : Longueur réelle de la paillasse et du palier (entre appui)  $L_p = L' + L_2$ 

L' : Longueur de la paillasse projetée

 $L_2$ : Longueur de palier

# **Angle d'inclinaison :**

$$
tg\alpha = \frac{h}{g} = \frac{17}{30} = 0,566 \rightarrow \alpha = 29,51^{\circ}
$$

$$
L' = \frac{L_1}{\cos \alpha} = \frac{4,20}{\cos 29,51} = 4,82 \text{ m}
$$

 $L_2 = 1,20$  m

# **Longueur réelle de la paillasse :**

 $L_p = L_1 + L_2$ 

 $L_n = 4,82 + 1,20 = 6,02m$ 

Donc :  $\frac{602}{20}$  $\frac{502}{30} \le e_p \le \frac{602}{20}$  $\frac{302}{20}$   $\Rightarrow$  20,06cm  $\leq e_p \leq 30,1$ cm

On opte pour une paillasse d'épaisseur :  $e_p = 28$ cm

# **III.3.4.3. Détermination des charges et des surcharges :**

Le calcul se fait pour 1ml d'emmarchement, pour une bande de 1m de projection horizontale et considérant une partie simplement appuyée en flexion simple

# **Charges permanentes :**

#### **Palier :**

Poids propre du palier : 25 x  $e_p = 25 \times 0.28 = 7$ KN/ml

Poids de revêtement :

- Carrelage :  $0.02 \times 22 \times 1$  m =  $0.44$ KN/ml
- Mortier de pose :  $0.02 \times 20 \times 1$  m =  $0.40$ KN/ml
- Couche de sable :  $0.02 \times 18 \times 1m = 0.36$ KN/ml
- Enduit ciment :  $0.02 \times 18 \times 1$  m =  $0.36$  KN/ml  $\Rightarrow$  G<sub>t</sub> = 8,56 KN/ml

### **Volées :**

Poids des marches :  $\frac{25 X h}{2}$  $\frac{Xh}{2}$  x 1m =  $\frac{25 X 0.17}{2}$  x 1m = 2,125KN/ml

Poids de la paillasse :  $\frac{25 X e_p}{200 \degree}$  $\frac{5 X e_p}{\cos \alpha}$  x 1 m =  $\frac{25 X 0.28}{\cos 29.54}$  x 1 m = 8,04 KN/ ml

Poids de revêtement :

- Carrelage :  $0.02 \times 22 \times 1$  m =  $0.44$ KN/ml
- Mortier de pose :  $0.02 \times 20 \times 1$  m =  $0.40$ KN/ml
- Couche de sable :  $0.02 \times 18 \times 1m = 0.36$ KN/ml
- Enduit ciment :  $0.02 \times 18 \times 1$ m =  $0.36$  KN/ml
- Poids de garde-corps : 0,2KN/ml

 $\Rightarrow$  G<sub>t</sub> = 11,92 KN/ml

# **Surcharges d'exploitations :**

La surcharge d'exploitation est donnée par le DTR.B.C.2.2 est :

 $Q = 2.5$  x 1m = 2.5 KN/ml (pour le volé et palier)

# **La charge concentrée :**

Une charge concentre sur l'extrémité du palier dû à la charge du mur extérieur (P)

 $P = (4.08 - 0.28) \times 2.76 \times 1 = 10,48$ KN
# **III.3.4.4. Combinaison des charges :**

# **ELU :**

**Palier :**

 $q_u^p$ = 1,35 G + 1,5 Q

 $q_u^p = (1,35 \times 8,56 + 1,5 \times 2,5) \times 1 \text{m} = 15,31 \text{ KN/ml}.$ 

# **Volée :**

 $q_u^V$  = 1,35 x G + 1,5 x Q  $q_u^V = (1,35 \times 11,92 + 1,5 \times 2,5) \times 1 \text{m} = 19,84 \text{ KN/ml}.$ 

**Mur extérieur :**  $P = 1,35 \times 10,48 = 14,15KN$ 

# **ELS :**

# **Palier :**

 $q_s^p = G + Q$ 

 $q_s^p = (8,56 + 2,5) \times 1 \text{m} = 11,06 \text{ KN/ml}.$ 

# **Volée :**

 $q_s^V = G + Q$ 

 $q_s^V = (11, 92 + 2, 5) \times 1m = 14,42$  KN/ml.

**Mur extérieur :** P = 10,48KN

# **III.3.4.5. Calcul à l'ELU :**

# **1. Calcul des efforts internes :**

Pour déterminer les efforts internes dans les escaliers on se référera aux méthodes de calcul de la RDM

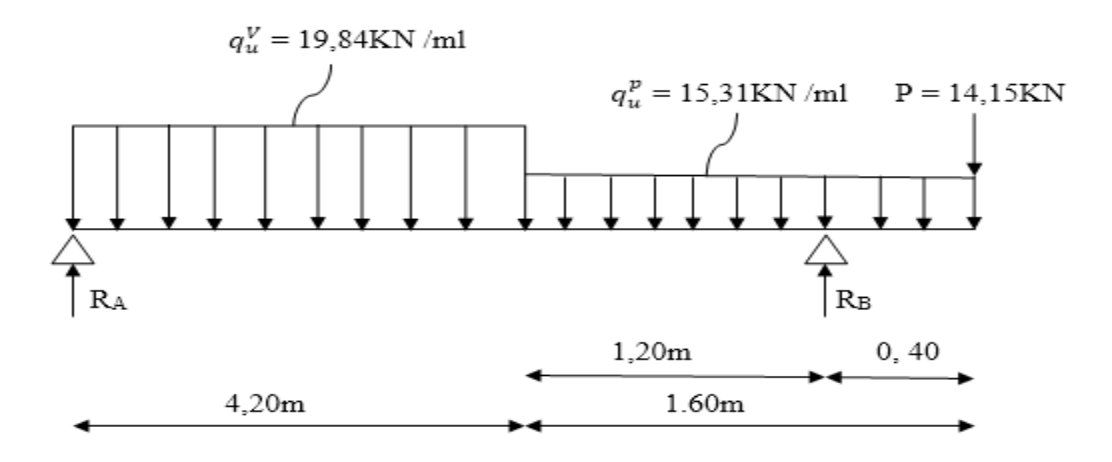

*Figure III.31 : Schéma statique des escaliers sous charge*  $q_u^p$ *,*  $q_u^V$ *, P* 

# **Réaction d'appuis :**

 $\Sigma$  F/<sub>Y</sub> = 0 ⇒ RA + R<sub>B</sub> = 19,84 x 4,20 + 15,31 x 1 ,60 + 14,15=121,98 KN

$$
\sum M/A = 0 \Rightarrow R_B x 5.4 - 19.84 x \frac{(4.20)^2}{2} - 15.31 x 1.60 (4.20 + \frac{1.60}{2}) - 14.15 x 5.8 = 0
$$

 $R_A = 70,29$ KN

 $R_B = 51,69$ KN

### **Effort tranchant et moment fléchissant :**

Pour tenir compte des semis encastrements aux extrémités, on porte une correction à l'aide des coefficients réducteurs de 0.85 et 0.3 pour le moment  $M_{max}$ en travée et en appuis respectivement.

Moments en travée :  $M_{travel} = 0.85 \text{ x M}_0$ .

Moments aux appuis :  $M_{appui} = -0.3 \times M_0$ .

- **Calcul M<sup>0</sup> :**
	- **1<sup>er</sup> tronçon** :  $0 \le x \le 4,20m$

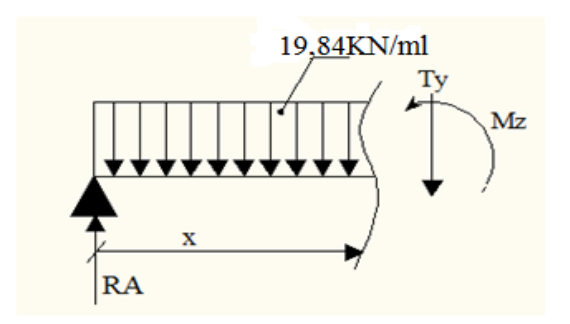

### **Effort tranchant :**

 $\sum F/y = 0 \Rightarrow R_A - 19,84 \text{ x} - T_Y = 0 \Rightarrow T_Y = R_A - 19,84 \text{ x}$ 

 $x=0$  m  $\rightarrow$  T<sub>Y</sub> = 53,69KN

 $x= 4,20m \rightarrow T_Y = -31,64KN$ 

### **Moment fléchissant :**

 $\sum M_{\text{B}} = 0 \Rightarrow M_{\text{Z}} = 53,69x - 19,84 \frac{x^2}{2}$ 2

$$
x=0m \quad \rightarrow M_Z=0
$$

 $x= 4,20m \rightarrow M_Z = 42,11KN.m$ 

### **Moment maximum :**

$$
T_Y = 0 \rightarrow M = M_{max}
$$

 $T_Y = 0 \rightarrow -19,84x + 51,69 = 0 \rightarrow x = 2,60$ m

$$
M_Z = 53,69(2,60) - 19,84\left(\frac{2,60^2}{2}\right)
$$

 $M_0 = M_Z = 67,34$ KN.m

 $2<sup>er</sup>$  **tronçon** :  $4,20m \le x \le 5,4m$ 

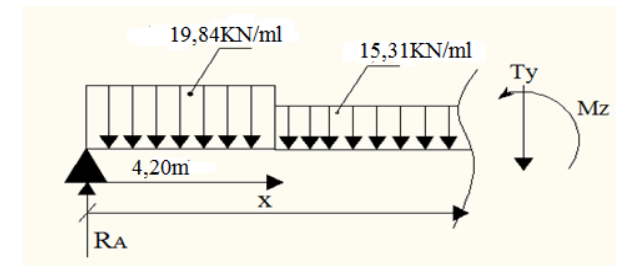

### **Effort tranchant :**

- $∑$  **F**/<sub>Y</sub> = 0  $\Rightarrow$ **R**<sub>A</sub> − 19,84 x 4,20 − 15,31 (x − 4,20) T<sub>Y</sub> = 0
- $T_Y = -15,31 \times +32,66$
- $x= 4,20m \rightarrow T_Y = -31,64KN$
- $x= 5.4m \rightarrow T_Y = -50.01KN$

# **Moment fléchissant :**

$$
\sum M/G = 0 \Rightarrow M_Z = 53,69x - 19,84 \times 4,20(x - \frac{4,20}{2}) - 15,31 \frac{(x - 4,20)^2}{2}
$$

 $M_Z = -31,64x + 174,99 -15,31 \frac{(x-4,20)^2}{2}$ 2

 $x= 4,20m \rightarrow M_Z = 42,11KN.m$ 

 $x= 5.4m \rightarrow M z = -6.88KN.m$ 

### **3 er tronçon :** 0≤ x ≤ 0,40m

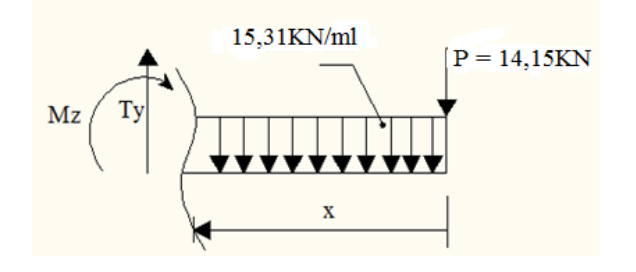

### **Effort tranchant :**

 $\sum$  F/<sub>Y</sub> = 0  $\Rightarrow$  - P – 15,31 x + T<sub>Y</sub> = 0

- $T_Y = 15,31 \times 14,15$
- $x= 0m \rightarrow T_Y = 14,15$  KN
- $x= 0,40m \rightarrow T_Y = 20,27KN$
- **Moment fléchissant :**

$$
\sum M/B = 0 \Rightarrow M_Z = -P x - 15.31 \frac{x^2}{2}
$$

- $x= 0m \rightarrow M_Z = 0$
- $x= 0,40m \rightarrow M_Z = -6,88KN.m$

Le moment  $M_Z(x)$  maximum pour la valeur  $x = 2,60$ m

Donc :  $M_Z^{max} = 67,34 \text{KN.m}$ 

 $M_{A\text{ appui}}$  = - 0.3 x 67,34 = -20,20KN.m  $M_{B\text{ appui}}$  =-6,88KN.m  $M_{travel} = 0.85 \times 67,34 = 57,24KN \cdot m$   $M_{console} = -6,88KN \cdot m$ 

# **2. Diagramme des efforts tranchants et moments fléchissant :**

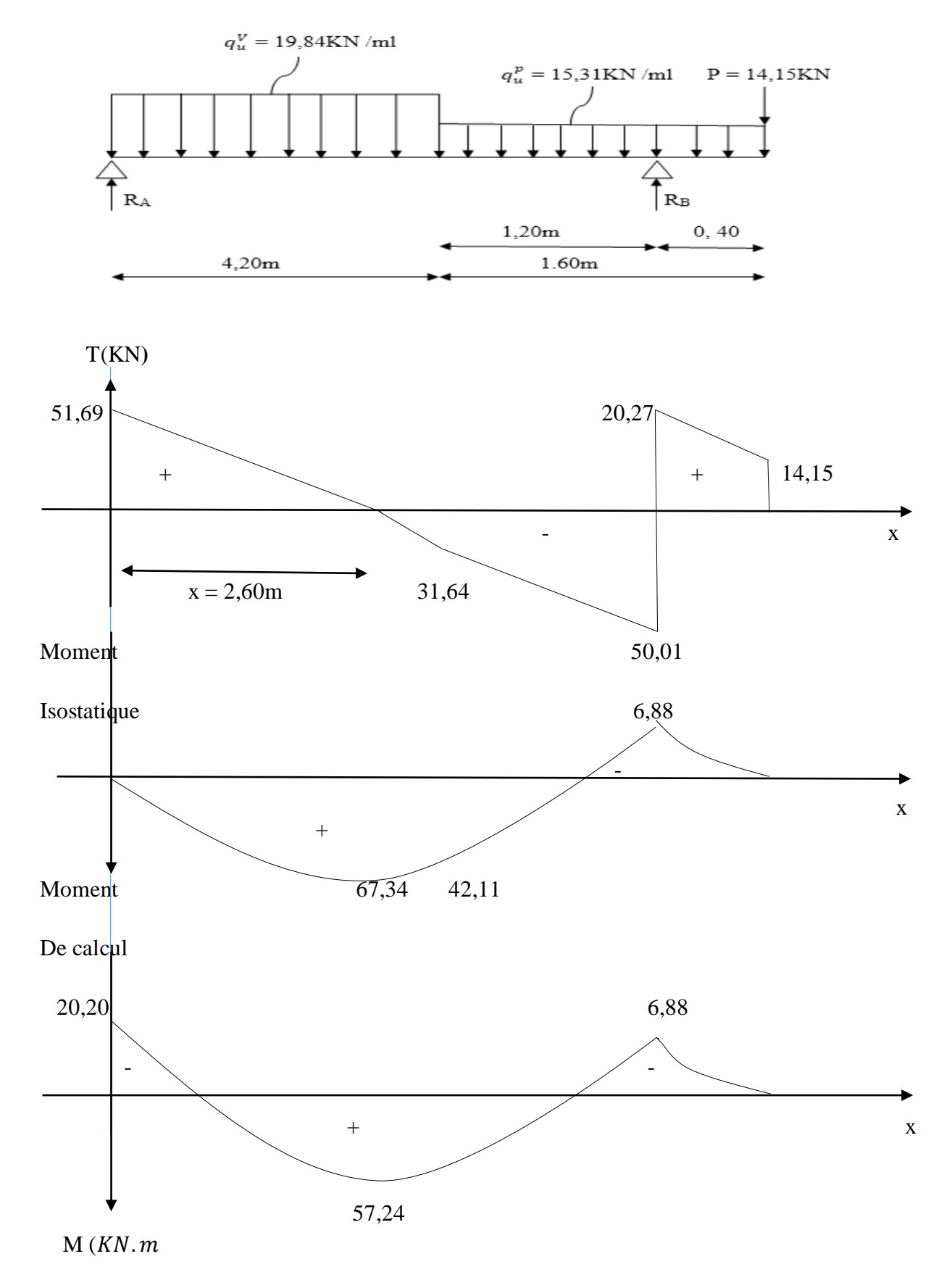

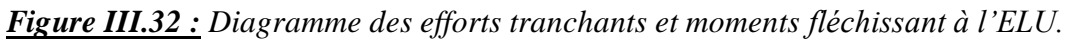

# **3. Calcul des armatures :**

Le calcul des armatures sera basé sur le calcul d'une section rectangulaire, soumise à la flexion simple pour une bande de (1m) en utilisant les moments et les efforts calculés précédemment, dont les caractéristiques géométriques sont :

 $b= 100$ cm; c=2cm; h= 28cm; d= h – c = 26cm

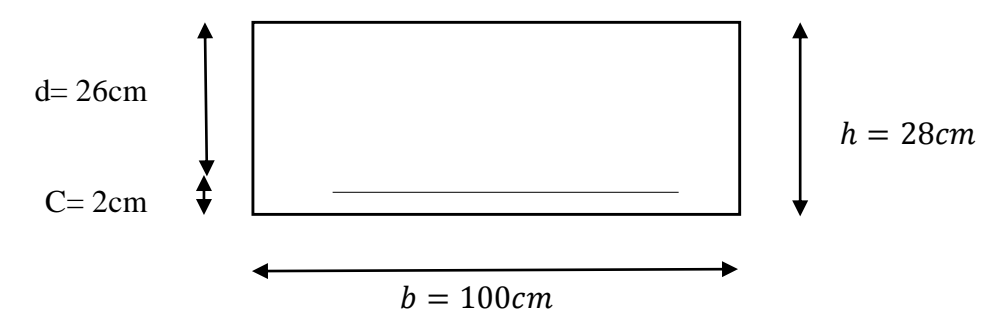

# **En travée :**

 $M_u^t = 57{,}24 \, KN.\,m$ 

# **Armature principales :**

 $f_{bc} = \frac{0.85 f_{c28}}{4 x_b}$  $\theta$   $\gamma_b$  $f_{bc} = \frac{0.85 \times 25}{1 \times 1.5}$  $\frac{1}{1}$   $\frac{1}{1}$   $\frac{1}{5}$  = 14,2 MPa  $\mu = \frac{M_u^t}{h d^2 t}$  $\frac{M_u^t}{b d^2 f_{bc}} = \frac{57,24x 10^3}{100 x 26^2 x 1}$  $\frac{37.24 \times 10^{6}}{100 \times 26^{2} \times 14.2}$  = 0,060  $\lt \mu_{l}$  = 0,392  $\rightarrow$ SSA  $\mu = 0,060 \rightarrow \beta = 0,969$  $A_t = \frac{M_u^t}{B \cdot d \cdot d}$  $\beta$  d  $\sigma_{st}$  $A_t = \frac{57,24 \times 10^3}{0.969 \times 26 \times 3}$  $\frac{37,24 \times 10^{8}}{0,969 \times 26 \times 348} = 6,52 \text{cm}^2$ 

Soit :  $6HA12 = 6,78$  cm<sup>2</sup> avec un espacement S<sub>t</sub> = 20cm

### **Armature de répartition :**

$$
A_r = \frac{A_t}{4}
$$
  

$$
A_r = \frac{6.78}{4} = 1,70 \text{cm}^2
$$

Soit :  $4H A8 = 2.01$  cm<sup>2</sup> avec un espacement S<sub>t</sub> = 25cm

- **Aux appuis :**
- **Appui A :**  $M_A = 20,20$  KN.m

# **Armature principales :**

$$
f_{bc} = \frac{0.85 f_{c28}}{\theta \gamma_b}
$$
  
\n
$$
f_{bc} = \frac{0.85 x 25}{1 x 1.5} = 14.2 MPa
$$
  
\n
$$
\mu = \frac{M_u^a}{b d^2 f_{bc}} = \frac{20.20 x 10^3}{100 x 26^2 x 14.2} = 0.021 < \mu_l = 0.392 \rightarrow SSA
$$
  
\n
$$
\mu = 0.021 \rightarrow \beta = 0.989
$$
  
\n
$$
A_a = \frac{M_u^a}{\beta d \sigma_{st}}
$$
  
\n
$$
A_t = \frac{20.20 x 10^3}{0.989 x^2 6 x^3 48} = 2.26 cm^2
$$

Soit :  $4H A 10 = 3,14$  cm<sup>2</sup> avec un espacement S<sub>t</sub> = 25cm

### **Armature de répartition :**

 $\frac{20,20 \times 10}{0,989 \times 26 \times 348} = 2,26 \text{cm}^2$ 

$$
A_r = \frac{A_t}{4}
$$
  

$$
A_r = \frac{3.14}{4} = 0.78 \text{cm}^2
$$

Soit :  $4HAA = 2,01 \text{ cm}^2$  avec un espacement S<sub>t</sub> = 25cm

• **Appui B :**  $M_B = 6,88$  KN. m

# **Armature principales :**

$$
f_{bc} = \frac{0.85 f_{c28}}{\theta \gamma_b}
$$
  
\n
$$
f_{bc} = \frac{0.85 x 25}{1 x 1.5} = 14.2 MPa
$$
  
\n
$$
\mu = \frac{M_u^a}{b d^2 f_{bc}} = \frac{6.88 x 10^3}{100 x 26^2 x 14.2} = 0.072 < \mu_l = 0.392 \rightarrow SSA
$$

 $\mu = 0.072 \rightarrow \beta = 0.963$ 

$$
A_a = \frac{M_u^a}{\beta \, d \, \sigma_{st}}
$$

$$
A_t = \frac{6,88 \times 10^3}{0,963 \times 26 \times 348} = 0,789 \text{cm}^2
$$

Soit :  $4H A 10 = 3,14$  cm<sup>2</sup> avec un espacement S<sub>t</sub> = 25cm

### **Armature de répartition :**

$$
A_r = \frac{A_t}{4}
$$
  

$$
A_r = \frac{3.14}{4} = 0.78 \text{cm}^2
$$

Soit :  $4HAA = 2.01$  cm<sup>2</sup> avec un espacement S<sub>t</sub> = 25cm

# **III.3.4.6. Vérification à l'ELU :**

### **a) Condition de non fragilité du béton :** (Art A .4.2.1/BAEL91)

Il faut vérifier que :  $A_{min} = 0.23 b d \frac{f_{t28}}{f}$  $\frac{t^{28}}{f_e} \leq A_{\text{adopté}}$ 

$$
A_{min} = 0.23 \ b \ d \ \frac{f_{t28}}{f_e} = 0.23 \ x \ 100 \ x \ 26 \ x \ \frac{2.1}{400} = 3.13 \ \text{cm}^2
$$

### **En travée :**

 $A_{min} = 3.13$  cm<sup>2</sup> <  $A_t = 6.78$ cm<sup>2</sup> → condition vérifiée

### **Aux appuis :**

 $A_{min} = 3{,}13$  cm<sup>2</sup>  $\lt A_A = 3{,}14$ cm<sup>2</sup>  $\rightarrow$  condition vérifiée

 $A_{min} = 3.13$  cm<sup>2</sup>  $\lt A_B = 3.14$ cm<sup>2</sup>  $\rightarrow$  condition vérifiée

### **b) Espacement des armatures :**

#### **Armature principale :**

En travée :  $S_t = 20cm$ 

 $\Big|$   $\leq$  Min (3h; 33) cm = min (75; 33) = 33cm  $\rightarrow$  condition vérifiée

Aux appuis :  $S_t = 25$ cm

# **Armature de répartition :**

En travée :  $S_t = 25cm$  $\left\vert \text{ } \leq \text{Min } (4h; 33) \text{ cm} = \text{min } (100; 33) = 33 \text{ cm} \rightarrow \text{condition } \text{vein } 16e$ Aux appuis :  $S_t = 25$ cm

**c) Vérification à l'effort tranchant– contrainte de cisaillement :** (Art A.5 1.2/BAEL 91)

Il faut vérifier que :  $\tau_u = \frac{T_u}{b}$  $\frac{du}{b\,d} < \overline{\tau_u}$ 

Avec :

 $T_{\nu}$ : Effort tranchant maximum

 $T_u = 51,69$ KN  $\tau_u = \frac{T_u}{h_c}$  $rac{T_u}{b\,d} = \frac{51,69 \times 10^3}{1000 \times 260}$  $\frac{31,09 \times 10}{1000 \times 260} = 0,20 MPa$ 

 $\overline{\tau_u}$  = min { $\frac{0.2 f_{c28}}{\gamma_b}$ ;5*MPa*}= min {3,33 ;5*MPa*}= 3,33 *MPa* (pour la fissuration peu

préjudiciable)

 $\tau_u = 0.20 MPa < \overline{\tau_u} = 3.33 MPa \rightarrow$  condition vérifiée  $\Rightarrow$  Pas de risque de cisaillement

### **d) Influence de l'effort tranchant au voisinage des appuis :**

**L'influence sur le béton :**(Art A.5.1.313/BAEL 91)

Il faut vérifier que :  $T_u \leq T_u$  max

 $2 T_u$  max  $\frac{d}{d} \frac{T_{u \, max}}{d b} \leq 0.87 \frac{f_{c28}}{\gamma_b}$ 

 $\Rightarrow$   $T_{u \, max} \le 0.4 \times b \times d \times 0.9 \frac{f_{c28}}{y_b} = 0.4 \times 1000 \times 260 \times 0.9 \frac{25 \times 10^3}{1.5} = 1560 \text{ KN}$ 

 $T_u = 51{,}69KN \leq T_u$  max = 1560KN  $\rightarrow$  condition vérifiée

**L'influence sur l'acier :** (Art A.5 .1.321/BAEL 91)

Il faut vérifier que : $A_a \geq \frac{\gamma_s}{f}$  $\frac{\gamma_s}{f_e} (T_u + \frac{M_a}{0.9})$  $\frac{m_a}{0.9 d}$ )

$$
\frac{\gamma_s}{f_e} (T_u + \frac{M_a}{0.9 d}) = \frac{1.15}{400} (51.69 + \frac{19.84 \times 10^3}{0.9 \times 26}) = 0.392 \text{cm}^2
$$

 $A_a = 3.14 \text{cm}^2 \ge 0.392 \text{cm}^2 \rightarrow \text{condition}$  vérifiée

On constate que l'effort tranchant  $T_u$  n'a pas d'influence sur les armatures.

#### **e) Vérification à l'entrainement des barres au niveau des appuis** : (Art A.6.1.3/BAEL91)

Il faut vérifier que :  $\tau_{se} = \frac{T_u}{0.9 d}$  $\frac{v_{u}}{0.9 d \sum U_{i}} \leq \overline{\tau_{se}} = \Psi_{s} f_{t28}$ 

 $\overline{\tau_{se}}$  =  $\Psi_s f_{t28}$  avec :  $\Psi_s$  = 1,5 pour les barres à haut adhérence (HA)

$$
\overline{\tau_{se}} = 1.5 \times 2.1 = 3.15 \, MPa
$$

 $\tau_{se}=\frac{T_u}{0.9 d}$  $\frac{u}{0.9 d \sum U_i}$ 

# **Appui A :**

$$
\sum U_i = n \pi \emptyset = 4 \times 3,14 \times 10 = 125,6 mm^2
$$

$$
\tau_{se} = \frac{51,69x10^3}{0,9x260x125,6} = 1,465 MPa
$$

 $\tau_{se} = 1,465 MPa < \overline{\tau_{se}} = 3,15 MPa \rightarrow$  condition vérifiée

### **Appui B :**

$$
\sum U_i = n \pi \emptyset = 4 \times 3,14 \times 10 = 125,6 mm^2
$$

$$
\tau_{se} = \frac{51,69x10^3}{0,9x260x125,6} = 1,465 MPa
$$

 $\tau_{se} = 1,465 MPa < \overline{\tau_{se}} = 3,15 MPa \rightarrow$  condition vérifiée

Donc, pas de risque d'entrainement des barres

### **f) Calcul des ancrages des barres :** (Art A.6.1.221/BAEL 91)

$$
l_s = \frac{\emptyset}{4} \frac{f_e}{\bar{\tau}_{su}}
$$

Avec :  $\bar{\tau}_{su} = 0.6 \frac{W_s^2}{t_{28}} = 0.6 \times 1.5^2 \times 2.1 = 2.835 MPa$ 

$$
l_s = \frac{1,2 \times 400}{4 \times 2,835} = 42,33 \text{cm}
$$

Forfaitairement :  $l_s = 40\phi = 40 \text{ x } 1,2 = 48 \text{ cm}$ 

Les règles de BAEL (Art.6.1.221/BAEL91 modifiée 99) admettant que l'ancrage d'une barre hors crochet est au moins égales  $0.4$   $l_s$  pour les aciers HA

 $L_c = 0.4$   $l_s = 0.4$  x 48 = 19,2cm

### **III.3.4.7. Calcul à l'ELS :**

### **1. Calcul des efforts internes :**

Pour déterminer les efforts internes dans les escaliers on se référera aux méthodes de calcul de la RDM.

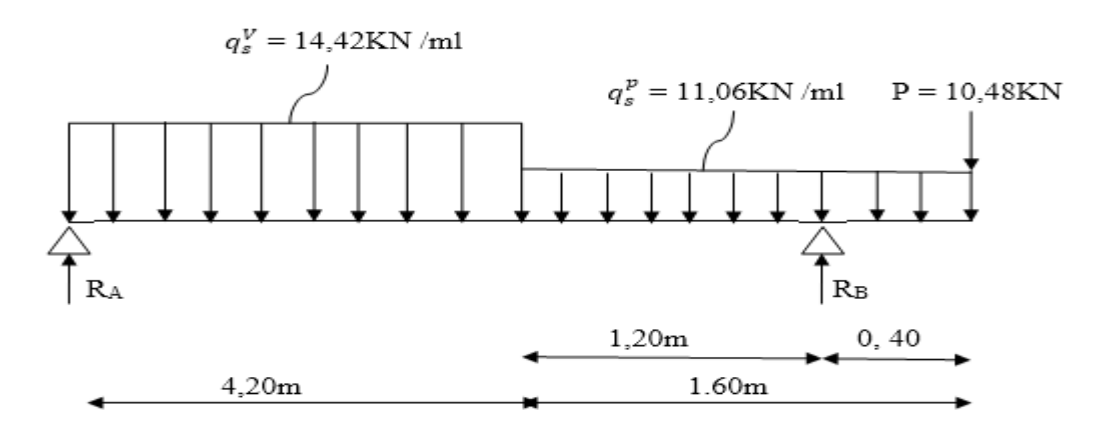

*Figure III .33 : Schéma statique des escaliers sous charge ,* , *P*

#### **Réaction d'appuis :**

$$
\Sigma F/Y = 0 \Rightarrow RA + R_B = 14,42x 4,20+11,06x 1,60+10,48=88,74KN
$$

$$
\sum M/A = 0 \Rightarrow R_B x 5.4 - 14.42 x \frac{(4.20)^2}{2} - 11.06 x 1.60 (4.20 + \frac{1.60}{2}) - 10.48 x 5.8 = 0
$$

 $R_A = 37,55$  KN

 $R_B = 51,19KN$ 

#### **2. Effort tranchant et moment fléchissant :**

Pour tenir compte des semis encastrements aux extrémités, on porte une correction à l'aide des coefficients réducteurs de 0.85 et 0.3 pour le moment  $M_{max}$ en travée et en appuis respectivement.

Moments en travée :  $M_{trap\acute{e}e} = 0.85 \times M_0$ . Moments aux appuis :  $M_{appui} = -0.3 \times M_0$ . **Calcul M<sup>0</sup> :**

**1**<sup>er</sup> **tronçon :**  $0 \le x \le 4,20$ m

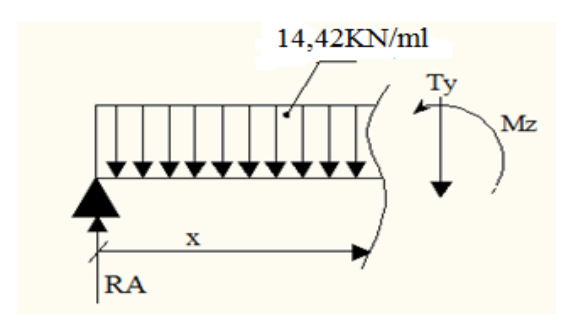

# **Effort tranchant :**

$$
\sum F/\gamma=0 \Rightarrow R_A-14{,}42x-T_Y=0
$$

 $T_Y = R_A - 14,42x$ 

$$
x=0 \quad \rightarrow T_Y = 37,55 \text{KN}
$$

 $x= 4,20m \rightarrow T_Y = -23,01KN$ 

# **Moment fléchissant :**

$$
\sum M/G = 0 \Rightarrow M_Z = 37,55x - 14,42 \frac{x^2}{2}
$$

$$
x=0m \quad \rightarrow M_Z=0
$$

 $x= 4,20m \rightarrow M_Z = 30,53KN.m$ 

# **Moment maximum :**

$$
T_Y = 0 \rightarrow M = M_{max}
$$
  
\n
$$
T_Y = 0 \rightarrow -14,42x + 37,55 = 0 \rightarrow x = 2,60 \text{ m}
$$
  
\n
$$
M_Z = 37,55(2,60) - 14,42 \left(\frac{2,60^2}{2}\right)
$$

 $M_0 = M_Z = 48,89$ KNm

# **2 er tronçon :** 4,20m≤ x ≤ 5,4m

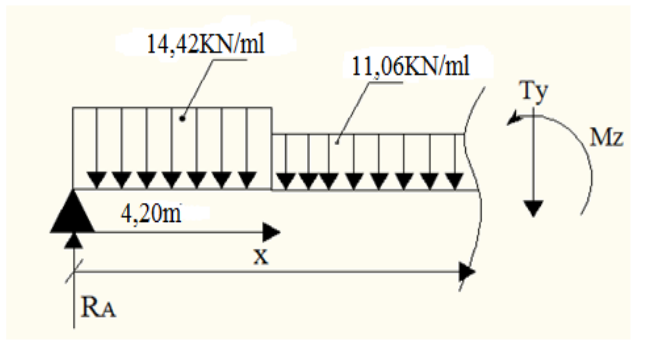

# **Effort tranchant :**

- $\Sigma$  **F**/<sub>Y</sub> = 0 ⇒**R**<sub>A</sub> 14,42 x 4,20 11,06 (x 4,20) T<sub>Y</sub> = 0
- $T_Y = -11,06 \text{ x } +23,44$
- $x= 4,20m \rightarrow T_Y = -23,01KN$
- $x= 5,4m \rightarrow T_Y = -36,28KN$

# **Moment fléchissant :**

$$
\sum M /_{G} = 0 \Rightarrow M_{Z} = 37,55x - 14,42 \times 4,20(x - \frac{4,20}{2}) - 11,06 \frac{(x - 4,20)^{2}}{2}
$$
  
\n
$$
M_{Z} = -23,01x + 127,18 - 11,06 \frac{(x - 4,20)^{2}}{2}
$$
  
\n
$$
x = 4,20m \rightarrow M_{Z} = 30,54 \text{KN.m}
$$
  
\n
$$
x = 5,4m \rightarrow M_{Z} = -5,07 \text{KN.m}
$$

**3 er tronçon :** 0≤ x ≤ 0,40m

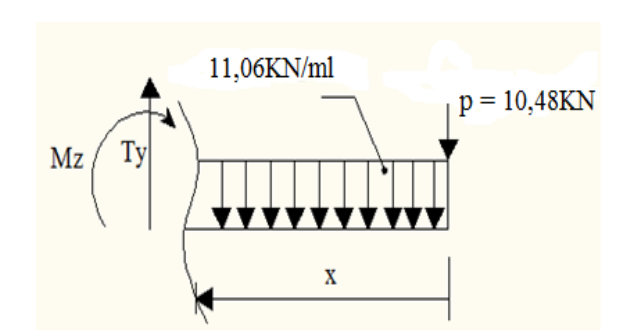

**Effort tranchant :**

- $\sum$  F/<sub>Y</sub> = 0  $\Rightarrow$  P 11,06 x + T<sub>Y</sub> = 0
- $T_Y = 11,06 \text{ x } +10,48$
- $x= 0m \rightarrow T<sub>Y</sub>=10,48$  KN
- $x= 0,40m \rightarrow T_Y = 14,90KN$
- **Moment fléchissant :**

 $\sum M/B = 0 \Rightarrow M_Z = - P X - 11,06 \frac{X^2}{2}$ 2

 $x= 0m \rightarrow M_Z = 0$ 

 $x= 0,40m \rightarrow M_Z = -5,07KN.m$ 

Le moment  $M_Z(x)$  maximum pour la valeur  $x = 2,60$ m

Donc  $M_Z^{max} = 48,89$ KN.m

 $M_{A\text{ appui}}$  = - 0.3 x 48,89 = -14,67KN.m  $M_{travée}$  = 0.85 x 48,89 = 41,55KN. m  $M_{B\,appui} = -5,07$ KN.m  $M_{console} = -5,07$ KN.m

### **2. Diagramme des efforts tranchants et moments fléchissant :**

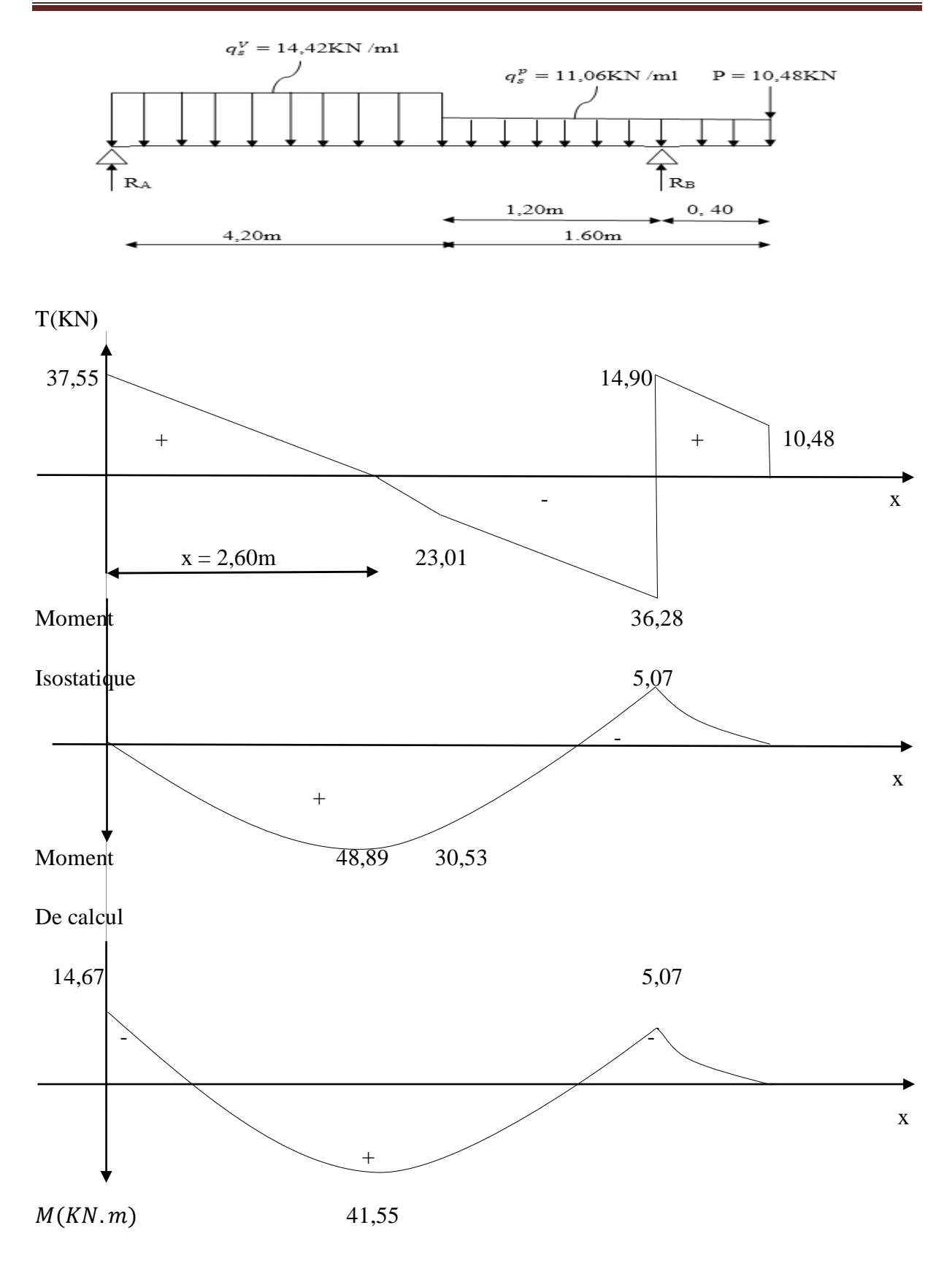

 *Figure III.34 : Diagramme des efforts tranchants et moments fléchissant à l'ELS.*

### **III.3.4.8. Vérification à l'ELS :**

#### **a) Etats limite d'ouverture des fissures :**

Nous avons une fissuration peu préjudiciable → aucune vérification n'est effectuer

#### **b) Etats limite de résistance du béton à la compression :**

Il faut vérifier que :  $\sigma_{bc} = \frac{\sigma_s}{\kappa_a}$  $\frac{\sigma_S}{K_1} \leq \bar{\sigma}_{bc} = 0.6 f_{c28}$ 

$$
\bar{\sigma}_{bc}=0.6~f_{c28}=15~MPa
$$

Pour une poutre soumise à la flexion simple :  $\sigma_s = \frac{M_s}{R_s d}$  $\beta_1$  d  $A_{st}$ 

 $\beta_1$ ,  $K_1$ : Sont tire du tableau des sections rectangulaires en flexion simple sans armatures comprimées en fonction de  $\rho\,$  , qui égale à  $100 A_{st}$ b d

#### **Aux appuis :**

#### **Appui A :**

$$
\rho = \frac{100 A_{st}}{b d} = \frac{100 \times 3,14}{100 \times 26} = 0,121 \Rightarrow \beta_1 = 0,942 \Rightarrow K_1 = 71,21
$$

$$
\sigma_S = \frac{M_a}{\beta_1 \, d \, A_{st}} = \frac{14,67 \times 10^6}{0,942 \times 260 \times 3,14 \times 10^2} = 190,75 MPa
$$

$$
\sigma_{bc} = \frac{\sigma_s}{K_1} = \frac{190.75}{71.21} = 2.68 MPa
$$

 $\sigma_{bc} = 2{,}68 MPa < \bar{\sigma}_{bc} = 15 MPa \rightarrow$  condition vérifiée

#### **Appui B :**

$$
\rho = \frac{100 A_{st}}{b d} = \frac{100 x 3,14}{100 x 26} = 0,121 \Rightarrow \beta_1 = 0,942 \Rightarrow K_1 = 71,21
$$

$$
\sigma_{s} = \frac{M_{a}}{\beta_{1} d A_{st}} = \frac{5.07 \times 10^{6}}{0.942 \times 260 \times 3.14 \times 10^{2}} = 65.92 MPa
$$

$$
\sigma_{bc} = \frac{\sigma_s}{K_1} = \frac{65,92}{71,21} = 0,92 MPa
$$

 $\sigma_{bc} = 0.92 MPa < \bar{\sigma}_{bc} = 15 MPa \rightarrow$  condition vérifiée

**En travée :**

$$
\rho = \frac{100 \, A_{st}}{b \, d} = \frac{100 \, x6.78}{100 \, x26} = 0,260 \Rightarrow \beta_1 = 0,927 \Rightarrow K_1 = 53,49
$$

$$
\sigma_{s} = \frac{M_{t}}{\beta_{1} d A_{st}} = \frac{41,55x10^{6}}{0,927 x260 x6,78 x10^{2}} = 254,26 MPa
$$

$$
\sigma_{bc} = \frac{\sigma_s}{K_1} = \frac{254,26}{53,49} = 4,75 MPa
$$

 $\sigma_{bc} = 4.75 MPa < \bar{\sigma}_{bc} = 15 MPa \rightarrow$  condition vérifiée

L'état limite de compression du béton aux appuis et en travée est vérifier donc les armatures adoptées à l'ELU sont suffisantes.

#### **III.3.4.9. Vérification de la flèche :**

Les règles (Art. A.6.5, 2 / BAEL 91 modifié 99), précisent qu'on peut se dispenser de vérifier à l'ELS l'état limite de déformation pour les poutres associées aux hourdis si les conditions suivantes sont satisfaites :

$$
\begin{array}{c}\n\frac{h}{L} > \frac{1}{16} \\
\frac{h}{L} > \frac{M_t}{10 M_0} \\
\frac{A}{b d} < \frac{4.2}{f_e}\n\end{array}
$$

Avec :

- $h$ : Hauteur totales ( $h = 28$  cm)
- $L:$  Portée entre nus d'appuis ( $L = 5,80$ m)
- $M_t$ : moment max en travée (Mt = 41,55KN.m)
- $M_0$ : valeur max du moment isostatique ( $M_0 = 48,89$ KN.m)

A : section des armatures

 $d$ : Hauteur utile de la section droite ( $d = 26$ cm)

 $\boldsymbol{h}$  $\frac{h}{L} = \frac{28}{580}$  $\frac{28}{580}$  = 0,048 <  $\frac{1}{16}$  $\frac{1}{16}$  = 0,0625  $\rightarrow$  condition non vérifiée La condition n'est pas vérifiée, donc on doit calculer la flèche

# **Calcul de la flèche :**

### **Pour paillasse :**

Il faut vérifier que :  $f = \frac{5}{34}$ 348  $q_s L^4$  $\frac{q_s L^4}{E_v I} \leq \bar{f} = \frac{L}{50}$ 500

Avec :

 $q_s = \max (q_s^p; q_s^V) = \max (11,06; 14,42) = 14,42$ KN/ml

 $E_{\nu}$ : Module de déformation différée ;  $E_{\nu} = 3700 \sqrt[3]{f_{c28}} = 10818,865 \text{MPa}$ 

I : moment d'inertie de la section homogène, par rapport au centre de gravité

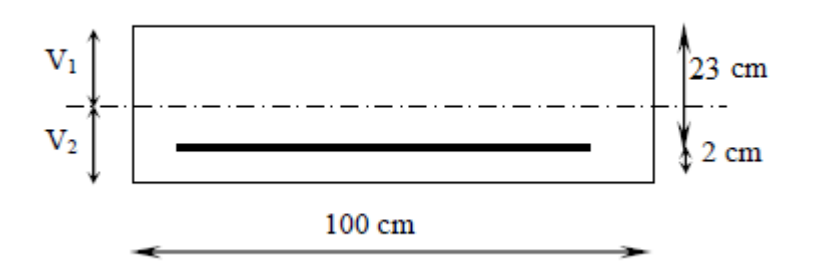

$$
I = \frac{b}{3} (V_1^3 + V_2^3) + 15A_t (V_2 - C)^2
$$
  

$$
V_1 = \frac{S_{xx}}{B_0} \qquad \text{et} \qquad V_2 = h - V_1
$$

 $S_{xx}$ : Moment statique de la section homogène.

$$
S_{xx} = \frac{bh^2}{2} + 15 \times A_t \times d
$$
  

$$
S_{xx} = \frac{100 X 28^2}{2} + 15 \times 6,78 \times 26 = 36444,2 \text{cm}^3
$$

 $B_0$ : Surface de la section homogène

$$
B_0 = b \times h + 15 \times A_t
$$
  

$$
B_0 = 100 \times 28 + 15 \times 6,78
$$

 $B_0 = 2901,7$  cm<sup>2</sup>

$$
V_1 = \frac{S_{xx}}{B_0} = \frac{364442}{29017} = 12,56 \text{cm}
$$

 $V_2 = h - V_1 = 28 - 12,56 = 15,44$ cm

Donc le moment d'inertie de la section homogène :

$$
I = \frac{b}{3} (V_1^3 + V_2^3) + 15A_t (V_2 - C)^2
$$
  
\n
$$
I = \frac{100}{3} (12{,}56^3 + 15{,}44^3) + 15 \times 6{,}78(15{,}44 - 2)^2 = 207109{,}85 \text{cm}^4
$$
  
\n
$$
f = \frac{5}{384} \frac{14{,}42 \times 10^3 \times (5{,}80)^4}{10818{,}865 \times 10^6 \times 207109{,}85 \times 10^{-8}} = 0{,}00948 \text{m} = 0{,}948 \text{cm}
$$
  
\n
$$
\bar{f} = \frac{L}{500} = \frac{580}{500} = 1{,}16 \text{cm}
$$

 $f = 0.948$ cm  $\lt \bar{f} = 1.16$ cm  $\to$  la flèche est vérifiée.

### **Pour la console :**

Pour que la flèche soit vérifiée les conditions suivantes doivent être satisfaites :

ℎ  $\frac{h}{l} \geq \frac{1}{16}$  ;  $\frac{h}{l}$  $\frac{h}{l} = \frac{28}{40}$  $\frac{28}{40} = 0.7 \ge \frac{1}{16} = 0.0625$  => condition vérifiée ℎ  $\frac{h}{l} \geq \frac{1}{10} \times \frac{M_t}{M_0}$  $\frac{M_t}{M_0}$  ;  $\frac{h}{l}$  $\frac{h}{l} = \frac{28}{40}$  $\frac{28}{40} = 0, 7 \ge \frac{1}{10} \times \frac{M_t}{M_0}$  $\frac{M_t}{M_0} = \frac{1}{10}$  $rac{1}{10}$  x  $rac{41,55}{5,07}$  $\frac{11,33}{5,07} = 0,55$  => condition vérifiée  $\overline{A}$  $\frac{A}{b_0 d} \leq \frac{4.2}{f_e}$ ,  $\frac{6.78}{100 x}$  $\frac{6.78}{100 \times 26}$  = 0.002  $\leq \frac{4.2}{400}$  = 0.0105 => condition vérifiée

### **Conclusion :**

Après toute vérification, nous avons adopté le ferraillage suivant :

- **En travée :**
	- − Armatures principales : **6HA12 = 6,78** avec un espacement de 15cm.
	- − Armatures de répartition : **4HA8 = 2,01** avec un espacement de 25cm.
- **Aux appuis :**
	- − Armatures principales : **4HA10 =3,14**  avec un espacement de 25cm.
	- − Armatures de répartition : **4HA8 = 2,01** avec un espacement de 25cm

# **III.4. La poutre palière :**

# **Introduction :**

Les paliers intermédiaires de l'escalier reposent sur une poutre palière destinée à supporter son poids propre, le poids du mur en maçonnerie, et la réaction de la paillasse, semi encastré à ces extrémités dans les poteaux, sa portée est égale à 3,30m.

# **III.4.1. Pré-dimensionnement :**

L<sub>max</sub>  $\frac{\text{max}}{15} \leq h \leq \frac{L_{max}}{10}$ 10

 $0.4h \le h \le 0.7h$  30cm

Avec :

h : Hauteur de la poutre,

L : Longueur libre de la poutre entre nus d'appuis.

 $L_{\text{max}} = 330 - 30 = 300$ cm

$$
\frac{300}{15} \le h \le \frac{300}{10} \to 20 \le h \le 30
$$

On opte pour : **h = 30cm**

 $0.4\times30 \le b \le 0.7\times30 \rightarrow 12 \text{ cm} \le b \le 21 \text{ cm}$ ;

On opte pour :  $$ 

# **Recommandation de RPA version 2003 :**

 ≥25cm → b=20cm condition n'est pas vérifiée, alors d'après les exigences du RPA dans la zone III, on opte b=30cm  $\rightarrow$  condition vérifiée.

 $h$  ≥30cm → h=35cm condition vérifiée.

ℎ  $\frac{h}{b} \leq 4 \rightarrow \frac{h}{b}$  $\frac{h}{b} = \frac{35}{30}$  $\frac{35}{30}$  = 1,17cm $\leq$ 4 $\rightarrow$  condition vérifiée.

# **III.4.2. Détermination des charges et des surcharges :**

Poids propre de la poutre :  $G = 0.30 \times 0.35 \times 25 = 2.625$ KN/ml Poids propre du mur : G = (3,06-0,18) x 2,76 x1 = 7,95KN/ml  $\qquad \qquad$  G=10,575KN/ml

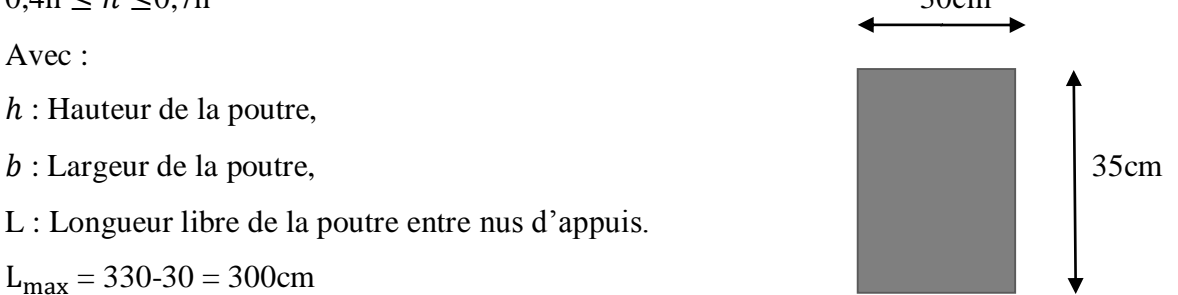

Alors : *Figure III.37 : Section de la poutre palière*

Charge d'exploitation :  $Q = 2.5$ KN/ml

Effort tranchant à l'appui A : .

- **ELU** : $R_u = 26,50x1m = 26,50KN/ml$
- **ELS** : $R_s = 19,14 \times 1$  m = 19,14KN/ml

# **III.4.3. Calcul des efforts internes à l'ELU :**

# **1. Combinaison à considérer :**

 $q_u=1,35G + R_u=1,35x10,575 + 26,50$ 

 $q_u = 40.78$ KN/ml

 $q_s = G + R_s = 10,575+19,14$ 

 $q_s$ =29,71KN/ml

**2. Calcul des efforts internes :**

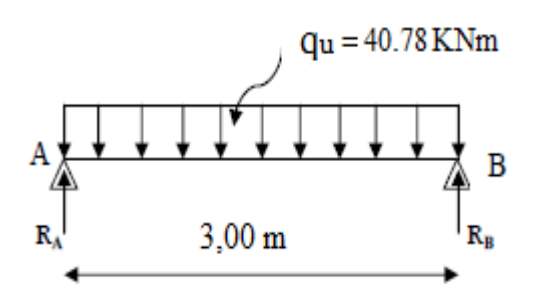

*Figure III.38 : Schéma de chargement à l'ELU.*

# **a. Calcul des réactions d'appuis :**

$$
R_A = R_B = \frac{q_{ul}}{2} = \frac{40.78x3,00}{2} = 61,17 \text{KN}
$$

# b. **Calcul des moments isostatiques :**

$$
M_0 = \frac{q_u L^2}{8} = \frac{40.78 X(3.00)^2}{8} = 45.88 KNm
$$

# **c. Correction des moments :**

Aux appuis : $M_a$  = -0,3 x 45.88 = -13,76KNm.

En travée : $M_t = 0.85$  x 45.88 = 38.99KNm.

# **d. Effort tranchant :**

 $T=R_A=R_B=\frac{q_{ul}}{2}$  $rac{u}{2} = \frac{40.78x3,00}{2}$  $\frac{32,000}{2}$  = 61,17KN

# **3. Diagramme des efforts internes :**

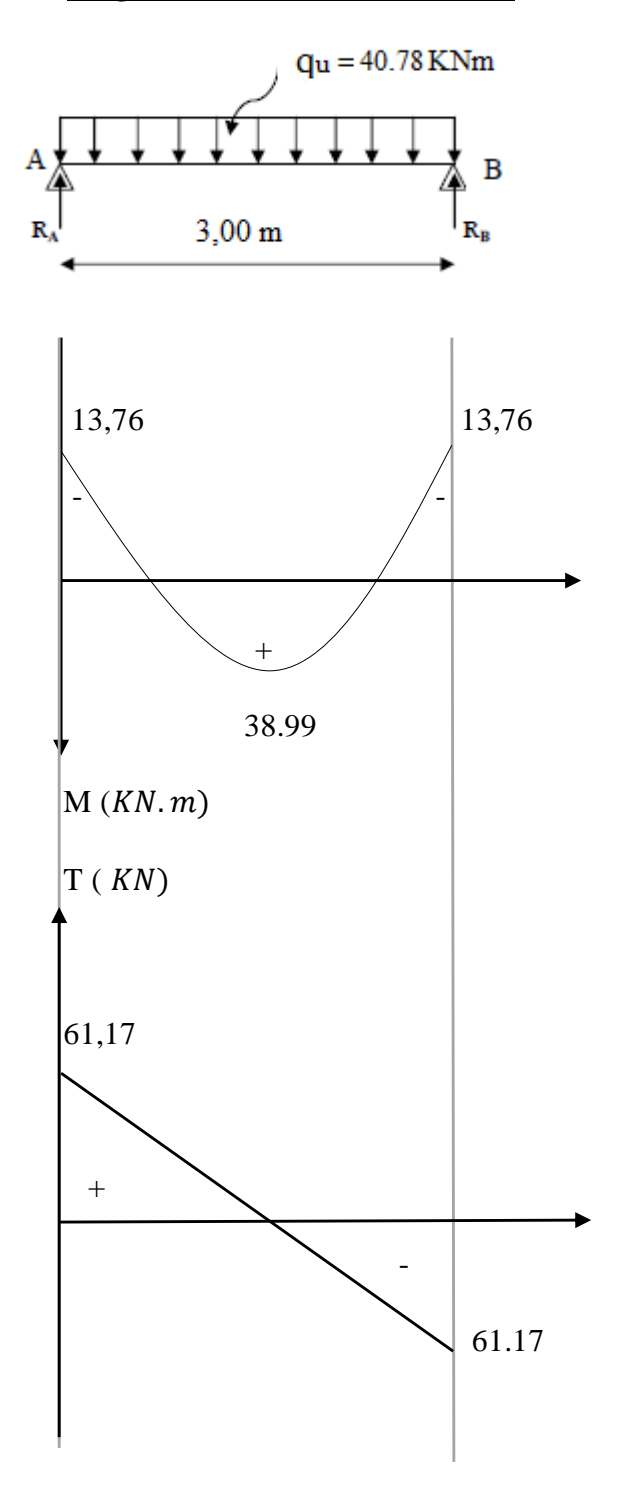

*Figure III.39 : Diagramme des efforts internes à l'ELU.*

### **III.4.4. Calcul des armatures longitudinales à l'ELU :**

 $b=30$ cm; h=35cm; c=2cm; d=33cm

 $\triangleright$  **En travée :** $M_{tu}$ =38,99KNm  $\mu = \frac{M_t}{h d^2 t}$  $\frac{M_t}{bd^2f_{bc}} = \frac{38,99 X10^6}{300 X330^2 X 1}$  $\frac{30,33840}{300\times330^{2}X\,14,2} = 0,084$ 

 $\mu$  = 0,084  $\lt \mu$ <sub>l</sub> = 0,392  $\rightarrow$  la section est simplement armée (SSA)

$$
\mu=0.084 \rightarrow \beta=0.956
$$

 $A_t = \frac{M_t}{B d \sigma}$  $rac{M_t}{\beta d\sigma_{st}} = \frac{38,99 X10^3}{0,956 X 33 X 3}$  $\frac{36,99 \text{ A10}}{0,956 \text{ X} 33 \text{ X} 348} = 3.55 \text{ cm}^2$ 

Soit :  $3HA14 = 4{,}62 \text{ cm}^2$ 

$$
\triangleright \quad \textbf{Aux appuis :} \mathbf{M_{au}} = -13.76 \text{KNm}
$$

 $\mu = \frac{M_a}{\ln d^2 t}$  $\frac{M_a}{bd^2f_{bc}} = \frac{13,76 X10^6}{300 X330^2 X 1}$  $\frac{13,00 \times 10}{300 \times 330^2 \times 14,2} = 0,030$ 

 $\mu = 0.030 < \mu_l = 0.392 \rightarrow$ la section est simplement armée (SSA)

$$
\mu = 0.030 \rightarrow \beta = 0.985
$$

 $A_t = \frac{M_a}{B d \sigma}$  $rac{M_a}{\beta d\sigma_{st}} = \frac{13.76 X 10^3}{0.979 X 33 X 3}$  $\frac{13.76 \times 10^{8}}{0.979 \times 33 \times 348} = 1,22 \text{cm}^2$ 

Soit :  $3H A 12 = 3,39$  cm<sup>2</sup>

#### **Exigence de RPA pour les aciers longitudinaux :**

Le pourcentage total minimum des aciers longitudinaux sur toute la longueur de la poutre est de 0,5% en toute section. Donc :

 $A_{st}$  = 3HA14+3HA12 = 4,62+3.39 = 8,01cm<sup>2</sup> > 0,005  $xbxh$  = 0,005x30x35 = 5,25cm<sup>2</sup> → Condition vérifiée

### **III.4.5. Vérification à l'ELU :**

**a) Condition de non fragilité** : (Art A .4.2.1/BAEL91)

Il faut vérifier que :  $A_{min} = 0.23$  bd  $\frac{f_{t28}}{f_e} \le A$ 

 $A_{min} = 0.23$  bd  $\frac{f_{t28}}{f_e} = 0.23$  x 30 x 33 x  $\frac{2.1}{400}$  $\frac{2.1}{400}$  = 1.19cm<sup>2</sup>

 $A_{min}$  =1,19cm<sup>2</sup> <  $A_t$  = 4,62cm<sup>2</sup> → condition vérifiée

 $A_{min} = 1,19$ cm<sup>2</sup> <  $A_a = 3,39$ cm<sup>2</sup> → condition vérifiée

**b) Vérification de l'effort tranchant** : (Art A.5 1.21/BAEL 91)

Il faut vérifier que :  $\tau_u = \frac{T_u}{bd}$  $\frac{du}{bd} < \overline{\tau_u}$  $\tau_u = \frac{T_u}{bd}$  $\frac{T_u}{bd} = \frac{61,17x10^3}{300x330}$  $\frac{300x330}{300x330} = 0,62MPa$  $\overline{\tau_u}$  = min { $\frac{0.2 f_{c28}}{\gamma_b}$ ;5*Mpa*}= min {3,33 ;5*Mpa*}= 3,33*MPa*(pour la fissuration préjudiciable)  $\tau_u = 0.62 MPa < \overline{\tau_u} = 3.33 MPa \Rightarrow$  pas de risque de cisaillement.

# **c) Influence de l'effort tranchant au niveau des appuis :** (Art A.5.1,313/BAEL 91)

### **L'influence sur le béton :**

Il faut vérifier que :  $V_u \geq T_u$ 

 $V_u = 0.4$  x b x d x 0,9  $\frac{f_{c28}}{v_b} = \frac{0.4 \times 300 \times 0.9 \times 330 \times 25}{1.5}$  $\frac{10,93330323}{1,5} = 594 \text{KN}$ 

 $T_u = 61.17 \text{KN} \leq V_u = 594 \text{KN} \rightarrow \text{condition}$  vérifiée

#### **L'influence sur les armatures inférieures :**

Il faut vérifier que : $A_a \ge A_u = \frac{\gamma_s}{f}$  $\frac{\gamma_s}{f_e} (T_u + \frac{M_u}{0.9})$  $\frac{m_u}{0.9 d}$ )

$$
A_{u} = \frac{1.15}{400} \times 10^{1} (61,17 + \frac{-13,76}{0,9 \times 0,28}) = 0,19 \text{cm}^{2}
$$

 $A_a$  = 3,39cm<sup>2</sup> ≥0,19cm<sup>2</sup> → condition vérifiée

### **Vérification de l'adhérence aux appuis :**

Il faut vérifier que :  $\tau_u = \frac{T_u}{0.9 dV}$  $\frac{v_u}{0.9 d \Sigma v_i} \leq \overline{\tau_u} = \Psi_s f_{t28}$ 

 $\overline{\tau_u} = \Psi_s f_{t28}$  avec :  $\Psi_s = 1.5$  pour les barres à haut adhérence (HA)

$$
\overline{\tau_u} = 1.5 \times 2.1 = 3.15 Mpa
$$

$$
\tau_u = \frac{T_u}{0.9 \, d \sum U_i} \quad \text{avec : } \sum U_i = n\pi\emptyset = 4 \, \text{x } 3.14 \, \text{X14} = 175.84 \, \text{mm}
$$

$$
\tau_u = \frac{61,17 \, X10^3}{0,9 \, X \, 330 \, X \, 175.84} = 1,17 MPa
$$

 $\tau_u = 1,17 MPa < \overline{\tau_u} = 3,15 Mpa \rightarrow$  condition vérifiée

Donc, pas de risque d'entrainement des barres.

#### **d) Armature de répartition :**

#### **Diamètre des armatures transversales :** (BAEL91/Art.5.1,22)

 $\emptyset$ <sub>t</sub>≤min ( $\frac{h}{35}$ ; 12; $\frac{b}{10}$  $\frac{b}{10}$ ) =min ( $\frac{350}{35}$ ; 12;  $\frac{300}{10}$  $\frac{300}{10}$  = 10mm  $\rightarrow$  on prend  $\phi_t$  =8mm

Nous adopterons 01 cadre et un étrier en Ø<sub>8</sub>

Donc:  $A_t = 1.51 \, \text{cm}^2$ 

**Espacement max des armateurs transversales :** (BAEL 91/ Art A.5.1, 22)

 $S_{tmax} \leq$  Min (0,9 d; 40cm) min (0,9 x 33; 40cm) = 29,7cm

 $S_t$  ≤29,7cm→ On prend:  $S_{tmax}$  = 25cm

#### **Exigence du RPA pour les aciers transversaux :**

#### **En zone nodale (appuis) :**

 $S_t \leq$  Min  $(\frac{h}{4}; 12\emptyset; 30cm)$  = Min  $(\frac{35}{4}; 12 \ X1,4; 30cm)$  = Min (8,5; 16.8; 30 $cm$ ) = 8,5cm

 $S_t \leq 8,5$ cm  $\rightarrow S_t$ =7cm

### **En zone courante (travée) :**

 $S_t \leq \frac{h}{2}$  $\frac{h}{2} = \frac{35}{2}$  $\frac{35}{2}$  = 17,5cm  $\Rightarrow$   $S_t$  = 15cm

### **III.4.6. Calcul des efforts interne à l'ELS :**

 $q_s = 29,71$ KN/ml

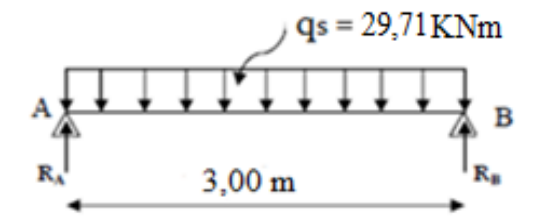

*Figure III.40 : Schéma de chargement à l'ELS.*

#### **a). Calcul des réactions d'appuis :**

 $R_A = R_B = \frac{q_{sl}}{2}$  $rac{1}{2} = \frac{29,71x3,00}{2}$  $\frac{24.3,00}{2}$  = 44,56KN

### **b). Calcul des moments isostatiques :**

 $M_0 = \frac{q_s L^2}{g}$  $\frac{{}_{S}L^{2}}{8}=\frac{29,71 X(3,00)^{2}}{8}$  $\frac{8(1,3,00)}{8}$  = 33,42KNm

En tenant compte de semi-encastrement :

Aux appuis : $M_a$  = -0,3 x 33,42 = -10,03KNm.

En travée : $M_t = 0.85$  x 33,42 = 28.41 KNm.

# **c). Effort tranchant :**

$$
T = R_A = R_B = \frac{q_{sl}}{2} = \frac{29,71x3,00}{2} = 44,56 \text{KN}
$$

# **d). Diagramme des efforts internes :**

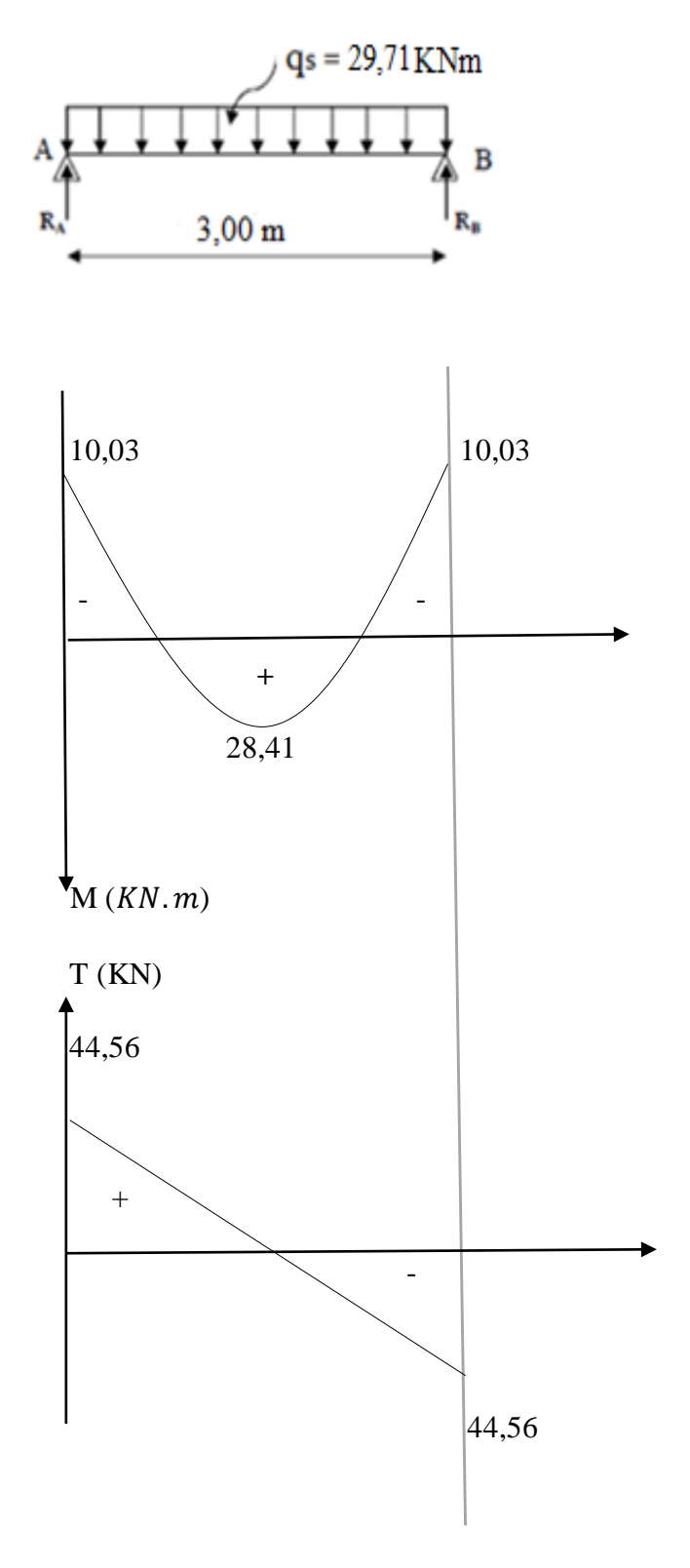

*Figure III.41 : Diagramme des efforts internes à l'ELS.*

### **III.4.7. Vérification à l'ELS :**

Dans notre cas, les fissurations sont considérées comme peu préjudiciables, on se dispose de vérifier l'état limite d'ouverture des fissures.

### **a). Etat limite de compression de béton :** (BAEL91/ Art A.4.5, 2)

#### **En travée :**

### **Contrainte dans l'acier :**

On doit s'assurer que :  $\sigma_{st} \leq \overline{\sigma_{st}}$ 

$$
\rho = \frac{100 A_{st}}{bd} = \frac{100x4,62}{30x33} = 0,46 \rightarrow \beta_1 = 0,897 \rightarrow K_1 = 33,54
$$

$$
\sigma_{s} = \frac{M_{s}}{\beta_{1} dA_{st}} = \frac{28,41 X10^{6}}{0,897 x330 x462} = 207,74 MPa
$$

 $\overline{\sigma_{st}}$ =348MPa

 $\sigma_{st}$  = 207,74MPa  $\sigma_{st}$  = 348MPa→ condition vérifiée

#### **Contrainte dans le béton :**

Il faut vérifier que : $\sigma_{bc} = \frac{\sigma_s}{\kappa}$  $\frac{\sigma_S}{K_1} \leq \bar{\sigma}_{bc} = 0,6 f_{c28}$ 

$$
\sigma_{bc} = \frac{207,74}{33,54} = 6,19 \text{MPa}
$$

 $\bar{\sigma}_{bc}$ = 15Mpa

 $\sigma_{bc} = 6{,}19MPa < \bar{\sigma}_{bc} = 15MPa \rightarrow$ condition vérifiée

**Aux appuis :**

### **Contrainte dans l'acier :**

$$
\rho = \frac{100 A_{st}}{b d} = \frac{100 X 3,39}{30 X 33} = 0,342 \rightarrow \beta_1 = 0,910 \rightarrow K_1 = 39,95
$$

$$
\sigma_s = \frac{M_s}{\beta_1 d A_{st}} = \frac{10,03 X 10^6}{0,910 X 330 X 339} = 98,52 MPa
$$

 $\overline{\sigma_{st}}$ =348MPa

 $\sigma_{st}$  = 98,52MPa  $\sigma_{st}$  = 348MPa→ condition vérifiée

### **Contrainte dans le béton :**

Il faut vérifier que : $\sigma_{bc} = \frac{\sigma_s}{\kappa_a}$  $\frac{\sigma_S}{K_1} \leq \bar{\sigma}_{bc} = 0,6 f_{c28}$ 

$$
\sigma_{bc} = \frac{98,52}{39,95} = 2,47 \text{MPa}
$$

 $\bar{\sigma}_{bc}$ = 15Mpa

 $\sigma_{bc} = 2.47 MPa < \bar{\sigma}_{bc} = 15 MPa \rightarrow$  condition vérifiée

### **III.4.8. Vérification de la flèche :**

Le calcul de la flèche n'est pas nécessaire si les conditions suivantes sont vérifiées :

1) 
$$
\frac{h}{L} > \frac{1}{16}
$$
  
2)  $\frac{h}{L} > \frac{M_{st}}{10M_0}$   
3)  $\frac{A}{bd} < \frac{4.2}{f_e}$ 

Donc on a :

h  $\frac{h}{L} = \frac{35}{300}$  $\frac{35}{300}$  = 0,12>  $\frac{1}{16}$  $\frac{1}{16}$  = 0,0625 →condition vérifiée.

h  $\frac{h}{L} = \frac{35}{300}$  $\frac{35}{300} = 0,12 > \frac{M_t}{10 M}$  $\frac{M_t}{10 M_0} = \frac{28,41}{10 X 33^2}$  $\frac{26,41}{10,833,42} = 0,085 \rightarrow$  condition vérifiée.

$$
\frac{A}{b} = \frac{4,62}{30 \times 33} = 0,006 < \frac{4,2}{f_e} = \frac{4,2}{400} = 0,0105 \rightarrow \text{ condition verify:}
$$

Les 03 conditions sont vérifiées, donc le calcul de la flèche n'est nécessaire.

#### **Conclusion :**

Après toute vérification, nous avons adopté le ferraillage suivant :

-Armatures en travée : **3HA14=4,62cm<sup>2</sup>**

-Armatures en appuis : **3HA12=3,39cm<sup>2</sup>**

-Les armatures transversales : **3HA8=1,51cm<sup>2</sup>**

### **III.5. Etude de la poutre de chainage :**

### **Introduction :**

C'est une poutre qui repose sur deux appuis uniformément chargée, elle supporte son poids propre et le poids du mur en double cloisons.

### **III.5.1. Pré dimensionnement :**

Les dimensions de la poutre sont données par les formules suivantes :

**La hauteur :** 

$$
\frac{L}{15} \le h_t \le \frac{L}{10}
$$

Avec :

 $h_t$  : La hauteur de la poutre

: La portée libre de la poutre (entre nus d'appuis)

$$
L = 440 - 30 = 410 \text{cm}
$$

Les dimensions des poutres doivent respecter les conditions suivantes du RPA 99 modifie 2003

$$
\begin{cases}\nh_t \ge 30 \text{cm} \\
b \ge 20 \text{cm} \\
\frac{h_t}{b} \le 4 \\
\frac{410}{15} \le h_t \le \frac{410}{10} \to 27,33 \text{cm} \le h_t \le 41 \text{cm}\n\end{cases}
$$

On prend : $h_t = 35$ cm (pour que la condition du RPA soit vérifiée)

• La largeur **:**  $h_t = 35 \text{cm}$ 

```
0,4h_t \le b \le 0,7h_t
```
 $0.4 \times 35 \le b \le 0.7 \times 35 \rightarrow 14 \text{ cm} \le b \le 24,5 \text{ cm}$   $b = 30 \text{ cm}$ 

On prend :  $b = 30$ cm *I* 

*poutre de chainage* 

- **•** Vérification du rapport :  $\frac{h_t}{h_t}$  $\boldsymbol{b}$
- $h_t$  $\frac{h_t}{b} = \frac{35}{30}$  $\frac{35}{30} = 1,16 < 4 \rightarrow$  condition vérifiée

Alors, on opte pour la poutre de chainage d'une section de  $(30 \times 35)$  cm<sup>2</sup>

# **III.5.2. Détermination des charges et surcharges :**

# **a) Les charges permanentes :**

Poids propre de la poutre :  $0,30 \times 0,35 \times 25 = 2,625$ KN/ml

Poids du mur (double cloison) :  $(3,06 - 0,35)$  x  $2,76 = 7,479$ KN/ml

Poids du plancher :  $(1,5 \times 0,65/2) = 1,69$ KN /m

 $\rightarrow$  Le poids propre total :  $G_t = 11,79$ KN/ml

# **b) Les surcharges d'exploitations :**

 $Q = (4 \times 0.65/2) = 1,3KN/ml$ 

### **c) Combinaison des charges :**

**ELU** :  $q_u = 1,35G + 1,5Q = 1,35 \times 11,79 + 1,5 \times 1,3 = 17,86$ KN/ml

**ELS :**  $q_s = G + Q = 11,79 + 1,3 = 13,09$ KN/ml

### **III.5.3. Etude de la poutre à l'ELU :**

On considère la poutre comme étant simplement appuyée sur deux appuis.

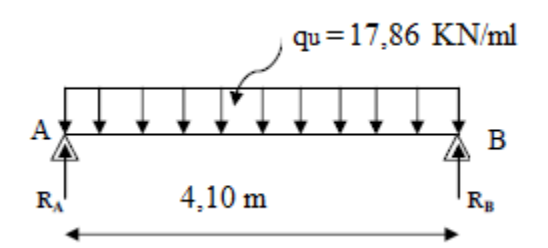

*Figure III.41 : Schéma de chargement à l'ELU.*

# **1. Calcul des efforts internes :**

#### **a. Les moments :**

Le moment isostatique est donné par la formule suivante :

$$
M_0=\frac{q_u\,L^2}{8}
$$

 $M_0 = \frac{17,86 \times 4,10^2}{8}$  $\frac{1}{8}$  = 37,52KN.m

Afin de tenir compte des semi encastrements aux appuis, on affectera les moments par des coefficients.tel que :

#### **En travée :**

 $M_t = 0,85$   $M_0 = 0,85$  x 37,52 = 31,89KN.m

# **Aux appuis :**

 $M_a = 0.3$   $M_0 = 0.3$  x 37,52 = 11,367KN.m

### **b. Les réactions d'appuis :**

$$
R_A = R_B = \frac{q_u L}{2} = \frac{17,86 X 4,10}{2} = 36,613 KN
$$

# **2. Diagramme des efforts internes :**

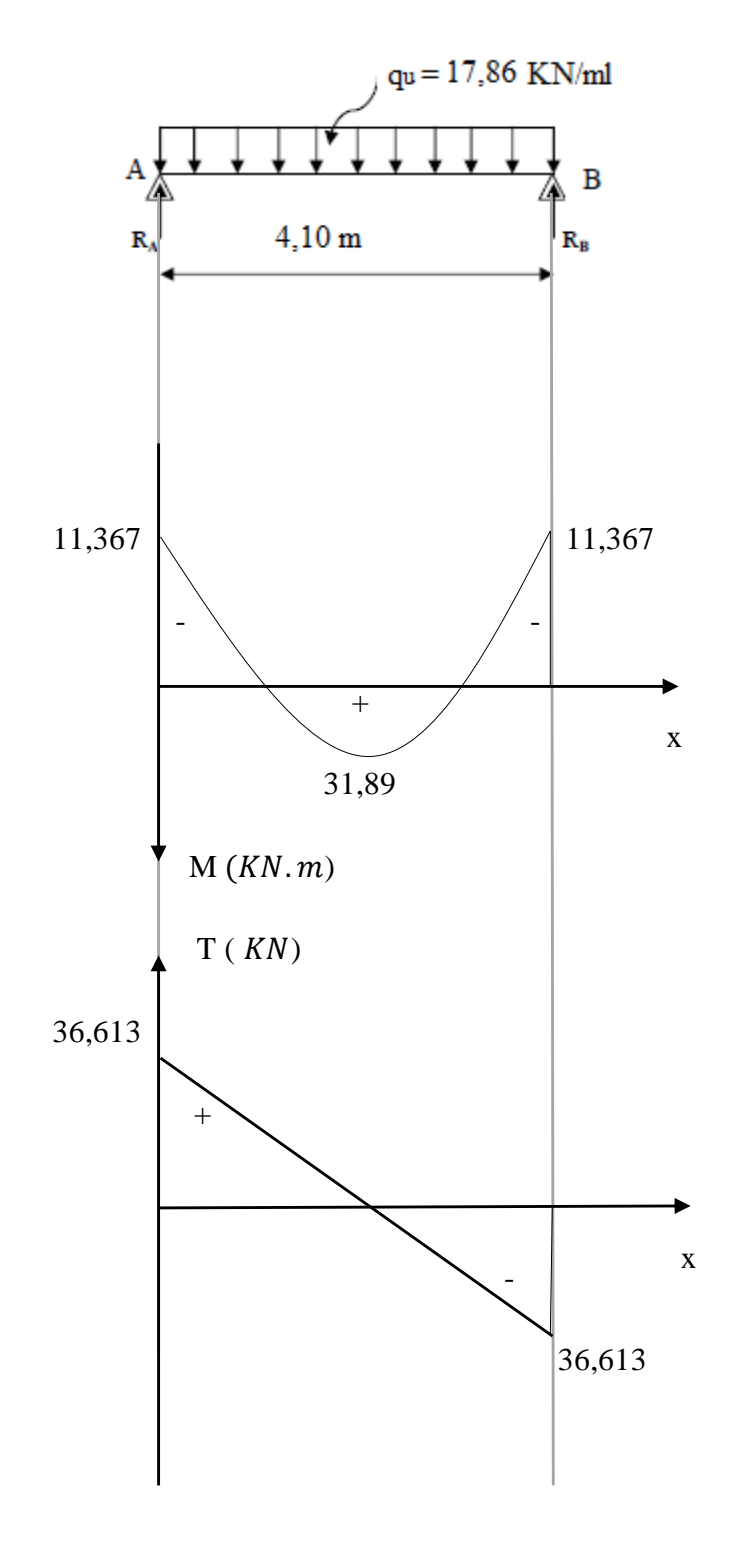

*Figure III.42 : Diagramme des efforts internes à l'ELU.*

### **3. Calcul des armatures :**

# **a. Les armatures longitudinales :** d = 33cm

 $M_a = 11,367$ KN.m c = 2cm

$$
f_{bc} = 14.2 MPa
$$
;  $\sigma_{st} = 348 MPa$ ; c = 2cm  $b = 30cm$ 

**En travée :**

$$
\mu = \frac{M_t}{b d^2 f_{bc}} = \frac{31,89 \times 10^2}{30 \times 33^2 \times 1,42} = 0,068
$$

 $\mu = 0.068 < \mu_l = 0.392 \rightarrow$  la section est simplement armée (SSA)

$$
\mu = 0.068 \rightarrow \beta = 0.965
$$

$$
A_t = \frac{M_t}{\beta \, d \, \sigma_{st}} = \frac{31,89 \, X \, 10^2}{0,965 \, X \, 33 \, X \, 34,8} = 2,87 \, \text{cm}^2
$$

Soit :  $3H A 12 = 3,39 \text{ cm}^2$ 

# **Aux appuis :**

$$
\mu = \frac{M_a}{b \, d^2 f_{bc}} = \frac{11,367 \, X \, 10^2}{30 \, X \, 33^2 \, X \, 1.42} = 0.024
$$

 $\mu = 0.024 < \mu_l = 0.392 \rightarrow$  la section est simplement armée (SSA)

$$
\mu = 0.024 \rightarrow \beta = 0.988
$$

$$
A_t = \frac{M_a}{\beta \, d \, \sigma_{st}} = \frac{11,367 \, X \, 10^2}{0,988 \, X \, 33 \, X \, 34,8} = 1,01 \, \text{cm}^2
$$

Soit :  $3H A 10 = 2,35$  cm<sup>2</sup>

### **RPA exige que :**

Le pourcentage total minimum des aciers longitudinaux sur toute la longueur de la poutre est de 0,5% en toute section. Donc :

$$
3,39 + 2,35 = 5,74 \text{ cm}^2 > \frac{0.5 \text{ X b X h}}{100} = \frac{0.5 \text{ X }30 \text{ X }35}{100} = 5,25 \text{ cm}^2 \rightarrow \text{ condition } \text{vein } 166
$$

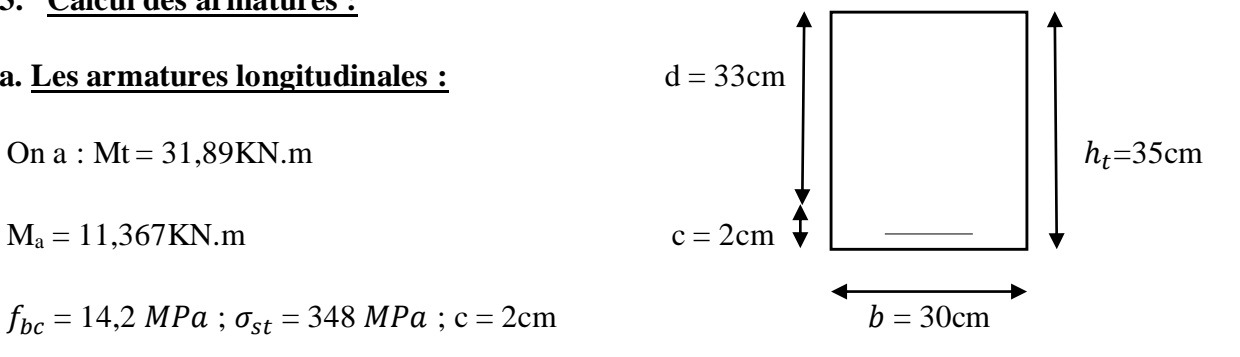

### **III.5.4. Vérification à l'ELU :**

**a. Condition de non fragilité :** (Art A .4.2.1/BAEL91)

Il faut vérifier que :  $f_{t28}$  $\frac{t^{28}}{f_e} \leq A$ 

 $A_{min} = 0,23 b d \frac{f_{t28}}{f}$  $\frac{\dot{z}_{28}}{f_e}$  = 0,23 x 30 x 33 x  $\frac{2.1}{400}$  $\frac{2.1}{400}$  = 1,19cm<sup>2</sup>

 $A_{min} = 1{,}19 \text{ cm}^2 < A_t = 3{,}39 \text{ cm}^2 \rightarrow \text{ condition } \text{veinfinite}$ 

 $A_{min} = 1{,}19 \text{ cm}^2 < A_a = 2{,}35 \text{ cm}^2 \rightarrow \text{ condition } \text{veinfinite}$ 

**b. Vérification au cisaillement :** (Art A.5 1.1/BAEL 91)

Il faut vérifier que :  $\tau_u = \frac{T_u}{b}$  $\frac{du}{b\,d} < \overline{\tau_u}$ 

$$
\tau_u = \frac{r_u}{b \, d} = \frac{36,613}{0,30 \, X \, 0,33} = 369,83 \, \text{KN/m}^2 = 0,369 \, \text{Mpa}
$$

 $\overline{\tau_u}$  = min {  $\frac{0.15 f_{c28}}{\gamma_b}$ ; 4*MPa* }= min { 2,5; 4*MPa* } = 2,5 *MPa* (pour la fissuration préjudiciable)

 $\tau_u = 0.369 \text{ MPa} < \overline{\tau_u} = 2.5 \text{ MPa} \Rightarrow \text{pas de risque de cisaillement}$ 

#### **c. Influence de l'effort tranchant au voisinage des appuis :**

**L'influence sur le béton :** (Art A.5.1.313/BAEL 91)

Il faut vérifier que :  $T_u \leq T_u$  max

2 T<sub>u max</sub>  $\frac{1. T_{u \max}}{0.9 d b} \le 0.87 \frac{f_{c28}}{\gamma_b} \Rightarrow T_{u \max} \le 0.4 \times b \times d \times 0.9 \frac{f_{c28}}{\gamma_b} = 0.4 \times 30 \times 33 \times 0.9 \frac{2.5}{1.5} = 594 \text{ KN}$ 

 $T_u = 36,613 \text{KN} \leq T_u$  max = 594KN  $\rightarrow$  condition vérifiée

**L'influence sur l'acier** : (Art A.5 .1.321/BAEL 91)

Il faut vérifier que :  $A_a \geq \frac{\gamma_s}{f}$  $\frac{\gamma_s}{f_e} (T_u + \frac{M_u}{0.9})$  $\frac{m_u}{0.9 d}$ )

$$
\frac{\gamma_s}{f_e} (T_u + \frac{M_u}{0.9 d}) = \frac{1.15}{400} (36,613 + \frac{11,367}{0.9 X 0.33}) = 0,215 \text{ cm}^2
$$

 $A_a = 2{,}35 \text{cm}^2 \ge 0{,}215 \text{cm}^2 \rightarrow \text{ condition } \text{veinfinite}$ 

On constate que l'effort tranchant  $T_u$  n'a pas d'influence sur les armatures.

### **d. Vérification à l'entrainement des barres au niveau des appuis :**(Art A.6.1.3/BAEL 91)

Il faut vérifier que :  $\tau_{se} = \frac{T_u}{0.9 d}$  $\frac{u}{0.9 d \sum U_i} \leq \overline{\tau_{se}} = \Psi_s f_{t28}$ 

 $\overline{\tau_{se}}$  =  $\Psi_s$   $f_{t28}$  avec :  $\Psi_s$  = 1,5 pour les barres à haut adhérence (HA)

$$
\overline{\tau_{se}} = 1.5 \times 2.1 = 3.15 \, MPa
$$

$$
\tau_{se} = \frac{T_u}{0.9 d \Sigma U_i} \text{ avec : } \Sigma U_i = n \pi \phi = 3 \text{ x } 3,14 \text{ x } 10 = 94,2 \text{ mm}
$$

$$
\tau_{se} = \frac{36,613 \times 10^3}{0.9 \times 330 \times 94.2} = 1,308 \, MPa
$$

 $\tau_{se} = 1,308 \, MPa < \overline{\tau_{se}} = 3,15 \, MPa \rightarrow$  condition vérifiée

Donc pas de risque d'entrainement des barres

**e. Calcul des ancrages des barres :** (Art A.6.1.221/BAEL 91)

$$
l_{S}=\frac{\emptyset}{4}\frac{f_{e}}{\bar{\tau}_{su}}
$$

Avec :  $\bar{\tau}_{su} = 0.6 \frac{\psi_s^2}{t_{28}} = 0.6 \times 1.5^2 \times 2.1 = 2.835 \text{ MPa}$ 

$$
l_s = \frac{400}{4 \, X \, 2,835} \, \emptyset = 35,27 \emptyset
$$

Pour  $\emptyset = 1,2$ cm  $\Rightarrow l_s = 35,27 \times 1,2 = 42,32 \text{ cm}$ ; on prend :  $l_s = 45$ cm

Pour  $\phi = 1,00 \text{cm} \Rightarrow l_s = 35,27 \text{ x } 1,00 = 35,27 \text{ cm}$ ; on prend :  $l_s = 40 \text{cm}$ 

Nous adaptons pour des raisons pratiques un crocher normale qui sera calculé comme suit :

En travée :  $L_r = 0.4$   $l_s = 0.4$  x 45 = 18cm

Aux appuis :  $L_r = 0.4$   $l_s = 0.4$  x 40 = 16cm

#### **f. Calcul des armatures transversales :** (Art A.7.2.2 /BAEL 91)

#### **Section des armatures :**

Le diamètre des armatures transversales d'une poutre est donné par la formule suivante :

 $\emptyset_t \leq \text{Min} \left\{ \frac{h_t}{35} \right\}$ ;  $\emptyset_l$ ;  $\frac{b}{10}$  $\frac{b}{10}$ }
Avec :

 $h_t$  : La hauteur totale de la poutre.

 $\varnothing$ <sub>l</sub> : Le diamètre des barres longitudinales.

: La largeur totale de la poutre.

 $\varnothing_t \leq \text{Min} \left\{ \frac{35}{35} : 1,00 \right\} \frac{30}{10}$  $\frac{30}{10}$ } = {1,00 ; 1,00 ; 3 } = 1cm

En prend comme diamètre :  $\phi_t = 8$ mm

On adoptera comme armatures transversales un cadre de et un étrier en HA8,  $4HAS = 2.01 \text{cm}^2$ 

**Espacement des armatures transversaux :** (Art A.7.51.22 /BAEL 91)

 $S_t \le$  Min (0,9 d ; 40cm) min (0,9 x 33 ; 40cm) = 29,7cm

$$
S_t \le 29.7 \text{cm} \Rightarrow S_t = 25 \text{cm}
$$

La section d'armature transversale doit vérifier la condition suivant :

$$
\frac{A_t f_e}{b s_t} > 0.4 MPa \Rightarrow \frac{3.39X400}{30 X 25} = 1,808 MPa > 0.4 MPa \rightarrow condition vérifiée
$$

- **Vérifications selon RPA 99 version 2003 :** (Art A.7.5.2.2 / BAEL 91)
	- **Espacement des armatures transversales :**
	- **En zone nodale (appuis) :**

$$
S_t \le \text{Min}\left(\frac{h_t}{4}\right); 12\emptyset_l; 30cm = \text{Min}\left(\frac{35}{4}\right); 12\ X1; 30cm = \text{Min}\left(\frac{8,75}{12}\right); 12\ ; 30cm = 8,75cm
$$

 $S_t \leq 8,75 \text{cm} \Rightarrow S_t = 7 \text{cm}$ 

**En zone courante (travée) :**

 $S_t \leq \frac{h_t}{2}$  $\frac{h_t}{2} = \frac{35}{2}$  $\frac{35}{2}$  = 17,5cm  $\Rightarrow$   $S_t$  = 15cm

#### **La qualité d'armature :**

La qualité d'armature transversale minimale est donnée par la formule suivante :

 $A_t \ge A_{min} = 0.003$  x  $S_t$  x b

Avec :

: Largeur de la poutre

 $S_t$  : Espacement des armatures transversales

 $A_{min} = 0,003 \times 15 \times 30 = 1,35 \text{ cm}^2$ 

 $A_t = 3{,}39 \text{cm}^2 \ge A_{min} = 1{,}35 \text{cm}^2 \rightarrow \text{ condition } \text{veinfinite}$ 

# **III.5.5. Etude de la poutre à l'ELS :**

 $q_s = 13,09$ KN/ml

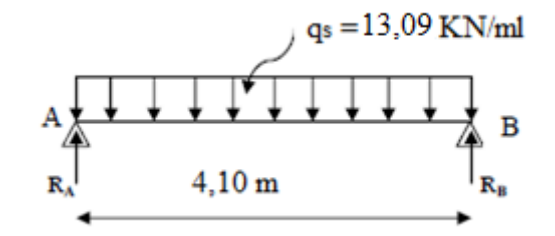

*Figure III.43 : Schéma de chargement à l'ELS.*

# **1. Calcul des efforts internes :**

#### **a. Les moments :**

Le moment isostatique est donné par la formule suivante :

$$
M_0=\frac{q_s\,L^2}{8}
$$

$$
M_0 = \frac{13,09 X 4,10^2}{8} = 27,5 KN.\,m
$$

En tenir compte de semi encastrement :

**En travée :**

 $M_t = 0.85$   $M_0 = 0.85$  x 27,5 = 23,37KN.m

**Aux appuis :**

 $M_a = 0.3$   $M_0 = 0.3$  x 27,5 = 8,25KN.m

# **b. Les réactions d'appuis :**

 $R_A = R_B = \frac{q_u L}{r^2}$  $\frac{uL}{2} = \frac{13,09 X 4,10}{2}$  $\frac{2}{2}$  = 26,83KN

# **2. Diagramme des efforts internes :**

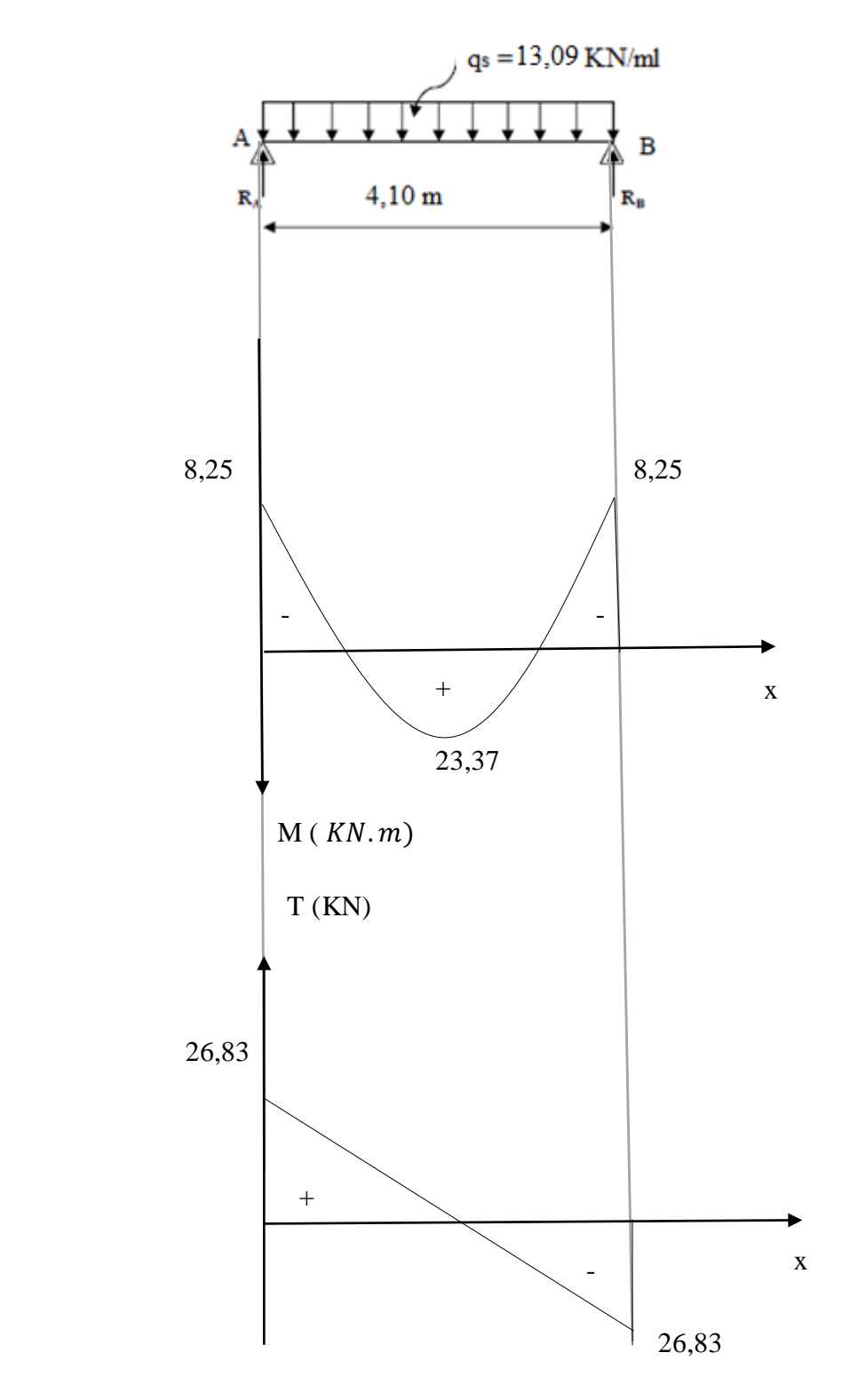

*Figure III.44 : Diagramme des efforts internes à l'ELS.*

#### **III.5.6. Vérification à l'ELS :**

#### **a) Vérification de la résistance du béton à la compression :**

Il faut vérifier que :  $\sigma_{bc} = \frac{\sigma_s}{\kappa_a}$  $\frac{\sigma_S}{K_1} \leq \bar{\sigma}_{bc} = 0.6 f_{c28}$ 

 $\bar{\sigma}_{bc} = 0.6 f_{c28} = 15 MPa$ 

Pour une poutre soumise à la flexion simple :  $\sigma_s = \frac{M_s}{R_s d}$  $\beta_1$  d  $A_{st}$ 

 $\beta_1$ ,  $K_1$ : Sont tire du tableau des sections rectangulaires en flexion simple sans armatures comprimées en fonction de  $\rho$ , qui égale à  $\rho = \frac{100 A_{st}}{h d}$ b d

#### **Aux appuis :**

$$
\rho = \frac{100 A_{st}}{b \, d} = \frac{100 X 2,35}{30 X 33} = 0,238 \implies \beta_1 = 0,922 \implies K_1 = 49,10
$$
  

$$
\sigma_s = \frac{M_s}{\beta_1 d A_{st}} = \frac{8,25 X 10^6}{0,922 X 330 X 2,35 X 10^2} = 115,38 MPa
$$

$$
\sigma_{bc} = \frac{\sigma_s}{K_1} = \frac{115,38}{49,10} = 2,35 \, MPa
$$

 $\sigma_{bc}$  =2,35 MPa  $\sigma_{bc}$  = 15 MPa  $\rightarrow$  condition vérifiée

#### **En travée :**

$$
\rho = \frac{100 A_{st}}{b \, d} = \frac{100 X 3,39}{30 X 33} = 0,342 \implies \beta_1 = 0,909 \implies K_1 = 39,95
$$
  

$$
\sigma_s = \frac{M_s}{\beta_1 d A_{st}} = \frac{23,37 X 10^6}{0,909 X 330 X 3,39 X 10^2} = 229,82 MPa
$$
  

$$
\sigma_{bc} = \frac{\sigma_s}{K_1} = \frac{229,82}{39,95} = 5,75 MPa
$$

 $\sigma_{bc}$  = 5,75 MPa  $\sigma_{bc}$  = 15 MPa  $\rightarrow$  condition vérifiée

L'état limite de compression du béton aux appuis et en travée est vérifier donc les armatures adoptées à l'ELU sont suffisantes.

#### **b) Vérification de la flèche :** (Art A.6 .5.2 /BAEL 91)

On peut disposer de calcul de la flèche si les conditions suivantes sont vérifiées :

$$
\begin{bmatrix}\n\frac{h}{L} > \frac{1}{16} \\
\frac{h}{L} > \frac{M_t}{10 M_0} \\
\frac{A}{bd} < \frac{4.2}{f_e}\n\end{bmatrix}
$$

Donc on a :

ℎ  $\frac{h}{L} = \frac{35}{410}$  $\frac{35}{410} = 0.085 > \frac{1}{16}$ 16  $\Rightarrow$  condition vérifiée. ℎ  $\frac{h}{L} = \frac{35}{410}$  $\frac{35}{410} = 0,085 > \frac{M_t}{10 M}$  $rac{M_t}{10 M_0} = \frac{23.37}{10 X 27}$  $\frac{23.37}{10 \times 27.5} = 0.084$   $\Rightarrow$  condition non vérifiée.  $\overline{A}$  $\frac{A}{b\,d} = \frac{3,39}{30 X 3}$  $\frac{3,39}{30 X 33} = 0,003 < \frac{4,2}{f_e}$  $\frac{4,2}{f_e} = \frac{4,2}{400}$  $\frac{4.2}{400} = 0.0105$   $\Rightarrow$  condition vérifiée.

La 2éme condition n'est pas vérifiée, donc le calcul de la flèche est nécessaire.

#### **Calcul de la flèche :**

Il faut vérifier que :  $f = \frac{5}{24}$  $rac{5}{348}$   $rac{q_s L^4}{E_v I}$  $\frac{q_s L^4}{E_v I} \leq \bar{f} = \frac{L}{50}$ 500

Avec :

$$
q_s = 13{,}09\mathrm{KN/ml}
$$

 $E_{\nu}$  : Module de déformation différée ;  $E_{\nu} = 3700 \sqrt[3]{f_{c28}} = 10818,865$ Mpa

I : moment d'inertie de la section homogène, par rapport au centre de gravité.

$$
I = \frac{b}{3} (Y_1^3 + Y_2^3) + 15A_t(Y_2 - C_2)^2
$$
  

$$
Y_1 = \frac{S_{xx}}{B_0} \quad \text{et} \quad Y_2 = h - Y_1
$$

 $S_{xx}$ : Moment statique de la section homogène.

$$
S_{xx} = \frac{bh^2}{2} + 15 \times A_t \times d
$$

$$
S_{xx} = \frac{30 \times 35^2}{2} + 15 \times 3,39 \times 33 = 20053,05 \text{ cm}^3
$$

 $B_0$  : Surface de la section homogène

 $B_0 = b x h + 15 x A_t$  $B_0 = 30 \times 35 + 15 \times 3,39$  $B_0 = 1100,85 \text{cm}^2$  $Y_1 = \frac{S_{xx}}{B_{0x}}$  $\frac{S_{XX}}{B_0} = \frac{20053,05}{1100,85}$  $\frac{20033,05}{1100,85}$  = 18,215cm  $Y_2 = h - Y_1 = 35 - 18,215 = 16,785$ cm

Donc le moment d'inertie de la section homogène :

$$
I = \frac{b}{3} (Y_1^3 + Y_2^3) + 15A_t(Y_2 - C_2)^2
$$
  
\n
$$
I = \frac{30}{3} (18,215^3 + 16,785^3) + 15 \times 3,39(16,785 - 2)^2 = 118839,90 \text{cm}^4
$$
  
\n
$$
f = \frac{5}{348} \frac{13,09 \times 10^4 \times 4,10^4}{10818,865 \times 118839,90} = 0,00041 \text{m} = 0,041 \text{cm}
$$
  
\n
$$
\bar{f} = \frac{L}{500} = \frac{410}{500} = 0,82 \text{cm}
$$
  
\n
$$
f = 0,041 \text{cm} < \bar{f} = 0,82 \text{cm} \rightarrow \text{la f}
$$

**Conclusion :**

Le ferraillage de la poutre de chainage est comme suite :

- En travée : **3HA12 = 3,39 cm<sup>2</sup>**
- Aux appuis :  $3H A10 = 2,35$  cm<sup>2</sup>
- Les armatures transversales : **4HA8 = 2,01cm<sup>2</sup>**

# **III.6. Etude de l'ascenseur :**

# **Introduction :**

L'ascenseur est un appareil servant à déplacer verticalement des personnes ou des charges vers l'ensemble des étages de l'immeuble, c'est souvent un matériel muni de dispositif de sécurité.

Notre bâtiment est doté d'une cage d'ascenseur de vitesse d'entrainement V= 1m/s dont la surface de la cabine est de  $3,214m^2$  (1,71x1, 88) pouvant charger 8 personnes, la charge totale que transmit le système de levage avec la cabine chargé de 9 tonnes.

# **III.6.1. Calcul de la dalle pleine de la salle machine :**

L'étude du panneau de dalle se fera à l'aide des tables de **PIGEAUD**, qui donne des coefficients permettant de calculer les moments engendrés par les charges localisés suivant la grande et la petite portée.

Les moments de flexion du panneau de dalle dans les deux sens sont donnés par la superposition des moments dus au poids propre et à la charge localisée.

Pour ce qui suivra, on étudiera le cas d'une charge localisée concentrique. La dalle reposant sur ses 4 cotés avec **:**  $L_x=1,71$ m *et*  $L_y=1,88$ m

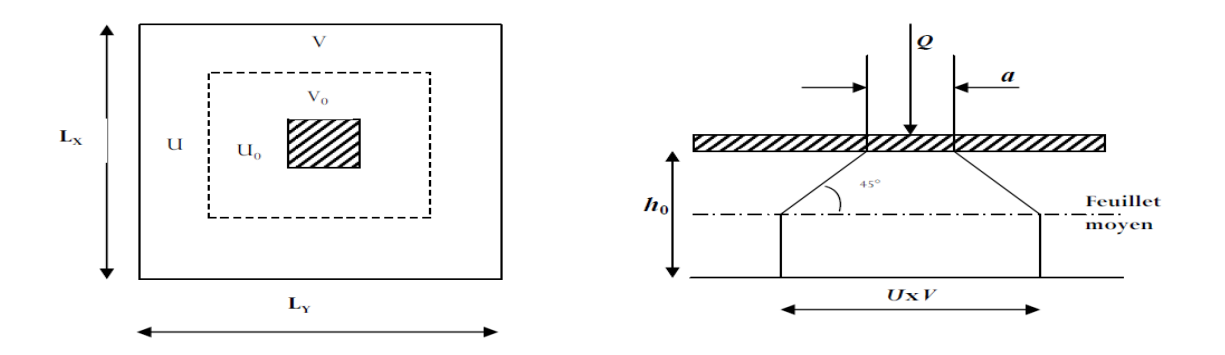

*Figure III.45 : Schéma de la diffusion des charges de la salle machine.*

# **Dimensionnement :**

$$
h_t \ge \frac{L_x}{30}
$$
  $\rightarrow h_t \ge \frac{1.71}{30} = 5,7$ cm

 $h_t$ :Doit être au moins égale à 12cm (RPA Version 2003) ; soit :  $h_t$ =15cm.

$$
\begin{cases}\nU = U_0 + 2(\frac{h_0}{2} + \xi e) \\
V = V_0 + 2(\frac{h_0}{2} + \xi e)\n\end{cases}
$$
\n
$$
\begin{cases}\nU = 131 + 2(\frac{15}{2} + 1x5) = 156 \text{cm} \\
V = 148 + 2(\frac{15}{2} + 1x5) = 173 \text{cm}\n\end{cases}
$$

Avec :  $h_0$ : Epaisseur de la dalle =15cm

e : Epaisseur de revêtement = 5cm

 $\xi = 1$  (revêtement en béton)

 $U_0 = 131$  cm,  $V_0 = 148$  cm (Coté du rectangle dans lequel q est concentrée)

#### **III.6.3.** Evaluation du moment  $M_x$  et  $M_y$  dus au système de levage :

 $M_x = q(M_1 + \vartheta M_2)$  et  $M_y = q(\vartheta M_1 + M_2)$ 

Avec :  $\vartheta$ : Coefficient de poisson

 $M_1$ ,  $M_2$ : Coefficient déterminés à partir des rapports ( $U/L_x$ ); ( $V/L_y$ ) dans les abaques de **PIGEAUD**

 $\rho = \frac{L_x}{L}$  $\frac{L_x}{L_y} = \frac{1.71}{1.88}$  $\frac{177}{1,88}$  = 0,90>0,40  $\rightarrow$  la dalle travaille dans les deux sens

$$
\frac{U}{L_x} = \frac{156}{171} = 0.912
$$

V  $\frac{V}{L_y} = \frac{173}{188}$  $\frac{173}{188}$  = 0,920

Après interpolation :  $M_1$ =0,051

$$
M_2=0,038
$$

#### **Combinaison des charges :**

 $A L'ELU: \vartheta = 0$ 

 $q = 1,35G + 1,5Q = 1,35x90 + 1,5x0 = 121,5KN/ml$ 

 $M_{x1}$ = q x  $M_1$ =121,5 x 0,051= 6,20KNm

 $M_{y1}$ = q x  $M_2$ =121,5 x 0,038= 4,62KNm

#### **III.6.3.** Evaluation du moment  $M_x$ et $M_y$ dus au poids propre de la dalle :

$$
\rho = 0.90 \rightarrow \begin{cases} U_x = 0.0458 \rightarrow \text{(abaques de PIGEAUD)} \\ U_y = 0.778 \end{cases}
$$

#### **Poids propre de la dalle :**

$$
G = (25 \times 0.15 + 22 \times 0.05) = 4.85
$$
KN/m<sup>2</sup>

 $q_u=1,35G+1,5Q$ 

Avec :

 $Q=1$ KN/ $m^2$  (surcharge d'exploitation)

$$
q_{u} = (1,35 \times 4,85 + 1,5 \times 1) \times 1 \text{ ml} = 8,047 \text{KN/ml}
$$
  

$$
\begin{cases} M_{x2} = U_x \times q \times L_x^2 = 0,0458 \times 8,047 \times (1,71)^2 = 1,08 \text{KNm} \\ M_{y2} = U_y \times M_{x2} = 0,778 \times 1,08 = 0,84 \text{KNm} \end{cases}
$$

# **III.6.4. Superposition des moments agissant au centre du panneau :**

$$
M_x = M_{x1} + M_{x2} = 6,20+1,08 = 7,28
$$
KNm  

$$
M_y = M_{y1} + M_{y2} = 4,62+0,84 = 5,46
$$
KNm

Afin de tenir compte de semi encastrement de la dalle au niveau des voiles, les moments calculés seront munies en valeur effectuant le coefficient 0,85en travée et 0,3 aux appuis

#### **III.6.4.1. Ferraillage :**

Etude d'une section rectangulaire, soumis à la flexion simple.

$$
b=100cm
$$
,  $h=15cm$ ,  $d=13cm$ ,  $c=2cm$ 

Il se fera à l'ELU, les résultats de calcul relatifs à la détermination du ferraillage, seront résumés sur le tableau ci-après :

#### **Sens x-x :**

**Aux appuis**  $:M_a = -0.3 \times 7.28 = -2.18$ KN.m

$$
U_b = \frac{M_a}{bd^2 f_{bc}} = \frac{2{,}18 \times 10^6}{1000 \times 130^2 \times 14.2} = 0{,}009 < U_l = 0{,}392 \rightarrow \text{SSA} \rightarrow \beta = 0{,}996
$$

$$
A_a = \frac{M_a}{\beta d\sigma_{st}} = \frac{2{,}18x10^3}{0{,}996x13x348} = 0{,}48cm^2
$$

Soit : 4HA8 ( $A_s$ =2,01 $cm^2$ ) avec un espacement de  $S_t$  =25cm

**En travée :**  $M_t$ =0,85 x 7,28 = 6,18KNm

$$
U_b = \frac{6,18 \times 10^6}{1000 \times 130^2 \times 14,2} = 0,026 \text{KNm} < U_l = 0,392 \to \text{SSA} \to \beta = 0,987
$$

 $A_t = \frac{6,18x10^3}{0.987x13x3}$  $\frac{6,18x10^{6}}{0,987x13x348} = 1,38cm^{2}$ 

Soit : 4HA10 ( $A_s$ =3,14 $cm^2$ ) avec un espacement de  $S_t$  =25cm

$$
\triangleright
$$
 Sens y-y :

#### **Aux appuis :**

 $M_a$ = - 0,3 x 5,46 = -1,64KN.m

$$
U_b = \frac{M_a}{bd^2 f_{bc}} = \frac{1,64 \times 10^6}{1000 \times 130^2 \times 14,2} = 0,007 < U_l = 0,392 \rightarrow SSA \rightarrow \beta = 0,997
$$

 $A_a = \frac{M_a}{B_d \sigma}$  $\frac{M_a}{\beta d\sigma_{st}} = \frac{1,64x10^3}{0,997x13x3}$  $\frac{1,64x10^6}{0,997x13x348} = 0,36cm^2$ 

Soit : 4HA8 ( $A_s$ =2,01 $cm^2$ ) avec un espacement de  $S_t$  =25cm

#### **En travée :**

 $M_t$ =0,85 x 5,46 = 4,64KNm

$$
U_b = \frac{4.46 \times 10^6}{1000 \times 130^2 \times 14.2} = 0,019 = \langle U_l = 0,392 \to \text{SSA} \to \beta = 0,991
$$

 $A_t = \frac{4,46x10^3}{9.991x13x3}$  $\frac{4,46x10^{6}}{0,991x13x348} = 0,99cm^{2} = 1cm^{2}$ 

Soit : 4HA10 ( $A_s$ =3,14 $cm^2$ ) avec un espacement de  $S_t$  =25cm

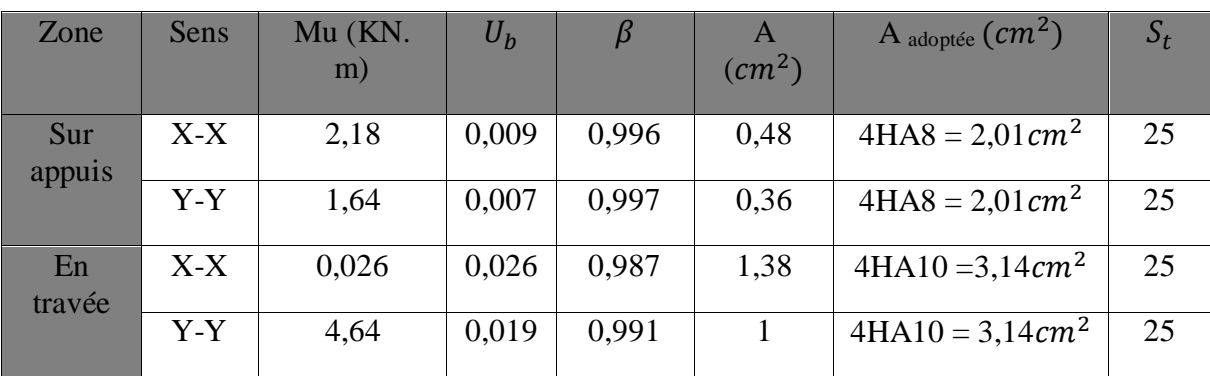

# *Tableau III.5 : Résultats de calcul de ferraillage.*

# **III.6.4.2. Vérification à l'ELU :**

# **a. Condition de non fragilité :** (Art A.4.2.1 BAEL 91)

Les armatures tendues d'une section transversale soumise à la flexion doit présenter une section minimale correspondante au taux d'armatures suivant :

**Suivant x-x :**

$$
A_x^{min} = \rho_0
$$
x $(\frac{3-\rho}{2})$ bd

Avec :

 $A_x^{min}$ : Section minimale d'armature

 $\rho_0$ :Taux d'acier minimale = 0,0008 (acier HAFeE400)

$$
L_x
$$
,  $L_y$ : Dimension de la dalle avec  $L_x < L_y$ 

$$
\begin{cases}\nA_x^{\text{min}} = 0,0008x \left(\frac{3-0,90}{2}\right) x 100x 15 = 1,26 \, \text{cm}^2 \\
A_x^{\text{min}} = 1,26 \, \text{cm}^2 \\
A_x^{\text{a}} = 2,01 \, \text{cm}^2 \rightarrow A_x > A_x^{\text{min}} \rightarrow \text{condition} \ \text{vein} \ \text{fifie}
$$

 $A_x^t = 3,14cm^2$ 

# **Suivant y-y :**

 $A_y^{min} = \rho_0 x$  b x h = 0,0008x100x15 = 1,20cm<sup>2</sup>

$$
\begin{cases}\nA_y^{min} = 1,26cm^2 \\
A_y^a = 2,01cm^2 \\
A_y^t = 3,14cm^2 \rightarrow A_y > A_y^{min} \rightarrow \text{condition} \ \text{vein} \\
\end{cases}
$$

Enfin, la condition de fragilité est vérifiée dans les deux sens.

#### **b. Diamètre minimale des barres :** (Art A7.2, 1 BAEL91 modifiée 99)

Il faut vérifier que la condition suivante :  $\phi_{\text{max}} = \frac{150}{10}$  $\frac{150}{10}$  = 15mm

#### $\emptyset_{max}$ =10mm≤ 15cm → **condition vérifier**

#### **c. Ecartement des barres :** (Art A .8.2.42 BAEL 91 modifiée 99)

L'écartement des armatures, dans la direction la plus sollicitée, ne doit pas dépasser 2h et 25cm ;

 $S_t = 25 \text{cm} \le (2h = 30 \text{cm}; 25 \text{cm}) \rightarrow$  condition vérifiée

De même, dans la direction perpendiculaire à la plus sollicitée, il ne doit pas dépasser 3h et 33cm ;

 $S_t = 25 \text{cm} \leq (3h = 45 \text{cm} ; 33 \text{cm}) \rightarrow$  condition vérifiée

#### **d. Condition de non poinçonnement :** (Art A.5.2, 42 BAEL 91 modifiée 99)

Aucune armature transversale n'est nécessaire si la condition suivante est vérifiée :

$$
P_u \le P_c = 0.045 \times U_c \times h_t \times \frac{f_{c28}}{\gamma_b}
$$

Avec :

 $U_c$ : Périmètre de contour de l'air sur laquelle agit la charge P

$$
U_c = 2(U+V) \rightarrow U_c = 2(156+173) = 6,58 \text{m}
$$

 $P_u$  = 121,5KN  $\le P_c$  = 0,045 x 6,58 x 0,15 x 1,666x10<sup>4</sup> = 739,95KN

 $P_u = 121,5KN \le P_c = 739,95KN \rightarrow$  condition vérifiée

La condition est vérifiée, Donc les armatures transversales sont inutiles.

# **e. L'effort tranchant :** (Art A.5.2.2 BAEL 91 modifiée99)

Les efforts tranchants sont max au voisinage de la charge avec U=V :

Au milieu de U :

 $T_{max} = V_u = \frac{P_u}{2H + v}$  $\frac{P_u}{2U+V} = \frac{121,5}{2x1,56+1}$  $\frac{121,3}{2x1,56+1,73} = 25,05 \text{KN}$ 

Au milieu de V :

 $T_{max} = V_u = \frac{P_u}{3H}$  $rac{P_u}{3U} = \frac{121,5}{3x1,56}$  $\frac{121,3}{3x1,56} = 25,96$ KN

#### **Les contraintes de cisaillement :**

$$
\overline{\tau_u} = \frac{0.07 x f_{c28}}{\gamma_b} = \frac{0.07 x 25}{1.5} = 1.167 MPa
$$

$$
\tau_u = \frac{T_u^{max}}{bd} = \frac{V_u}{bd} = \frac{25,96 \times 10^3}{1000 \times 130} = 0,200 \text{MPa}
$$

 $\tau_u$ =0,200MPa< $\overline{\tau_u}$ = 1,167MPa  $\rightarrow$  condition vérifiée

Les armatures transversales ne sont pas nécessaires.

#### **III.6.5. Vérification à l'ELS :**

#### **a. Les moments engendrés par le système de levage :**

 $M_{x1} = q_s(M_1 + \vartheta M_2)$ 

 $M_{y1} = q_s(M_2 + \vartheta M_1)$ 

 $q_s = P = 9$  tonne = 90 KN

**A l'ELS** :  $\vartheta = 0.2$ 

 $M_{\chi$ <sub>1</sub> = 90(0,051 + 0,2 x 0,038) = 5,27KNm

 $M_{y1}$  = 90(0,038 + 0,2 x 0,051) = 4,34KNm

#### **b. Les moments engendrés par le poids propre de la dalle :**

 $q_s = G + Q = 4,85+1 = 5,85$ KN/ml

 $\rho = 0.90 \rightarrow \begin{array}{c} U_x = 0.0529 \end{array}$  (Les abaques de **PIGEAUD**)  $U_y = 0,846$ 

 $M_{\chi2} = U_x$  x q x  $L_x^2 = 0.0529$  x 5,85 x  $(1.71)^2 = 0.90$ KNm

 $M_{y2} = U_y \times M_{x2} = 0,846 \times 0,90 = 0,76$ KNm

# **c. Superposition des moments :**

 $M_x^s = M_{x1} + M_{x2} = 5,27 + 0,90 = 6,17$ KNm

 $M_{y}^{s} = M_{y1} + M_{y2} = 4,34 + 0,76 = 5,10$ KNm

#### **Remarque :**

Ces moments seront minorés en travée en effectuant le coefficient (0,85), et en appuis par (0,30) pour tenir compte de la continuité des voiles.

#### **d. Correction des moments :**

 $\triangleright$  **Sens**  $L_x$  et  $L_y$  :

**En travée :**  $M_x^t = 0.85 \times 6.17 = 5.24 \text{KNm}$ 

$$
M_{y}^{t} = 0.85 \times 5.10 = 4.33
$$
KNm

**Aux appuis :**  $M_x^a = -0.3 \times 6.17 = -1.85 \text{KNm}$ 

$$
M_{\mathcal{Y}}^a = -0.3 \times 5.10 = -1.53 \text{KNm}
$$

#### **e. Vérification des contraintes dans le béton :**

Il faut vérifier :  $\sigma_{bc} \leq \overline{\sigma_{bc}}$  Avec :  $\overline{\sigma_{bc}} = 15 \text{MPa}$ 

Il est admis de ne pas procéder à la vérification des contraintes de compression lorsque :

- 1) La section est rectangulaire.
- 2) La nuance des aciers est de FeE400

3) 
$$
\alpha < \frac{\gamma - 1}{2} + \frac{f_{c28}}{100}
$$

Avec :  $\gamma = \frac{M_u}{M_v}$  $\frac{M_u}{M_s}$  et  $U_b = \frac{M_t}{b d^2 f}$  $bd^2f_{bc}$ 

# **Les résultats sont donnés dans le tableau suivant :**

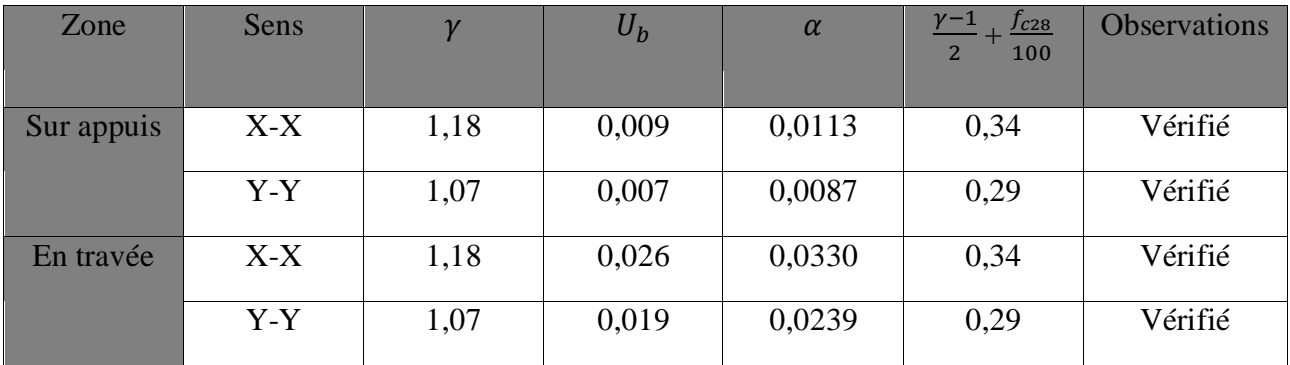

# *Tableau III.6 : résultats de vérification des contraintes.*

Le calcul de la contrainte dans le béton n'est pas nécessaire

# **f. Etat limite de fissuration :** (BAEL99 Art 4.5.32)

La fissuration est peu préjudiciable, aucune vérification n'est nécessaire.

# **Remarque :**

Les armatures adoptées à l'ELU sont largement suffisantes.

# **g. Etat limite de déformation :**

Dans le cas de dalle rectangulaire appuis sur les 04 cotés on peut se disposer de calcul des flèches si les conditions suivantes sont vérifiées :

1. 
$$
\frac{h_t}{l_x} \ge \frac{M_{tx}}{20M_x}
$$
  
2. 
$$
\frac{A_x}{bd} \le \frac{2}{f_e}
$$

Avec :

- h : Hauteur de la dalle
- d : La hauteur utile de la dalle
- b : La largeur unitaire de la dalle

 $M_{tx}$ : Moment en travée de la dalle dans la direction (xx)

 $M_x$ : Moment isostatique selon (xx) pour une bande unitaire

 $A_x$ : Section d'armature par un mètre linéaire

1. 
$$
\frac{h_t}{l_x} = \frac{15}{188} = 0.08
$$
  
\n $\frac{M_{tx}}{20M_x} = \frac{6.18}{20x7.28} = 0.04$   
\n $\frac{h_t}{l_x} = 0.08 \ge \frac{M_{tx}}{20M_x} = 0.04 \rightarrow \text{ condition verify the}$   
\n2.  $\frac{2}{f_e} = \frac{2}{400} = 0.005$   
\n $\frac{A_x}{bd} = \frac{3.14}{100x13} = 0.0024$   
\n $\frac{A_x}{bd} = 0.0024 \le \frac{2}{f_e} = 0.005 \rightarrow \text{ condition verify the}$ 

Le calcul de la flèche n'est pas nécessaire dans notre cas.

#### **Conclusion :**

Après toutes les vérifications effectuées, nous avons adopté le ferraillage suivant :

**Sens x-x :**

Appuis : **4HA8 = 2,01 cm²/ml** avec un espacement St = 25 cm

Travée :  $4H A10 = 3,14$  cm<sup>2</sup>/ml avec un espacement St = 25 cm

**Sens y-y :**

Appuis : **4 HA8 = 2,01 cm²/ml** avec un espacement St = 25 cm

Travée : **4 HA10 = 3,14cm²/ml** avec un espacement St = 25 cm

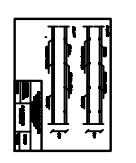

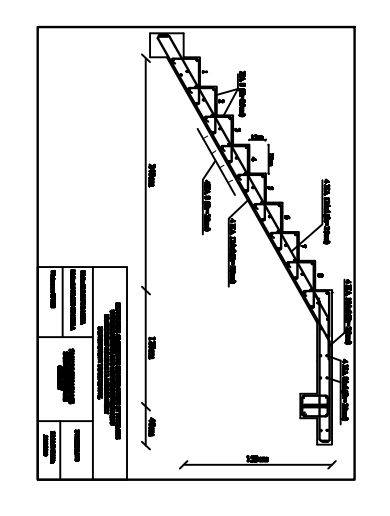

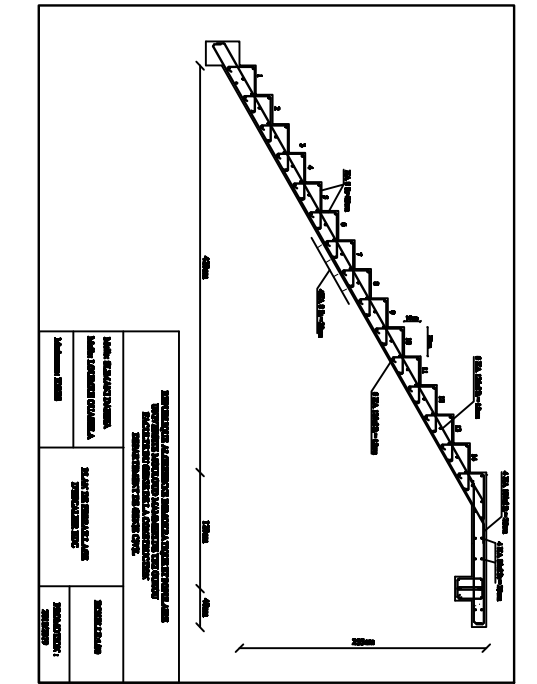

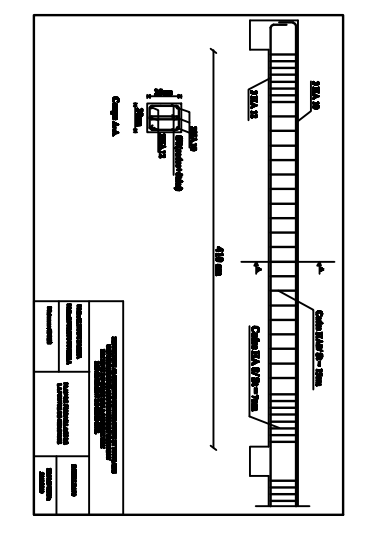

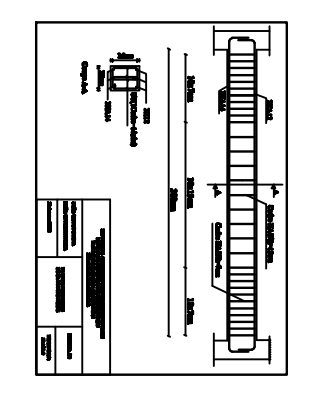

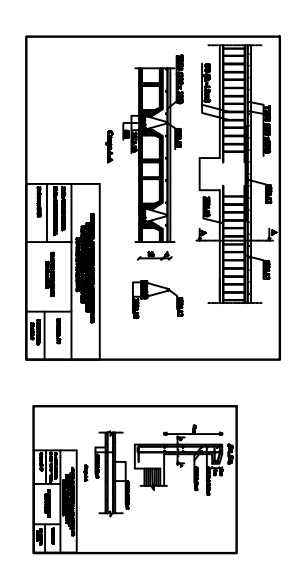

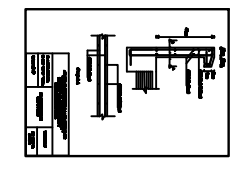

# **Introduction :**

Dans ce chapitre, nous étudierons le système structurel d'élément permettant d'assurer la stabilité du bâtiment vis-à-vis des efforts horizontaux.

L'étude du contreventement est une étape importante est décisive dans l'étude de tout bâtiment, elle mérite le plus grand soin. Elle consiste à parer la structure contre les deux types de sollicitation horizontale ; vent et séisme.

Le contreventement peut être assuré par :

- Des voiles ou murs appelés couramment refends entrant dans la composition de l'ouvrage.
- Du système≪ *poteaux poutres* > formant des portiques d'étage.
- Des cages d'escalier et d'ascenseurs ou gaines représentant une grande rigidité à la flexion et à la torsion.
- Une combinaison des deux systèmes suscités, formant un contreventement mixte ou portiques et refends rigidement liés travaillent conjointement pour faire face au séisme.

Dans notre cas, l'ossature du bâtiment est composée, à la fois de portiques et de murs de refends, disposés parallèlement. Le but de ce chapitre est justement de déterminer les efforts horizontaux dans les refends, d'une part, et dans les portiques d'une autre part. Pour cela nous allons comparer l'inertie des voiles à celle des portiques auxquels nous attribuer ≪une inertie fictive≫

# **IV.1. Caractéristiques géométriques des portiques :**

# **IV.1.1. Calcul des rigidités linéaires relatives des poteaux et des poutres :**

# **Hypothèses de calcul :**

Les charges ou les masses sont considérés concentrées au niveau du plancher.

Les diagrammes de répartition des charges en élévation.

La raideur des poutres ne doit pas être faible devant celle des poteaux.

La raideur des travées adjacentes d'une même portée ne doit pas être trop différente.

Poteau  $: K_p = \frac{I_p}{h}$  $h_c$ Poutre : $K_{pr} = \frac{I_{pr}}{I}$  $L_c$ 

Avec :

- : Moment d'inertie de la poutre.
- : Moment d'inertie du poteau.
- $L_c$ : Longueur calculée de la poutre.
- $h_c$ : Hauteur calculée du poteau.

$$
h_c = \overline{h} + \frac{1}{2} \times e_{poteau} \le h_e
$$
  

$$
L_c = \overline{L} + \frac{1}{2} \times h_{poteau} \le l_0
$$

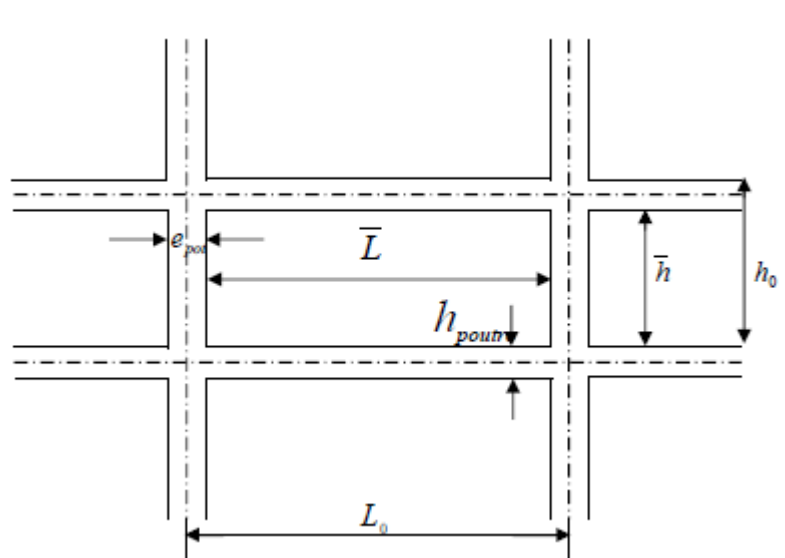

*Figure IV.1 : Coupe verticale d'un niveau.*

# **IV.1.2. Calcul des coefficients K relatifs aux portiques :**

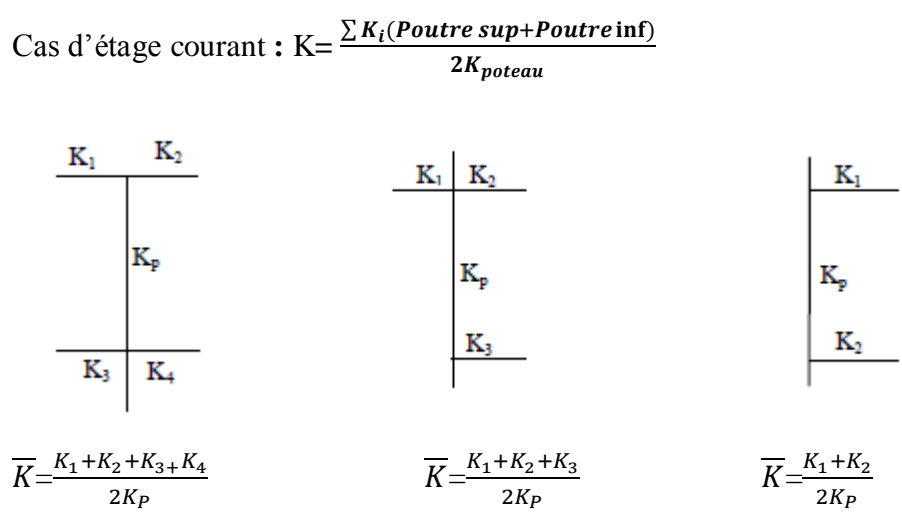

Cas de RDC:  $\overline{K} = \frac{\sum K_i (Pouter \, sup + Fourier \, inf)}{2K}$ 

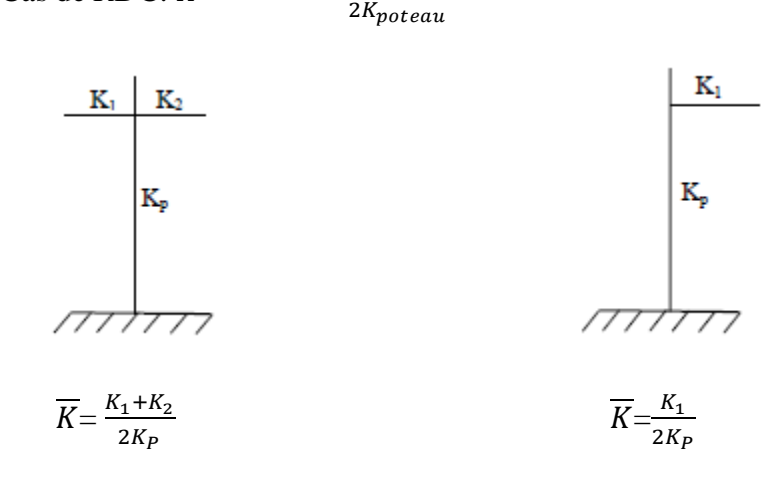

#### **IV.1.3.** Calcul des coefficients correcteurs  $a_{ii}$ :

Niveau courant : $a_{ij} = \frac{K_j}{2 + k}$  $2+K_j$ Niveau RDC : $a_{ij} = \frac{0.5 + K_j}{2 + K_j}$  $2+K_j$ 

**IV.1.4. Calcul des rigidités des poteaux par niveau dans les deux sens :**

Niveau courant :  $r_j = a_{ij} \times K_P \times \frac{12E}{hc^2}$  $hc<sup>2</sup>$ Niveau RDC : Poteau encastré à sa base :  $r_j = a_{ij} \times K_P \times \frac{12E}{hc^2}$  $hc<sup>2</sup>$ Poteau articulé à sa base : $r_j = a_{ij} \times K_P \times \frac{3E}{hc^2}$  $hc<sup>2</sup>$ 

Avec :

 $h_c$ : Hauteur du poteau calculé.

 $E_i$ : Module de déformation du béton= 32164.2MPa

#### **IV.1.5. Calcul des rigidités des portiques par niveau dans les deux sens (X et Y) :**

 $R_{jx} = \sum r_{ij}$  => Pour chaque niveau dans le sens longitudinal.

 $R_{jy} = \sum r_{ij}$  => Pour chaque niveau dans le sens transversal.

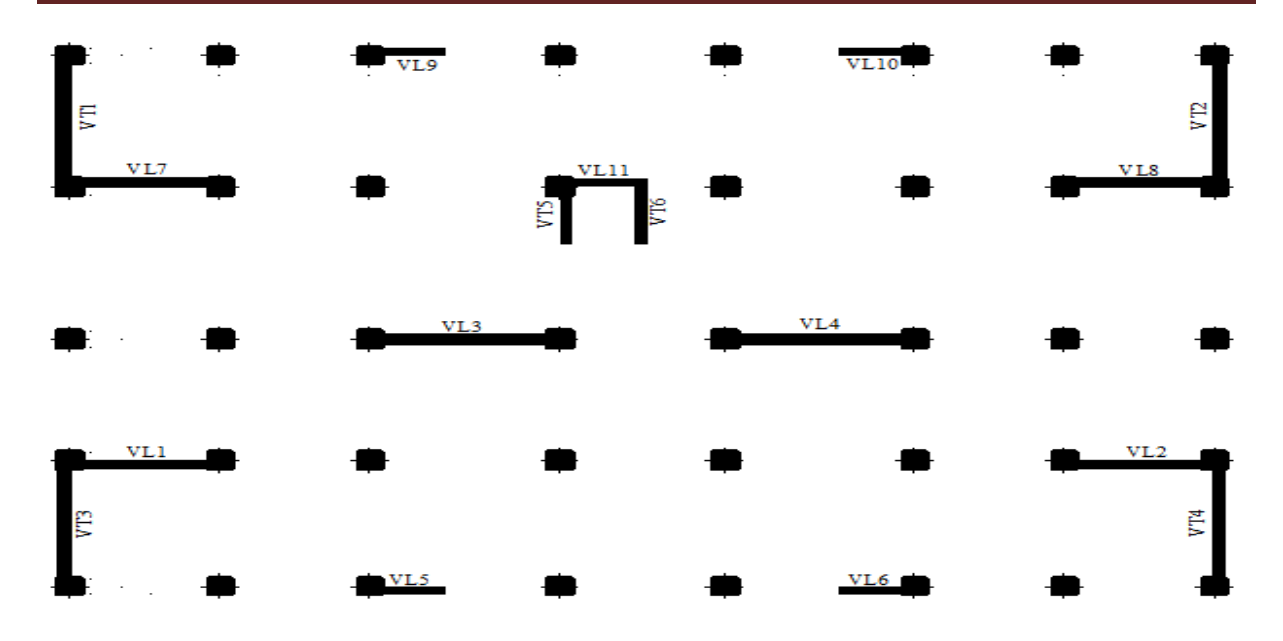

*Figure IV.2 : Plan donnant la disposition des voiles suivant les deux sens.*

Les tableaux suivants donnent les longueurs de calculs pour chaque niveau :

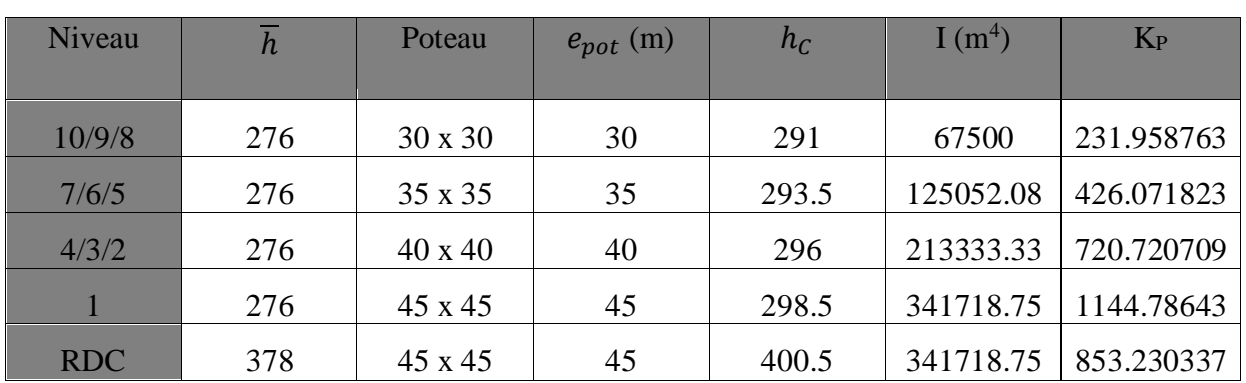

# **a. Sens longitudinal :**

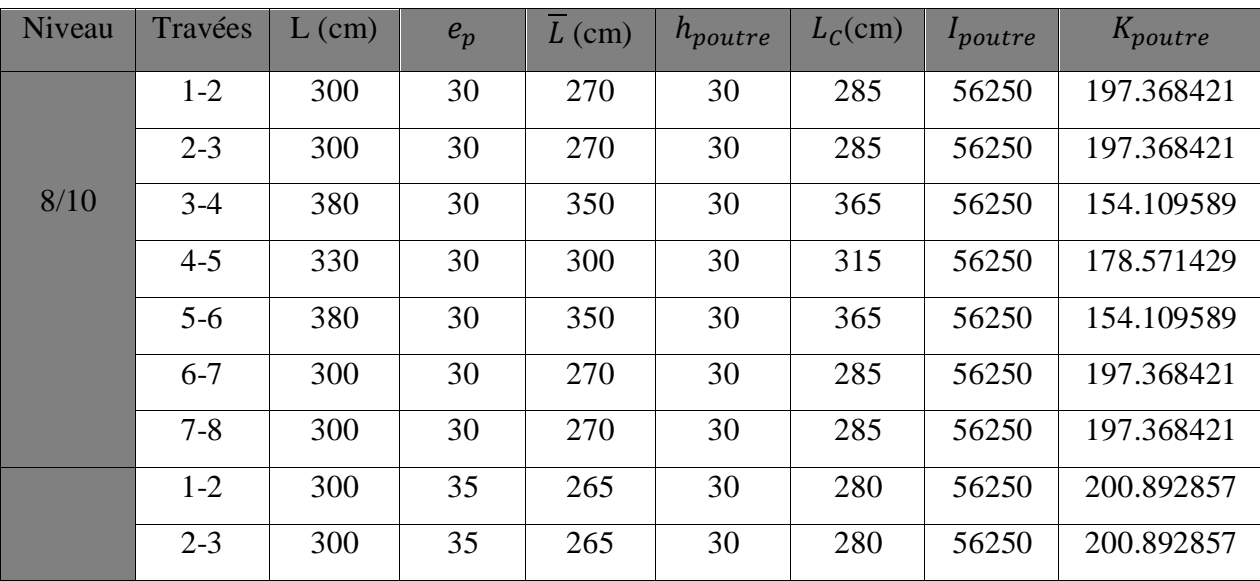

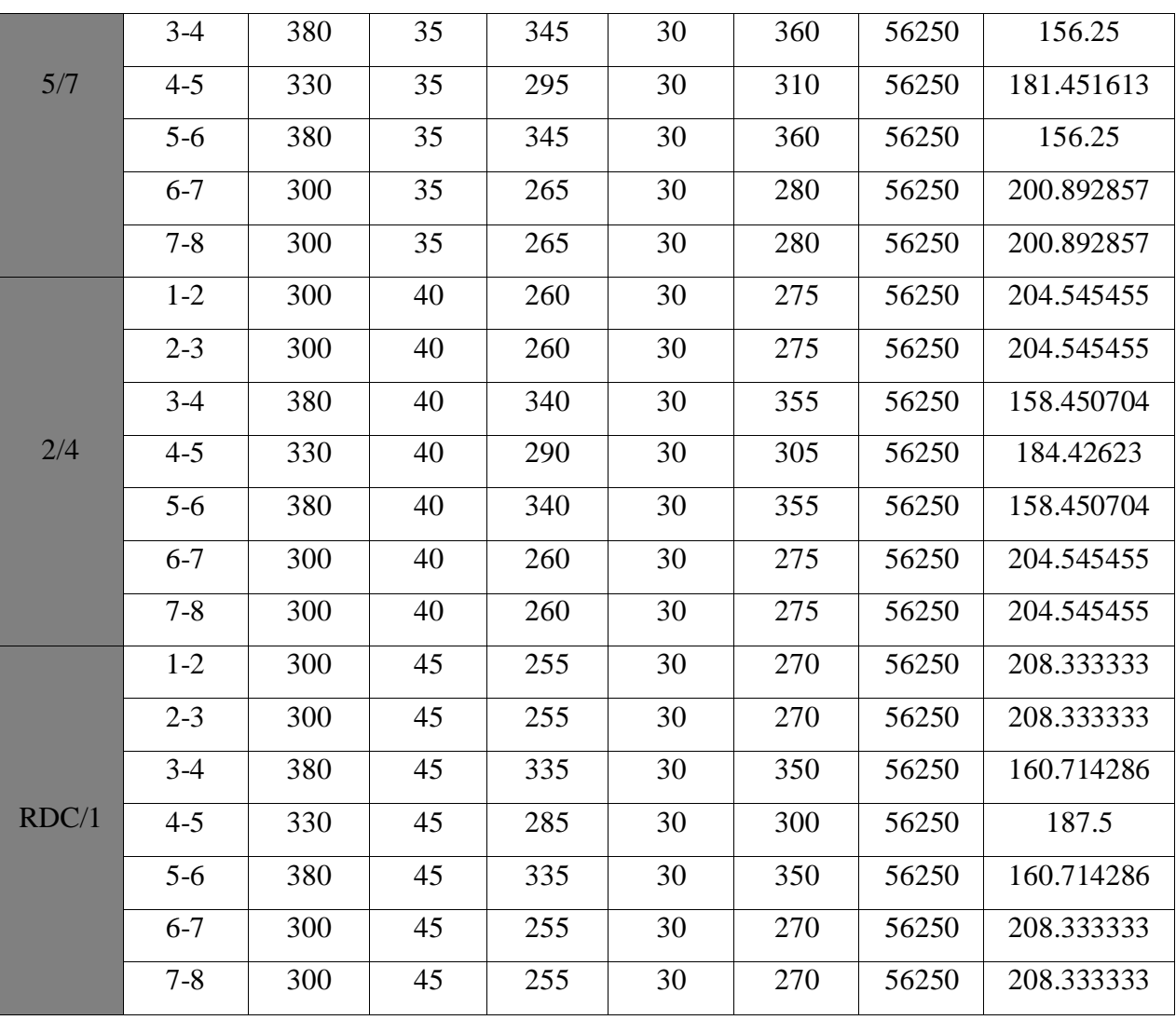

# **b. Sens transversal :**

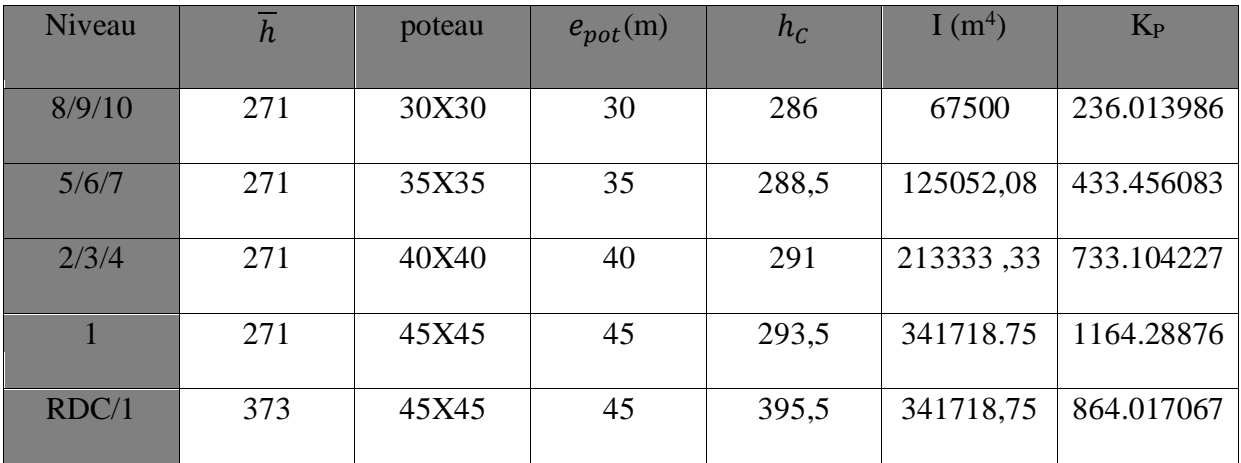

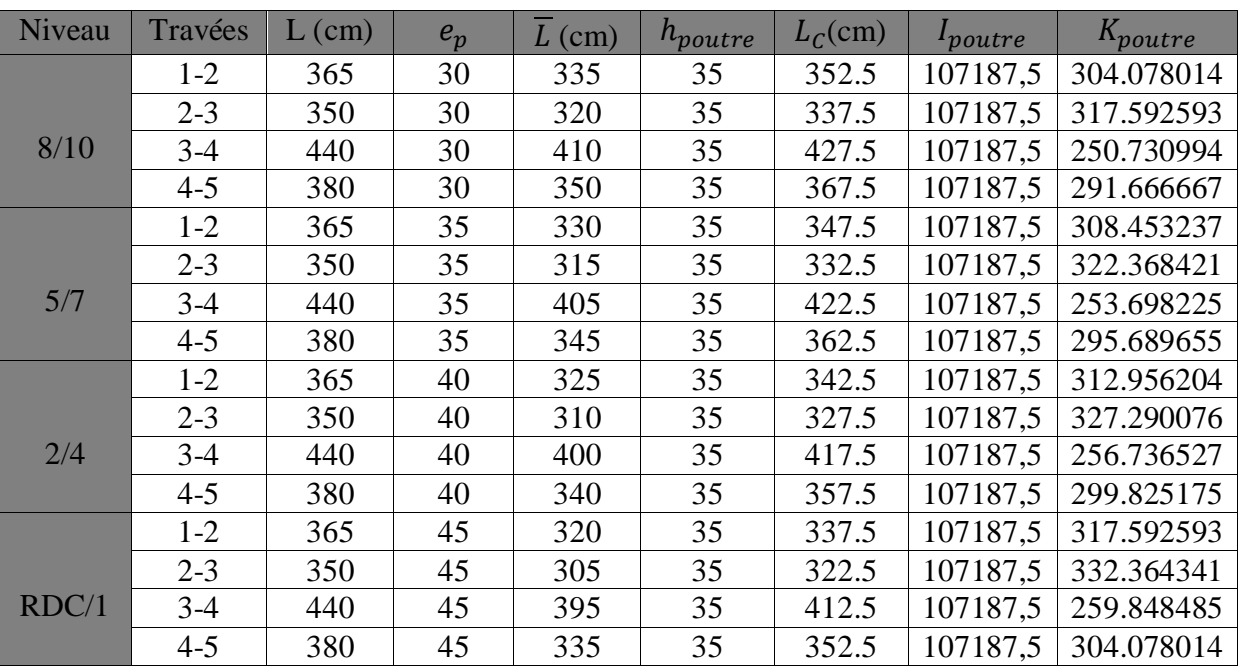

# **IV.1.5.1. Rigidité relative par portique :**

# **a) Sens longitudinal :**

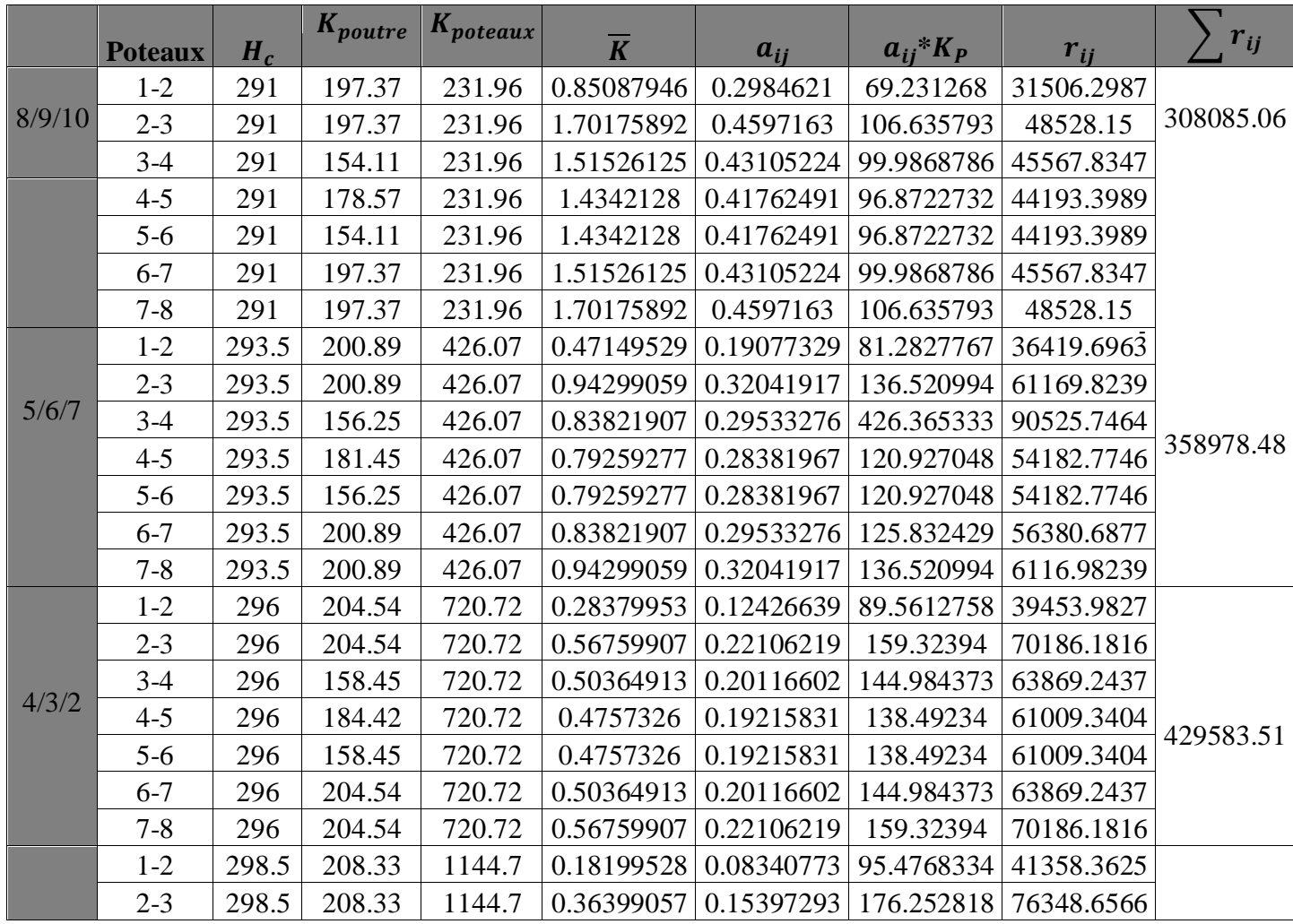

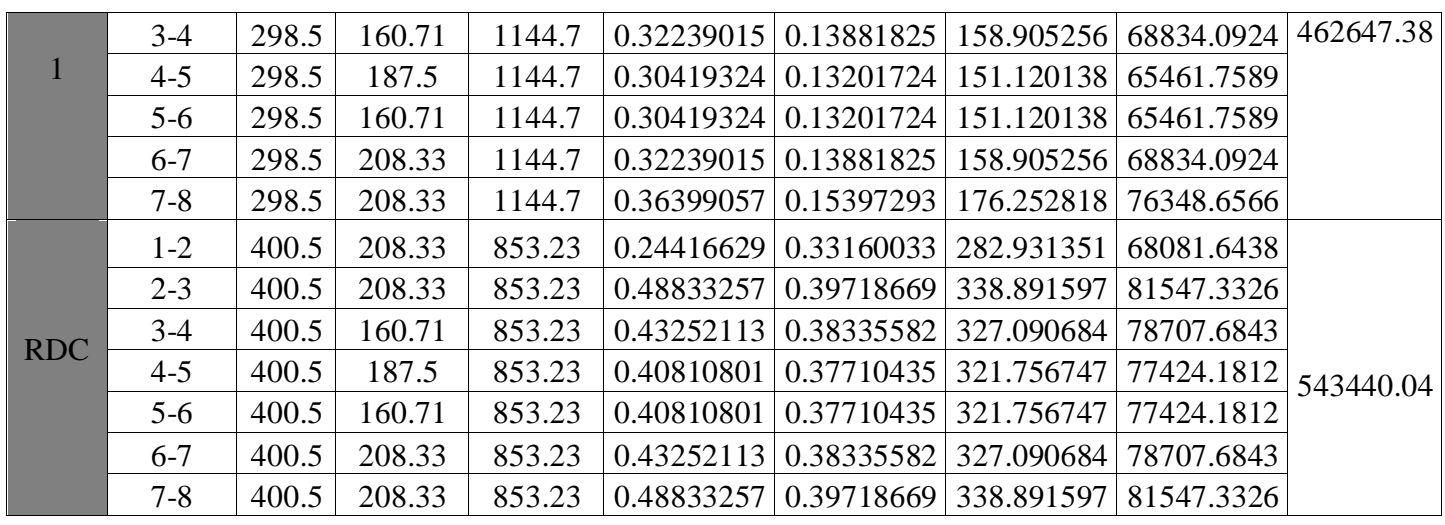

# *Tableau IV.1 : Rigidité des portiques longitudinaux*

#### **Niveau** Poteaux *H<sub>c</sub>*  $K_{pouter}$   $K_{poteaux}$  $\overline{K}$  a<sub>ij</sub> a<sub>ij</sub> k<sub>p</sub> r<sub>ij</sub>  $\sum r_{ij}$ 8/9/10 A 286 304.078014 236.013986 1.28838981 0.3917996 92.4701851 43633.8627 227321.26 B 286 317.592593 236.013986 2.63404139 0.56841128 134.153011 63302.7183 C  $\parallel$  286 250.730994 236.013986 2.40800809 0.54628032 128.929797 60838.0425 D | 286 | 291.666667 | 236.013986 | 2.29815898 | 0.5346845 | 126.19302 | 59546.6408 5/6/7 A | 288.5 308.453237 433.456083 0.71161359 0.26243178 113.752652 52750.174 295626.49 B 288.5 322.368421 433.456083 1.45533004 0.42118409 182.564806 84660.2263 C  $|288.5|253.698225|433.456083|1.3290081|0.39922045|173.044531|80245.418$ D 288.5 295.689655 433.456083 1.26745915 0.3879036 168.139173 77970.6711 2/3/4 A 291 312.956204 733.104227 0.42689183 0.17590064 128.953504 58776.1545 347460.44 B 291 327.290076 733.104227 0.87333596 0.30394495 222.823328 101561.4 C | 291 | 256.736527 | 733.104227 | 0.7966488 | 0.28485836 | 208.83087 | 95183.7302 D 291 299.825175 733.104227 0.75918496 0.27514827 201.712357 91939.1589 1 A 293.5 317.592593 164.28876 0.2727782 0.12001972 139.737609 62611.066 383926.654 B 293.5 332.364341 1164.28876 0.55824376 0.21821367 254.063723 113836.215 C 293.5 259.848485 1164.28876 0.50864772 0.20275773 236.068548 105773.267 D  $|293.5|304.078014|1164.28876|0.48435278|0.19496135|226.991313|101706.106$ RDC A 395.5 317.592593 864.017067 0.36757676 0.07762721 67.0712346 16549.9744 400243.23 B | 395.5 332.364341 | 864.017067 | 0.75225011 | 0.13666093 | 118.077374 | 29135.8513 C  $|395.5|259.848485|864.017067|0.68541797|0.44142773|381.401097|94111.5577$ D 395.5 304.078014 864.017067 0.65267981 0.43453409 375.444872 92641.8461

#### *b)* **Sens transversal :**

# *Tableau IV.2 : Rigidité des portiques transversaux*

# **IV.2. Caractéristiques géométriques des voiles :**

Les forces sismiques peuvent engendrer des torsions dans les structures sur les quelles agissent. Elles sont pratiquement préjudiciables lorsque les résultantes de trouvent excentrées de façon notable par rapport au centre de torsion.

Donc le déplacement des voiles doit être le plus adéquat possible de manière à résister à l'effort sismique d'une part et limiter la torsion du bâtiment due aux charges d'autre part.

# **IV.2.1. Etude des refends :**

# **Calcul des inerties des voiles :**

Notre structure comporte des refends pleines seulement, leur inertie est calculés par la formule suivante :

$$
I_e{=}\frac{e{*}L^3}{12}
$$

Avec :

I x et I y : Inerties des voiles transversaux et longitudinaux respectivement.

 $h_e$  : Hauteur d'étage.

e : épaisseur du voile.

L : longueur du voile dans le sens considéré

Les résultats de toutes les formules ci-dessus sont donnés dans les tableaux ci-dessous :

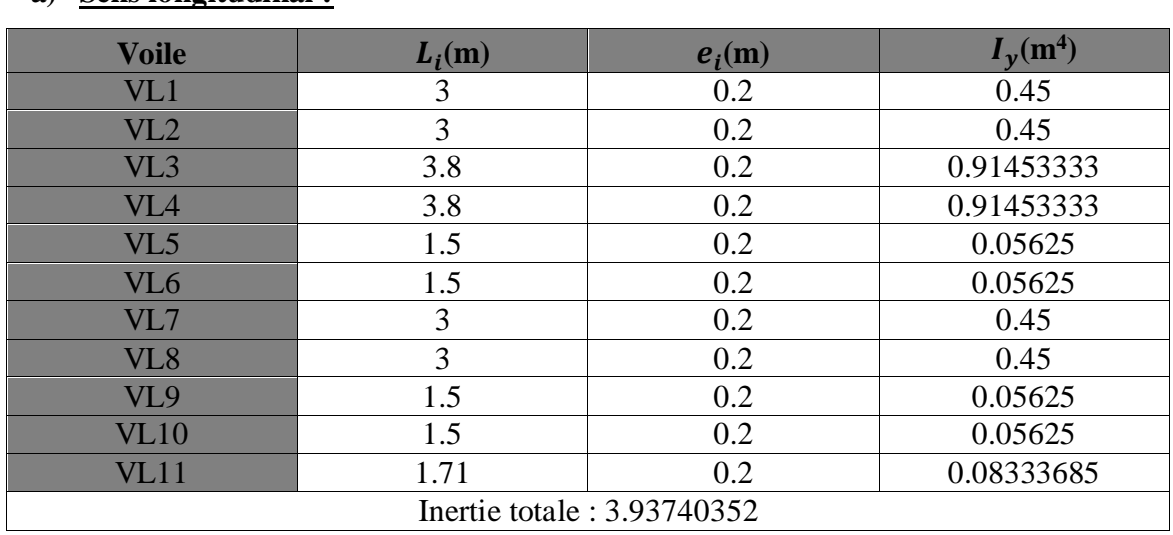

# **a) Sens longitudinal :**

# *Tableau IV.3 : Les inerties de refonds dans le sens longitudinaux*

#### **b) Sens transversal :**

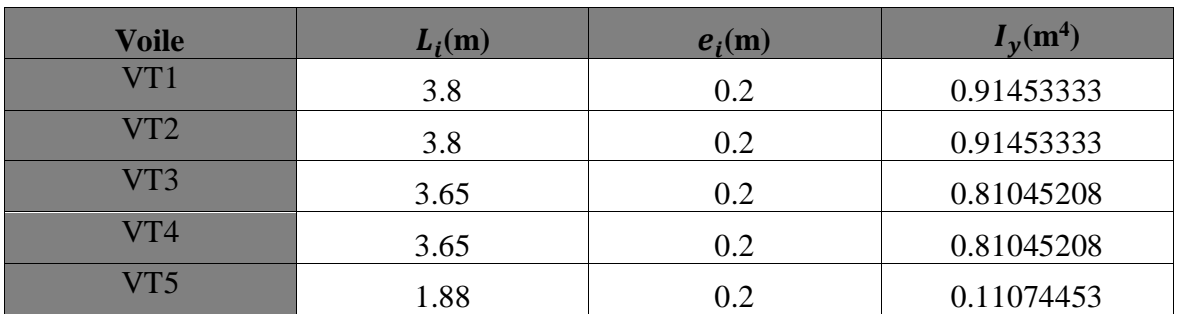

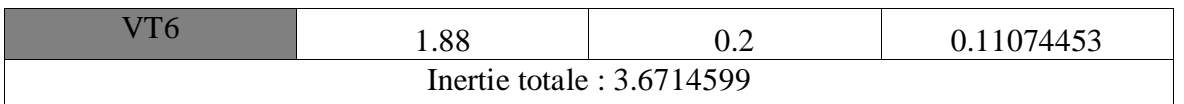

 *Tableau IV.4 : Les inerties de refonds dans le sens transversaux*

# **IV.3. Calcul des inerties fictives des portiques :**

Le calcul des inerties fictives des portiques, nous permet de déduire le pourcentage des efforts horizontaux revenant à chacun des éléments du contreventement. Pour cela, on utilise la méthode d'ALBERT FUENTES (approximation successive).

# **IV.3.1. Principe de la méthode :**

Le principe consiste à attribuer une inertie fictive aux portiques. Pour déterminer cette inertie, il suffit de calculer les déplacements de chaque portique au niveau de chaque plancher, sous l'effet d'une série de forces horizontales égale à 1 tonne, et de comparer ses déplacements aux flèches que prendrait un refend bien déterminé de l'ouvrage sous l'effet du même système de forces horizontales (1 tonne à chaque niveau).

En fixant l'inertie du refend à 1 m<sup>4</sup>, il est possible d'attribuer à chaque portique et pour chaque niveau une **inertie fictive**, puisque dans l'hypothèse de la raideur infinie des planchers, nous devons obtenir la même flèche à chaque niveau, pour les refends et les portiques.

# **IV.3.2. Calcul des flèches dans les refends par la méthode des aires :**

Le calcul des flèches du refend dont l'inertie **I** =  $1m<sup>4</sup>$ , soumis au même système de forces que le portique (une force égal à une tonne à chaque étage), sera obtenu par la méthode du «moment des aires». Le diagramme des moments fléchissant engendré par la série de forces horizontales égales à 1 tonne, est une succession de trapèzes superposés et délimités par les niveaux, comme le montre la figure qui suit :

$$
f_i\!\!=\!\!\!\frac{\sum S_i{}^*\,d_i}{EI}
$$

Avec :

Si : Surface du trapèze.

di : Distance entre le CDG du trapèze et le niveau considéré

Sachant que la section du trapèze égale à :  $S_i = \frac{(b_i + b_{i+1}) * h_i}{2}$ 2 La distance du CDG d'un trapèze à sa plus petite base: :  $d_i = \frac{(2b_i + b_{i+1}) * h_i}{3(h_i + h_{i+1})}$  $3(b_i+b_{i+1})$ 

| $\rightarrow$ n                                   | $3.06$ $3.06$ |       |       |       |       |       |       |        |      |      |      |
|---------------------------------------------------|---------------|-------|-------|-------|-------|-------|-------|--------|------|------|------|
| $\rightarrow$<br>3.06<br>$\rightarrow$            | 6.12          | 3.06  |       |       |       |       |       |        |      |      |      |
| 3.06                                              | 9.18          | 6.12  | 3.06  |       |       |       |       | $\Box$ |      |      |      |
| $\rightarrow$<br>3.06                             | 12.24         | 9.18  | 6.12  | 3.06  |       |       |       |        |      |      |      |
| →<br>3.06                                         | 15.30         | 12.24 | 9.18  | 6.12  | 3.06  |       |       |        |      |      |      |
| $\rightarrow$<br>3.06<br>$\overline{\phantom{a}}$ | 18.36         | 15.30 | 12.24 | 9.18  | 6.12  | 3.06  |       |        |      |      |      |
| 3.06                                              | 21.42         | 18.36 | 15.30 | 12.24 | 9.18  | 6.12  | 3.06  |        |      |      |      |
| $\overline{\phantom{a}}$<br>3.06                  | 24.48         | 21.42 | 18.36 | 15.30 | 12.24 | 9.18  | 6.12  | 3.06   |      |      |      |
| 3.06                                              | 27.54         | 24.48 | 21.42 | 18.36 | 15.30 | 12.24 | 9.18  | 6.12   | 3.06 |      |      |
| $\rightarrow$<br>3.06                             | 30.60         | 27.54 | 24.48 | 21.42 | 18.36 | 15.30 | 12.24 | 9.18   | 6.12 | 3.06 |      |
| $\overrightarrow{4.08}$                           | 34.68         | 30.60 | 27.54 | 24.48 | 21.42 | 18.36 | 15.30 | 12.24  | 9.18 | 6.12 | 3.06 |

*Figure IV.3 : Diagramme des moments des aires.*

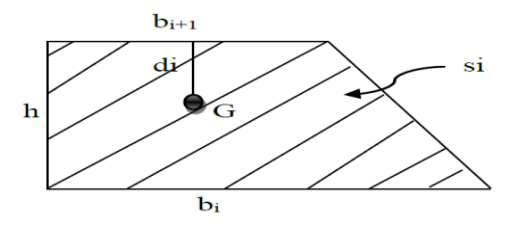

*Figure IV.4 : Schéma d'un trapèze.*

Les résultats de calcul sont comme suit :

| <b>Niveau</b>  | h(m) | $B_i(m)$ | $b_i(m)$ | $S_i(m)$ | $d_i(m)$ | $S_i(m)*d_i(m)$ | $f_i(m)$    |
|----------------|------|----------|----------|----------|----------|-----------------|-------------|
| 10             | 3.06 | 3.06     | $\Omega$ | 4.6818   | 2.04     | 9.550872        | 59698.7082  |
| 9              | 3.06 | 9.18     | 3.06     | 18.7272  | 1.785    | 33.428052       | 52628.8707  |
| 8              | 3.06 | 18.36    | 9.18     | 42.1362  | 1.7      | 71.63154        | 50322.4443  |
| 7              | 3.06 | 30.6     | 18.36    | 74.9088  | 1.657    | 124.123882      | 42634.7681  |
| 6              | 3.06 | 45.9     | 30.6     | 117.045  | 2.55     | 298.46475       | 34349.7153  |
| 5              | 3.06 | 64.26    | 45.9     | 168.5448 | 1.615    | 272.199852      | 27759.8888  |
| $\overline{4}$ | 3.06 | 85.68    | 64.26    | 229.4082 | 1.603    | 367.741345      | 20928.5808  |
| 3              | 3.06 | 110.16   | 85.68    | 299.6352 | 1.594    | 477.618509      | 14768.9332  |
| $\overline{2}$ | 3.06 | 137.7    | 110.16   | 379.2258 | 1.587    | 601.831345      | 9377.76557  |
|                | 3.06 | 168.3    | 137.7    | 468.18   | 1.581    | 740.19258       | 3389.155502 |
| <b>RDC</b>     | 4.08 | 202.98   | 168.3    | 757.4112 | 1.578    | 1195.19487      | 1195.19487  |

*Tableau IV.5 : Les valeurs de la flèche de refend à chaque niveau.*

Nous aurons donc :

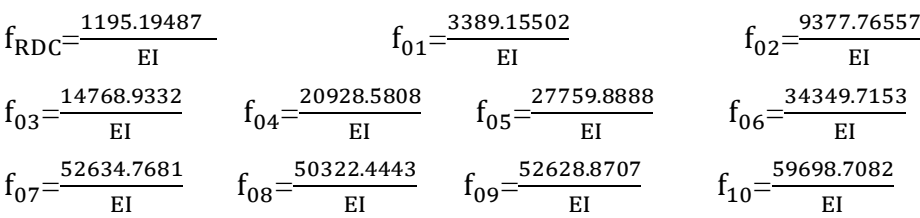

# **IV.3.3. Calcul des déplacements des portiques :**

Le déplacement de chaque niveau :

 $\Delta_n = \Psi_n * h$ 

Avec :

 $E\Psi_n = \frac{M_n}{12 \Sigma K}$  $\frac{M_n}{12 \sum K_{pn}} + \frac{E\theta_n + E\theta_{n+1}}{2}$ 2

Le déplacement du portique au niveau i :  $\Delta_i = \sum_{i=1}^n \Delta_i$ 

La rotation d'un poteau encastré à la base au 1<sup>er</sup> niveau : E $\theta_1 = \frac{M_{1+}M_2}{24 \sum K_{1+}+2 \sum K_{2+}+2 \sum K_{3+}+2 \sum K_{4+}+2 \sum K_{5+}+2 \sum K_{6+}+2 \sum K_{7+}+2 \sum K_{8+}+2 \sum K_{9+}+2 \sum K_{1+}+2 \sum K_{1+}+2 \sum K_{1+}+2 \sum K_{1+}+2 \sum K_{1+}+2 \sum K_{1+}+2 \sum K_{$  $24\Sigma K_{t1+}2\Sigma K_{P1}$ 

La rotation de chaque poteau articulée au 1<sup>er</sup> niveau : E $\theta_1 = \frac{M_{1+} M_2}{24 \Sigma K_{1+}}$ 24 $\Sigma$  K<sub>t1</sub>

Avec :

 $M_n=T_n+h_n$ 

 $T_n$ : Effort tranchant au niveau

 $\sum K_{\text{tn}}$  : Somme des raideurs des poutres du énième niveau, K $=$  $\frac{I_{\text{tn}}}{L_{\text{n}}}$ 

 $\sum K_{\text{tn}}$ : Somme des raideurs des poutres du énième niveau, K $=$  $\frac{I_{\text{pn}}}{h}$  $h_n$ 

hn: Hauteur libre d'étage.

Ln : Portée libre des poutres

E : Module d'élasticité.

Dn: Déplacement du portique au énième niveau.

Fn : Flèche du énième niveau.

# **Remarque :**

Le calcul des inerties fictives se fera pour tous les portiques, dans les deux directions orthogonales.

# **a) Sens longitudinal :**

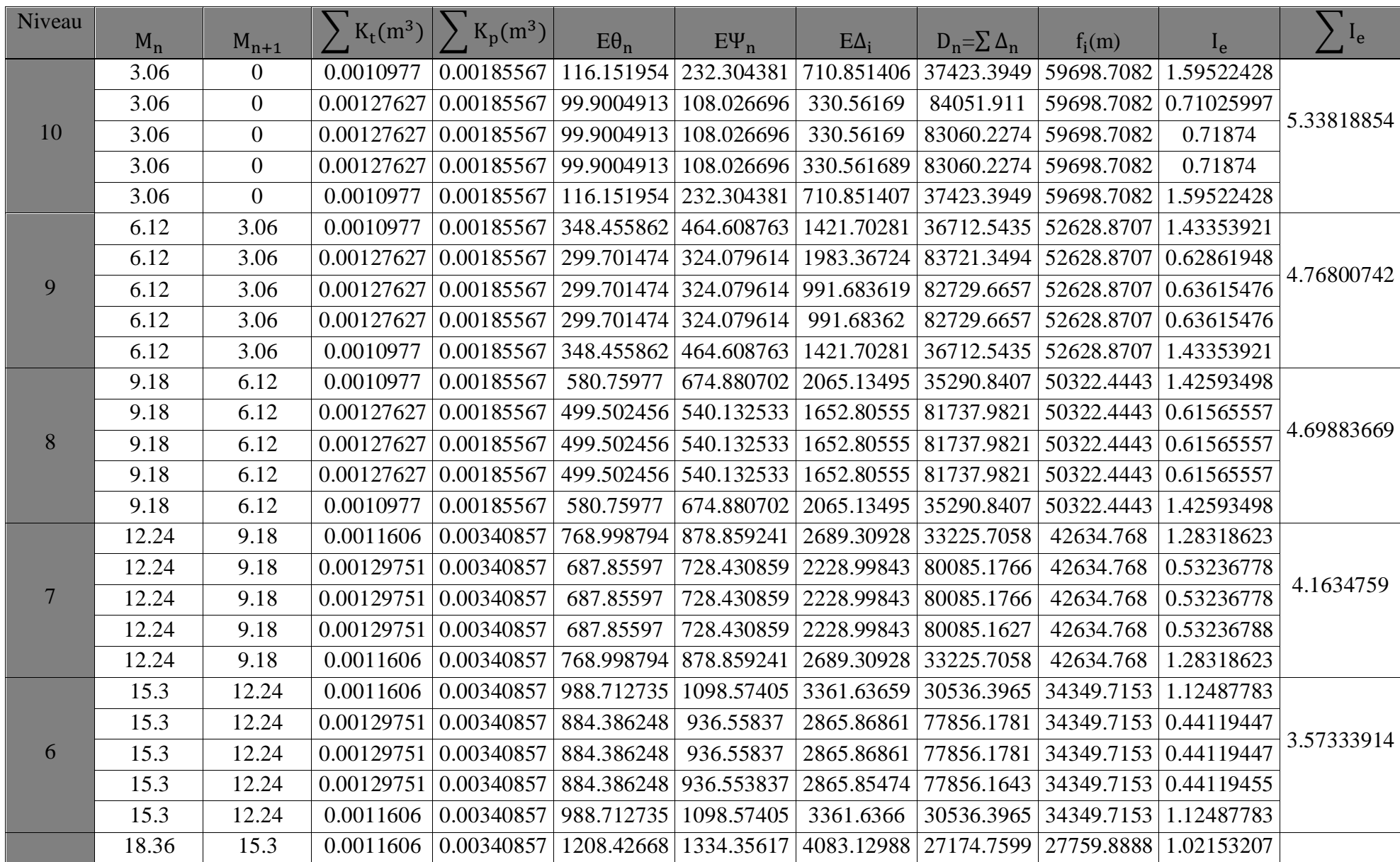

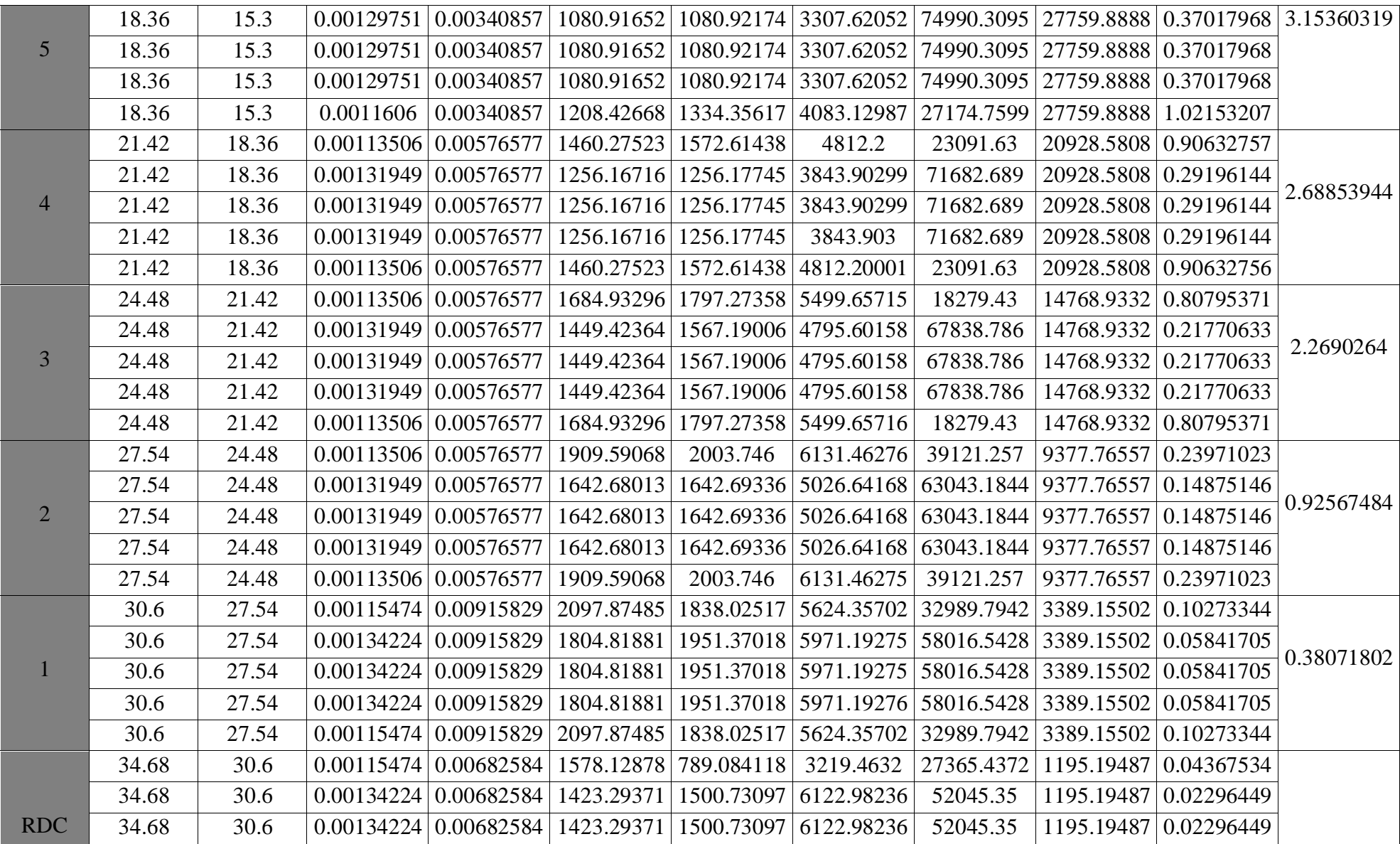

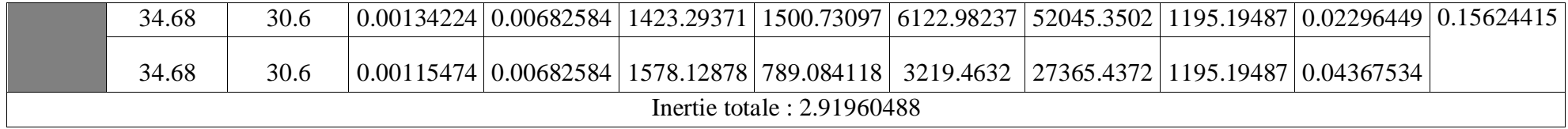

# **b) Sens transversal :**

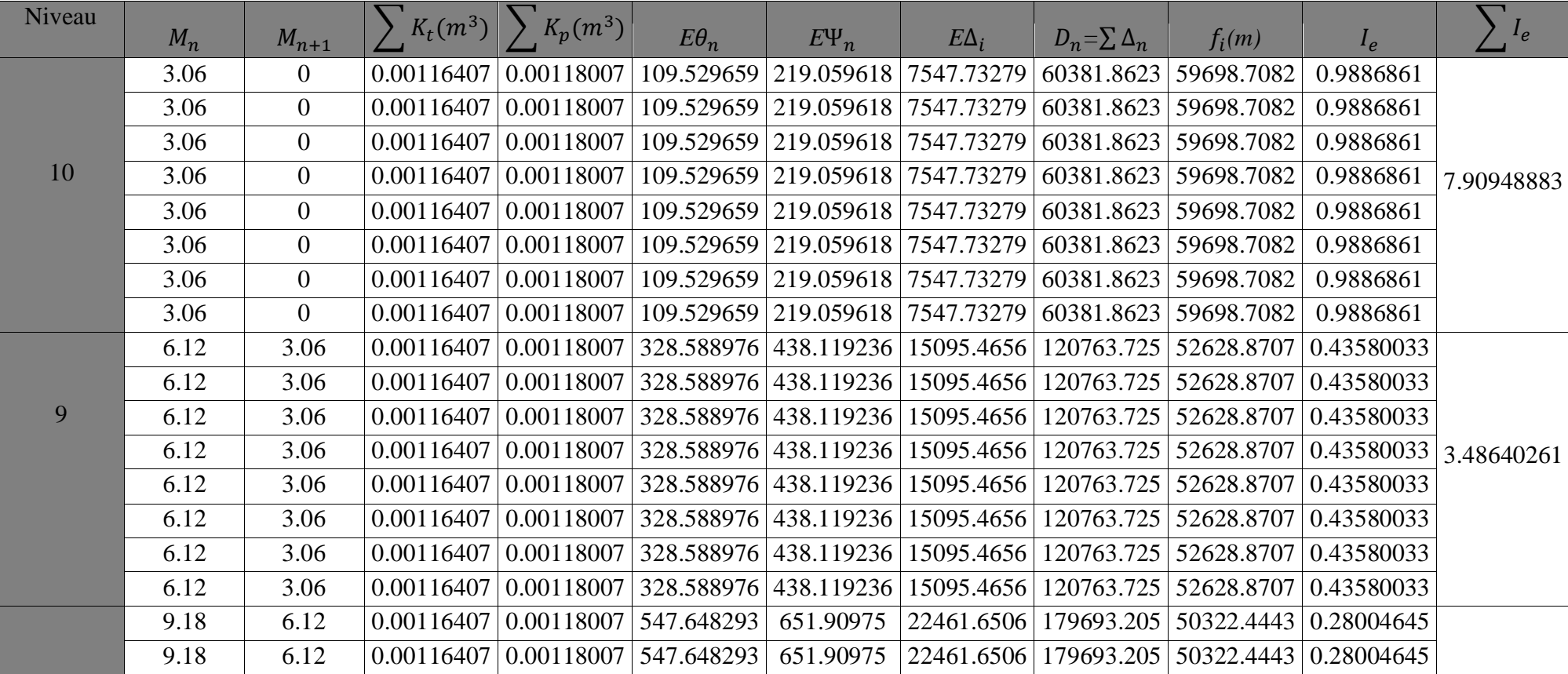

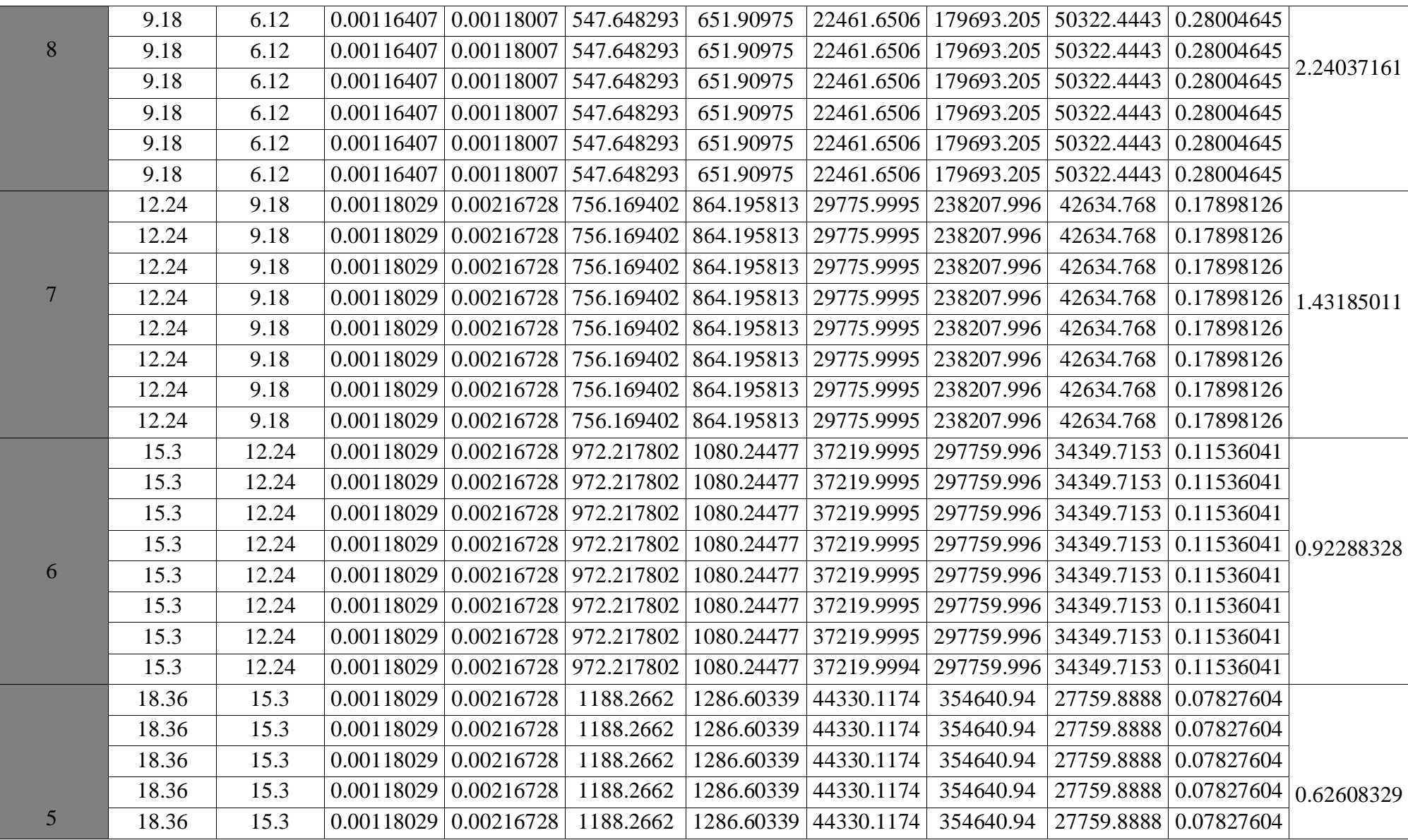

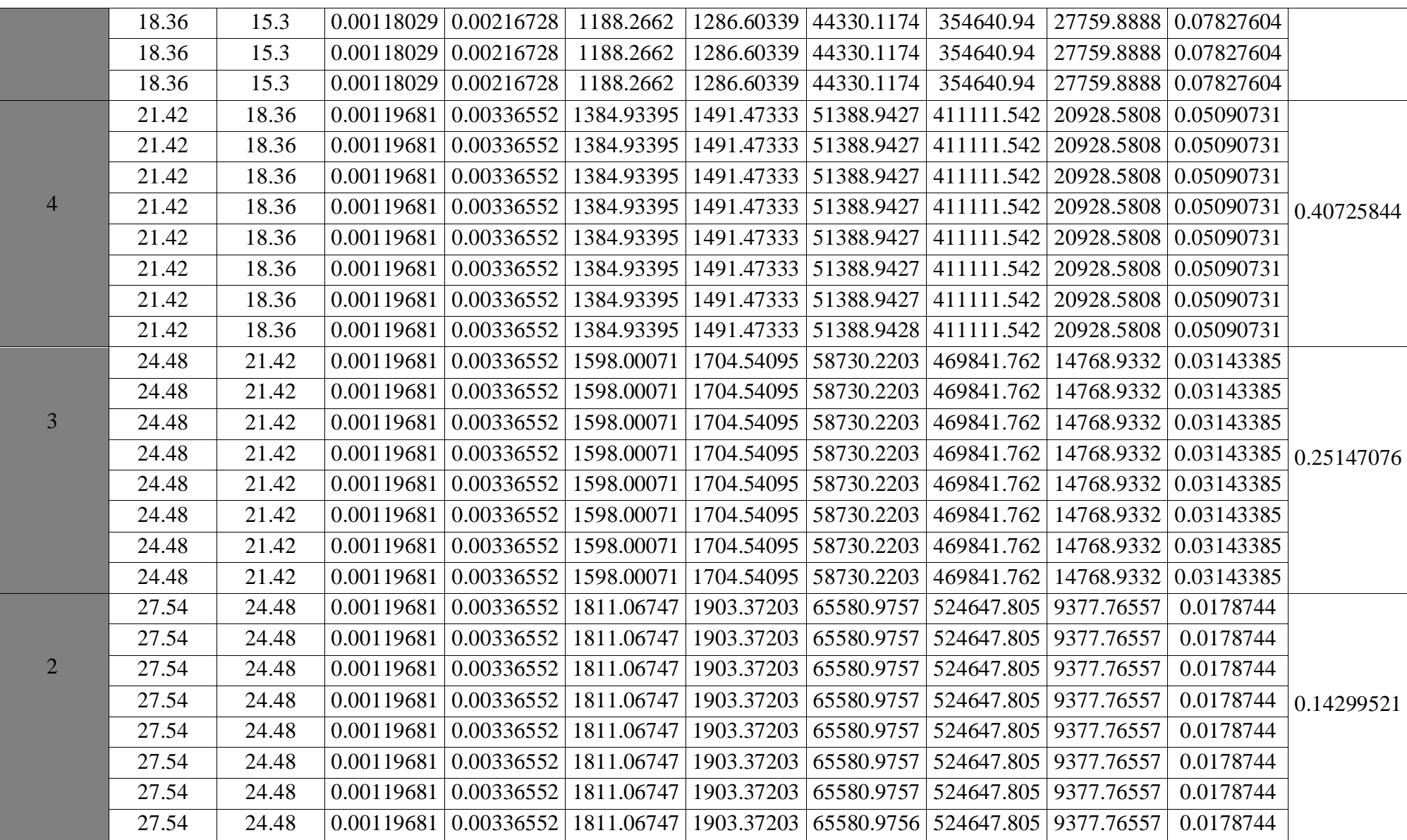

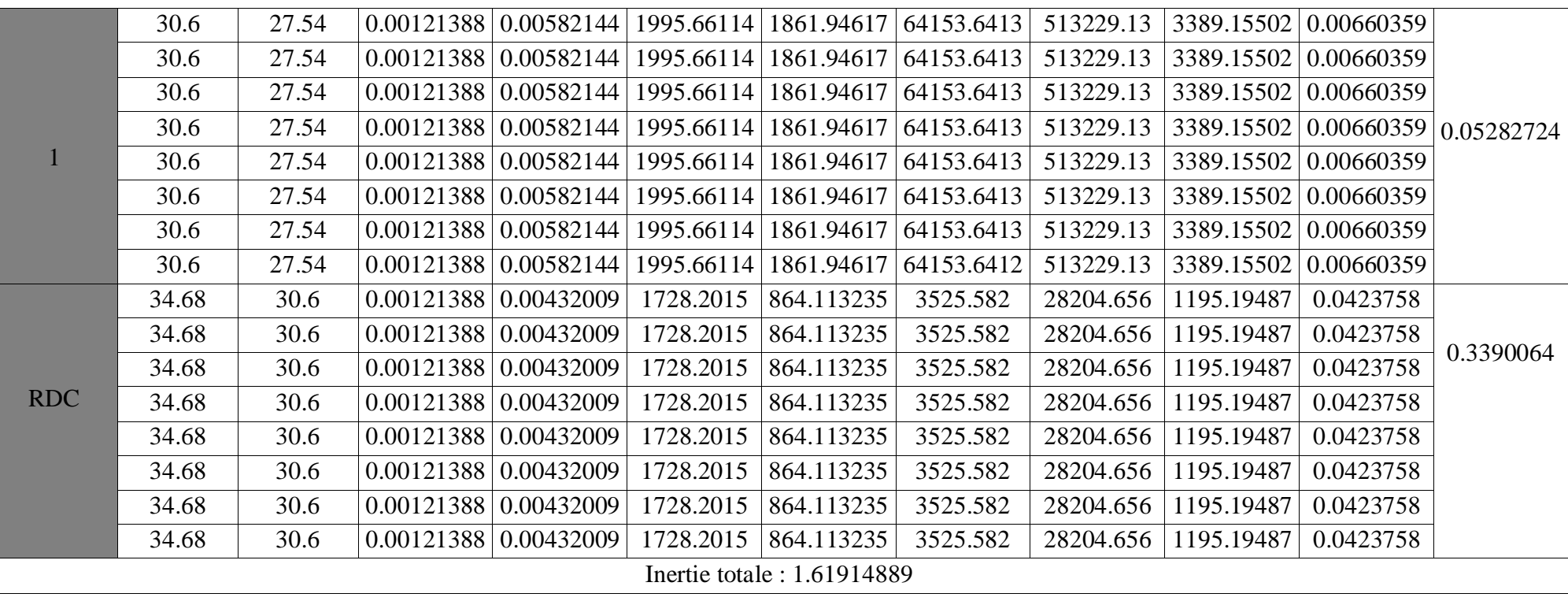

# **IV.4. Comparaison des inerties des voiles et des portiques :**

# **a) Sens longitudinal :**

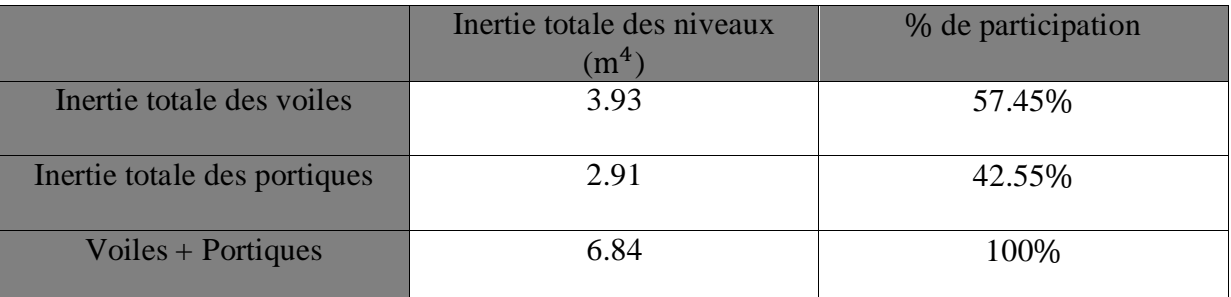

 *Tableau IV.6 : Les valeurs des inerties dans le sens longitudinal.*

# **b) Sens transversal :**

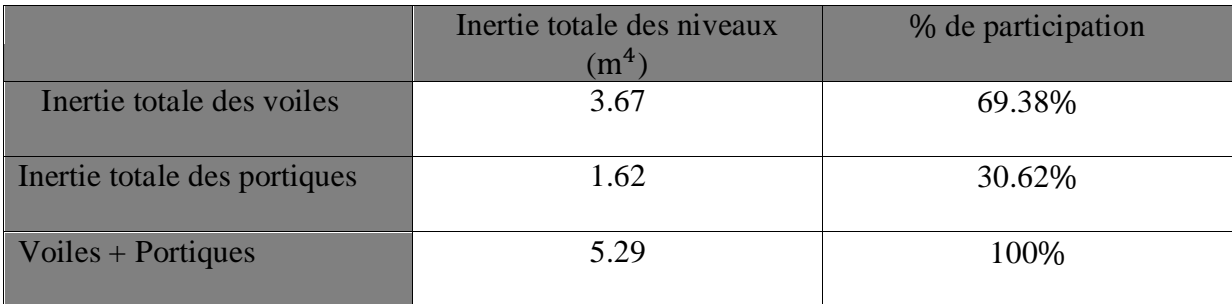

*Tableau IV.7 : Les valeurs des inerties dans le sens longitudinal*

# **Conclusion :**

En comparant les résultats, on voit bien que dans les sens longitudinal et transversal, les voiles et les portiques reprennent conjointement les charges horizontales proportionnellement à leur rigidité ainsi que les sollicitations résultant de leurs interactions à tous les niveaux et du fait que l'inertie des portiques dépasse les 25% (**tel que prévu par le RPA**) de l'inertie totale de la structure, cela nous ramène à dire que nous avons un **contreventement mixte avec interaction voile-portique.**

D'où le coefficient de comportement **R = 5 (tableau 4.3. RPA 99 révisé 2003)**
# Chapitre V: Présentation de l'ETABS et modélisation

#### **Introduction :**

La principale cause des dommages dans une structure durant un séisme est sa réponse au mouvement applique à sa base suite au mouvement transmis à son sol d'assise. Dans le but d'analyser et d'évaluer le comportement de la structure sous ce type de chargement, les principes de la dynamique des structures doivent être appliquées pour déterminer les déformations et les contraintes développées dans la structure.

Quand on considère une analyse de structure sous un chargement dynamique, le terme dynamique signifie une variation dans le temps', ceci rend l'étude plus compliquée voire impossible quand il s'agit d'une structure élevée avec un nombre infini de degrés de liberté. Pour cela les ingénieurs essayent de simplifier les calculs, en considérant non pas la structure réelle mais un modèle simple qui doit être le plus proche possible de la réalité.

#### **V.1. Description du logiciel ETABS :**

**ETABS** est un logiciel de calcul et de conception des structures particulièrement adopté aux bâtiments et aux ouvrages de génie civil, dans son calcul se basé sur la méthode des éléments finis.

Grace au logiciel **'ETABS**, nous pouvons déterminer les efforts internes dans la structure sous l'effet des charges verticales représentées par G et Q ; et sous l'effet des charges horizontales représentées par le séisme (E). Ceci nous conduit à l'étude dynamique de la structure, avec des compléments de conception et de vérification des structures ; il nous permet aussi la visualisation de la déformée du système, les diagrammes des efforts internes, les champs de contraintes, les modes de vibration...etc.

#### **V.2. Etapes de modélisations :**

Les étapes de modélisation peuvent être résumées comme suit :

- 1- Introduction de la géométrie du modèle.
- 2- Spécification des propriétés mécaniques des matériaux.
- 3- Spécification des propriétés géométriques des éléments (poteaux, poutres, voiles...).
- 4- Définition des charges statiques (G, Q).
- 5- Chargement des éléments.
- 6- Introduction du spectre de réponse (E) selon le RPA99/version 2003.
- 7- Définition de la charge sismique E.
- 8- Introduction des combinaisons d'actions.
- 9- Déroulement de l'analyse et visualisation des résultats

#### **V.3. Manuel d'utilisation du l'ETABS :**

Dans notre travail on a utilisé la version ETABS V.9.6.0 Pour choisir l'application ETABS on

clique sur l'icône de l'ETABS

#### **Etape 01 : Introduction de la géométrie du modèle :**

#### **a) Choix des unités :**

On doit choisir un système d'unités pour la saisie de données dans L'ETABS. Au bas de l'écran, on sélectionne KN-m comme unités de base pour les forces et les déplacements.

KN-m  $\vert \cdot \vert$ 

#### **b) Géométrie de base :**

Dans le menu déroulant en haut de l'écran on sélectionne file ⇒ New model ou bien  $(Ctrl + n)$ .

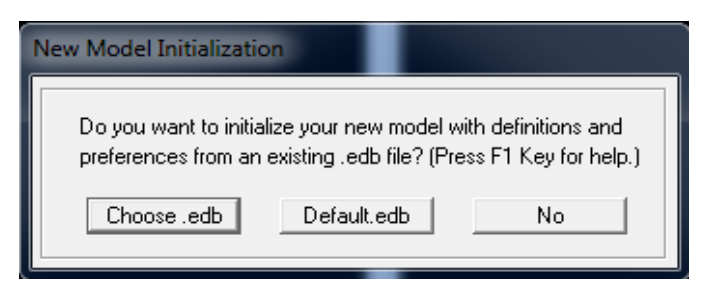

Cette option permet de créer rapidement un modèle régulier, en utilisant des exemples de structures prédéfinis dans la base de données. Consiste à définir

Le nombre de portiques suivant x-x.

Le nombre de portique suivant y-y.

Le nombre des étages.

En cliquant sur la case Default. edb, la fenêtre de dialogue qui s'affiche

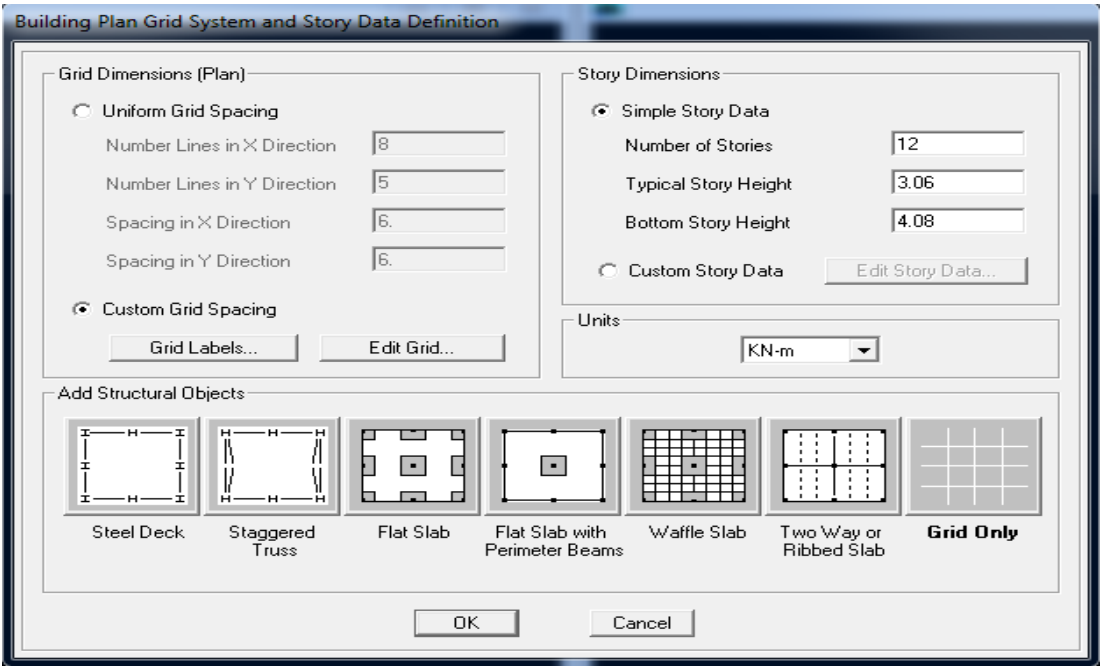

Cette opération permet d'introduire :

- Le nombre des lignes dans la direction X **(Number lines in X direction)**
- Le nombre des lignes dans la direction Y **(Number lines in Y direction)**
- Nombre de travées dans le sens de Y **(Number of bays along Y)**
- Hauteur d'étage **(story High)**
- Langueur de travée dans le sens de X **(Spacing in X direction)** (Entre axes)
- Langueur de travée dans le sens de Y **(Spacing in Y direction)** (Entre axes)
- Le nombre d'étage (**Number of stories)**
- La hauteur d'étage courant **(typical story High)**
- La hauteur de RDC (**bottom story hight)**

Pour modifier les hauteurs et les longueurs il faut que pour chaque élément correspond une ligne de grille, pour cela nous traçons une nouvelle grille ; en double cliquant sur n'importe qu'elle grille ; on aura une boite de dialogue :

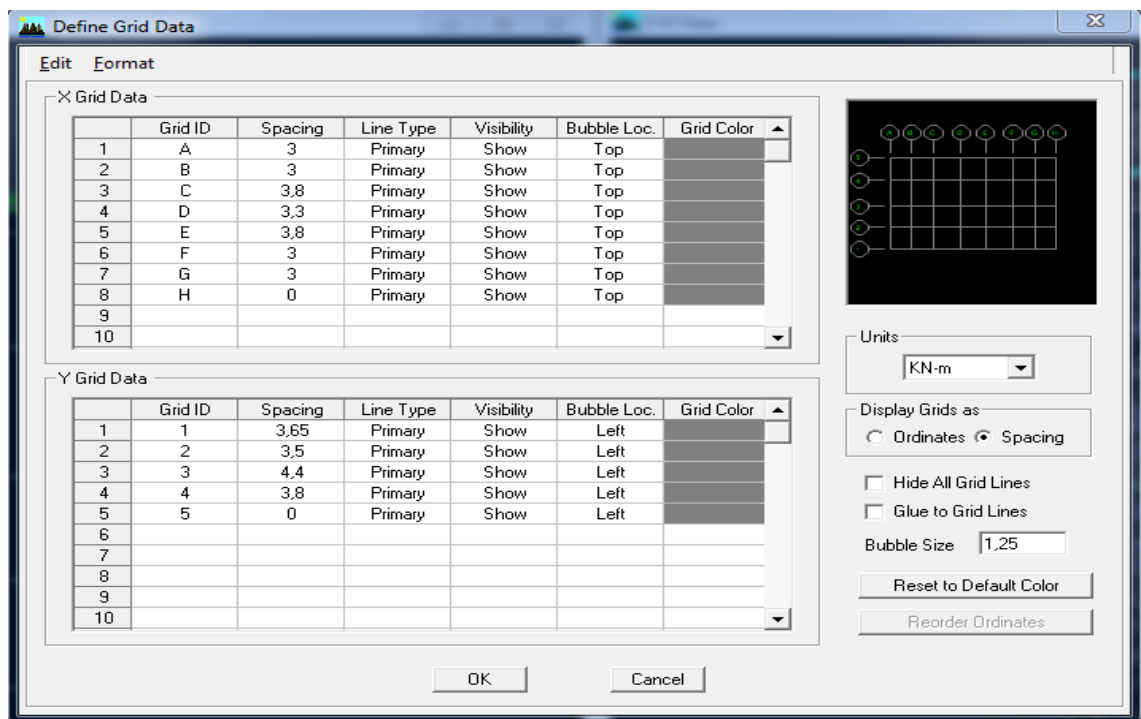

- En coche la case Spacing
- Introduire les longueurs de chaque travée dans les deux directions
- On valide avec OK.

On observe notre structure dans les deux fenêtres, une en plan, et l'autre en 3D :

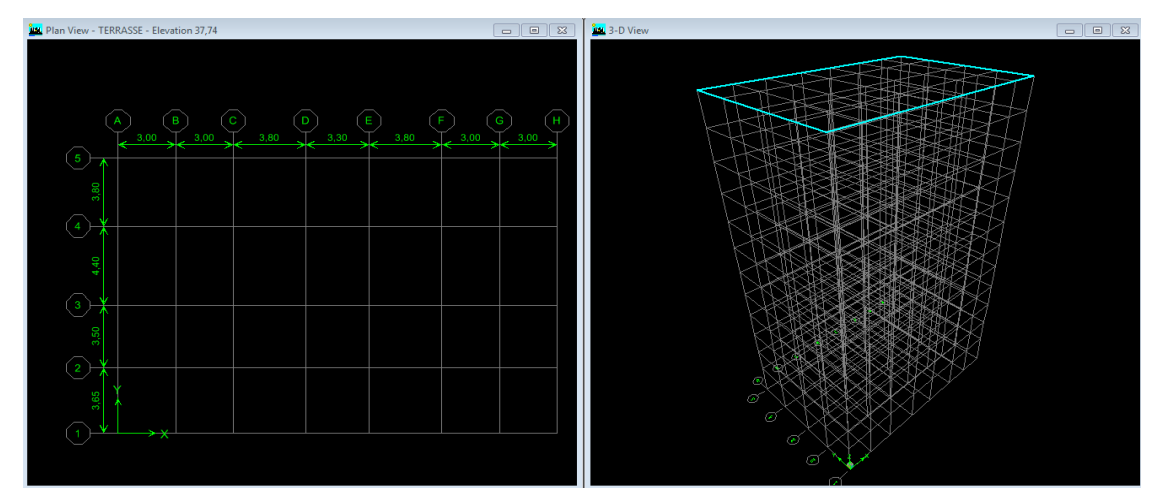

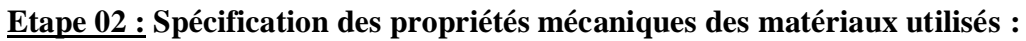

La deuxième étape consiste à définir les propriétés mécaniques des matériaux (béton, acier et autres), on clique sur :

#### **Define > Matériel properties > Add New Matériel**

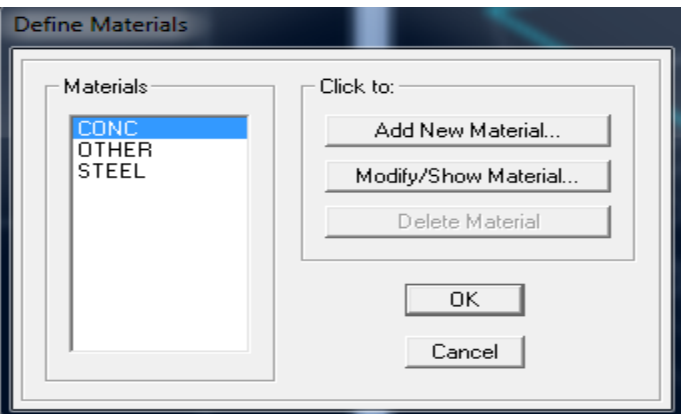

Dans la boite de dialogue qui apparait on aura à définir les propriétés mécaniques des matériaux utilisés.

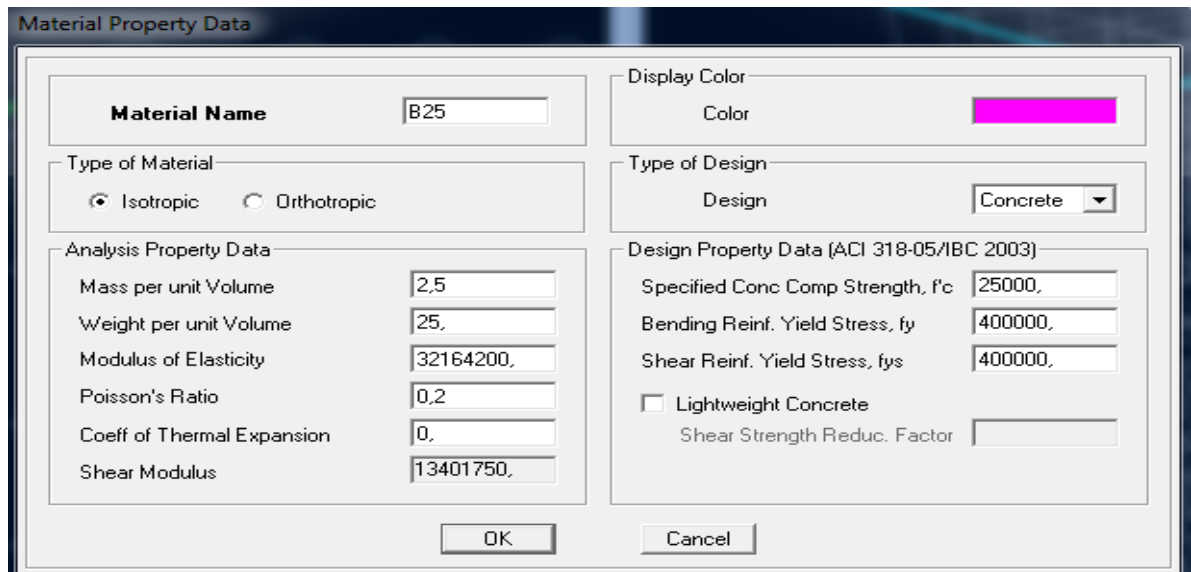

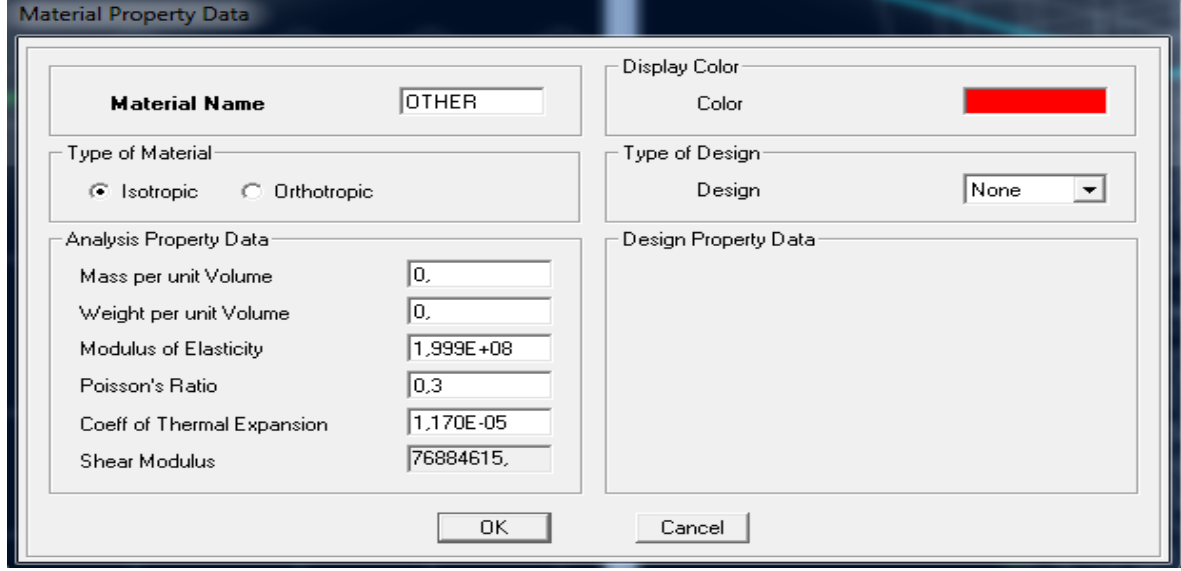

#### **Etape 03 : Spécification des propriétés géométriques des éléments :**

Cette étape consiste à définir les propriétés géométriques des éléments barres (poteau, poutre) et les éléments surfaciques (plancher corps creux, dalle pleine, voile).

On commence à définir les sections des poteaux :

Exemple : poteaux de section (40x40)

#### **Define > Frame sections > Add rectangular**

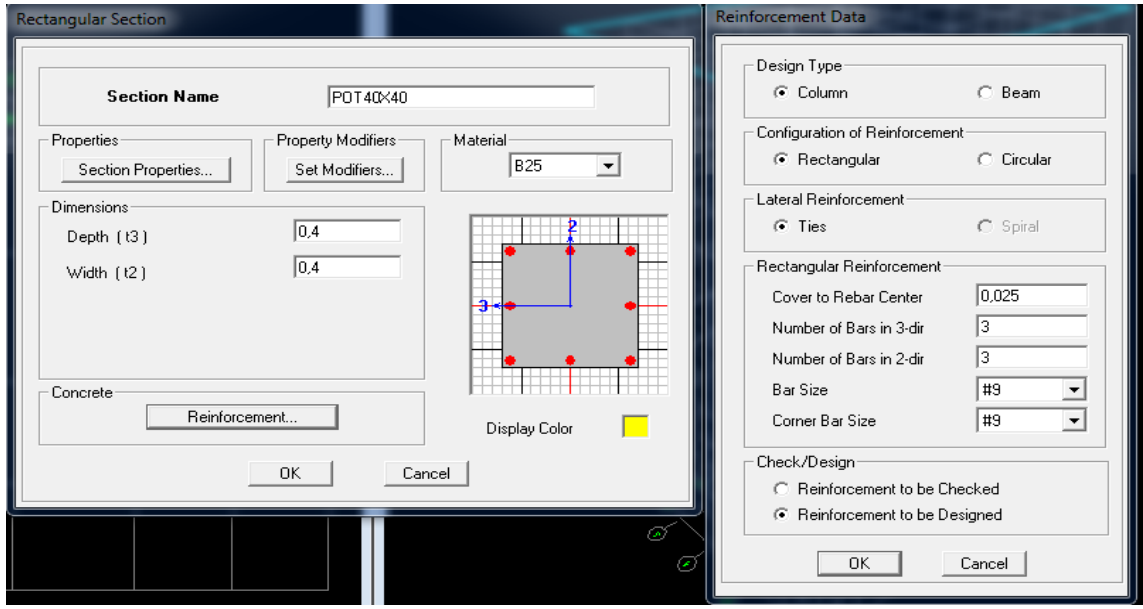

On procède de la même manière pour définir les caractéristiques géométrique des poutres (PP et PS)

Exemple : poutre principal (30x35)

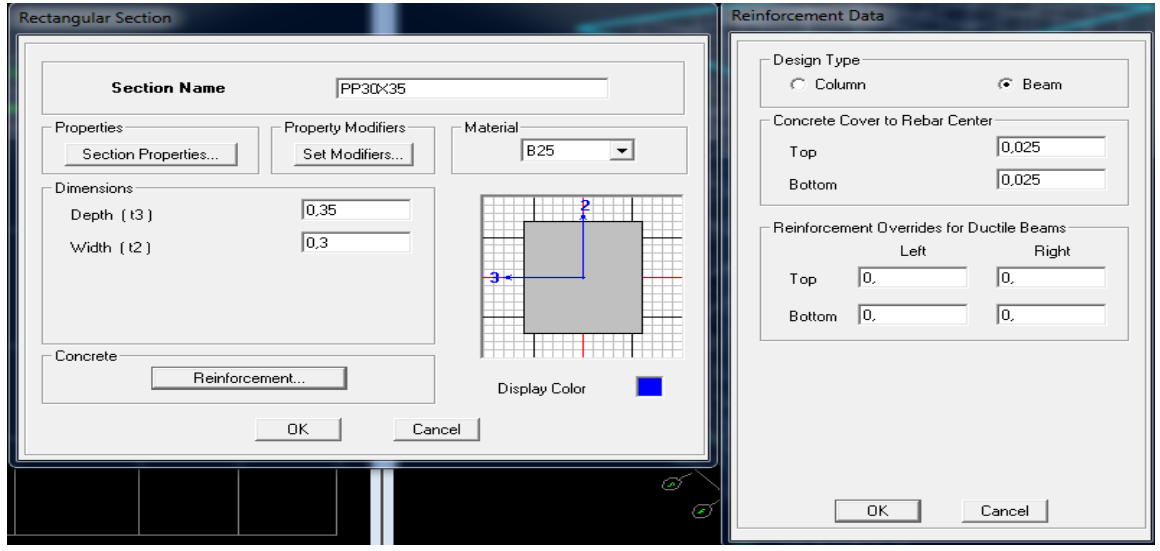

Le bouton **Reinforcement** conduit à une fenêtre qui permet de spécifier les propriétés des barres d'armatures.

Après avoir fini la modélisation des éléments barres (poteaux et poutres), on passe aux éléments surfaciques : planchers corps creux (PEC), dalles pleines de la salle machine (DP) et voiles, on commence par définir leurs caractéristiques géométriques, on clique :

**Define > Area sections > Add New Section**

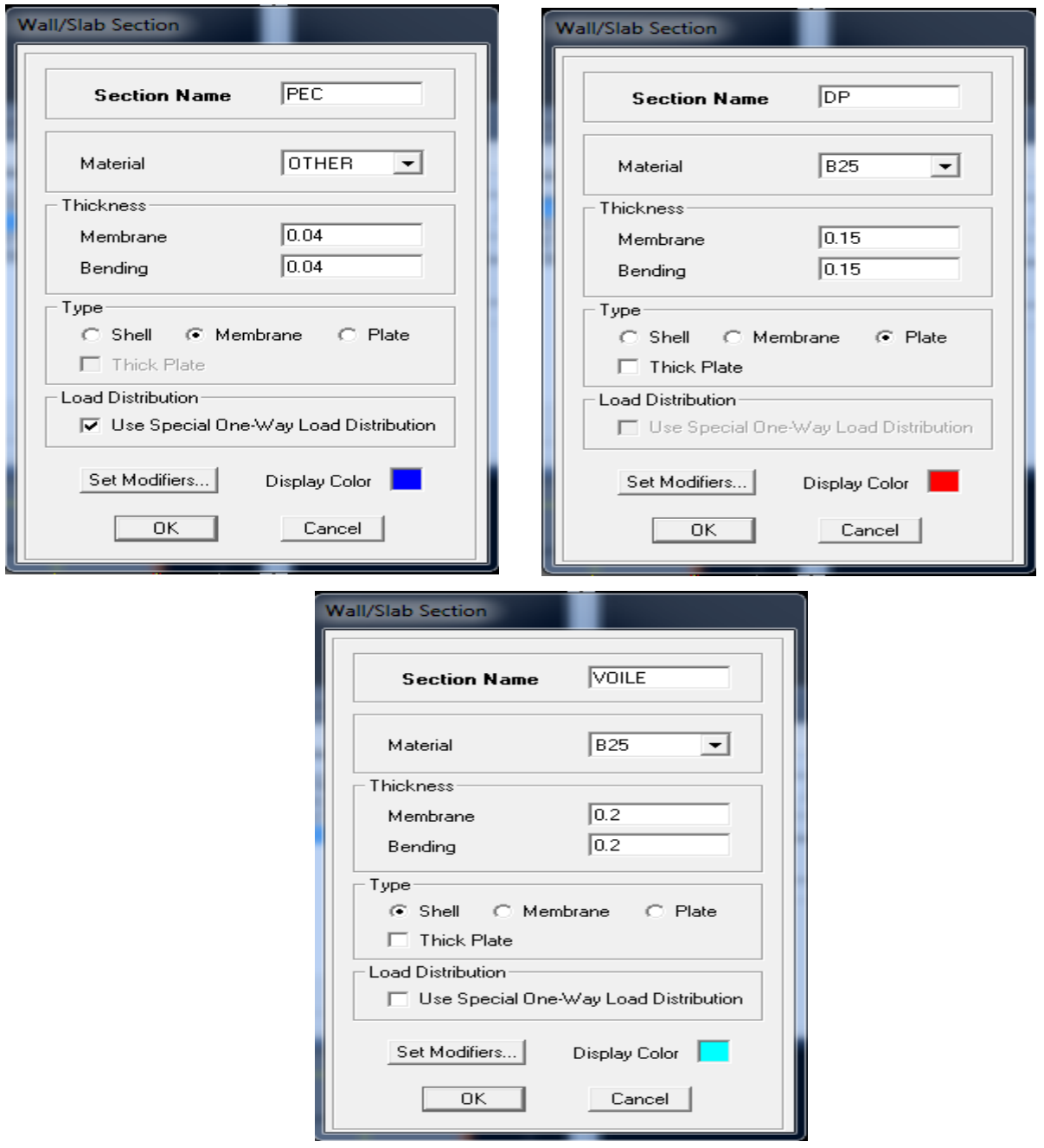

#### **Dessin des éléments de la structure :**

a) Les poteaux :

#### **Draw > Draw ligne objects > create columns in region or at clicks (plan)**

b) Les poutres :

 **Draw > Draw ligne objects > create lines in region or at clicks (plan, elv, 3D)**

c) Les voiles :

 **Draw > Draw area objects > create walles in region or at click (plan)**

d) Les dalles pleines et PEC :

 **Draw > Daw area objects > create areas at click (plan, elv)**

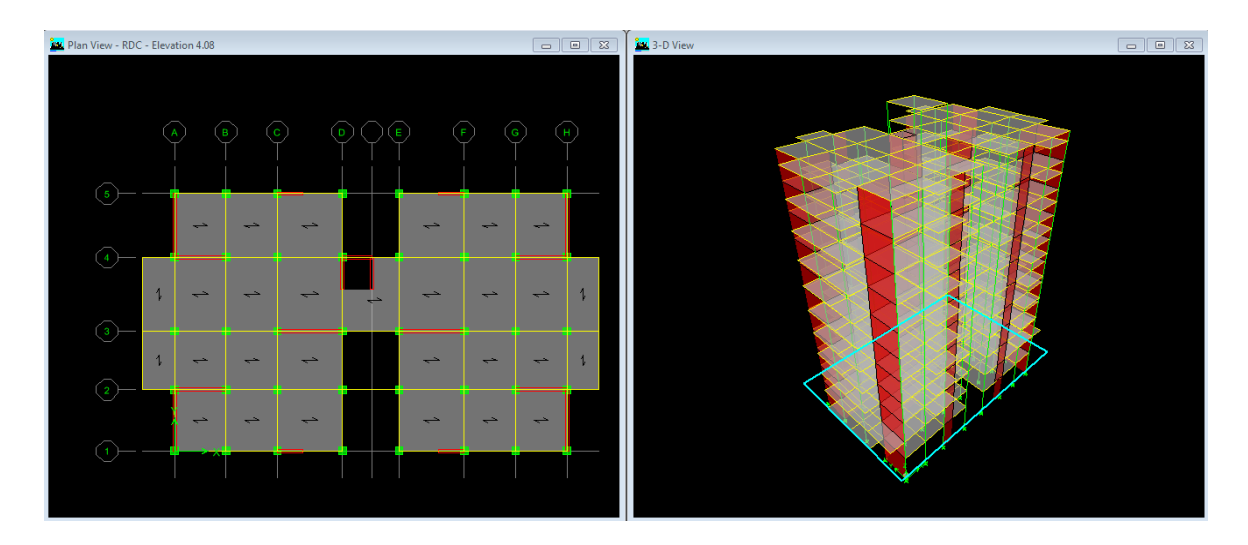

*NB* : pour se déplacer d'un niveau à un autre ou d'un portique à un autre on utilise les flèches

⊕ qui se trouvent dans la barre d'outils

#### **Etape04 : Définition des charges statiques (G, Q) :**

Cette étape consiste à définir les charges appliquées sur la structure à modéliser.

#### **A. Charge statique :**

#### **Définition des charges statiques :**

Choisir dans le menu déroulant **: Define > Static load cases**

- Pour les charges permanentes : entrer **G** comme nom **(Load) et DEAD** comme type et 1 comme multiplication interne (Self weigth multiplier) et cliquer sur **add new Load.**
- Pour les surcharges **: Q** comme nom et **live** comme type et **0** comme coefficient interne **(Add new load) – OK**.

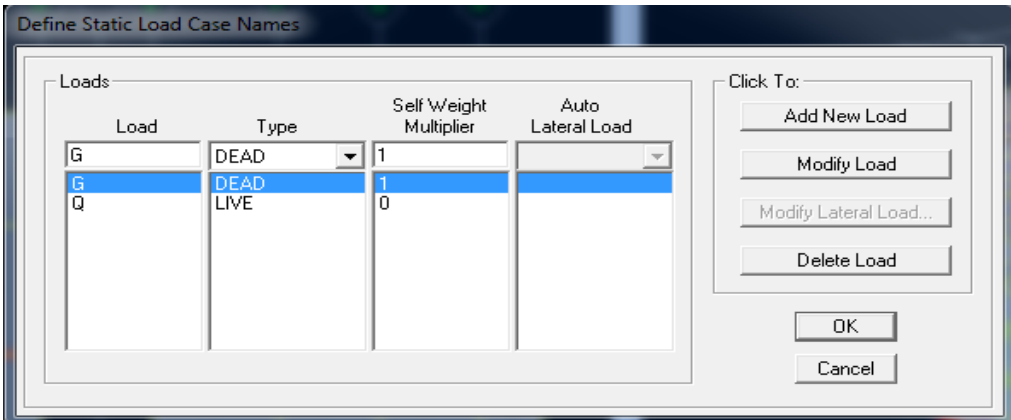

#### **Masse-Source (masse revenant à chaque) :**

La masse des planchers est supposée en leur centre de masse qui est désignés par la notion de

#### **Masse Source**

**-** pour créer ces masses on passe par **define > masse source** une fenêtre apparaît.

On donne la valeur 1 pour la charge permanente et 0.2 pour la charge d'exploitation

#### **Remarque :**

Le modèle va prendre les charges permanentes et d'exploitations comme des charges réparties on coche la case **from load.**

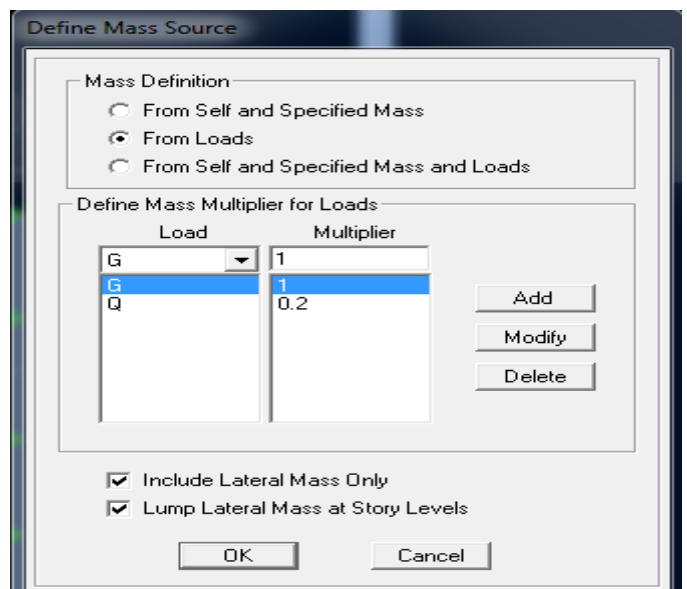

**Etape05 : Chargement des éléments :**

#### **Pour les éléments areas (PCC, DP,) :**

Après la sélection de l'élément à charge **Assign > Shell /area loads > uniforme** Et enfin on donne la valeur de G et Q

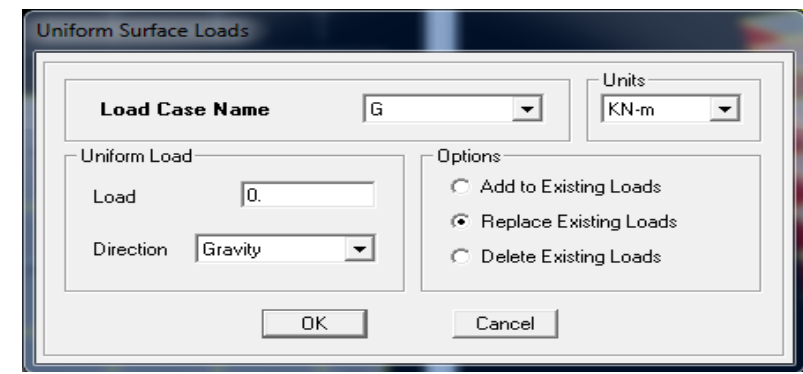

#### **Pour les éléments barres (poutre palière) :**

Après la sélection de l'élément à charge **Assign > Frame /line loads > Distributed** Et enfin on donne la valeur de G et Q

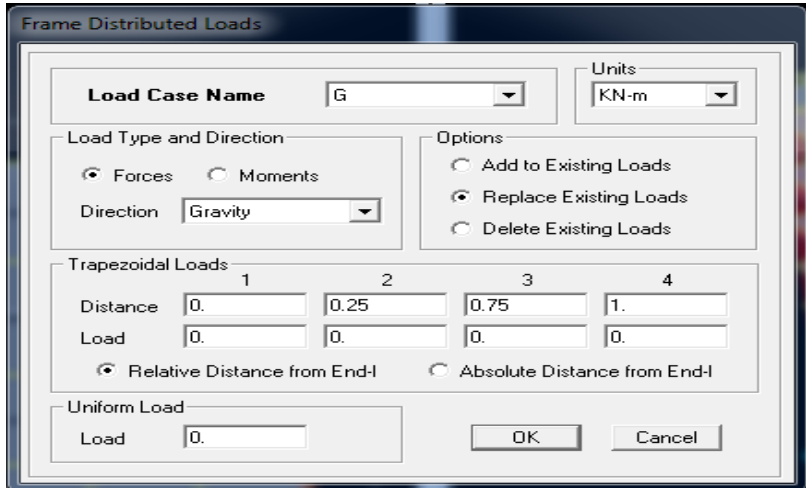

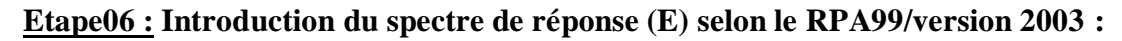

#### **a. Définition du spectre :**

Pour le calcul dynamique de la structure on introduira un spectre de réponse, il s'agit d'une courbe de réponse maximale d'accélération pour un système à un degré de liberté soumis à une excitation donnée pour des valeurs successives de période propre T. Données à introduire dans le logiciel :

- Zone sismique : **III**
- Groupe d'usage : **2**
- Coefficient de comportement global du bâtiment en fonction du système de

Contreventement donné par le tableau 4.3 RPA99/V2003 on prend **R = 5 ; Mais on doit le justifier par l'étude de contreventement.**

- Amortissement : 8.5 %
- Site : meuble **S3**

Facteur de qualité : **Q** donné par le RPA99/V2003 par la formule suivante :

$$
Q = 1 + \sum_{1}^{6} P_q
$$

**Avec** :  $P_q$  c'est la pénalité à retenir selon le critère de qualité q

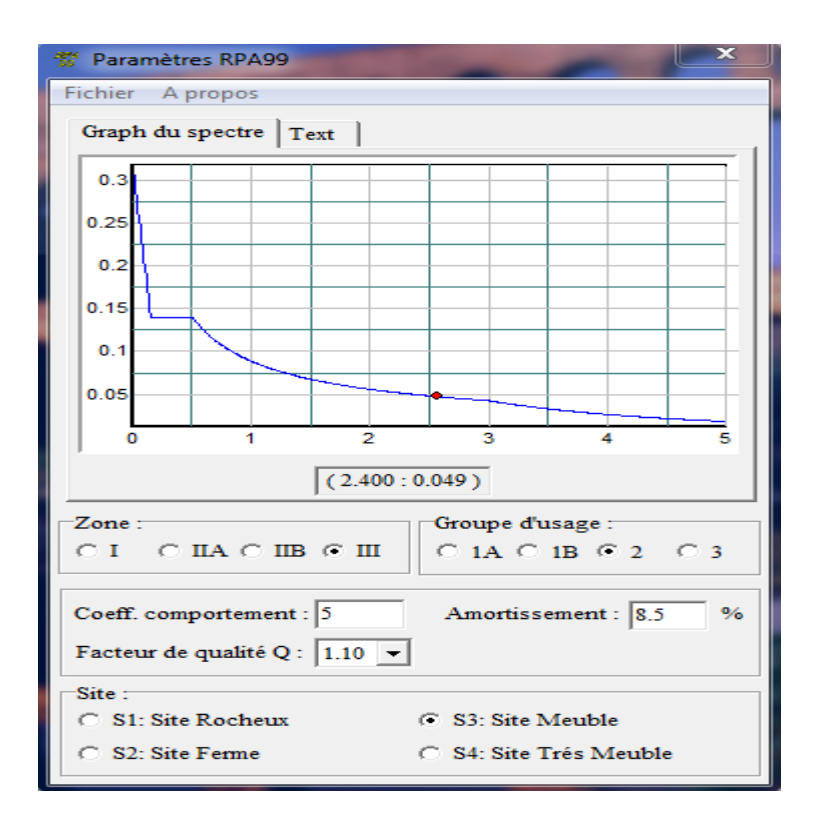

#### **b. Définition de la fonction sismique :**

Pour injecter le spectre dans le logiciel ETABS on clique sur : **Define > Response**

#### **Spectrum Function > Spectrum from file**

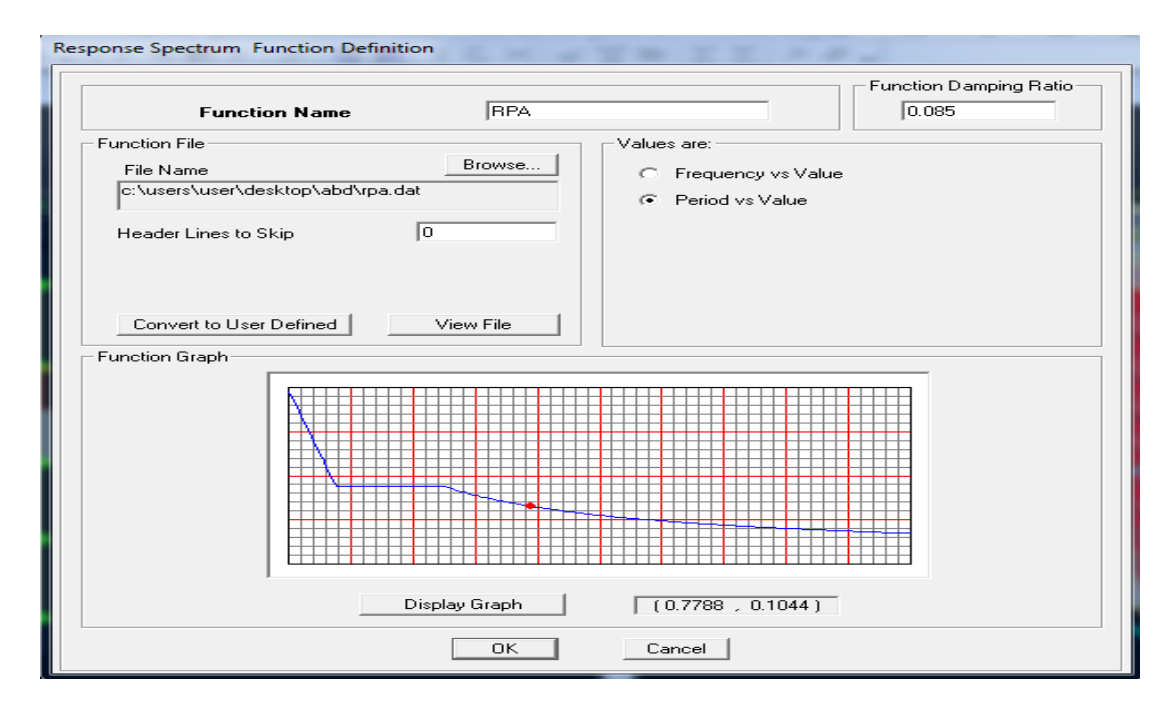

#### **Etape 07 : Définition de la charge sismique E :**

Une fois que le spectre est définie, on va définir la charge sismique E suivant les deux directions

```
X et Y, on clique sur : Define > Response Spectrum cases > Add New Spectrum
```
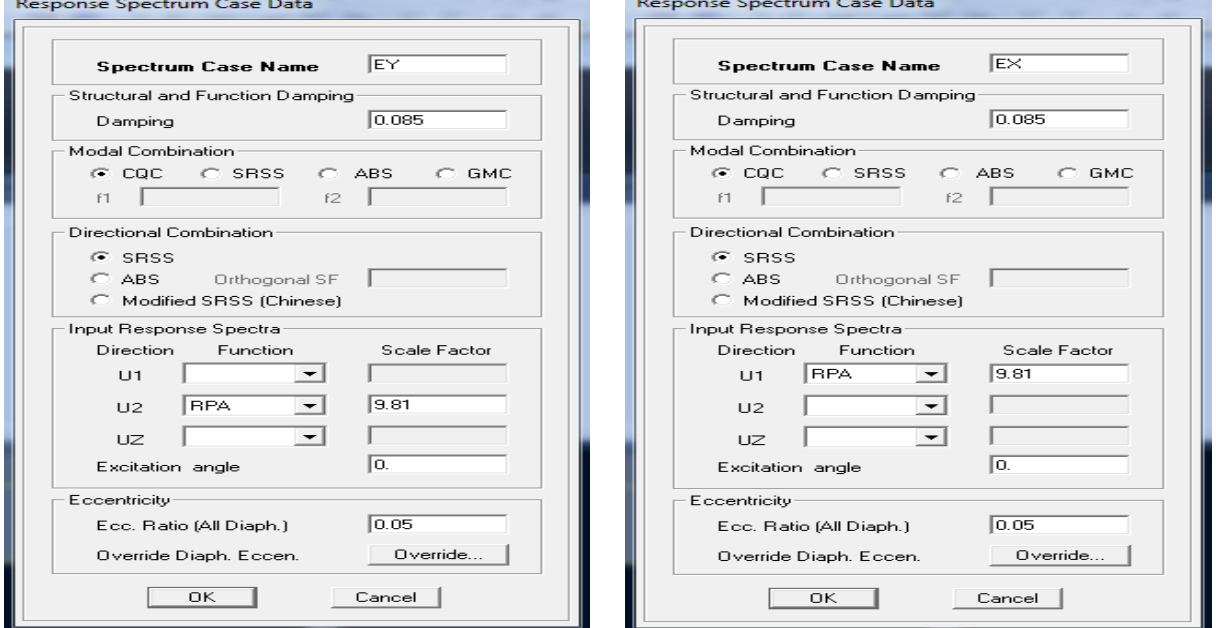

#### **Etape08 : Introduction des combinaisons d'actions :**

Introduction des combinaisons d'actions.

Les combinaisons d'actions à considérer pour la détermination des sollicitations et déformations sont :

**Combinaisons aux états limites**

#### **ELU** : 1.35G+1.5Q

**ELS** : G+Q

**Combinaisons accidentelles du RPA**

#### **GQE** : G+Q±E

```
08GE :0.8G±E
```
Pour introduire les combinaisons dans le logiciel on clique sur :

**Define > load Combinations > Add New Combo**

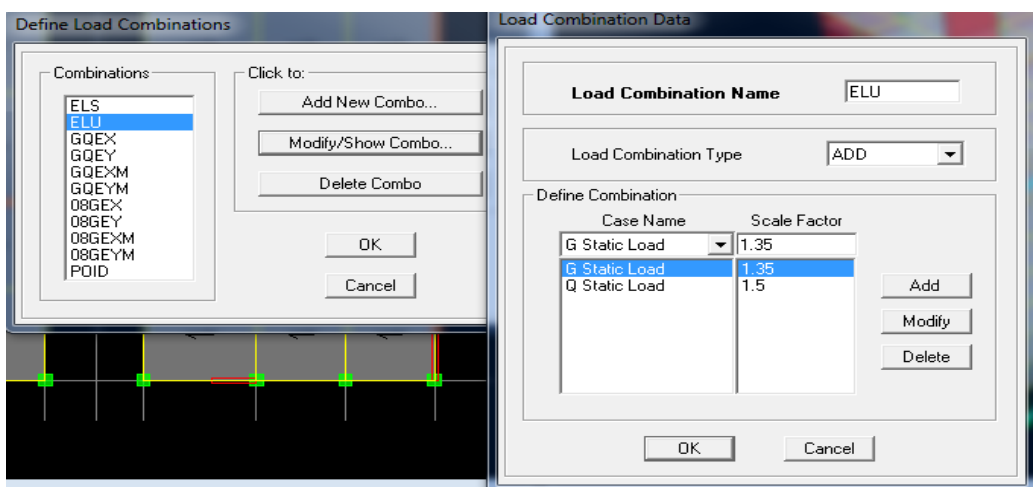

Après avoir dessiné la structure on doit définir les appuis et encastrer les poteaux et les voiles à la base du bâtiment, pour modéliser cet encastrement on sélectionne les nœuds de la base puis en clique sur :

#### **Assign > Joint/point > Restraints (supports)**

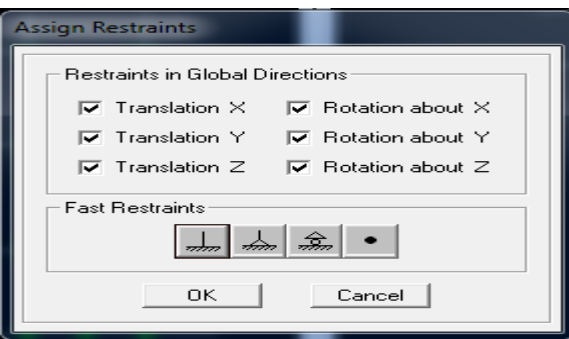

#### **Diaphragme :**

Comme les planchers sont supposés infiniment rigides, on doit relier tous les nœuds d'un même plancher à leurs **nœuds maîtres** de telle sorte qu'ils puissent former un **diaphragme**, ceci a pour effet de réduire le nombre d'équations à résoudre par le logiciel.

On sélectionne les nœuds du premier plancher puis on clique sur :

#### **Assign> Joint/point >Diaphragm > Add New Diaphragm.**

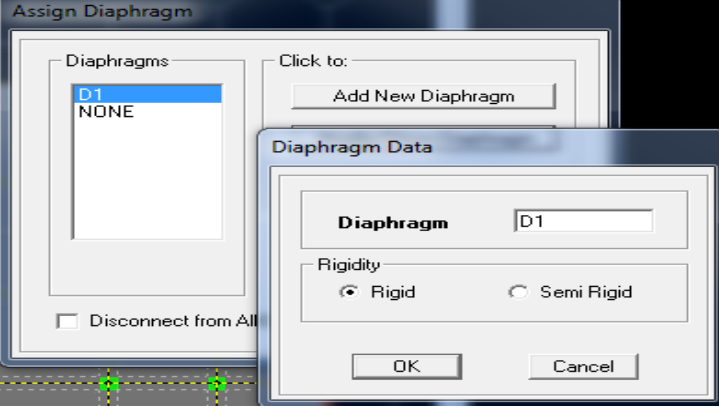

Après avoir introduit le nom du diaphragme dans la case **Diaphragm** on clique sur **OK** pour valider.

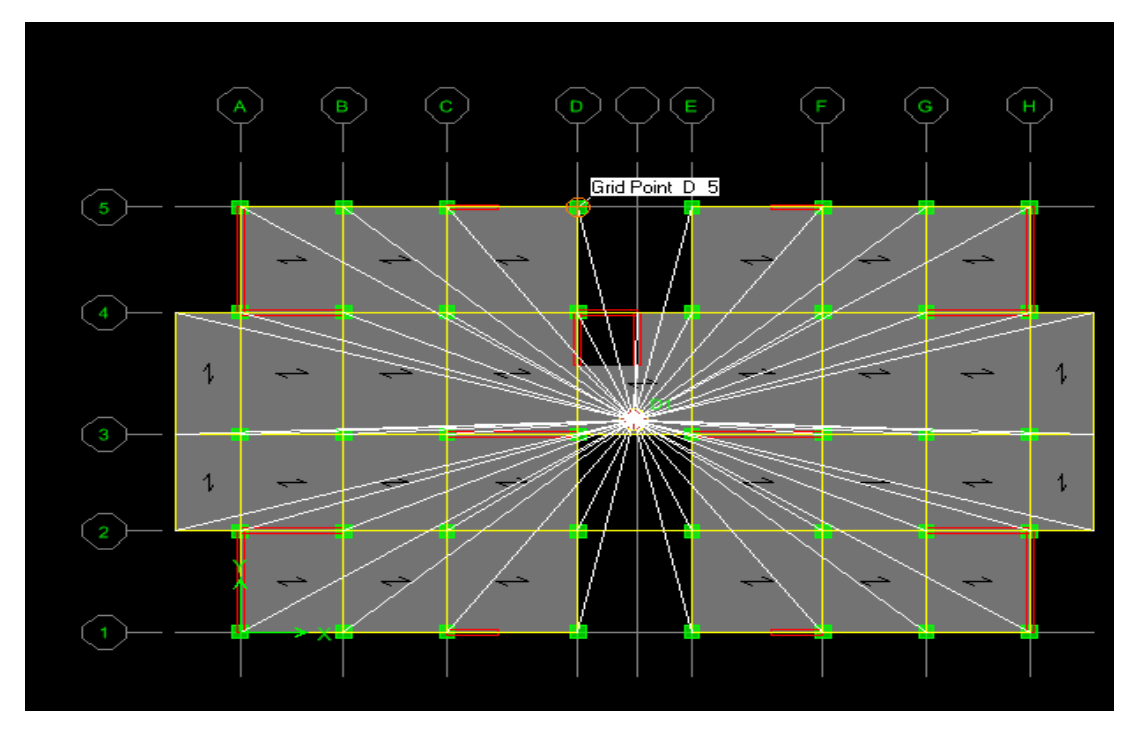

On refait la même opération pour tous les autres planchers.

#### **Etape 09 : Déroulement de l'analyse et visualisation des résultats :**

#### **Lancement de l'analyse**

Pour lancer l'analyse de la structure, on se positionne sur l'onglet **Analyze** et on sélectionne

### **Run Analysis** (f5) ou on clique  $\rightarrow$  sur l'ETBS

- **Visualisation des résultats**
	- **Déformée de la structure :** on clique sur l'icône : **Show Deformed Shape** et on sélectionne l'une des combinaisons de charge introduites.
	- **Diagramme des efforts internes :** on se positionne sur un plancher, on clique sur **Display**, et on sélectionne : **Show Member forces/Stresses Diagram**
	- **Déplacements :** pour extraire les déplacements on sélectionne tout le plancher du niveau considéré, on appuis sur **Show tables** puis on coche **Displacement**
	- **Effort tranchant et moment dues aux charges sismiques à la base : Show tables > Base Reactions > Select Cases/comb E**

### Chapitre VI : Les vérifications des exigences du RPA

#### **VI. Les vérifications exigées par RPA :**

Ce chapitre consiste à vérifier les exigences du RPA qui sont :

- 1. La période fondamentale de la structure.
- 2. Le pourcentage de participation de la masse modale.
- 3. L'excentricité.
- 4. L'effort tranchant à la base.
- 5. Les déplacements relatifs.
- 6. Vérification des efforts normaux aux niveaux des poteaux.
- 7. Justification vis-à-vis de l'effet P-Delta.
- 8-Justification du système de contreventement

#### **VI.1. Vérification de la période empirique T :**

#### **Calcul de la période empirique :**

La valeur de la période fondamentale (T) de la structure peut être estimée à partir de la formule empirique T = Ct  $h_N^{3/4}$ 

 $h_N$ : Hauteur mesurée en mètres à partir de la base de la structure jusqu'au dernier niveau.

 $C_T$ : Coefficient donné en fonction du système de contreventement et du type de remplissage.

Pour : $h_N$ = 34,68 m et  $C_T$ = 0.05

Nous obtenons : T = 0,05 x  $(34,68)^{3/4}$  = 0,71s

#### Modal Participating Mass Ratios  $\vert \cdot \vert$ Mode Period  $\overline{\mathsf{u}\mathsf{x}}$ **UY**  $UZ$ **SumUX SumUY SumUZ**  $RX$ 93.5038 0.826721 2.8556 64.0865  $0.0000$  $0.0000$  $\blacktriangleright$  $\overline{1}$ 2.8556 64.0865  $\overline{2}$ 0.773274 64.2663 3.0027  $0.0000$ 67.1219 67.0892  $0.0000$ 4.3578 3 0.751518 0.6099 0.1082 0.0000 67.7318 67.1973 0.0000 0.1565  $\overline{4}$ 0.190404 0.2248 19.0275  $0.0000$ 67.9566 86.2249  $0.0000$ 1.5846 5 0.182689 17.5191 0.2301 0.0000 85.4757 86.4550  $0.0000$ 0.0154  $\boldsymbol{6}$ 0.169953 0.1347 0.0056  $0.0000$ 85.6104 86.4606  $0.0000$  $0.0003$ 0.142894 0.8789  $0.0004$  $0.0000$ 86.4894 86.4610  $0.0000$  $0.0001$  $\overline{7}$ 0.0584  $\boldsymbol{8}$ 0.139872 0.0019 0.6440 0.0000 86.4913 87.1050  $0.0000$  $\boldsymbol{9}$ 0.131283 0.0267 0.0143  $0.0000$ 86.5180 87.1193  $0.0000$ 0.0013 10 0.080613 0.0001 6.9682 0.0000 86.5181 94.0875 0.0000 0.2586  $11$ 0.076347 6.9356  $0.0001$  $0.0000$ 93.4537 94.0876  $0.0000$  $0.0000$ 0.0007 12 0.071525 0.0001 0.0000 93.4538 94.0883  $0.0000$  $0.0000$

#### **Valeur de T trouvé par ETABS :**

*TableauVI.1 : Résultats de la période donnée par ETABS.*

 $1<sup>er</sup> mode : T<sub>ETABS</sub> = 0,826s < 1,3 x 0,71 = 0,923s$ 

 $2^{\text{er}}$ **mode**  $: T_{ETABS} = 0,773s < 1,3 \times 0,71 = 0,923s$ 

Nous remarquons aussi :

Le premier mode de vibration est une translation suivant y-y

Le deuxième mode de vibration est une translation suivant x-x

Le troisième mode de vibration est une rotation

#### **VI.2. Le pourcentage de participation de la masse modale :**

Pour les structures représentées par des modèles plans dans deux directions orthogonales, le nombre de modes de vibration à retenir dans chacune des deux directions d'excitation doit être tel que la somme des masses modales effectives pour les modes retenus soit égale à 90% au moins de la masse totale de la structure. (Article 4.3.4 RPA99 version 2003).

Participation massique :

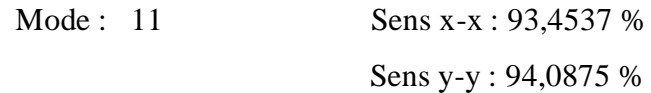

La somme de la masse modale au 11eme mode dépasse 90% de la masse totale du bâtiment dans les deux directions, la condition du RPA (Article 4.3.4) est donc vérifiée.

|      | Modal Participating Mass Ratios <br>$\overline{\phantom{a}}$ |           |         |           |              |              |        |           |
|------|--------------------------------------------------------------|-----------|---------|-----------|--------------|--------------|--------|-----------|
| Mode | Period                                                       | <b>UX</b> | UY      | <b>UZ</b> | <b>SumUX</b> | <b>SumUY</b> | SumUZ  | <b>RX</b> |
|      | 0.826721                                                     | 2.8556    | 64.0865 | 0.0000    | 2.8556       | 64.0865      | 0.0000 | 93.5038   |
| 2    | 0.773274                                                     | 64.2663   | 3.0027  | 0.0000    | 67.1219      | 67.0892      | 0.0000 | 4.3578    |
| 3    | 0.751518                                                     | 0.6099    | 0.1082  | 0.0000    | 67.7318      | 67.1973      | 0.0000 | 0.1565    |
| 4    | 0.190404                                                     | 0.2248    | 19.0275 | 0.0000    | 67.9566      | 86.2249      | 0.0000 | 1.5846    |
| 5    | 0.182689                                                     | 17.5191   | 0.2301  | 0.0000    | 85.4757      | 86.4550      | 0.0000 | 0.0154    |
| 6    | 0.169953                                                     | 0.1347    | 0.0056  | 0.0000    | 85.6104      | 86.4606      | 0.0000 | 0.0003    |
|      | 0.142894                                                     | 0.8789    | 0.0004  | 0.0000    | 86.4894      | 86.4610      | 0.0000 | 0.0001    |
| 8    | 0.139872                                                     | 0.0019    | 0.6440  | 0.0000    | 86.4913      | 87.1050      | 0.0000 | 0.0584    |
| 9    | 0.131283                                                     | 0.0267    | 0.0143  | 0.0000    | 86,5180      | 87.1193      | 0.0000 | 0.0013    |
| 10   | 0.080613                                                     | 0.0001    | 6.9682  | 0.0000    | 86.5181      | 94.0875      | 0.0000 | 0.2586    |
| 11   | 0.076347                                                     | 6.9356    | 0.0001  | 0.0000    | 93.4537      | 94.0876      | 0.0000 | 0.0000    |
| 12   | 0.071525                                                     | 0.0001    | 0.0007  | 0.0000    | 93.4538      | 94.0883      | 0.0000 | 0.0000    |

*Tableau VI.2 : Résultats de la masse participante donnée par ETABS.*

#### **VI.3. Vérification de l'excentricité :**

D'après (Art 4.3.7RPA99V2003), dans le cas où il est procédé à une analyse tridimensionnelle, en plus de l'excentricité théorique calculée, une excentricité additionnelle égale à  $\pm 0.05$  L (L : étant la dimension du plancher perpendiculaire à la direction de l'action sismique) doit être appliquée au niveau du plancher considéré et suivant chaque direction. Pour cela, on procède de la manière suivante :

**Display > show tables** Un tableau s'affichera, et on coche les cases suivantes :

#### ANALYSIS RESULTS >**building output**

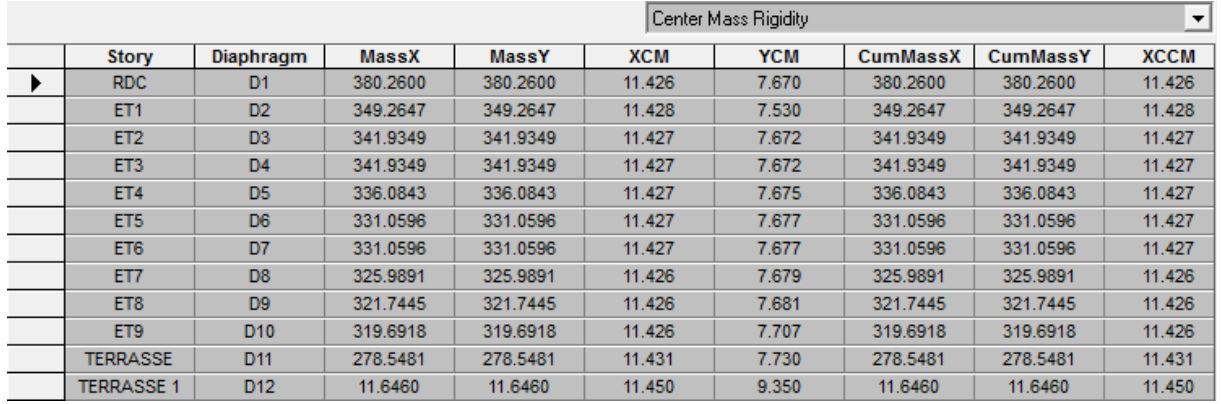

D' après le RPA99/version 2003 (article 4.3.)

#### **Suivant le sens x-x :** Lx = 26,60m

On doit vérifier que :  $|C_M - C_R| \leq 5\%$  Lx

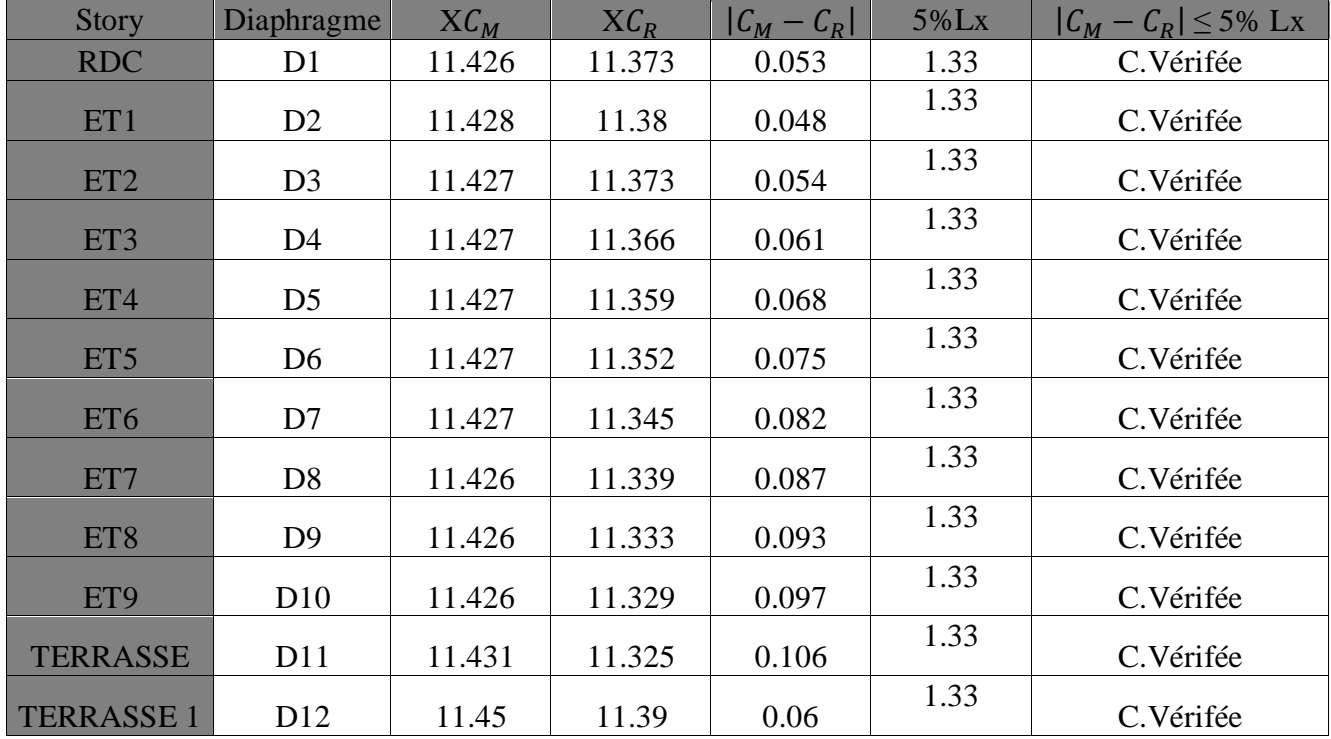

*Tableau VI.3 : Vérification de l'excentricité suivant x-x.*

**Suivant le sens y-y :** Ly = 18,55m

On doit vérifier que :  $|C_M - C_R| \leq 5\%$  Ly

| <b>Story</b>     | Diaphragme      | $YC_M$ | $YC_R$ | $ C_M - C_R $ | 5% Ly | $ C_M - C_R  \leq 5\% \mathrm{Ly}$ |
|------------------|-----------------|--------|--------|---------------|-------|------------------------------------|
| <b>RDC</b>       | D <sub>1</sub>  | 7.67   | 7.58   | 0.09          | 0.927 | C.Vérifée                          |
| ET1              | D2              | 7.53   | 7.567  | 0.037         | 0.927 | C. Vérifée                         |
| ET <sub>2</sub>  | D <sub>3</sub>  | 7.672  | 7.573  | 0.099         | 0.927 | C. Vérifée                         |
| ET <sub>3</sub>  | D <sub>4</sub>  | 7.672  | 7.588  | 0.084         | 0.927 | C. Vérifée                         |
| ET4              | D <sub>5</sub>  | 7.675  | 7.605  | 0.07          | 0.927 | C. Vérifée                         |
| ET <sub>5</sub>  | D <sub>6</sub>  | 7.677  | 7.621  | 0.056         | 0.927 | C. Vérifée                         |
| ET <sub>6</sub>  | D <sub>7</sub>  | 7.677  | 7.636  | 0.041         | 0.927 | C. Vérifée                         |
| ET7              | D <sub>8</sub>  | 7.679  | 7.65   | 0.029         | 0.927 | C.Vérifée                          |
| ET8              | D <sub>9</sub>  | 7.681  | 7.661  | 0.02          | 0.927 | C.Vérifée                          |
| ET9              | D10             | 7.707  | 7.672  | 0.035         | 0.927 | C. Vérifée                         |
| <b>TERRASSE</b>  | D11             | 7.73   | 7.68   | 0.05          | 0.927 | C.Vérifée                          |
| <b>TERRASSE1</b> | D <sub>12</sub> | 9.35   | 9.204  | 0.146         | 0.927 | C. Vérifée                         |

*Tableau VI.4 : Vérification de l'excentricité suivant y-y.* 

#### **VI.4. Vérification de l'effort tranchant à la base :**

La résultante des forces sismiques à la base  $V_{ETABS}$  obtenue par combinaison des valeurs modales ne doit pas être inférieure à 80% de la résultante des forces sismiques déterminée par la méthode statique équivalente V pour une valeur de la période fondamentale donnée par la formule empirique appropriée.

D'après Art 4.3.6 RPA99/version 2003, il faut vérifier que :  $V_{ETABS} \ge 0.8 V$ 

*Calcul de l'effort tranchant avec la méthode statique équivalente :*

$$
V = \frac{A \cdot D \cdot Q}{R} W_t
$$

Avec :

A : coefficient d'accélération de zone, dépend de deux paramètres :

Groupe d'usage : 2 be d'usage : 2<br>  $\Rightarrow A = 0.25$  (Tab 4.1 RPA).<br>
sismique III - Zone sismique III

R : coefficient de comportement global de la structure en fonction de système de contreventement R = 5 «mixte, assuré par des voiles et des portiques ». **(Tab 4.3 RPA)**

#### *Calcul du facteur de qualité Q :*

Le facteur de qualité de la structure est fonction de :

- les conditions minimales sur les fils de contreventement.
- La redondance en plan.
- La régularité en plan.
- La régularité en élévation.
- Contrôle de la qualité des matériaux.
- Contrôle de la qualité de l'exécution.

La valeur de Q est déterminée par la formule :  $Q = 1 + \sum_{i=1}^{6} P_i$ 

: Pénalité à retenir selon que le critère de qualité q **"**satisfait ou non», sa valeur est donné par

#### le tableau **(4.4 du RPA)**.

Vérifié  $P_q = 0$ , dans le cas contraire  $P_q = 0.05$ .

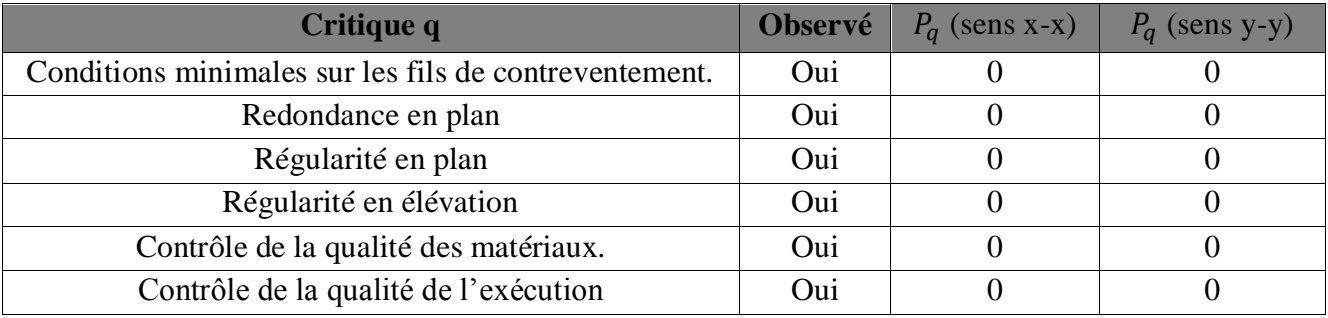

 *Tableau VI.5 : facteur de qualité de la structure suivant (x-x) et (y-y).*

 $Q_{X} = 1.00$ 

 $Q_y = 1.00$ 

#### *Calcul du facteur d'amplification dynamique moyen D :* Il est donné par la formule

**(4.2) de RPA99**, en fonction de la catégorie de site, du facteur de correction d'amortissement (η**)** et de la période fondamentale de la structure(T)

$$
D = \begin{bmatrix} 2.5\eta & 0 \le T \le T_2 \\ 2.5\eta(\frac{T_2}{T})^{2/3} & T_2 \le T \le 3.0 \text{ s} \\ 2.5\eta(\frac{T_2}{3})^{2/3}(\frac{3}{T})^{5/3} & T \ge 3.0 \text{ s} \end{bmatrix}
$$

 $T_2$  : Période caractéristique associée à la catégorie du site, qui est donnée par le tableau **(4.7 RPA 99 modifié 2003)**  $T_2 = 0.50s$  (site meuble S<sub>3</sub>).

 $\eta$ : Facteur de correction d'amortissement donne par la formule (4-3) comme suit :

$$
\eta = \sqrt{\frac{7}{2+\xi}} \ge 0.7
$$

 $\zeta$ %) : est le pourcentage d'amortissement critique en fonction du matériau constitutif, du type de structure et de l'importance des remplissages. (Tab 4-2)

Le système est constitué de voile et portique  $\Rightarrow \xi = \frac{7+10}{3}$  $\frac{110}{2}$  = 8.5 %  $\Rightarrow \xi = 8.5$  %

D'où : 
$$
\eta = \sqrt{\frac{7}{2+8.5}} = 0.81 \ge 0.7 \Rightarrow
$$
 vérifiée.

T : période fondamentale de la structure, elle est donnée par :

$$
T = \min \, \{ \ C_t {h_N}^{3/4} \; ; \frac{0.09 \, h_N}{\sqrt{L}} \, \}
$$

L : dimension du bâtiment mesurée à sa base dans la direction de calcul considérée.

 $h_N$ : Hauteur du bâtiment mesurée à partir de la base de la structure jusqu'au dernier étage

 $h_N$  = 34,68 m

 $C_t$ : Coefficient en fonction du système de contreventement et du type de remplissage.

 $C_t$  = 0,05 (contreventement est assuré partiellement ou totalement par voiles RPA/ tableau 4.6).

Sens longitudinal :  $L_x = 26,60$  [m]

D'où : 
$$
T = \frac{0.09 \times 34.68}{\sqrt{26.60}} = 0,60s
$$
  
\n $T = 0,05 \times 34.68^{3/4} = 0,71s$   
\n $T = \min (0.60 \, ; \, 0,71) = 0,60s$   
\nOn a :  $T_2 \le T \le 3,0 s \Rightarrow D_X = 2,5x \, 0,81(\frac{0.5}{0.60})^{2/3} = 1,79$   
\n $\triangleright$  Sens transversale : L<sub>y</sub> = 18,55 [m]

 $D'$ où :  $T = \frac{0.09 \times 34,68}{\sqrt{10.55}}$  $\frac{9 \times 34,00}{\sqrt{18,55}} = 0,72$ s  $T = 0.05 \times 34.68^{3/4} = 0.71s$ 

$$
T = min(0.72; 0.71) = 0.71s
$$

On a:  $T_2 \le T \le 3.0 \text{ s}$   $\Rightarrow D_y = 2.5 \times 0.081(\frac{0.5}{0.75})$  $\frac{0.5}{0.71}$  )<sup>2/3</sup> = 1,60

#### *Calcul du poids total de la structure :*

Display **>**show table **>**select cases/comb **>**POIDS comb **>**Building output **>** Building Output **>**story shear

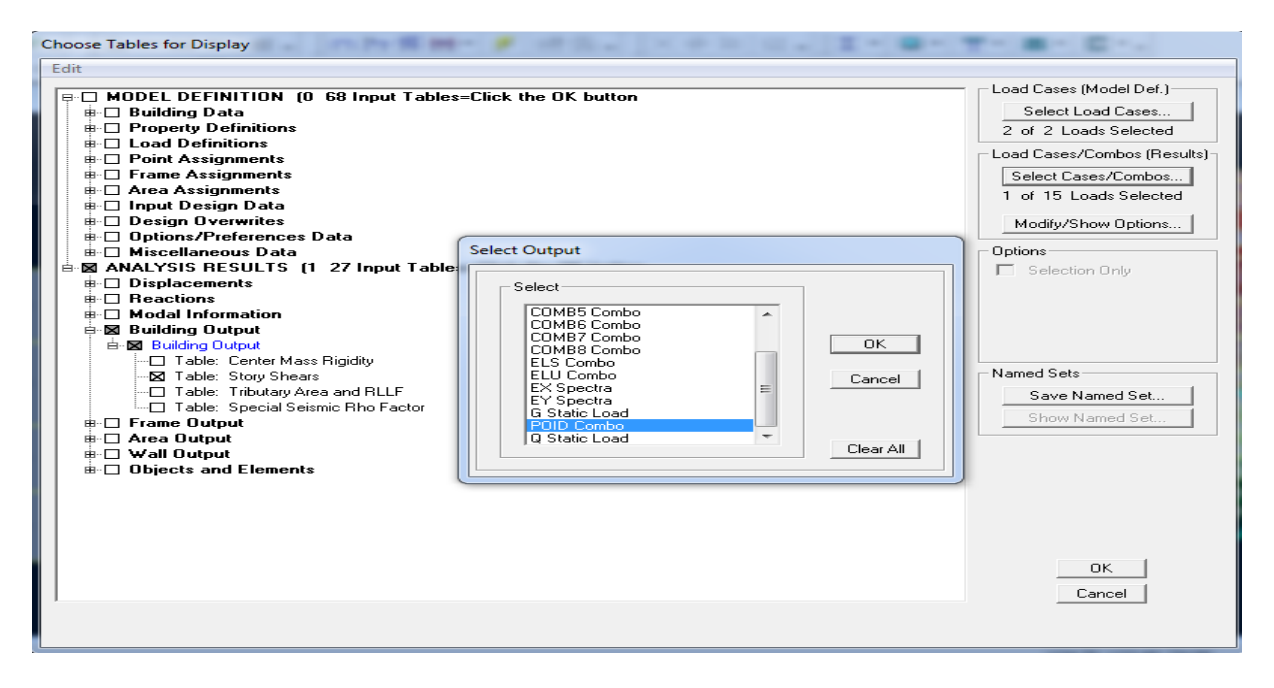

| <b>Story</b>     | Load        | Loc           | P        |
|------------------|-------------|---------------|----------|
| <b>TERRASSE1</b> | POID        | <b>Bottom</b> | 130.68   |
| <b>TERRASSE</b>  | POID        | <b>Bottom</b> | 3422.62  |
| ET <sub>9</sub>  | POID        | <b>Bottom</b> | 6685.08  |
| ET <sub>8</sub>  | POID        | <b>Bottom</b> | 9947.53  |
| ET <sub>7</sub>  | <b>POID</b> | <b>Bottom</b> | 13309.44 |
| ET <sub>6</sub>  | POID        | <b>Bottom</b> | 16671.34 |
| ET <sub>5</sub>  | POID        | <b>Bottom</b> | 20033.25 |
| ET <sub>4</sub>  | POID        | <b>Bottom</b> | 23509.9  |
| ET3              | <b>POID</b> | <b>Bottom</b> | 26986.55 |
| ET2              | POID        | <b>Bottom</b> | 30463.21 |
| ET1              | POID        | <b>Bottom</b> | 34081.55 |
| <b>RDC</b>       | POID        | <b>Bottom</b> | 38161.95 |

*Tableau VI.6 : résultat de poids propre de la structure.*

On aura :  $W_t = 38161,95$  KN.

 $\blacksquare$ 

*Calcul de la force sismique :*

La force sismique totale V appliquée à la base de la structure, est calculée dans les deux sens selon les formules suivantes :

$$
V_X = \frac{A \cdot D_X \cdot Q_X}{R} W_t \quad ; \quad V_y = \frac{A \cdot D_y \cdot Q_y}{R} W_t
$$
  

$$
\begin{bmatrix} V_X = \frac{0.25 \cdot 1.79 \cdot 1}{5} & 38161.95 = 3415.49 \text{ KN} \\ V_y = \frac{0.25 \cdot 1.60 \cdot 1}{5} & 38161.95 = 3052.95 \text{ KN} \end{bmatrix}
$$

 $0.8 V_X = 2732,39$  KN

 $0,8 V_y = 2442,36$  KN

 $V_{XETABS}$  = 2827,71 KN > 0,8 $V_X$  = 2732,39 KN  $\Rightarrow$  Condition vérifiée

 $V_{VETABS}$  = 2734,90 KN  $> 0.8$   $V_{V}$  = 2442,36KN  $\Rightarrow$  condition vérifiée

#### **VI.5. Calcul des déplacements relatifs :** *(*Art 4.43. RPA 99)

Le déplacement horizontal à chaque niveau « i » de la structure est calculé comme suit :

 $\delta_{x}^{K} = \text{R} \delta_{ex}^{K}$  $\delta_y^K$  = R  $\delta_{ey}^K$ 

Avec :

 $R:$  Coefficient de comportement ( $R = 5$ ).

 $\delta_{ex}^K$ : Déplacements absolu selon x

 $\delta_{ey}^K$ : Déplacements absolu selon y

Le déplacement relatif au niveau « k » par rapport au niveau « k-1 » est égal à :

$$
\Delta_{Kx} = \delta_x^K - \delta_x^{K-1}
$$

$$
\Delta_{Ky} = \delta_y^K - \delta_y^{K-1}
$$

D'après le RPA les déplacements relatifs latéraux d'un étage par rapport aux étages qui lui sont adjacents ne doivent pas dépasser 1% de la hauteur d'étage.

 $\Delta_{Kx}$ ≤  $\overline{\Delta}_K$  = 1% h  $\Delta_{Ky}$ ≤  $\overline{\Delta}_K$ = 1% h (Art 5.10. RPA 99)

#### **Sens longitudinal :**

Pour déterminer les valeurs des déplacements relatifs dans le sens longitudinal par le logiciel, on suit les étapes suivantes : **Display** >**show tables** Un tableau s'affichera, et on coche les cases suivantes :

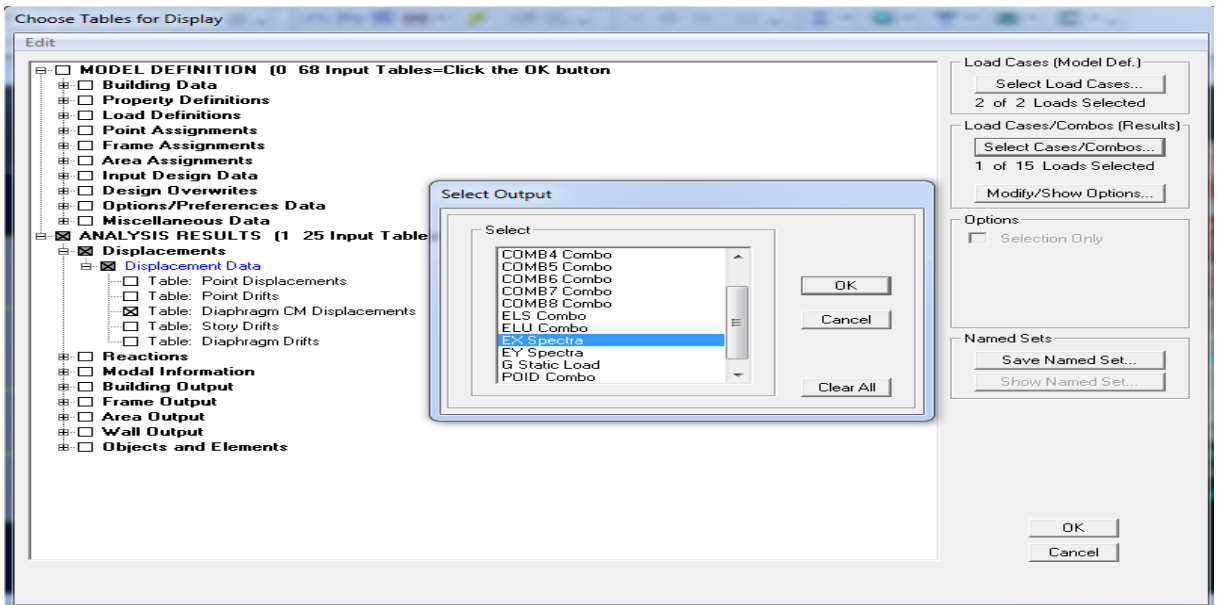

#### **ANALYSIS RESULTS** >**Displacement Data** >**table : Diaphragm CMdisplacement**

Puis on définit la combinaison Ex en cliquant sur :

**Select cases/combos…** on choisit la combinaison EX Spectra > 2 fois sur **OK** et les résultats s'afficheront comme suit :

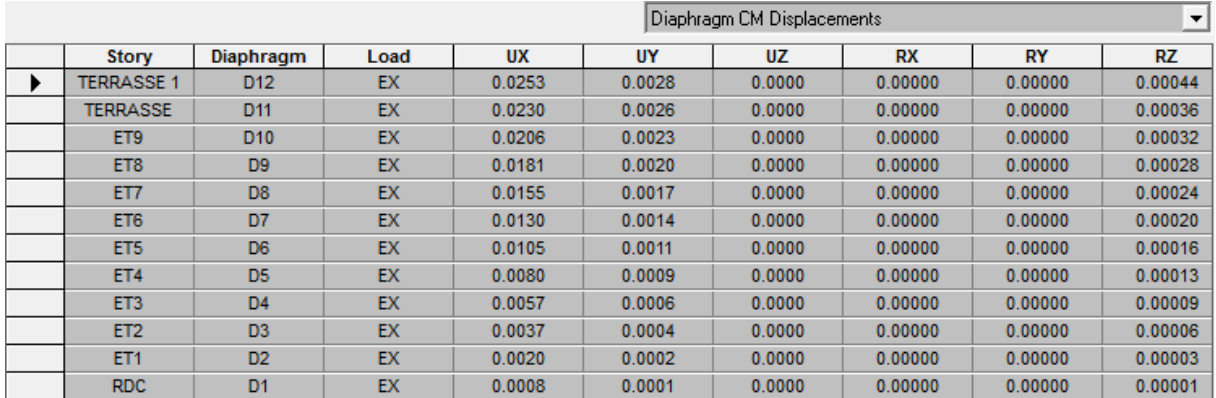

Les résultats sont résumés dans le tableau suivant :

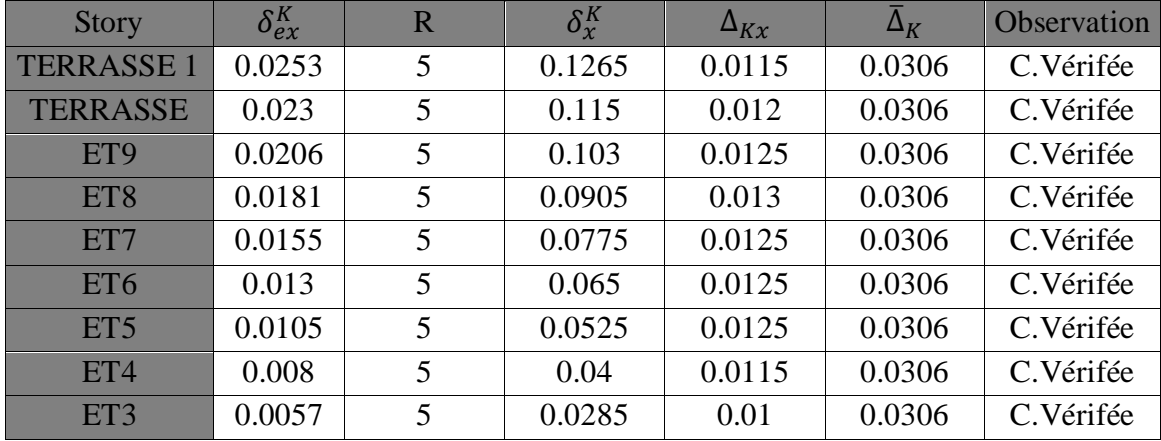

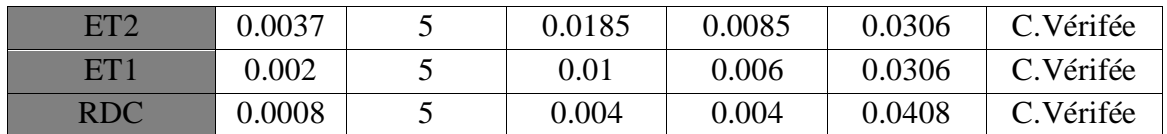

 *TableauVI.7 : Déplacements relatifs des portiques par niveau suivant le sens longitudinal*

#### **Sens transversal :**

 De même, pour le sens transversal, on remplace seulement la combinaison Ex par Ey en cliquant sur :

**Select cases/combos…** > 2 fois sur **OK** et les résultats s'afficheront comme suit :

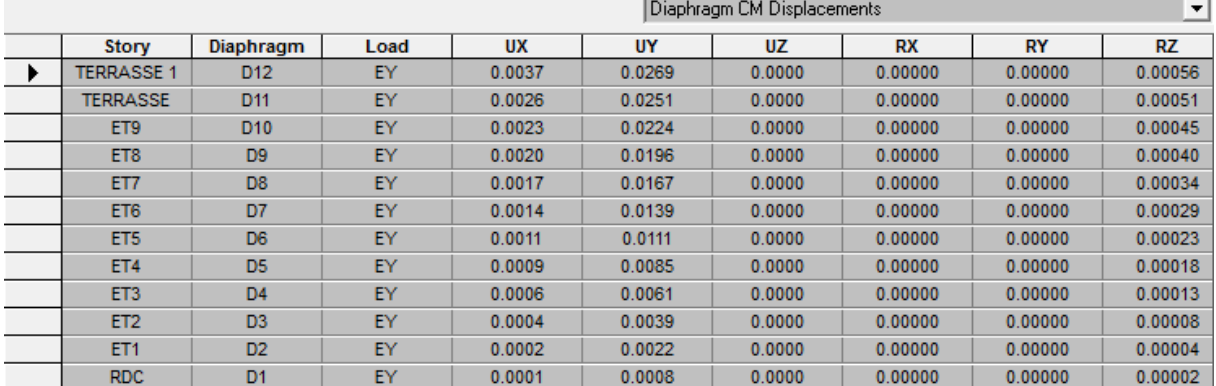

Les résultats sont résumés dans le tableau suivant :

| <b>Story</b>     | $\delta_{ev}^K$ | R | $\delta_{\nu}^K$ | $\Delta_{Ky}$ | $\overline{\Delta}_K$ | <b>Observation</b> |
|------------------|-----------------|---|------------------|---------------|-----------------------|--------------------|
| <b>TERRASSE1</b> | 0.0269          | 5 | 0.1345           | 0.009         | 0.0306                | C. Vérifée         |
| <b>TERRASSE</b>  | 0.0251          | 5 | 0.1255           | 0.0135        | 0.0306                | C. Vérifée         |
| ET <sub>9</sub>  | 0.0224          | 5 | 0.112            | 0.014         | 0.0306                | C. Vérifée         |
| ET <sub>8</sub>  | 0.0196          | 5 | 0.098            | 0.0145        | 0.0306                | C. Vérifée         |
| ET7              | 0.0167          | 5 | 0.0835           | 0.014         | 0.0306                | C. Vérifée         |
| ET <sub>6</sub>  | 0.0139          | 5 | 0.0695           | 0.014         | 0.0306                | C. Vérifée         |
| ET <sub>5</sub>  | 0.0111          | 5 | 0.0555           | 0.013         | 0.0306                | C. Vérifée         |
| ET4              | 0.0085          | 5 | 0.0425           | 0.012         | 0.0306                | C. Vérifée         |
| ET <sub>3</sub>  | 0.0061          | 5 | 0.0305           | 0.011         | 0.0306                | C. Vérifée         |
| ET <sub>2</sub>  | 0.0039          | 5 | 0.0195           | 0.0085        | 0.0306                | C. Vérifée         |
| ET1              | 0.0022          | 5 | 0.011            | 0.007         | 0.0306                | C. Vérifée         |
| <b>RDC</b>       | 0.0008          | 5 | 0.004            | 0.004         | 0.0408                | C. Vérifée         |

 *Tableau VI.8 : Déplacements relatifs des portiques par niveau suivant le sens transversal*

#### **VI.6. Vérification des efforts normaux aux niveaux des poteaux :**

Dans le but d'éviter ou limiter le risque de rupture fragile sous sollicitations d'ensemble dues au séisme, l'effort normal de compression de calcul est limité par la condition suivante :

#### $v=\frac{N_d}{P-f}$  $\frac{a}{B_c} \frac{a}{f_{c28}} \leq 0.3$  (Art 7.4.3.1 RPA 99/ version 2003)

Avec :

**:** L'aire (section brute) de la section de béton.

28**:** La résistance caractéristique du béton.

**:** Effort normal max dans les poteaux sous les combinaisons :(0.8G±E et G+Q±E) tiré par les tableaux donnés par ETABS comme suit :

**Display > Show Tables > ANALYSIS RESULTS > Frame Output >frame forces > Column forces.**

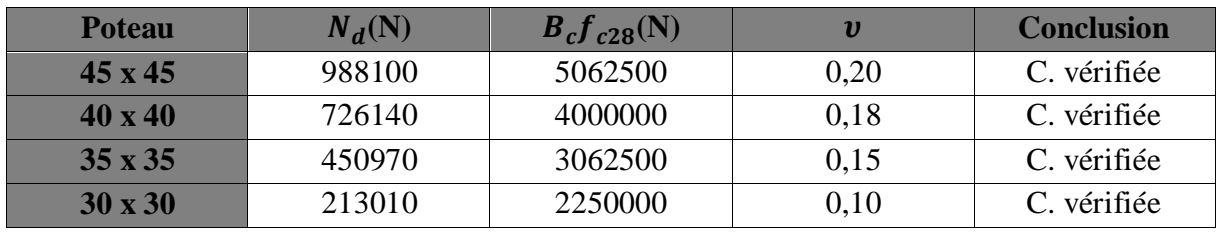

*Tableau VI.9 : Vérification de l'effort normal réduit selon les zones*

#### **VI.7. Vérification de l'effet P-Delta :**

L'effet P-Delta est un effet de second ordre (Non linéaire) qui se produit dans chaque structure ou les éléments sont soumis à des charges axiales. Cet effet est étroitement lié à la valeur de la force axiale appliquée (P) et au déplacement « delta » (Δ).

La valeur de l'effet P-Delta dépend de :

- La valeur de la force axiale appliquée.
- La rigidité ou la souplesse de la structure globale.
- La souplesse des éléments de la structure.

$$
\theta_K = \frac{P_K \Delta_K}{V_K H_K} < 0,1
$$

#### **Tel que :**

- $\theta_K$ < 0,10 : les effets de 2eme ordre sont négligés.
- $\bullet$  0,10 <  $\theta_K$  < 0,20 : il faut augmenter les effets de l'action sismique calculés par un facteur égale à  $\frac{1}{1-\theta_K}$
- $\theta_K$  > 0,20 : la structure est potentiellement instable et doit être redimensionnée.

#### **Avec :**

 $P_K$ : Poids total de la structure et des charges d'exploitation associées au-dessus du niveau K.

 $V_K$ : Effort tranchant d'étage au niveau « K ».

 $\Delta_K$ : Déplacement relatif du niveau K par rapport au niveau « K-1 ».

 $H_K$ : Hauteur de l'étage « K ».

**Sens x-x :**

| <b>Story</b>      | $\mathbf{P}$ | $V_X$   | $\Delta_{Kx}$ | $H_e$ | $P.\Delta_{Kx}$ | $V_X H_e$  | $\theta_X$ | $\theta_{\rm X}$ < 0.1 |
|-------------------|--------------|---------|---------------|-------|-----------------|------------|------------|------------------------|
| <b>TERRASSE 1</b> | 130.68       | 40.46   | 0.0115        | 3.06  | 1.50282         | 123.8076   | 0.01213835 | C. Vérifée             |
| <b>TERRASSE</b>   | 3422.62      | 576.81  | 0.012         | 3.06  | 41.07144        | 1765.0386  | 0.02326943 | C.Vérifée              |
| ET <sub>9</sub>   | 6685.08      | 1033.65 | 0.0125        | 3.06  | 83.5635         | 3162.969   | 0.02641932 | C.Vérifée              |
| ET <sub>8</sub>   | 9947.53      | 1371.75 | 0.013         | 3.06  | 129.31789       | 4197.555   | 0.03080791 | C. Vérifée             |
| ET7               | 13309.44     | 1663.04 | 0.0125        | 3.06  | 166.368         | 5088.9024  | 0.03269231 | C. Vérifée             |
| ET <sub>6</sub>   | 16671.34     | 1935.15 | 0.0125        | 3.06  | 208.39175       | 5921.559   | 0.03519204 | C. Vérifée             |
| ET <sub>5</sub>   | 20033.25     | 2167.62 | 0.0125        | 3.06  | 250.415625      | 6632.9172  | 0.03775347 | C. Vérifée             |
| ET4               | 23509.9      | 2352.03 | 0.0115        | 3.06  | 270.36385       | 7197.2118  | 0.03756508 | C. Vérifée             |
| ET <sub>3</sub>   | 26986.55     | 2505.13 | 0.01          | 3.06  | 269.8655        | 7665.6978  | 0.0352043  | C.Vérifée              |
| ET2               | 30463.21     | 2643.67 | 0.0085        | 3.06  | 258.937285      | 8089.6302  | 0.03200854 | C. Vérifée             |
| ET1               | 34081.55     | 2759.67 | 0.006         | 3.06  | 204.4893        | 8444.5902  | 0.02421542 | C. Vérifée             |
| <b>RDC</b>        | 38161.95     | 2827.71 | 0.004         | 4.08  | 152.6478        | 11537.0568 | 0.01323109 | C. Vérifée             |

*Tableau VI.10 : Justification vis-à-vis de l'effet P-Delta sens x-x.*

**Sens y-y :**

| <b>Story</b>     | P        | $V_{\nu}$ | $\Delta_{Kv}$ | $H_e$ | $P.\Delta_{Kv}$ | $V_v H_e$ | $\theta_v$ | $\theta_{\rm v}$ < 0.1 |
|------------------|----------|-----------|---------------|-------|-----------------|-----------|------------|------------------------|
| <b>TERRASSE1</b> | 130.68   | 38.02     | 0.009         | 3.06  | 1.17612         | 116.3412  | 0.01010923 | C.Vérifée              |
| <b>TERRASSE</b>  | 3422.62  | 563.55    | 0.0135        | 3.06  | 46.20537        | 1724.463  | 0.02679406 | C.Vérifée              |
| ET9              | 6685.08  | 1007.98   | 0.014         | 3.06  | 93.59112        | 3084.4188 | 0.03034319 | C.Vérifée              |
| ET <sub>8</sub>  | 9947.53  | 1329.46   | 0.0145        | 3.06  | 144.239185      | 4068.1476 | 0.03545574 | C.Vérifée              |
| ET7              | 13309.44 | 1599.31   | 0.014         | 3.06  | 186.33216       | 4893.8886 | 0.03807446 | C.Vérifée              |
| ET <sub>6</sub>  | 16671.34 | 1851.78   | 0.014         | 3.06  | 233.39876       | 5666.4468 | 0.04118961 | C.Vérifée              |
| ET <sub>5</sub>  | 20033.25 | 2071.79   | 0.013         | 3.06  | 260.43225       | 6339.6774 | 0.04107973 | C.Vérifée              |
| ET4              | 23509.9  | 2249.98   | 0.012         | 3.06  | 282.1188        | 6884.9388 | 0.04097622 | C.Vérifée              |
| ET <sub>3</sub>  | 26986.55 | 2400.5    | 0.011         | 3.06  | 296.85205       | 7345.53   | 0.04041261 | C.Vérifée              |
| ET2              | 30463.21 | 2539.48   | 0.0085        | 3.06  | 258.937285      | 7770.8088 | 0.03332179 | C.Vérifée              |
| ET1              | 34081.55 | 2659.79   | 0.007         | 3.06  | 238.57085       | 8138.9574 | 0.02931221 | C.Vérifée              |
| <b>RDC</b>       | 38161.95 | 2734.9    | 0.004         | 4.08  | 152.6478        | 11158.392 | 0.01368009 | C. Vérifée             |

*Tableau VI.11 : Justification vis-à-vis de l'effet P-Delta sens y-y.*

#### *VI.8.* **Justification du système de contreventement :**

Pour avoir le pourcentage de l'effort vertical et horizontal revenant au système portique voile, et d'après logiciel ETABS on a obtenu les tableaux suivants :

#### **Pourcentages des charges horizontales :**

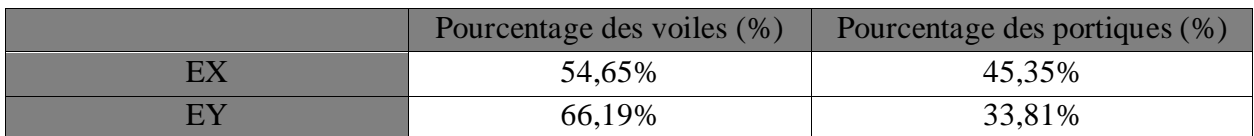

#### **Pourcentages des charges verticales :**

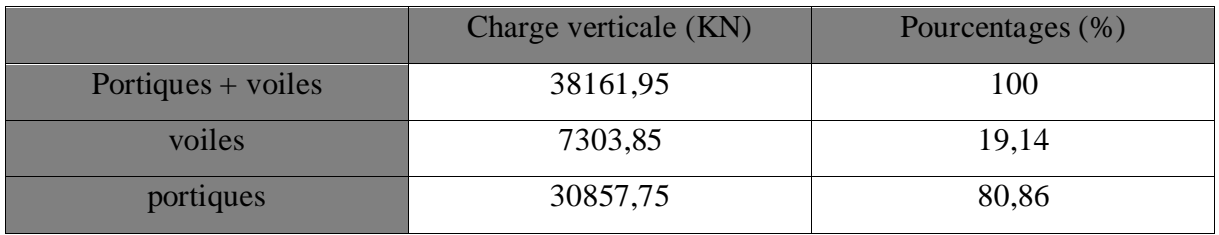

Selon les résultats ci-dessus, on remarque que les charges horizontales sont reprises par des voiles et des portiques. Et les voiles de contreventement reprennent au plus **20%** des sollicitations dues aux charges verticales.

D'après l'article **3.4 du RPA99** qui classe les systèmes de contreventement, pour le cas de notre structure elle est de catégorie **4a** : **structure mixte portiques-voiles avec interactions** ; dont le coefficient de comportement **R=5**

#### **Conclusion :**

Après avoir effectué toutes les vérifications selon les exigences du **RPA**, nous pouvons passer au ferraillage des éléments principaux.

## Chapitre VII : Ferraillage des éléments principaux

#### **VII.1. Ferraillage des poteaux :**

#### **Introduction :**

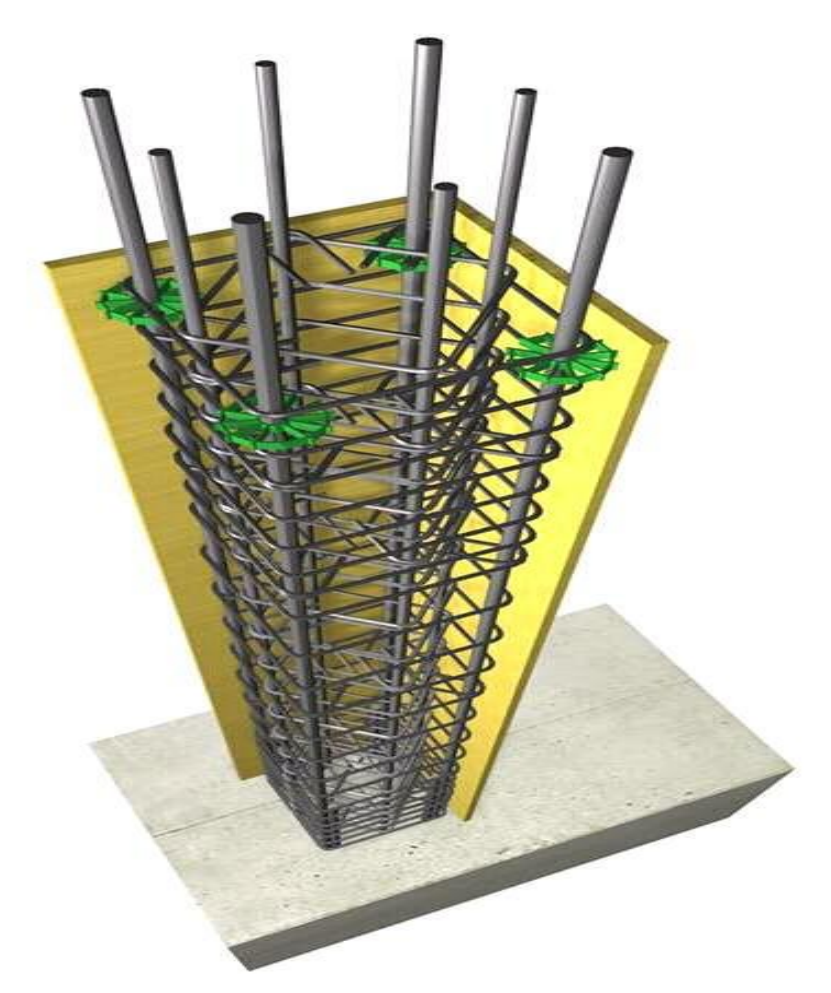

Les poteaux sont des éléments verticaux qui ont pour rôle la transmission des charges apportées par les poutres aux fondations.

Le calcul du ferraillage se fera en flexion composée dans le sens le plus défavorable (effort N et M transversal) et on adopte dans les autres sens en tenant compte des trois types de sollicitations suivantes :

- **•** Effort normal maximal $N_{max}$ et le moment correspondant  $M_{corr}$
- **•** Effort normal minimal $N_{min}$  et le moment correspondant $M_{corr}$
- Moment fléchissant maximal  $M_{max}$  et l'effort correspondant  $N_{corr}$

Sous les combinaisons :

- $\bullet$  1,35G + 1,5Q  $\Rightarrow$  à l'ELU.
- $\bullet$   $G + Q \Rightarrow \grave{a}$  l'ELS.
- $G + Q \pm E \Rightarrow$  RPA99 révisé 2003.
- $0.8G \pm E \Rightarrow$  RPA99 révisé 2003.

Les armatures seront calculées à l'état limite ultime « ELU » sous l'effet des sollicitations les plus défavorables et dans les situations suivantes :

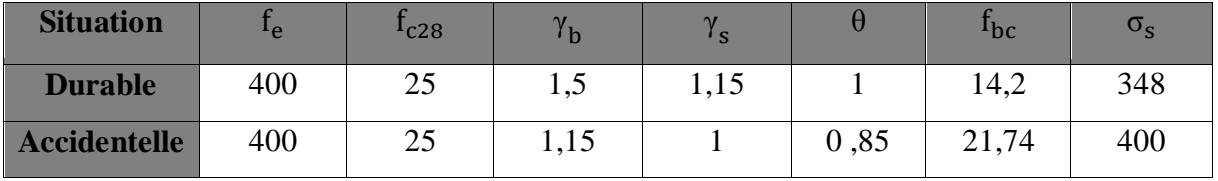

*Tableau VII.1. : Caractéristiques de calcul en situation durable et accidentelle.*

#### **VII.1.1**. **Recommandations et exigences du RPA99 révisé 2003 :**

#### **a) Armatures longitudinales :**

- Les armatures longitudinales doivent être à haute adhérence, droites et sans crochets.
- Les pourcentages d'armatures recommandés par rapport à la section du béton sont :
	- Le pourcentage minimale d'armatures est de  $0.9$  %.(b x h) (en zone III).
	- Le pourcentage maximal en zone de recouvrement est de  $6\%$ . (b x h).
	- Le pourcentage maximal en zone courante est de 4 %.(b x h).

|                                  | Section min $(cm2)$    | Section max $(cm2)$           |                               |  |
|----------------------------------|------------------------|-------------------------------|-------------------------------|--|
| <b>Section des poteaux</b>       | Zone $(III)$           | Zone de recouvrement          | <b>Zone courante</b>          |  |
|                                  | $A_{\min} = 0.9\%$ b h | $A_{\text{max}} = 0.06$ x b h | $A_{\text{max}} = 0.04$ x b h |  |
| Poteau $(45x45)$ cm <sup>2</sup> | 18,225                 | 121,5                         | 81                            |  |
| Poteau $(40x40)$ cm <sup>2</sup> | 14,4                   | 96                            | 64                            |  |
| Poteau $(35x35)$ cm <sup>2</sup> | 11,025                 | 73,5                          | 49                            |  |
| Poteau (30x30) cm <sup>2</sup>   | 8,1                    | 54                            | 36                            |  |

*Tableau VII.2 : La section minimal et maximal d'armature.*

- $\triangleright$  Le diamètre minimal est de 12[mm].
- $\triangleright$  La longueur minimale de recouvrement L<sub>r</sub>= 50 $\emptyset$  (en **zone III**).
- La distance entre les barres longitudinales dans une face ne doit pas dépasser 20 cm (en **zone III**).
- Les jonctions par recouvrement doivent être faites si possible, à l'extérieur des zones nodales.

#### **b) Armatures transversales :**

Le rôle des armatures transversales consiste à :

- Empêcher les déformations transversales du béton et le flambement des armatures longitudinales.
- Reprendre les efforts tranchants et les sollicitations des poteaux aux cisaillements.
- Positionner les armatures longitudinales

Leur calcul se fait à l'aide de la formule suivante : (RPA 99 révisé 2003 / Art 7.4.2.2)

$$
\frac{A_t}{S_t} = \frac{\rho \, V_u}{h_t f_e}
$$

Vu: Effort tranchant de calcul.

h<sub>t</sub>: Hauteur total de la section brute.

 $f_e$ : Contrainte limite élastique des armatures transversales  $f_e = 400$  [Mpa].

A<sub>t</sub>: Armatures transversales.

ρ: Coefficient correcteur qui tient compte du mode fragile de rupture par effort tranchant

 $ρ = 2.50$  si l'élancement géométrique  $λ_g ≥ 5$ 

 $ρ = 3.75$  si l'élancement géométrique $λ_g < 5$ 

S<sub>t</sub>: Espacement des armatures transversales

 $St \leq Min (10\emptyset_1; 15 \text{ cm})$  en zone nodal.

St  $\leq$  Min  $\left(\frac{b_1}{2}, \frac{h_1}{2}\right)$  $\frac{1}{2}$ , 10 $\phi$ <sub>1</sub>) en zone courante.

Avec :  $\varphi_1$  diamètre minimal des armatures longitudinales dans les poteaux.

#### **La quantité d'armatures transversales minimale :**

 $A_{t}$  $\frac{R_{\text{t}}}{\text{b} S_{\text{t}}}$ : En % elle est donné comme suit :

- $\checkmark$  0.3 % si  $\lambda_g \geq 5$
- $\checkmark$  0.8 % si  $\lambda$ <sub>g</sub> $\leq$  3
- $\checkmark$  Par interpolation entre les valeurs précédentes si  $3 < \lambda_g < 5$

#### **Calcul d'élancement géométrique :**

$$
\lambda_g = \frac{L_f}{a} \quad \text{ou $\lambda_g = \frac{L_f}{b}$}
$$

Avec : **« a »** et **« b »** représentent les dimensions de la section droite du poteau dans la direction de la déformation considérée.

Lf **:** Longueur de flambement du poteau.

Les cadres et les étriers doivent être fermés par des crochets à **135°** ayant une longueur droite de 10  $\phi_t$  minimums

#### **VII.1.2. Calcul des armatures à l'ELU :**

#### **Les armatures longitudinales :**

#### **Exposé de la méthode de calcul à l'ELU :**

Chaque poteau est soumis à un effort normal **N** (de compression ou de traction) et à un moment fléchissant M, Pour la détermination des armatures longitudinales, trois cas peuvent être considérés :

- $\triangleright$  Section partiellement comprimée (SPC).
- $\triangleright$  Section entièrement comprimée (SEC)
- $\triangleright$  Section entièrement tendue (SET).

Calcul du centre de pression :  $e_u = \frac{M_u}{N_u}$ N<sup>u</sup>

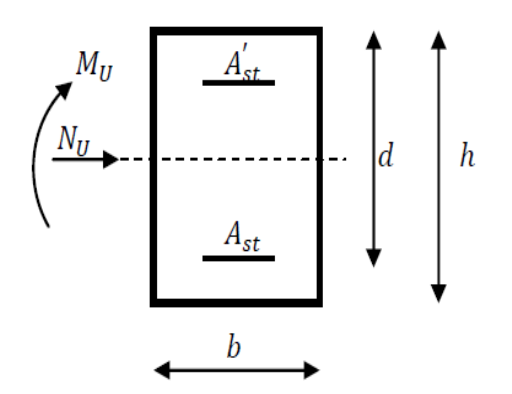

#### **a. Section partiellement comprimée (SPC) :**

La section est partiellement comprimée si l'une des relations suivantes est vérifiée :

 Le centre de pression se trouve à l'extérieur du segment limité par les armatures. (Que ça soit un effort normal de traction ou de compression) :

$$
e_u = \frac{M_u}{N_u} > \frac{h}{2} - c'
$$

 Le centre de pression se trouve à l'intérieur du segment limité par les armatures et l'effort normal appliqué est de compression :

$$
e_u=\frac{M_u}{N_u}<\frac{h}{2}-c'
$$

Dans ce cas il faut vérifier la condition suivante :

N<sub>u</sub> (d − c') −M<sub>f</sub> ≤ (0,337 h − 0,81c')bhf<sub>bc</sub>  $M_f = M_u + N_u (\frac{h}{2} - c)$ 

Avec :

 $N_u$ : Effort de compression.

M<sub>f</sub>: Moment fictif.

c' : L'enrobage des armatures inferieurs

b : Largeur de la section rectangulaire

h : La hauteur de la section rectangulaire

fbc : La résistance du béton à la compression

$$
M_f = M_u + N_u \left(\frac{h}{2} - c\right)
$$

#### **Détermination des armatures :**

$$
\mu = \frac{M_f}{b d^2 f_{bc}} \quad \text{avec : } f_{bc} = \frac{0.85 f_{c28}}{\theta \gamma_b}
$$

**1 er cas : SSA (**section simplement armée**)**

Si  $\mu \leq \mu_1 = 0.392 \Rightarrow$ la section est simplement armée (A'=0)

Armatures fictives :  $A_f = \frac{M_f}{B_d a^2}$  $β d<sup>2</sup>σ<sub>s</sub>$ Armatures réelles : $A = A_f - \frac{N_u}{S_u}$  $\frac{N_u}{\sigma_s}$  avec :  $\sigma_s = \frac{f_e}{\gamma_s}$ γ s

**2 er cas : SDA (**section doublement armée**)**

Si μ ≥μ<sub>1</sub> = 0.392 **⇒** la section est doublement armée (A'≠0)

On calcul : $M_r = \mu_1 b d^2 f_{bc}$ 

 $\Delta M = M_f - M_r$ 

Avec :

M<sup>r</sup> **:** Moment ultime pour une section simplement armée.

$$
A_1 = \frac{M_r}{\beta d^2 \sigma_s} + \frac{\Delta M}{(d-c)\sigma_s}
$$

$$
A'=\,\frac{\Delta M}{(d\text{-}c)\sigma_s}
$$

La section réelle d'armature :

$$
A_{s}^{\prime}=A^{\prime}
$$

 $A_s = A_1 - \frac{N_u}{\sigma}$ σs

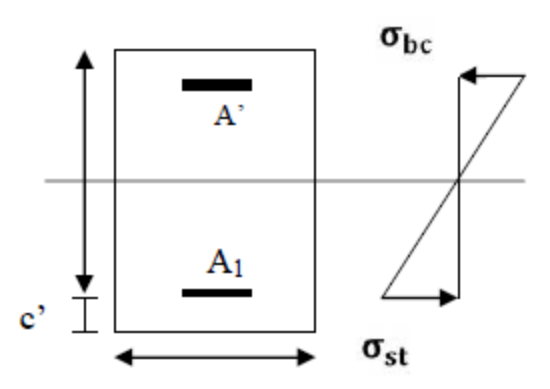

#### **b. Section entièrement comprimée (SEC) :**

La section est entièrement comprimée si les conditions suivantes sont vérifiées :

$$
e_u = \frac{M_u}{N_u} < \frac{h}{2} - c'
$$

 $N_u$  (d – c') – $M_f$  > (0,337 h – 0,81c')bhf<sub>bc</sub>

Le centre de pression se trouve dans la zone délimitée par les armatures.

Deux cas peuvent se présenter :

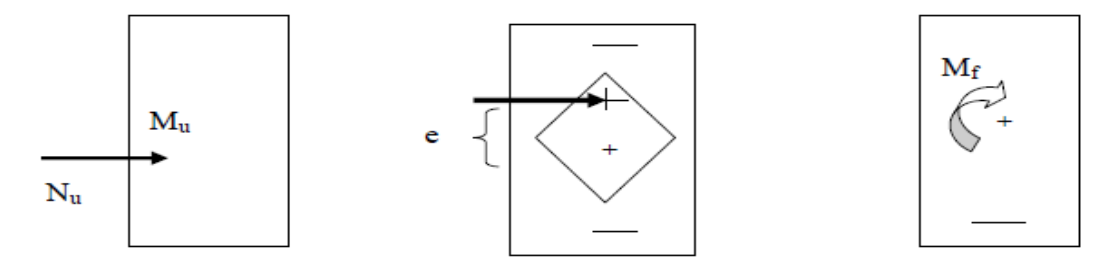

#### **1 ercas : SSA (**section simplement armée**)**

N<sub>u</sub> (d – c')–M<sub>f</sub> ≥ (0,5h – c') bhf<sub>bc</sub>⇒ la section est doublement armée

$$
A_2 > 0 \qquad A_1' > 0
$$

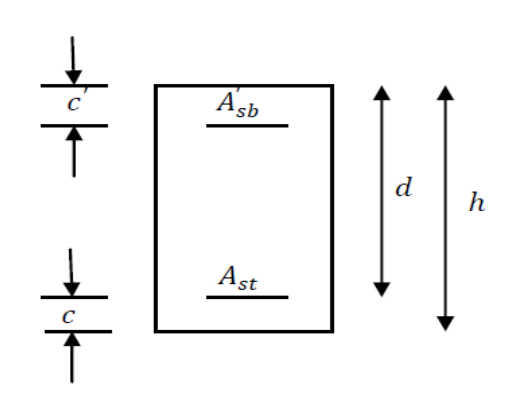

La section d'armature :

$$
A_1' = \frac{M_f - (d - 0.5h)bh f_{bc}}{(d - c')\sigma_s}
$$

$$
A_2 = \frac{N_u - bh f_{bc}}{\sigma_s} - A_1'
$$

**2 ercas : SDA (**section doublement armée**)**

N<sub>u</sub> (d – c')–M<sub>f</sub> < (0,5h – c') bhf<sub>bc</sub>⇒la section est Simplement armée

 $A_2 > A'_1 = 0$
$$
A_2 = \frac{N_u - \Psi \, bh f_{bc}}{\sigma_s} \quad \text{avec :} \quad \Psi = \frac{0.357 + \frac{N_u (d - c') - M_f}{b h^2 f_{bc}}}{0.8571 - \frac{c'}{h}}
$$

#### **c. Section entièrement tendue (SET) :**

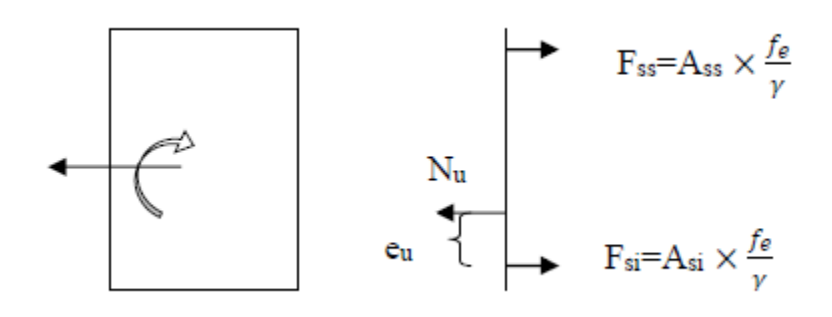

$$
e_u = \frac{M_u}{N_u} < \frac{h}{2} - c
$$

$$
A_{si} = \frac{N_u(\frac{h}{2} - c - e_u)}{(d - c')\sigma_{10}}
$$

 $A_{ss} = \frac{N_u}{S_{ss}}$  $\frac{d_{\text{u}}}{\sigma_{10}}$  – A<sub>si</sub>

Avec :  $\sigma_{10} = \frac{f_e}{v}$ γ s  $= 348$  MPa

#### **Remarque :**

Si  $e_u = \frac{M_u}{N_u}$  $\frac{M_{\rm u}}{N_{\rm u}} = 0$  (excentricité nulle ; compression pure) le calcul se fera à l'état limite de stabilisé de forme et la section d'armature sera : A =  $\frac{N_u-Bf_{bc}}{s}$  $\sigma_{\rm s}$ 

Avec :

B **:** Aire de la section du béton seul.

σs **:** Contrainte de l'acier.

### **VII.1.3. Calcul du ferraillage des poteaux :**

### Poteau du **RDC** et **1 er** étage (zone I) :

b=45cm h=45cm d=43cm c=c'=2cm

Poteau du **2 eme, 3eme ,4eme** étage (zone II) :

b=40cm h=40cm d=38cm  $c=c'=2cm$ 

Poteau du **5 eme , 6 eme ,7eme** étage (zone III) :

b=35cm h=35cm d=33cm c=c'=2cm

Poteau du **8 eme , 9 eme ,10eme** étage (zone IV) :

b=30cm h=30cm d=28cm c=c'=2cm

#### **Comparaison entre la méthode de calcul manuel et Socotec :**

## **Exemple de calcul manuel :**

#### **Poteau 45x45 :**

 $N_{\text{max}}$  = -1902.52KN.m  $M_{\text{cor}}$  = -20.359KN (effort de compression).

Situation accidentelle :  $f_{bu} = 18,48 \text{ MPA}$ 

 $\sigma$ <sub>s</sub>= 400 MPA

$$
e_{u} = \frac{M_{u}}{N_{u}} = \frac{20.359}{1902.52} = 0.010 < \frac{0.45}{2} - 0.02 = 0.205 \rightarrow section \text{entièrement comprimée ou}
$$

Partiellement comprimée

Le centre de pression se trouve entre les armatures :

On doit vérifier la condition suivante :

N<sub>u</sub> (d − c') −M<sub>f</sub> ≤ (0,337 h − 0,81c')bh<sup>2</sup>f<sub>bc</sub>

 $1902.52 (0.43-0.02) - 410.37 = 369.66$ KNm .... (1)

 $(0,337X0.45 - 0,81X0.02)$  X0.45X0.45<sup>2</sup>X14.2X10<sup>3</sup> = 175.268KNm....(2)

(1) > (2) →**section entièrement comprimée**

Avec :

$$
M_f = M_u + N_u (\frac{h}{2} - c) = 20.359 + 1902.52(0.45/2 - 0.02) = 410.37
$$
 KNm

Le Calcul des armatures peuvent se présenter en deux cas :

N<sub>u</sub> (d − c')  $-M_f$  ≥ (0,5h − c') bh<sup>2</sup>f<sub>bc</sub>

 $1902.52 (0.43-0.02) - 410.37 = 369.66$ KNm ...(1)

 $(0,5x0.45 - 0.02)$  0.45X0.45<sup>2</sup>X14.2X10<sup>3</sup> = 392.26KNm .... (2)

(1) < (2) →**section simplement armée**

 $A_2 = \frac{N_u - \Psi bhf_{bc}}{\sigma}$  $\frac{\text{W bhf}_{\text{bc}}}{\sigma_{\text{s}}} = \frac{1902.52 - 0.87 \times 0.45 \times 0.45 \times 14.2 \times 10^3}{348}$  $\frac{348}{348} = 0$ 

$$
Avec: \qquad \Psi = \frac{0.357 + \frac{N_{u} (d - c') - M_{f}}{b h^{2} f_{bc}}}{0.8571 - \frac{c'}{h}} = \frac{0.357 + \frac{1902.52 (0.43 - 0.02) - 410.37}{0.45 \times 0.45^{2} \times 14.2 \times 10^{3}}}{0.8571 - \frac{0.02}{0.45}} = 0.87
$$

 $A'_{1} = 0$ ,  $A_{2} = A_{S} = 0$ 

# **Exemple de calcul avec Socotec :**

On introduit les caractéristiques de nos matériaux et nos efforts dans logiciel comme indiquée sur la figure suivante :

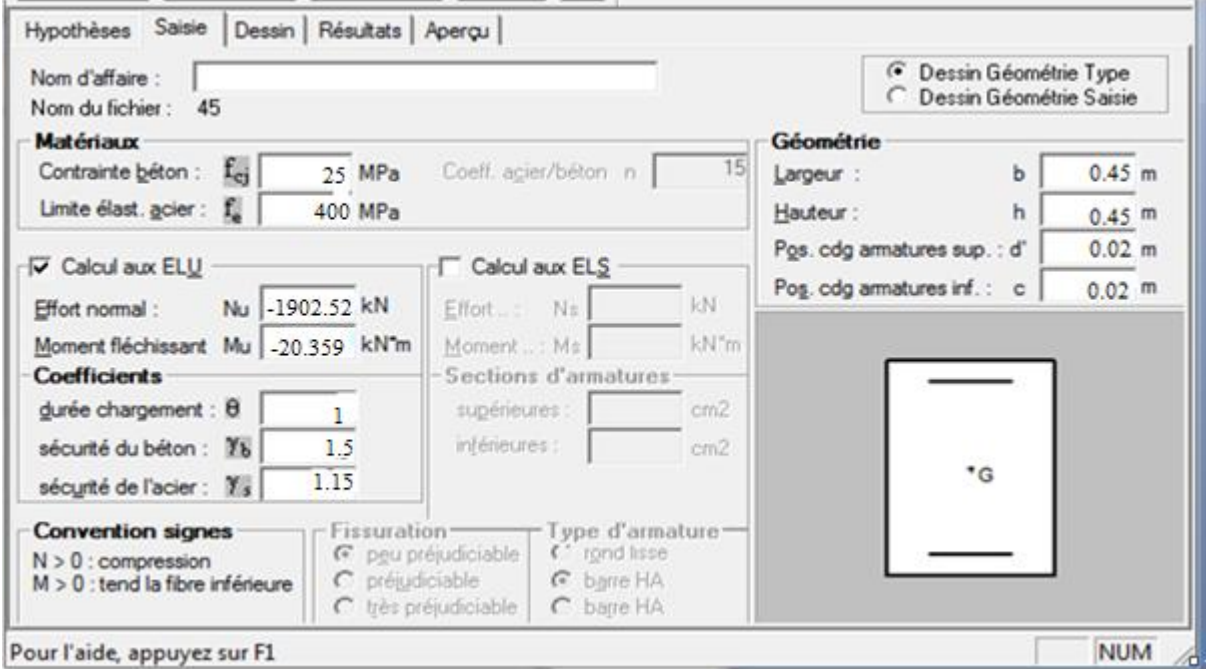

*FigureVII.1 : Caractéristique et sollicitation de la section.*

Après, on clique sur l'icône Résultats pour extrait nos résultats Résultats :

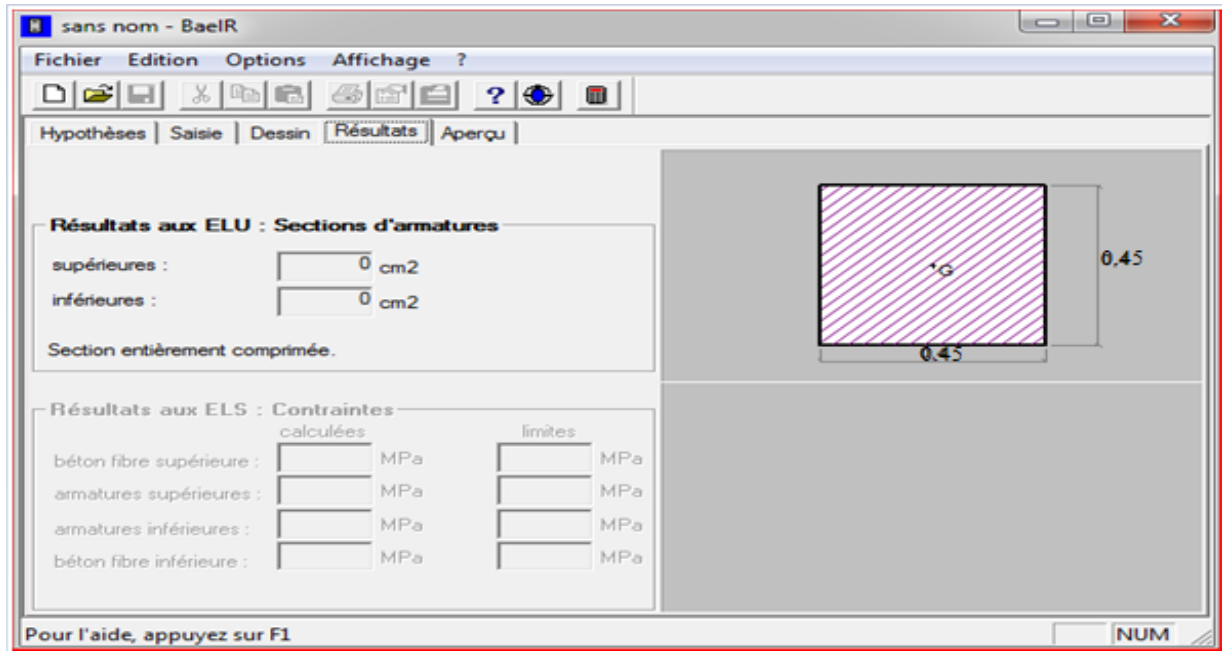

*Figure VII .2: Résultat de calcul de la section d'armature.*

# **Conclusion :**

On a fait un calcul manuel et après consultation de logiciel **Socotec**, on a trouvé les mêmes résultats.

# **VII.1.4. Calcul des armatures longitudinales :**

Le ferraillage des poteaux est fait par un calcul automatique à l'aide du logiciel **« Socotec».**  On utilise les efforts internes max donnés par logiciel ETABS pour tous les poteaux :

| Zone                | Sollicitation                       | N          | M         | <b>Nature</b> | $A_{\sup}$     | $A_{\rm inf}$  | $A_{\min}$   |
|---------------------|-------------------------------------|------------|-----------|---------------|----------------|----------------|--------------|
|                     |                                     | (KN)       | (KNm)     |               | $\rm (cm^2)$   | $\rm (cm^2)$   | $\rm (cm^2)$ |
|                     | $N_{\text{max}}$ - $M_{\text{cor}}$ | $-1902.52$ | $-20.359$ | <b>SEC</b>    | $\theta$       | $\theta$       | 18,22        |
|                     | $N_{\text{min}}$ - $M_{\text{cor}}$ | 1248.92    | 3.459     | <b>SPC</b>    | $\Omega$       | $\overline{0}$ | 18.22        |
| Zone I              | $N_{\rm cor}$ - $M_{\rm max}$       | $-919.12$  | $-46.256$ | <b>SPC</b>    | $\overline{0}$ | $\theta$       | 18.22        |
| (45x45)             |                                     |            |           |               |                |                |              |
|                     | $N_{\text{max}}$ - $M_{\text{cor}}$ | $-1064.6$  | $-8.043$  | <b>SEC</b>    | $\Omega$       | $\overline{0}$ | 14.40        |
|                     | $N_{\text{min}}$ - $M_{\text{cor}}$ | 621.21     | 1.74      | <b>SPC</b>    | $\overline{0}$ | $\theta$       | 14.40        |
| Zone II<br>(40x40)  | $N_{cor}$ - $M_{max}$               | $-590.65$  | $-61.036$ | <b>SPC</b>    | $\theta$       | $\overline{0}$ | 14.40        |
|                     | $N_{\text{max}}$ - $M_{\text{cor}}$ | $-620.05$  | $-7.16$   | <b>SEC</b>    | $\theta$       | $\theta$       | 11.02        |
|                     | $N_{\text{min}}$ - $M_{\text{cor}}$ | 190.8      | 1.066     | <b>SPC</b>    | $\Omega$       | $\Omega$       | 11.02        |
| Zone III<br>(35x35) | $N_{\rm cor}$ - $M_{\rm max}$       | $-314.32$  | $-60.383$ | <b>SPC</b>    | $\Omega$       | 1.06           | 11.02        |
|                     | $N_{\text{max}}$ - $M_{\text{cor}}$ | $-292.51$  | $-6.791$  | <b>SEC</b>    | $\theta$       | $\theta$       | 8.10         |
| Zone VI             | $N_{\text{min}}$ - $M_{\text{cor}}$ | 24.9       | 0.506     | <b>SPC</b>    | $\overline{0}$ | $\overline{0}$ | 8.10         |
| (30x30)             | $N_{cor}$ - $M_{max}$               | $-73.28$   | $-49.693$ | <b>SPC</b>    | $\Omega$       | 3.81           | 8.10         |

*Tableau VII.3 : Ferraillage des poteaux selon M2 donné par ETABS (sens longitudinal)*

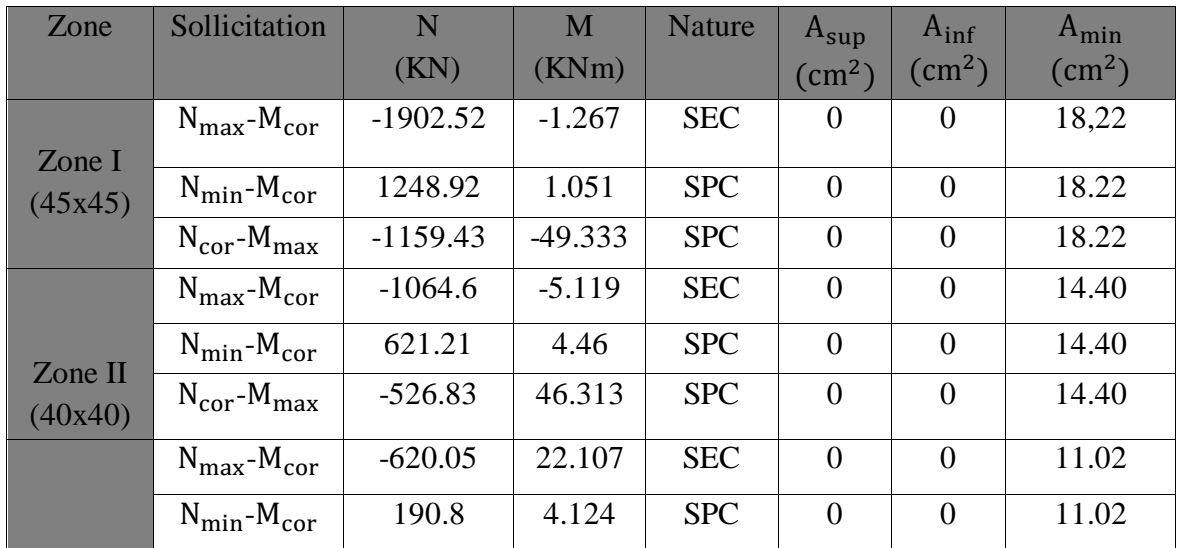

| Zone III           | $N_{cor} - M_{max}$                 | $-269.21$ | $-46.379$ | <b>SPC</b> | 0.36 | 11.02 |
|--------------------|-------------------------------------|-----------|-----------|------------|------|-------|
| (35x35)            |                                     |           |           |            |      |       |
|                    | $N_{\text{max}}$ - $M_{\text{cor}}$ | $-292.51$ | 18.45     | <b>SEC</b> |      | 8.10  |
|                    | $N_{\text{min}}$ - $M_{\text{cor}}$ | 24.9      | 2.623     | <b>SPC</b> |      | 8.10  |
| Zone VI<br>(30x30) | $N_{cor}$ - $M_{max}$               | $-86.6$   | 37.499    | <b>SPC</b> | 2.43 | 8.10  |

*Tableau VII.4 : Ferraillage des poteaux selon M3 donné par ETABS (sens transversal).*

A la fin on a adopté le ferraillage suivant :

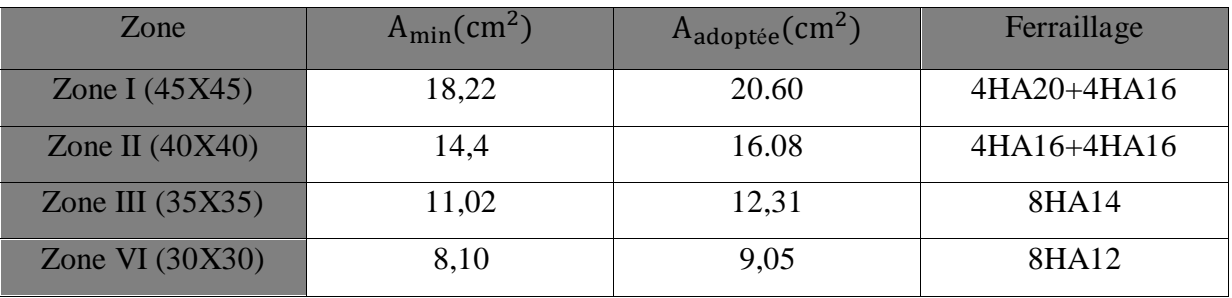

**NB :** les sections d'armatures trouvées sont inférieures à celles exigées par le RPA donc les poteaux seront ferraillés avec les sections minimales réglementaires comme indiquée sur les tableaux ci-dessus.

# **VII.1.5. Vérification à l'ELU :**

# **1. Détermination des armatures transversales :**

Les armatures transversales sont disposées dans le plan perpendiculaire à l'axe longitudinal de la pièce, leurs rôles est de maintenir les armatures longitudinales et éviter ainsi leurs flambements.

D'après les règles du BAEL91/modifié 99, le diamètre des armatures transversales « $\varphi_t$  » est au moins égale à la valeur normalisée la plus proche du tiers (1/3) du diamètre des armatures longitudinales qu'elles maintiennent.

 $\Phi_{t} = \frac{1}{3}$  $\frac{1}{3}$ x $\phi$ l<sub>max</sub> = $\frac{1}{3}$  $\frac{1}{3}$ x20 = 6.67mm  $\rightarrow \phi_t$  = 8mm

Avec :  $\phi$ l<sub>max</sub> c'est le diamètre maximale des armatures longitudinales.

# **2. Espacement des armatures :**

D'après le RPA99 version 2003 (Art.7.4.2.2)

En zone nodale :

 $St$  ≤ Min (10 $\phi$ <sub>1</sub>; 15 cm) = Min (12; 15 cm) → soit **St = 10cm** 

En zone courante :

St  $\leq$  Min $(\frac{b_1}{2})$  $\frac{b_1}{2}, \frac{h_1}{2}$  $\frac{1}{2}$ , 10 $\emptyset$ <sub>1</sub>)  $\rightarrow$  soit **St =12cm**  Avec :

 $\varnothing$ <sub>l</sub> est le diamètre minimal des armatures longitudinales du poteau qui sont égale à 12 cm.

# **3. Vérification de la quantité d'armatures transversales** :(Art.7.4.2.2)

La quantité des armatures transversales donnée comme suit :

 $Si: \lambda g \geq 5...A_t$  min =0.3%  $S_t xb_1$ 

 $Si: \lambda g \leq 3...$  A<sub>t</sub>min = 0.8 %  $S_t x b_1$ 

Si : 3 < λg≤ 5….interpoler entre les deux valeurs précédentes

Avec :

b<sub>1</sub>: Dimension de la section droite du poteau dans la direction considère.

λg: Elancement géométrique du poteau λ<sub>g</sub>= <sup>I</sup>f a

Avec :

I<sub>f</sub>: Longueur de flambement du poteau.

 $l_0$ : Hauteur libre du poteau.

 $I_f = 0.707 \text{xl}_0$ 

# **Poteau 45x45 :**

RDC :

$$
\lambda_g\text{=}\frac{I_f}{a}\text{=}\frac{0.70x4.08}{0.45}\text{=}~6.34>\text{5}
$$

Zone nodale :  $A_t$  min = 0.003X10X45 = 1.35cm<sup>2</sup>

Zone courante : $A_t$  min =0.003X15X45 =2.01cm<sup>2</sup>

Etage1 :

$$
\lambda_g\text{=}\frac{I_f}{a}\text{=}\frac{0.70x3.06}{0.45}\text{=4.76}<5
$$

Zone nodale :  $A_t$  min = 2.02cm<sup>2</sup>

Zone courante :  $A_t$  min = 5.40cm<sup>2</sup>  $\rightarrow$  Après interpolation

# **Poteau 40x40 :**

Etage 2, 3, 4 :

$$
\lambda_g = \frac{I_f}{a} = \frac{0.70 \times 3.06}{0.40} = 5.36 > 5
$$

Zone nodale :  $A_t$  min =0.003X10X40 =1.20cm<sup>2</sup> Zone courante : $A_t$  min =0.003X15X40 =1.8cm<sup>2</sup>

# **Poteau 35x35 :**

Etage 5, 6, 7 :

 $\lambda_g = \frac{I_f}{a}$  $\frac{\mathbf{I_f}}{\mathbf{a}} = \frac{0.70 \times 3.06}{0.35}$  $\frac{0.000}{0.35}$  = 6.12 > 5

Zone nodale :  $A_t$  min = 0.003X10X35 = 1.05cm<sup>2</sup>

Zone courante : $A_t$  min =0.003X15X35 =1.57cm<sup>2</sup>

### **Poteau 30x30 :**

Etage 8, 9, 10 :

$$
\lambda_g = \frac{I_f}{a} = \frac{0.70 \times 3.06}{0.30} = 7.14 > 5
$$

Zone nodale :  $A_t$  min = 0.003X10X30 = 0.90cm<sup>2</sup>

Zone courante : $A_t$  min =0.003X15X30 =1.35cm<sup>2</sup>

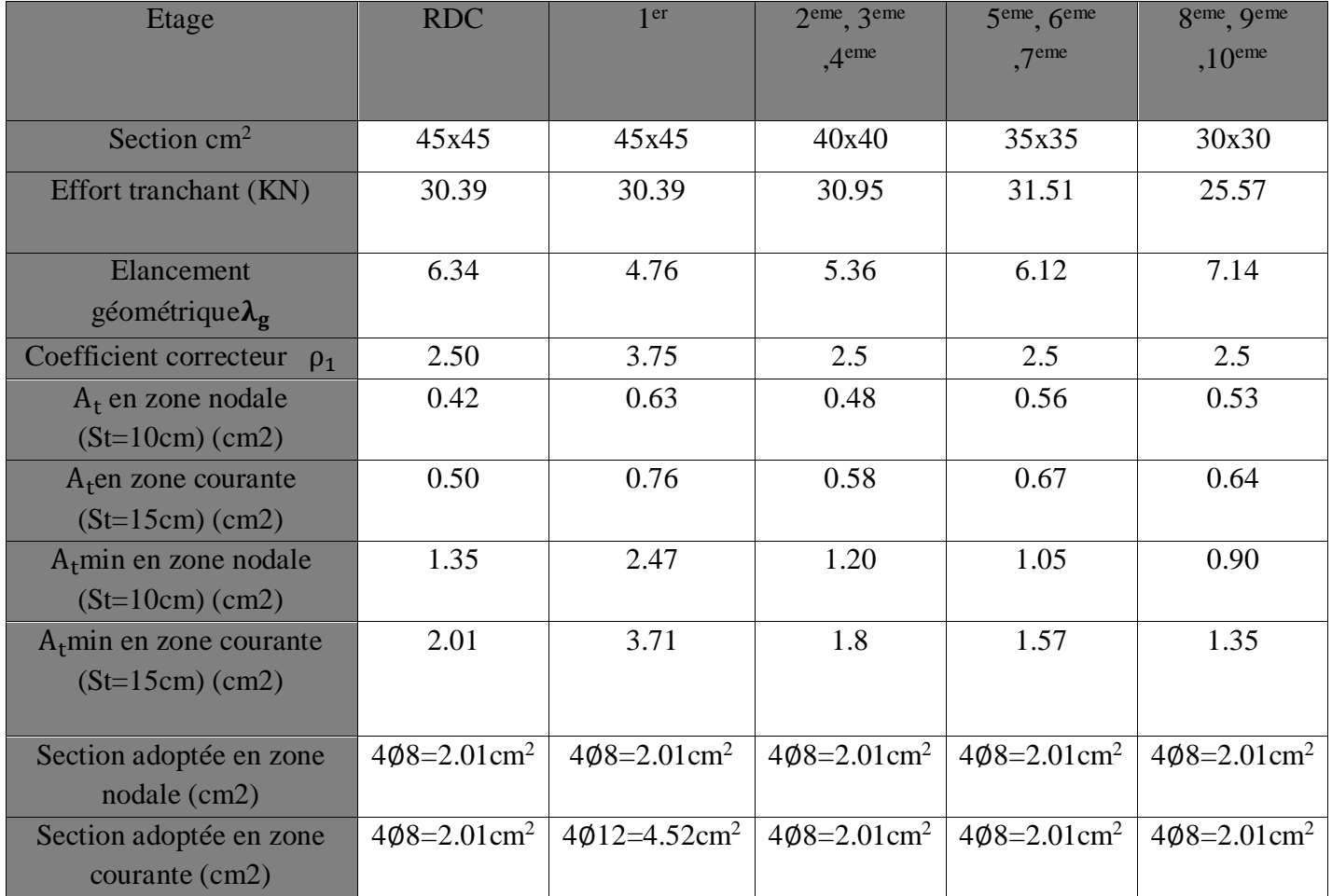

Les poteaux dans les différents étages seront encadrés par un cadre et un losange dont les sections sont mentionnées ci-dessus.

Les cadres et les étriers doivent être fermés par des crochets à 135° ayant une longueur droite minimum  $10\phi$ t min =  $10x8$ mm =  $80$ mm= $8cm$ 

### **4. Délimitation de la zone nodale**

La zone nodale est constituée par le nœud poutre-poteaux proprement dit et les extrémités des barres qui y concourent. Les longueurs à prendre en compte pour chaque barre sont données dans la figure ci-dessous.

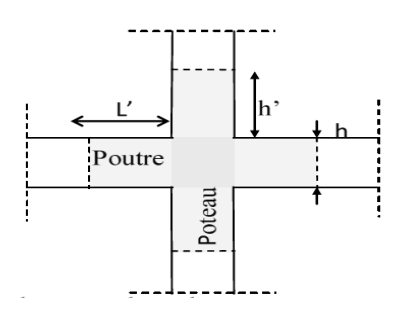

 $h' = Max(\frac{h_e}{6}, b_1, 60)$ 

he : La hauteur d'étage moins la hauteur de la poutre principale.

### **Poteau (45x45) :**

$$
\checkmark \quad RDC: h_e = 4.08m
$$

h' = Max 
$$
(\frac{h_e}{6}, b_1, h_1, 60) = Max(\frac{480 - 35}{6}, 45, 45, 60) = Max(74.15, 45, 45, 60)
$$

h ′=75cm

 $\checkmark$  1<sup>er</sup> étage :h<sub>e</sub>=3.06m

h' = Max 
$$
(\frac{h_e}{6}, b_1, h_1, 60) = Max(\frac{306-35}{6}, 45, 45, 60) = Max(45.17, 45, 45, 60)
$$

h ′=60cm

### **Poteau (40x40)** :

 $\checkmark$  2<sup>eme</sup>, 3<sup>eme</sup>, 4<sup>eme</sup> étage :h<sub>e</sub>=3.06m

h' = Max 
$$
(\frac{h_e}{6}, b_1, h_1, 60) = Max(\frac{306-35}{6}, 40, 40, 60) = Max(45.17, 40, 40, 60)
$$

h ′=60cm

#### **Poteau (35x35)** :

 $\checkmark$  5<sup>eme</sup>, 6<sup>eme</sup>, 7<sup>eme</sup> étage :h<sub>e</sub>=3.06m

h'=Max ( $\frac{h_e}{6}$ , b<sub>1</sub>, h<sub>1</sub>, 60) = Max( $\frac{306-35}{6}$ , 35, 35, 60) = Max(45.17, 35, 35, 60)

h ′=60cm

#### **Poteau (30x30)** :

 $\checkmark$  8<sup>eme</sup>, 9<sup>eme</sup>, 10<sup>eme</sup> étage :h<sub>e</sub>=3.06m

h' = Max 
$$
(\frac{h_e}{6}, b_1, h_1, 60) = Max(\frac{306-35}{6}, 30, 30, 60) = Max(45.17, 30, 30, 60)
$$

h ′=60cm

#### **5. La longueur minimale de recouvrement :**

 $L_r = 50\phi$ 

 $\varphi$ 20  $\rightarrow$  L<sub>r</sub>=50x2 =100cm $\rightarrow$  L<sub>r</sub>=100cm

 $\varnothing$ 16  $\rightarrow$  L<sub>r</sub>=50x1.6 =80cm $\rightarrow$  L<sub>r</sub>=80cm

 $\varphi$ 14  $\rightarrow$  L<sub>r</sub>=50x1.4 =70cm $\rightarrow$  L<sub>r</sub>=70cm

 $\varnothing$ 12  $\rightarrow$  L<sub>r</sub>=50x1.2 =60cm $\rightarrow$  L<sub>r</sub>=60cm

#### **6. Vérification au cisaillement** :(Art.7.4.3.2 /RPA99 version 2003)

La contrainte de cisaillement conventionnelle de calcul dans le béton sous combinaison sismique doit être inférieure ou égale à la valeur limite suivante :

On doit vérifier :  $\tau_b \leq \overline{\tau_{bu}} = \rho_b \text{xf}_{c28}$  avec :  $\tau_u = \frac{\tau_u}{\text{bd}}$ bd

 $\lambda$ g ≥5→  $\rho_b$ =0.075→  $\overline{\tau_{bu}}$ =1.875MPa

 $\lambda$ g < 5 →  $\rho_b$ =0.04 →  $\overline{\tau_{bu}}$ =1MPa

Les résultats des vérifications sont résumés dans le tableau suivant :

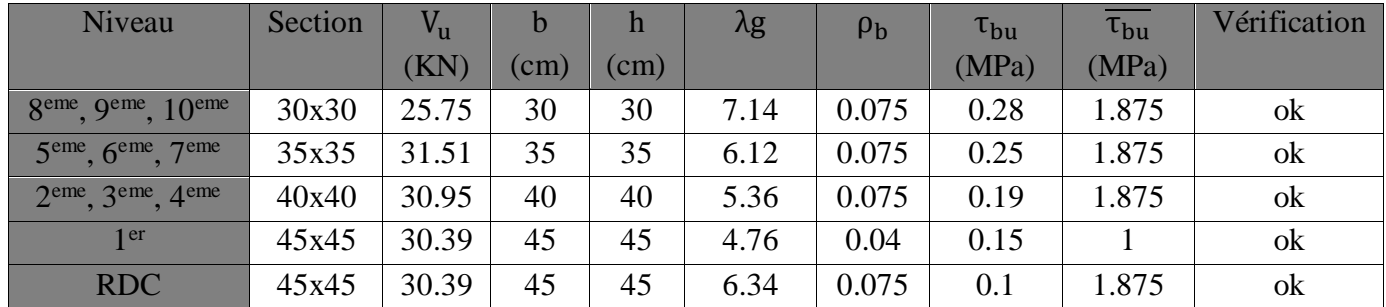

#### **VII.1.6. Vérification à L'ELS :**

#### **1. Condition de non fragilité :**

La condition de non fragilité dans le cas de la flexion composée est de :

$$
A \ge A_{\min} = \frac{0.23 \times f_{t28}}{f_e} \times \frac{e_s - 0.455 \times d}{e_s - 0.185 \times d} \text{ xbd}
$$

### **2. Vérification des contraintes à L'ELS :**

La vérification d'une section en béton armé à l'ELS consiste à démontrer que les contraintes maximales dans le béton $\sigma_{bc}$  et dans les aciers  $\sigma_{st}$ sont au plus égales aux contraintes admissibles  $\overline{\sigma_{bc}}$  et  $\overline{\sigma_{st}}$ :

$$
\sigma_{bc} < \overline{\sigma_{bc}} = 0.6 \text{xf}_{c28} = 15 \text{MPa}
$$

$$
\sigma_{st} < \overline{\sigma_{st}} = 348 \text{MPa}
$$

Le calcul des contraintes du béton et d'acier se fera dans les deux directions x-x et y-y,deux cas peuvent se présenter :

 $e_s = \frac{M_s}{N}$  $\frac{M_s}{N_s} \leq \frac{h}{6}$  $\frac{\pi}{6}$   $\rightarrow$  Section entièrement comprimée  $e_s = \frac{M_s}{N_s}$  $\frac{M_s}{N_s} \geq \frac{h}{6}$  $\frac{1}{6}$   $\rightarrow$  Section partiellement comprimée

#### **Vérification d'une Section partiellement comprimée :**

Pour calculer la contrainte du béton on détermine la position de l'axe neutre :  $y_1 = y_2 + l_c$ 

Avec : : La distance entre l'axe neutre à l'ELS et la fibre la plus comprimé.

 $\mathbf{y}_2$ : La distance entre l'axe neutre à l'ELS et le centre de pression Cp.

 $\mathbf{l_c}$ : La distance entre le centre de pression Cp et la fibre la plus comprimée.

 $y_2$  est obtenu avec la résolution de l'équation suivante  $:y_2^3 + p$ .  $y_2 + q = 0$ 

$$
\text{Avec}: \begin{cases} \n1_c = \frac{h}{2} - e_s \\
p = -3l_c^2 - \frac{90xA_S}{b}(l_c - c') + \frac{90xA_S}{b}(d - l_c) \\
q = -2l_c^3 - \frac{90xA_S}{b}(l_c - c')^2 + \frac{90xA_S}{b}(d - l_c)\n\end{cases}
$$

Pour la résolution de l'équation, on calcul  $\Delta$  :  $\Delta = q^2 + \frac{4p^3}{37}$ 27

- > Si ∆≥ 0 : t = 0.5( $\sqrt{\Delta} q$ ); u =  $\sqrt[3]{t}$  ; y<sub>2</sub> = u  $\frac{p}{3}$ 3u
- Si ∆< 0 → L'équation admet trois racines ∶

$$
y_2^1 = a \cos\left(\frac{\alpha}{3}\right)
$$
 ;  $y_2^2 = a \cos\left(\frac{\alpha}{3} + \frac{2\pi}{3}\right)$  ;  $y_2^3 = a \cos\left(\frac{\alpha}{3} + \frac{4\pi}{3}\right)$ 

Avec :

$$
\alpha=\text{arc cos}\left(\tfrac{3q}{2p}\times\sqrt{\tfrac{-3}{p}}\right)\ ;\quad a=2\sqrt{\tfrac{-p}{3}}
$$

On tiendra pour y2 la valeur positive ayant un sens physique tel que :

$$
0 < y_1 = y_2 + l_c < h
$$

Donc :  $y_1 = y_2 + l_c$ 

$$
I = \frac{by_1^3}{3} + 15[A_s(d - y_1)^2 + A_s'(y_1 - d')^2]
$$

Finalement la contrainte de compression dans le béton est :  $\sigma_{bc} = \frac{y_2 N_2}{I}$  $\frac{1}{1}y_1 \leq \overline{\sigma}_{bc}$ 

#### **Vérification d'une section entièrement comprimée :**

On calcul l'air de la section homogène totale :  $S = bh + 15(A<sub>s</sub> + A'<sub>s</sub>)$ 

On détermine la position du centre de gravité qui est situé à une distance XG au-dessus du CDG géométrique :

$$
X_G = 15\frac{A\prime_s(0.5h-d\prime)-A_s(d-0.5h)}{bh+15(A_s+A\prime_s)}
$$

On calcul l'inertie de la section homogène totale :

$$
I = \frac{bh^3}{12} + bhXG2 + 15[A's(0.5h - d' - XG)2 + As(d - 0.5h + XG)2]
$$

Les contraintes dans le béton :

 $\sigma_{\sup} = \frac{N_{\text{ser}}}{S}$  $\frac{\text{ser}}{\text{S}} + \frac{\text{N}_{\text{ser}}(\text{e}_{\text{s}}-\text{X}_{\text{G}})(\frac{\text{h}}{\text{2}})}{\text{I}}$  $\frac{1}{2} - X_G$ )  $\frac{a}{1}$  Sur la fibre supérieure.

 $\sigma_{\sup} = \frac{N_{\text{ser}}}{S}$  $\frac{\text{ser}}{\text{S}} - \frac{\text{N}_{\text{ser}}(\text{e}_{\text{S}} - \text{X}_{\text{G}})\left(\frac{\text{h}}{2}\right)}{\text{I}}$  $\frac{1}{2}+X_G$ )  $\frac{a}{\pi}$  Sur la fibre inférieure.

En fin ; on vérifie : max $(\sigma_{\sup}, \sigma_{\inf}) \leq \overline{\sigma}_{bc}$ 

La vérification d'une section en béton armé à l'ELS consiste à déterminer les contraintes dans le béton $\sigma_{bc}$  et dans les aciers $\sigma_{st}$  et à démontrer que ces contraintes sont au plus égales aux admissibles  $\overline{\sigma}_{bc}$ et $\overline{\sigma}_{st}$ , les résultats est dans les tableaux si dessous :

# **a. Sens longitudinal :**

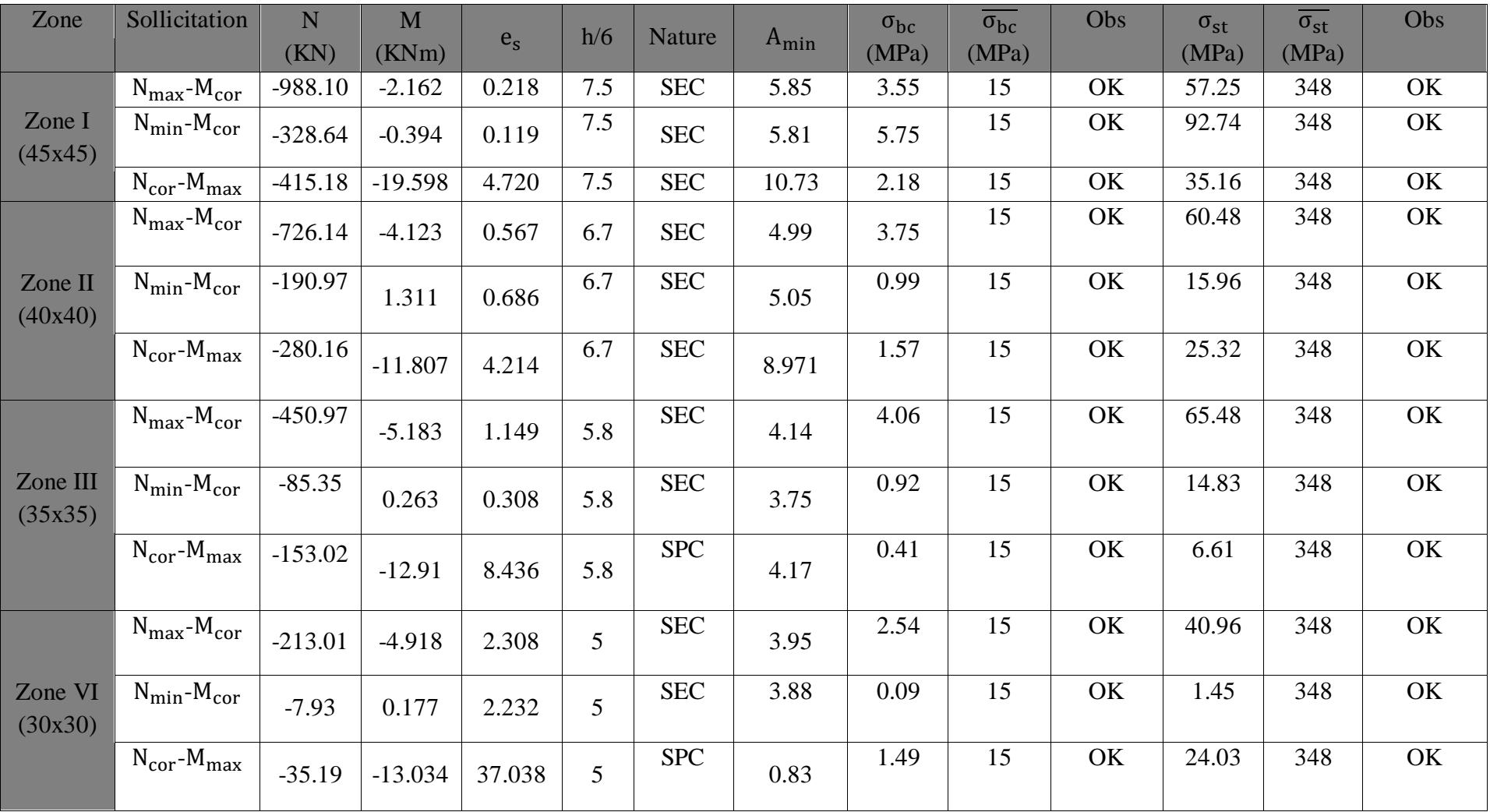

# **b. Sens transversal :**

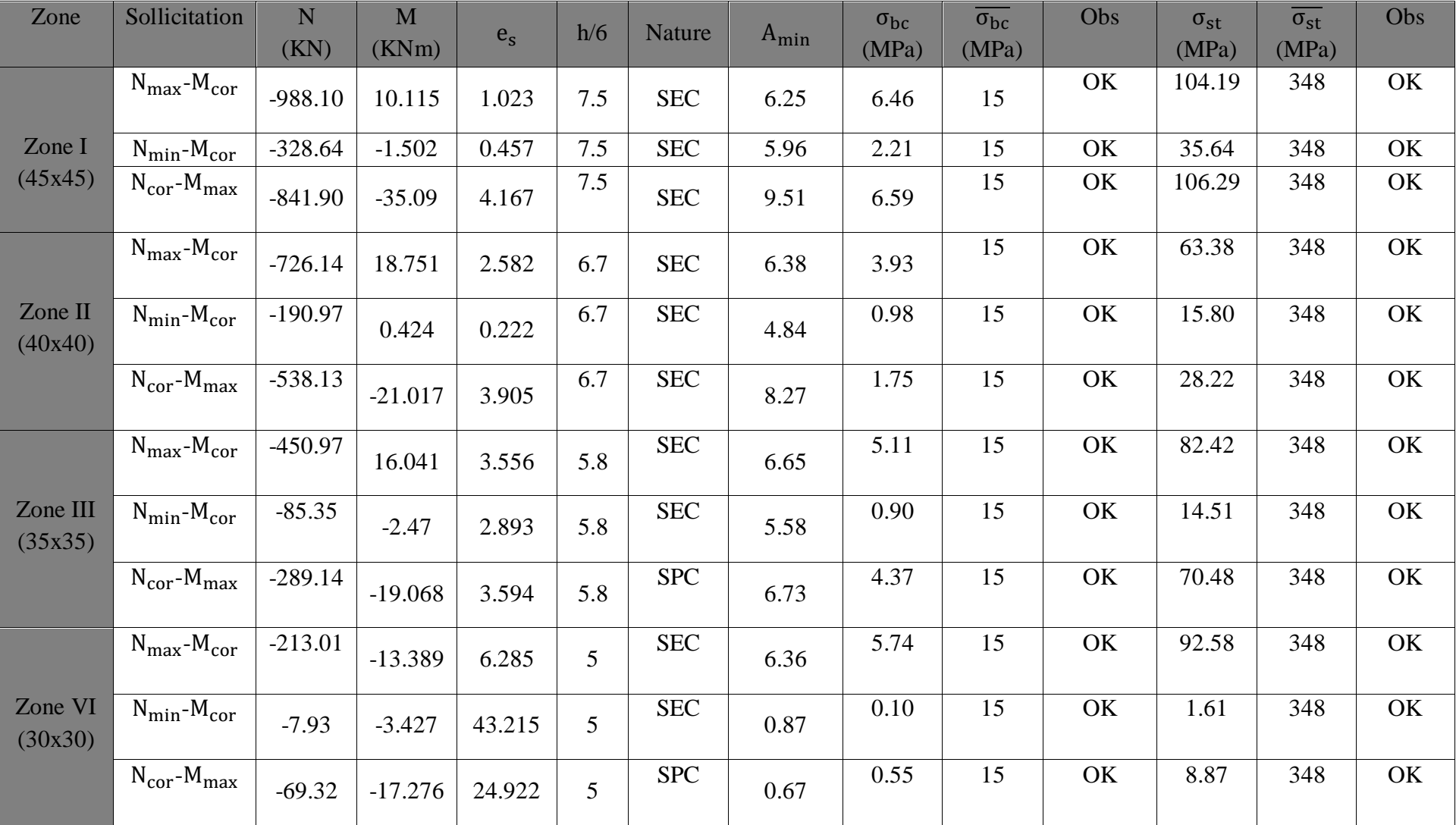

# **Conclusion :**

Les conditions à l'ELS sont vérifiées donc on opte le ferraillage calculé à l'ELU.

# **Schéma de ferraillage des poteaux :**

**Poteaux (45×45) : Poteaux (40×40) :** 

#### 4HA8 = **2,01cm2** 4HA8=**2,01cm**

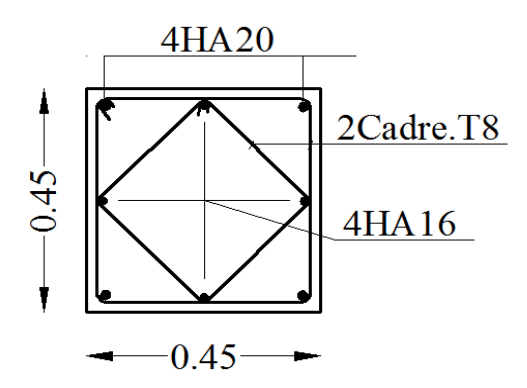

**Poteaux** (35×35) : **Poteaux** (30×30) :

4HA14 + 4HA14 =**12.31cm²** 4HA12 + 4HA12 = **9.05cm²**

4HA8 = **2,01cm2** 4HA8=**2,01cm**

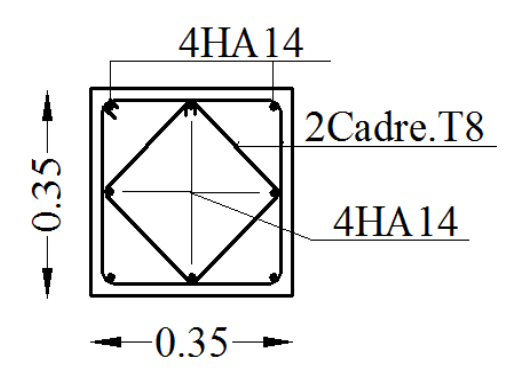

Les armatures longitudinales : Les armatures longitudinales : 4HA20 + 4HA16 = **20.60cm²** 4HA16 + 4HA16 = **16.08cm²** Les armatures transversales :Les armatures transversales :

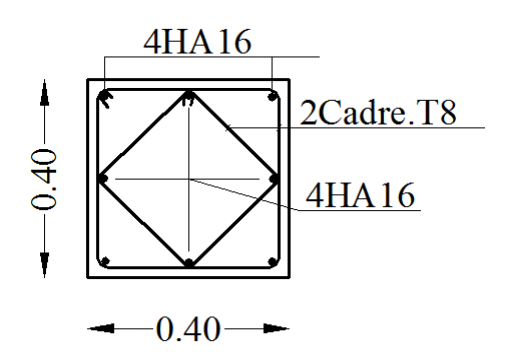

Les armatures longitudinales : Les armatures longitudinales : Les armatures transversales :Les armatures transversales :

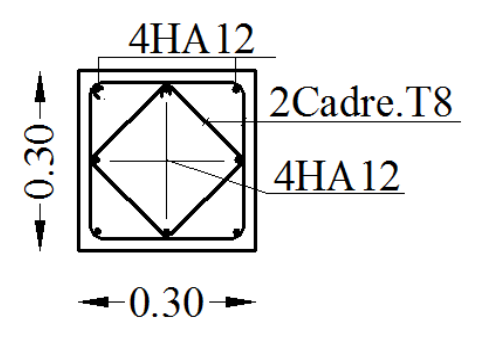

# **VII.2. Ferraillage des poutres :**

# **Introduction :**

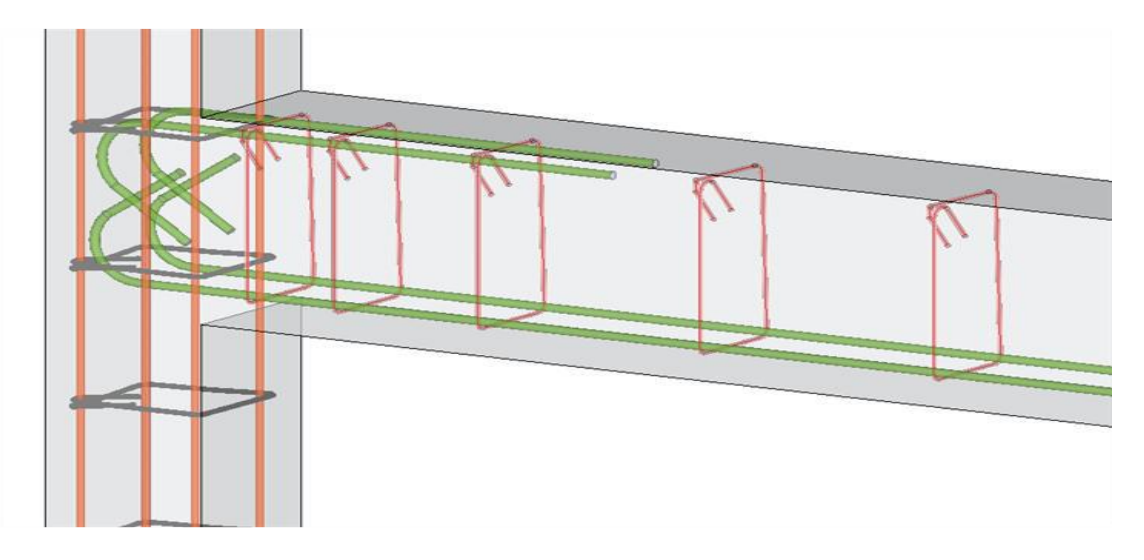

Les poutres sont calculées en flexion simple à l'ELU et vérifiées à l'ELS**,** les sollicitations maximales sont déterminées par les combinaisons suivantes :

- $\bullet$  1,35G + 1,5Q  $\Rightarrow$  à l'ELU.
- $G + Q$   $\Rightarrow$  à l'ELS.
- $G + Q \pm E$   $\Rightarrow$  RPA99 révisé 2003.
- $\bullet$  0,8G  $\pm$  E  $\Rightarrow$  RPA99 révisé 2003.

# **VII.2.1. Recommandations du RPA :**

# **a) Armatures longitudinal : (RPA Art.7.5.2.1)**

 Le pourcentage total minimum des aciers longitudinaux sur toute la longueur de poutre est de 0.5% en toute section.

Amin =  $0,5% b h$ 

Le pourcentage maximum des aciers longitudinaux est de :

En zone courante : Amax  $= 4\%$ b h

En zone de recouvrement : Amax =  $6\%$  b h

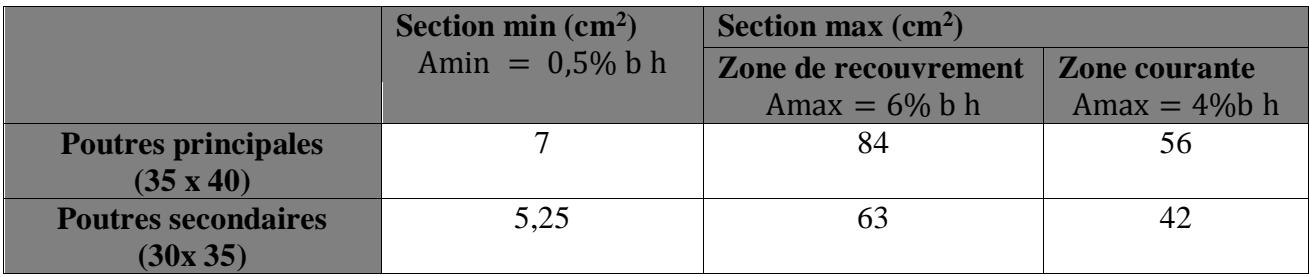

 *Tableau VII.5 : La section minimale et maximale d'armature.*

- Ela longueur minimale de recouvrement est de  $L_r = 50\phi$  (en zone III).
- L'ancrage des armatures longitudinales supérieures et inférieur dans les poteaux de rive et d'angle doit être effectué avec des crochets à 90°.
- $\triangleright$  On doit avoir un espacement maximum de 10 cm entre deux cadres et un minimum de trois cadres par nœud.
- **b) Armatures transversales :** (RPA Art.7.5.2.2)
- $\geq$  La quantité minimale des armatures transversales est donnée par : A<sub>t</sub> = 0,003 S<sub>t</sub>b
- L'espacement maximum entre les armatures transversales est donne comme suit :

 $S_{t}^{\max} = \min(\frac{h}{4})$  $\frac{\pi}{4}$ , 12Ø) En zone nodale et en travée si les armatures comprimées sont nécessaires.

 $S_t \leq \frac{h}{2}$  $\frac{1}{2}$ En zone de recouvrement.

Avec :

- ∅ : Le plus petit diamètre utilisé pour les armatures transversales
- Les premières armatures transversales doivent être disposée à 5cm au plus du nu de l'appui ou de l'encastrement.

### **VII.2.2.Etapes de calcul de ferraillage :**

#### **Armatures longitudinales :**

Les armatures longitudinales sont déterminées en utilisant les moments fléchissant en travées et aux appuis, le calcule se fera comme suit :

As : La section d'armatures tendues.

A'<sub>s</sub> : La section d'armatures comprimées

Avec :

h : Hauteur de la section du béton.

b : Largeur de la section du béton.

 $d$ : Hauteur utile ( $d = h-c$ ).

c : Distance entre la fibre la plus tendue et le centre de gravité des armatures tendues.

### **Calcul du moment réduit :**

$$
\mu = \frac{M}{b d^2 f_{bc}} \quad \text{avec :} \quad f_{bc} = \frac{0.85 f_{c28}}{\theta \gamma_b}
$$

Pour feE400 on a :  $\mu_1 = 0,392$ 

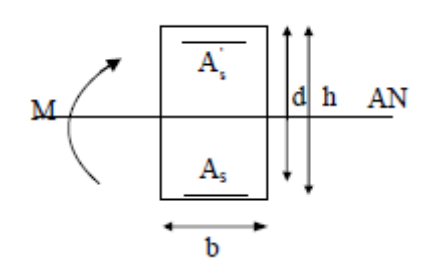

## **1 er cas :**

Si  $\mu \le \mu_1 = 0.392 \implies$ la section est simplement armée.

Les armatures comprimées ne sont pas nécessaires  $A'_s = 0$ 

Section d'acier tendue :  $A_s = \frac{M}{B_d}$  $β$  d  $σ_s$ 

# **2 er cas :**

Si  $\mu \ge \mu_l = 0.392$ la section est doublement armée.

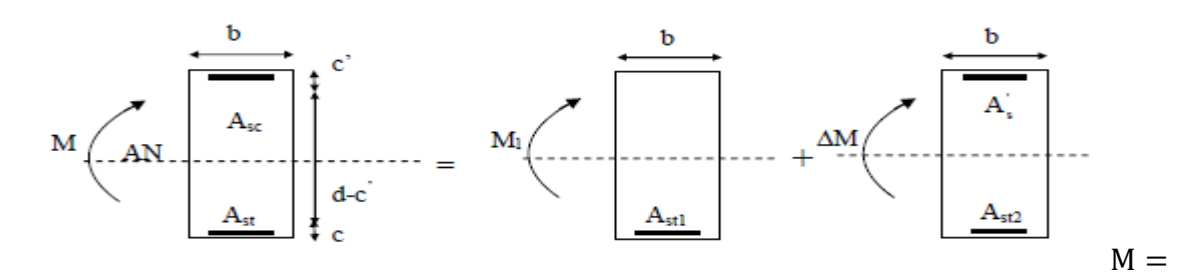

$$
M_l + \Delta M
$$

 $M_l = \mu_l b d^2 f_{bc}$ 

$$
\Delta M = M - \ M_l
$$

Avec :

M<sub>l</sub>: Moment ultime pour une section simplement armée.

$$
A_{st1} = \frac{M_1}{\beta_1 d^2 \sigma_s}
$$

$$
A_{st2} = \frac{\Delta M}{(d - c)\sigma_s}
$$

Finalement :

$$
A_{st}=A_{st1}+A_{st2}=\tfrac{M_1}{\beta_1d^2\sigma_s}+\tfrac{\Delta M}{(d-c)\sigma_s}
$$

Armatures comprimées :  $A'_{s} = \frac{\Delta M}{(d-c)}$  $(d-c)\sigma_s$ 

**Remarque :** On utilisera dans nos calculs les paramètres suivant :

| <b>Situation</b>    | ٠e  | 1c28 |      | í s  |      | 'bc   | $\sigma_{\rm c}$ |
|---------------------|-----|------|------|------|------|-------|------------------|
| <b>Durable</b>      | 400 | 25   | ن, 1 | 1,15 |      | 14,2  | 348              |
| <b>Accidentelle</b> | 400 | 25   | 1,15 |      | 0,85 | 21,74 | 400              |

*Tableau VII.6 : Les différentes caractéristiques de béton et l'acier.*

# **VII.2.3. Ferraillage des poutres :**

Apres avoir extrait les moments en utilisant ETABS, on va ferrailler avec le moment maximum qu'elle que soit aux appuis ou bien en travées puis on adopte leur section de ferraillage.

# **a. Poutre principal : (35x 40)**

#### **En travée :**

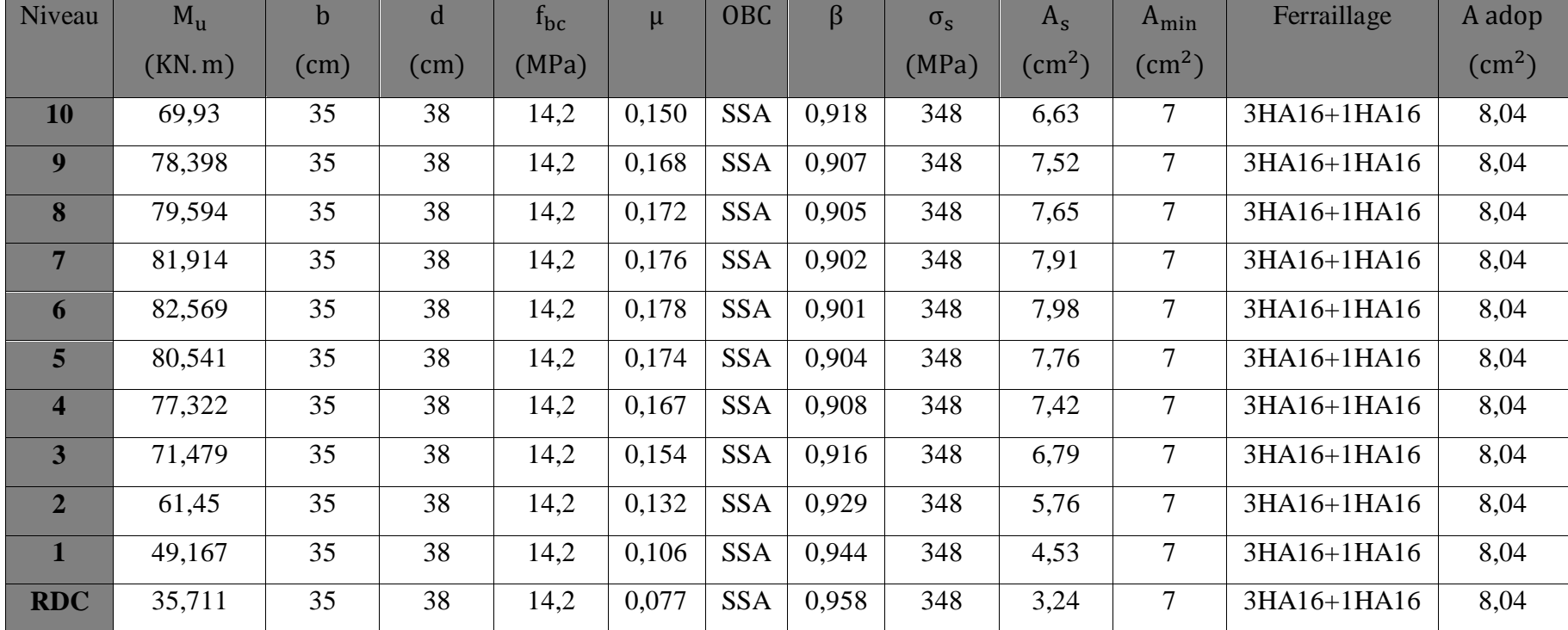

*Tableau VII.7 : Ferraillage des poutres principales en travées.*

# **En appuis :**

| <b>Niveau</b>           | $M_{\rm u}$ | $\mathbf b$ | d      | $f_{bc}$ | $\mu$ | <b>OBC</b> | $\beta$ | $\sigma_{s}$ | $A_{s}$                   | $A_{\min}$                | <b>Ferraillage</b> | A adop                    |
|-------------------------|-------------|-------------|--------|----------|-------|------------|---------|--------------|---------------------------|---------------------------|--------------------|---------------------------|
|                         | (KN.m)      | $(cm)$      | $(cm)$ | (MPa)    |       |            |         | (MPa)        | $\rm \left( cm^2 \right)$ | $\rm \left( cm^2 \right)$ |                    | $\rm \left( cm^2 \right)$ |
| 10                      | $-90,697$   | 35          | 38     | 14,2     | 0,196 | <b>SSA</b> | 0,890   | 348          | 8,87                      | 7                         | 3HA16+3HA14        | 10,65                     |
| $\boldsymbol{9}$        | $-101,37$   | 35          | 38     | 14,2     | 0,218 | <b>SSA</b> | 0,876   | 348          | 10,08                     | $\overline{7}$            | 3HA16+3HA14        | 10,65                     |
| 8                       | $-101,873$  | 35          | 38     | 14,2     | 0,219 | <b>SSA</b> | 0,875   | 348          | 10,14                     | $\overline{7}$            | 3HA16+3HA14        | 10,65                     |
| $\overline{7}$          | $-103,905$  | 35          | 38     | 14,2     | 0,224 | <b>SSA</b> | 0,872   | 348          | 10,37                     | $\overline{7}$            | 3HA16+3HA14        | 10,65                     |
| 6                       | $-104,207$  | 35          | 38     | 14,2     | 0,225 | <b>SSA</b> | 0,871   | 348          | 10,42                     | $\overline{7}$            | 3HA16+3HA14        | 10,65                     |
| 5 <sup>5</sup>          | $-101,009$  | 35          | 38     | 14,2     | 0,218 | <b>SSA</b> | 0,876   | 348          | 10,04                     | $\overline{7}$            | 3HA16+3HA14        | 10,65                     |
| $\overline{\mathbf{4}}$ | $-96,601$   | 35          | 38     | 14,2     | 0,208 | <b>SSA</b> | 0,882   | 348          | 9,54                      | $\tau$                    | 3HA16+3HA14        | 10,65                     |
| 3                       | $-89,804$   | 35          | 38     | 14,2     | 0,194 | <b>SSA</b> | 0,891   | 348          | 8,78                      | 7                         | 3HA16+3HA14        | 10,65                     |
| $\overline{2}$          | $-78,652$   | 35          | 38     | 14,2     | 0,169 | <b>SSA</b> | 0,905   | 348          | 7,57                      | $\overline{7}$            | 3HA16+3HA14        | 10,65                     |
| $\mathbf{1}$            | $-65,891$   | 35          | 38     | 14,2     | 0,142 | <b>SSA</b> | 0,923   | 348          | 6,22                      | 7                         | 3HA16+3HA14        | 10,65                     |
| <b>RDC</b>              | $-53,632$   | 35          | 38     | 14,2     | 0,116 | <b>SSA</b> | 0,938   | 348          | 4,98                      | $\overline{7}$            | 3HA16+3HA14        | 10,65                     |

*Tableau VII.8 : Ferraillage des poutres principales en appuis.*

**b. Poutre secondaire : (30 x 35)**

# **En travée :**

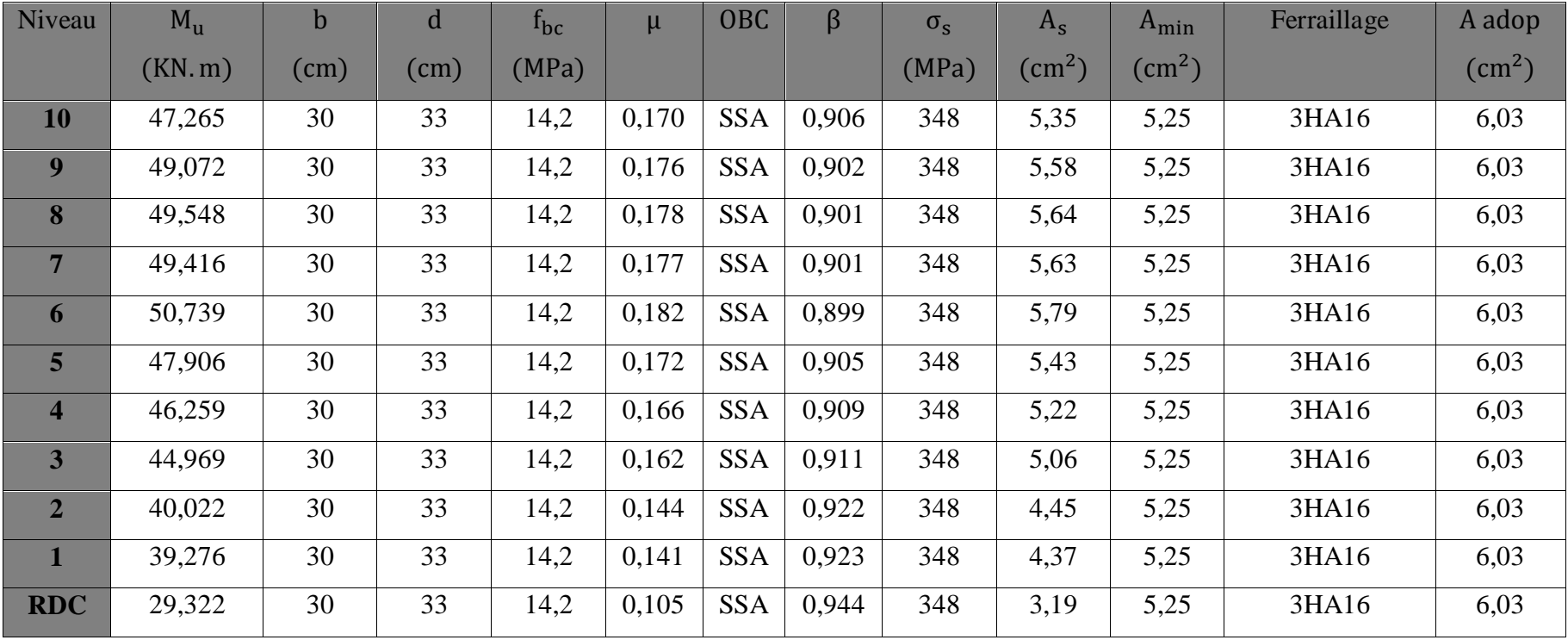

*Tableau VII.9 : Ferraillage des poutres secondaires en travées.*

# **En appuis :**

| Niveau                  | $M_{\rm u}$ | $\mathbf b$ | d    | $f_{bc}$ | $\mu$ | <b>OBC</b> | $\beta$ | $\sigma_{\rm s}$ | $A_{\rm s}$  | $A_{\min}$   | Ferraillage | A adop       |
|-------------------------|-------------|-------------|------|----------|-------|------------|---------|------------------|--------------|--------------|-------------|--------------|
|                         | (KN.m)      | (cm)        | (cm) | (MPa)    |       |            |         | (MPa)            | $\rm (cm^2)$ | $\rm (cm^2)$ |             | $\rm (cm^2)$ |
| 10                      | $-73,274$   | 30          | 33   | 14,2     | 0,263 | <b>SSA</b> | 0,844   | 348              | 8,91         | 5,25         | 3HA16+3HA14 | 10,65        |
| 9                       | $-77,273$   | 30          | 33   | 14,2     | 0,278 | <b>SSA</b> | 0,833   | 348              | 9,52         | 5,25         | 3HA16+3HA14 | 10,65        |
| 8                       | $-76,362$   | 30          | 33   | 14,2     | 0,274 | <b>SSA</b> | 0,836   | 348              | 9,37         | 5,25         | 3HA16+3HA14 | 10,65        |
| 7                       | $-78,471$   | 30          | 33   | 14,2     | 0,282 | <b>SSA</b> | 0,830   | 348              | 9,70         | 5,25         | 3HA16+3HA14 | 10,65        |
| 6                       | $-79,635$   | 30          | 33   | 14,2     | 0,286 | <b>SSA</b> | 0,827   | 348              | 9,88         | 5,25         | 3HA16+3HA14 | 10,65        |
| 5                       | $-76,08$    | 30          | 33   | 14,2     | 0,273 | <b>SSA</b> | 0,837   | 348              | 9,33         | 5,25         | 3HA16+3HA14 | 10,65        |
| $\overline{\mathbf{4}}$ | $-72,955$   | 30          | 33   | 14,2     | 0,262 | <b>SSA</b> | 0,845   | 348              | 8,86         | 5,25         | 3HA16+3HA14 | 10,65        |
| 3                       | $-68,157$   | 30          | 33   | 14,2     | 0,245 | <b>SSA</b> | 0,857   | 348              | 8,16         | 5,25         | 3HA16+3HA14 | 10,65        |
| $\overline{2}$          | $-58,511$   | 30          | 33   | 14,2     | 0,210 | <b>SSA</b> | 0,881   | 348              | 6,82         | 5,25         | 3HA16+3HA14 | 10,65        |
| $\mathbf{1}$            | $-60,467$   | 30          | 33   | 14,2     | 0,217 | <b>SSA</b> | 0,876   | 348              | 7,08         | 5,25         | 3HA16+3HA14 | 10,65        |
| <b>RDC</b>              | $-67,149$   | 30          | 33   | 14,2     | 0,241 | <b>SSA</b> | 0,860   | 348              | 8,01         | 5,25         | 3HA16+3HA14 | 10,65        |

*Tableau VII.10 : Ferraillage des poutres secondaires en appuis.* 

#### **VII.2.4. Vérifications à L'ELU :**

**a. Vérification de la condition de non fragilité :** (Art A.4.2.1/BAEL 91 modifier 99)

 $A_{\text{adopté}} \geq A_{\text{min}} = 0,23bd \frac{f_{t28}}{f_e}$ 

 $\checkmark$  Poutres principales : (35x40)

 $A_{\text{adopté}} \geq A_{\text{min}} = 0.23 \times 35 \times 38 \frac{2.1}{400} = 1.60 \text{cm}^2$ 

A<sub>adopté</sub> ≥ A<sub>min</sub> = 1,60cm<sup>2</sup> ⇒ Condition vérifiée.

 $\checkmark$  Poutres secondaire : (30x35)

 $A_{\text{adopté}} \geq A_{\text{min}} = 0.23 \times 30 \times 33 \frac{2.1}{400} = 1.19 \text{cm}^2$ 

A<sub>adopté</sub> ≥ A<sub>min</sub> = 1,19cm<sup>2</sup>⇒Condition vérifiée.

#### **b. Vérification de la contrainte tangentielle du béton :**

(Art A.5.1.211/BAEL91 modifiée 99)

 $\tau_{\rm u} < \bar{\tau}_{\rm u}$ 

 $\tau_{\rm u} = \frac{\rm T_{max}}{\rm bd}$  $\frac{\text{max}}{\text{b d}}$  Avec T<sub>max</sub>: effort tranchant

 $\bar{\tau}_{u} = \min\{0.20 \frac{f_{c28}}{\gamma_b} ; 5MPa\}$  Fissurations peu nuisibles.

 $\bar{\tau}_{u} = \min\left\{0, 20 \frac{25}{1.5} ; 5MPa\right\} = \min\{3, 33 ; 5MPa\} = 3, 33MPa$ 

 $\checkmark$  Poutre principales : (35x40)

 $T_{\text{max}} = 97,32$ KN

$$
\tau_{\rm u} = \frac{97,32 \times 10}{35 \times 38} = 0,73 \, \text{MPa} < 3,33 \, \text{MPa} \Rightarrow \text{Condition verify}.
$$

 $\checkmark$  Poutre secondaire : (30x35)

 $T_{\text{max}} = 82,67$ KN  $\tau_{\rm u} = \frac{82,67 \text{ X } 10}{30 \text{ Y } 33}$  $\frac{3.57 \times 10}{30 \times 33}$  = 0,83MPa < 3,33MPa  $\Rightarrow$  Condition vérifiée.

## **c. Influence de l'effort tranchant sur le béton en appui :**

(Art A.5.1.32 /BAEL91modifiée99)

$$
T_{\text{max}} \le 0.4 \frac{f_{c28}}{\gamma_b} \ 0.9 \text{ b d}
$$

 $\checkmark$  Poutre principales : (35x40)

 $T_{\text{max}} = 97{,}32 \text{KN} \leq 0.4 \frac{25}{15}$  $\frac{25}{1,5}$  0,9 X 0,35 X 0,38 X 10<sup>3</sup> = 798KN⇒Condition vérifiée.

 $\checkmark$  Poutre secondaire : (30x35)

 $T_{\text{max}} = 82{,}67 \text{KN} \leq 0.4 \frac{25}{15}$  $\frac{25}{1,5}$  0,9 X 0,30 X 0,33 X 10<sup>3</sup> = 594KN⇒Condition vérifiée.

# **d. Influence de l'effort tranchant sur les armatures :**

(Art A.5.1.313 /BAEL91 / modifiée 99) Lorsqu'au droit d'un appui : T<sub>u</sub> —  $\frac{M_u}{0.96}$  $\frac{m_u}{0.9 \text{ d}}$  > 0 on doit prolonger au-delà de l'appareil de l'appui, une section d'armatures pour équilibrer un moment égale à :  $T_u - \frac{M_u}{0.9}$ 0,9 d

D'où 
$$
A_s \ge (T_u - \frac{M_u}{0.9 d}) \frac{1.15}{f_e}
$$

 $\checkmark$  Poutre principales : (35x40)

$$
T_{\text{max}} = 97,32 \text{KN}
$$

 $M_{max} = 104,207$ KN. m  $(97,32 - \frac{104,207}{0,9X0,38}) = -207,37 < 0$  $\checkmark$  Poutre secondaire : (30x35)

 $T_{\text{max}} = 82,67$ KN

$$
M_{\text{max}} = 79,635 \text{KN} \cdot \text{m}
$$
\n
$$
\left(82,67 - \frac{79,635}{0,980,33}\right) = -185,46 < 0
$$

Les armatures supplémentaires ne sont pas nécessaires.

### **e. Vérification de la contrainte d'adhérence et d'entrainement :**

(Art A.6.1.3 BAEL 91 / modifiées99)

 $\tau_{se} < \bar{\tau}_{se}$ 

La valeur limite de la contrainte d'adhérence pour l'ancrage des armatures :

 $\bar{\tau}_{se} = \Psi_s f_{t28}$ 

Avec :  $\Psi_s$ :Coefficient de scellement ;  $\Psi_s = 1.5$  (pour l'acier HA)

$$
\bar{\tau}_{se} = 1.5 \text{ X } 2.1 = 3.15 \text{MPa}
$$

La contrainte d'adhérence au niveau de l'appui le plus sollicité doit être :

$$
\tau_u = \frac{T_{max}}{0.9 d \Sigma U_i}
$$

Avec :

 $\Sigma U_i$ : Somme des périmètres utiles des barres.

$$
\Sigma U_i = n \pi \emptyset
$$

n : Nombre de barres.

 $\checkmark$  Poutre principales : (35x40)

 $T_{\text{max}} = 97,32$ KN

$$
\sum U_i = 3 \times 3,14 \times 1,6 + 3 \times 3,14 \times 1,4 = 28,26 \text{cm}
$$
  
\n
$$
\tau_u = \frac{97,67}{0,9 \times 38 \times 28,26} \times 10 = 1,01 \text{MPa} < \bar{\tau}_{se} = 3,15 \text{MPa} \Rightarrow \text{Condition } \text{veffiée.}
$$
  
\n✓ Pourre secondaire : (30x35)

 $T_{\text{max}} = 82,67$ KN

$$
\Sigma\ U_i=3\ x\ 3{,}14\ x\ 1{,}6+3\ x\ 3{,}14\ x1{,}4=28{,}26cm
$$

 $\tau_{\rm u} = \frac{82,67}{0.9 \times 33 \times 27}$  $\frac{62,67}{0,9 \times 33 \times 28,26}$  x10 = 0,98MPa  $\lt \bar{\tau}_{se}$  = 3,15MPa  $\Rightarrow$  Condition vérifiée.

La contrainte d'adhérence est vérifiée, donc pas de risque d'entrainement des barres.

# **f. Longueur de scellement droit des barres :** (Art A.6.1.23/BAEL91 modifiées99)  $L_{\rm s} = \frac{\emptyset \,\rm f_e}{4\,\bar{\tau}_e}$ 4  $\bar{\tau}_s$

Avec :  $\bar{\tau}_s = 0.6 \Psi^2 f_{t28} = 0.6 \times 1.5^2 \times 2.1 = 2.835 Mpa$ Pour  $\emptyset$ 14 : L<sub>s</sub>= 49,38cm soit : L<sub>s</sub>= 50cm Pour  $\emptyset$ 16 : L<sub>s</sub> = 56,44cm soit : L<sub>s</sub> = 60cm

Les règles BAEL91 admettent que l'ancrage d'une barre rectiligne terminée par un crochet normal est assuré lorsque la portée ancrée mesurée hors crochet " L<sub>c</sub>" est au moins égale à 0,4Ls.

Pour  $\varnothing$ 14 : L<sub>c</sub>= 20cm Pour  $\varnothing$ 16 : L<sub>c</sub> = 24cm

#### **g. Calcul des armatures transversales :**

Selon le BAEL 91 modifiées 99 le diamètre des armatures transversales est :

$$
\emptyset_t \leq \min(\tfrac{h}{35} ; \tfrac{b}{10} ; \emptyset_l)
$$

Avec :

 $\varphi$ <sub>l</sub> : étant le plus petit diamètre des armatures longitudinales.

 $\checkmark$  Poutre principales : (35x40)

$$
\text{\O{}}_t \leq \text{min}\left(\frac{40}{35} \; ; \; \frac{35}{10} \; ; \; 1,4 \right) = \text{min}(1,14 \; ; 3,5 \; ; 1,4) = 1,14 \text{cm}
$$

 $\checkmark$  Poutre secondaire : (30x35)

$$
\emptyset_t \le \min\left(\frac{35}{35} \; ; \; \frac{30}{10} \; ; \; 1\right) = \min(1 \; ; \; 3 \; ; \; 1,4) = 1cm
$$

Soit :  $\phi_t = 8$ mm

**La section d'armature transversale :**

 $A_t = \frac{4 \pi \phi_t^2}{4}$  $\frac{\pi \,\emptyset_{\rm t}^2}{4} = \frac{4 \, \times 3, 14 \, \times 0, 8^2}{4}$  $\frac{4 \times 0.8^2}{4} = 2.01 \text{ cm}^2$ 

On choisira un cadre et un étrier  $A_t$  = 4HA8 = 2,01 cm<sup>2</sup>

#### **Espacement des armatures transversales :**

Espacement maximal des armatures selon le BAEL 91 modifiées 99 :

$$
S_t \le \min(0.9d \; ; 40 \; \text{cm})
$$

 $\checkmark$  Poutre principales : (35x40)

 $S_t \le \min(0.9d \cdot 40 \text{ cm}) = \min(34.2 \cdot 40 \text{ cm}) = 34.2 \text{ cm}$ 

Soit :  $S_t$  = 25cm

 $\checkmark$  Poutre secondaire : (30x35)

 $S_t \le \min(0.9d; 40 \text{ cm}) = \min(29.7; 40 \text{ cm}) = 29.7 \text{ cm}$ 

Soit :  $S_t$  = 25cm

D'après le RPA 99 : (Art 7.5.2.2)

- **Example 1**  $S_t$  ≤ min( $\frac{h}{4}$  $\frac{\pi}{4}$ ; 12 $\phi$ <sub>l</sub>; 30cm)
	- $\checkmark$  Poutre principales : (35x40)

 $S_t \le 10$  cm soit :  $S_t = 7$ cm

- $\checkmark$  Poutre secondaire : (30x35)
- $S_t \leq 8.75$  cm soit :  $S_t = 7$ cm
- $\triangleright$  <u>Zone courante:</u>  $S_t \leq \frac{h}{2}$ 2
	- $\checkmark$  Poutre principales : (35x40)

 $S_t \leq 20$ cm soit :  $S_t = 15$ cm

 $\checkmark$  Poutre secondaire : (30x35)

 $S_t \leq 17,5cm \quad \text{soit} \, : S_t = 15cm$ 

- **Délimitation de la zone nodale :**
- $L' = 2h$

$$
h' = max\{\frac{h_e}{6} ; b_1; h_1; 60cm\}
$$

- h : Hauteur de la poutre.
- $b_1$  eth $_1$ : Dimensions du poteau.
- he : Hauteur entre nus des poutres.

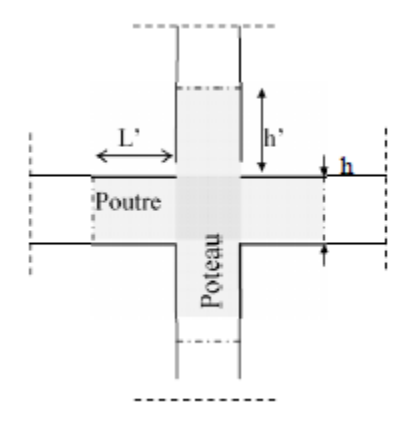

*Figure VII.3 : Délimitation de la zone nodale.*

# On aura :

- Poutre principales de  $(35x40)$ : L'=2x40=80[cm]
- $\checkmark$  Poutre secondaire de (30x35) : L'=2x35=70 [cm]

### **Remarque :**

Le cadre d'armature transversale doit être disposé à 5cm au plus du nu d'appui ou de l'encastrement.

# **Vérification de la section minimale d'armatures transversales du RPA :**

La quantité d'armatures minimales est :

 $A_t \geq 0,003 S_t$  b

 $\checkmark$  Poutre principales : A<sub>t</sub> = 2,01 cm<sup>2</sup> ≥ 0,003 x 15 x 35 = 1,575cm<sup>2</sup>⇒Condition vérifiée.

 $\checkmark$  Poutre secondaire : A<sub>t</sub> = 2,01 cm<sup>2</sup> ≥ 0,003 x 15 x 30 = 1,35 cm<sup>2</sup> ⇒ Condition vérifiée.

On opte pour un cadre et un étrier donc 4HA8=2,01 [cm]

## **VII.2.5. Vérifications à L'ELS :**

Les états limites de services sont définis compte tenue des exploitations et de la durabilité de la construction .Les vérifications qui leurs sont relatives :

- $\overline{\phantom{a}}$  Etat limite d'ouverture des fissurations
- Etat limite de résistance du béton en compression.
- **Etat limite de déformation.**

#### **a. Etat limite d'ouverture des fissures :**

La fissuration dans le cas des poutres étant considéré peu nuisible, alors cette vérification n'est pas nécessaire.

#### **b. Etat limite de compression du béton :**

La contrainte de compression du béton ne doit pas dépasser la contrainte admissible :

 $\sigma_{bc} \leq \overline{\sigma}_{bc}$  $\overline{\sigma}_{bc}$  = 0,6 f<sub>c28</sub> = 0,6 x 25 = 15 Mpa  $\sigma_{bc} = \frac{\sigma_{st}}{g}$  $K_{1}$ 

Avec :  $\sigma_{st} = \frac{M_s}{B_s dA}$  $\frac{M_s}{\beta_1 d A_{st}}$  et  $\rho_1 = \frac{100 A_{st}}{b d}$ b d

 $\div$  **Poutre principal** :  $(35x 40)$ 

# **En travée :**

| Niveau         | $M_{S}$ | $A_{st}$ | $\mathbf b$ | $\mathbf d$ | $\rho_1$ | $\beta_1$ | $K_1$ | $\sigma_{\text{st}}$ | $\overline{\sigma}_{s}$ | $\sigma_{bc}$ | $\overline{\sigma}_{bc}$ | <b>OBS</b> |
|----------------|---------|----------|-------------|-------------|----------|-----------|-------|----------------------|-------------------------|---------------|--------------------------|------------|
| 10             | 20.032  | 8,04     | 35          | 38          | 0.812    | 0.871     | 23.76 | 86.68                | 348                     | 3.648         | 15                       | C.Vérifiée |
| 9              | 20.085  | 8,04     | 35          | 38          | 0.812    | 0.871     | 23.76 | 86.91                | 348                     | 3.657         | 15                       | C.Vérifiée |
| 8              | 20.041  | 8,04     | 35          | 38          | 0.812    | 0.871     | 23.76 | 86.72                | 348                     | 3.649         | 15                       | C.Vérifiée |
| $\overline{7}$ | 19.676  | 8,04     | 35          | 38          | 0.812    | 0.871     | 23.76 | 85.14                | 348                     | 3.583         | 15                       | C.Vérifiée |
| 6              | 19.381  | 8,04     | 35          | 38          | 0.812    | 0.871     | 23.76 | 83.86                | 348                     | 3.529         | 15                       | C.Vérifiée |
| 5              | 19.254  | 8,04     | 35          | 38          | 0.812    | 0.871     | 23.76 | 83.32                | 348                     | 3.506         | 15                       | C.Vérifiée |
| $\overline{4}$ | 18.367  | 8,04     | 35          | 38          | 0.812    | 0.871     | 23.76 | 79.48                | 348                     | 3.345         | 15                       | C.Vérifiée |
| 3              | 18.236  | 8,04     | 35          | 38          | 0.812    | 0.871     | 23.76 | 78.91                | 348                     | 3.321         | 15                       | C.Vérifiée |
| $\overline{2}$ | 18.273  | 8,04     | 35          | 38          | 0.812    | 0.871     | 23.76 | 79.07                | 348                     | 3.327         | 15                       | C.Vérifiée |
| $\mathbf{1}$   | 20.888  | 8,04     | 35          | 38          | 0.812    | 0.871     | 23.76 | 90.38                | 348                     | 3.804         | 15                       | C.Vérifiée |
| <b>RDC</b>     | 25.203  | 8,04     | 35          | 38          | 0.812    | 0.871     | 23.76 | 109.06               | 348                     | 4.590         | 15                       | C.Vérifiée |

*Tableau VII.11 : Vérification des contraintes en travées à l'ELS pour les poutres principales.*

# $\triangleright$  **En appuis** :

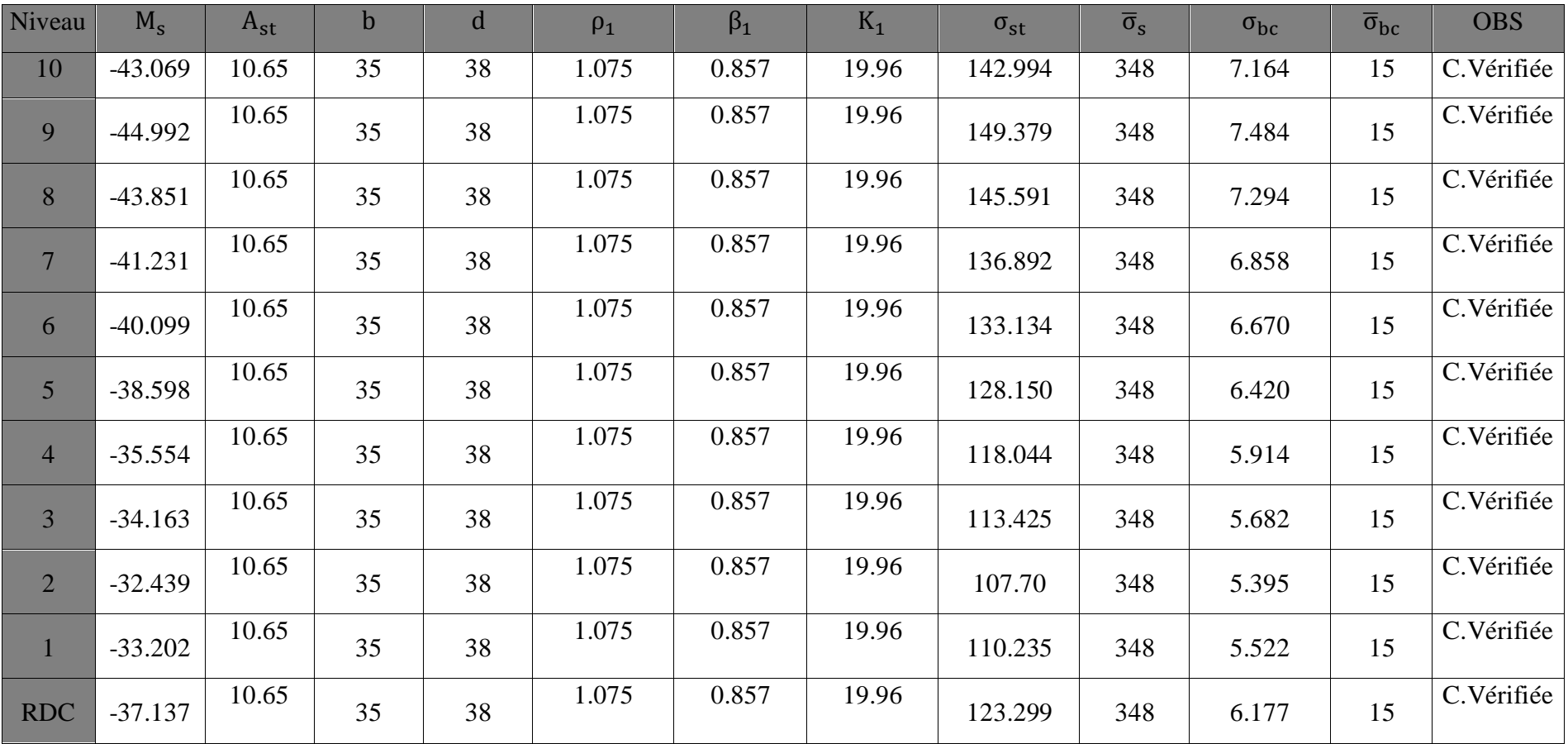

*Tableau VII.12 : Vérification des contraintes en appuis à l'ELS pour les poutres principales.*

 $\div$  **Poutre secondaire** : (30 x 35)

# **En travée :**

| Niveau         | $M_s$  | $A_{st}$ | $\mathbf b$ | d  | $\rho_1$ | $\beta_1$ | $K_1$ | $\sigma_{st}$ | $\overline{\sigma}_{s}$ | $\sigma_{bc}$ | $\overline{\sigma}_{bc}$ | <b>OBS</b> |
|----------------|--------|----------|-------------|----|----------|-----------|-------|---------------|-------------------------|---------------|--------------------------|------------|
| 10             | 18.458 | 6.03     | 30          | 33 | 0.861    | 0.868     | 22.88 | 125.947       | 348                     | 5.504         | 15                       | C.Vérifiée |
| 9              | 21.038 | 6.03     | 30          | 33 | 0.861    | 0.868     | 22.88 | 143.552       | 348                     | 6.274         | 15                       | C.Vérifiée |
| 8              | 18.672 | 6.03     | 30          | 33 | 0.861    | 0.868     | 22.88 | 127.407       | 348                     | 5.568         | 15                       | C.Vérifiée |
| $\overline{7}$ | 17.797 | 6.03     | 30          | 33 | 0.861    | 0.868     | 22.88 | 121.437       | 348                     | 5.307         | 15                       | C.Vérifiée |
| 6              | 17.424 | 6.03     | 30          | 33 | 0.861    | 0.868     | 22.88 | 118.892       | 348                     | 5.196         | 15                       | C.Vérifiée |
| $\overline{5}$ | 14.615 | 6.03     | 30          | 33 | 0.861    | 0.868     | 22.88 | 99.725        | 348                     | 4.358         | 15                       | C.Vérifiée |
| $\overline{4}$ | 12.07  | 6.03     | 30          | 33 | 0.861    | 0.868     | 22.88 | 82.359        | 348                     | 3.599         | 15                       | C.Vérifiée |
| 3              | 10.325 | 6.03     | 30          | 33 | 0.861    | 0.868     | 22.88 | 70.452        | 348                     | 3.079         | 15                       | C.Vérifiée |
| $\overline{2}$ | 7.178  | 6.03     | 30          | 33 | 0.861    | 0.868     | 22.88 | 48.978        | 348                     | 2.140         | 15                       | C.Vérifiée |
| $\mathbf{1}$   | 4.564  | 6.03     | 30          | 33 | 0.861    | 0.868     | 22.88 | 31.142        | 348                     | 1.361         | 15                       | C.Vérifiée |
| <b>RDC</b>     | 2.567  | 6.03     | 30          | 33 | 0.861    | 0.868     | 22.88 | 17.515        | 348                     | 0.765         | 15                       | C.Vérifiée |

*Tableau VII.13 : Vérification des contraintes en travées à l'ELS pour les poutres secondaires*

# **En appuis :**

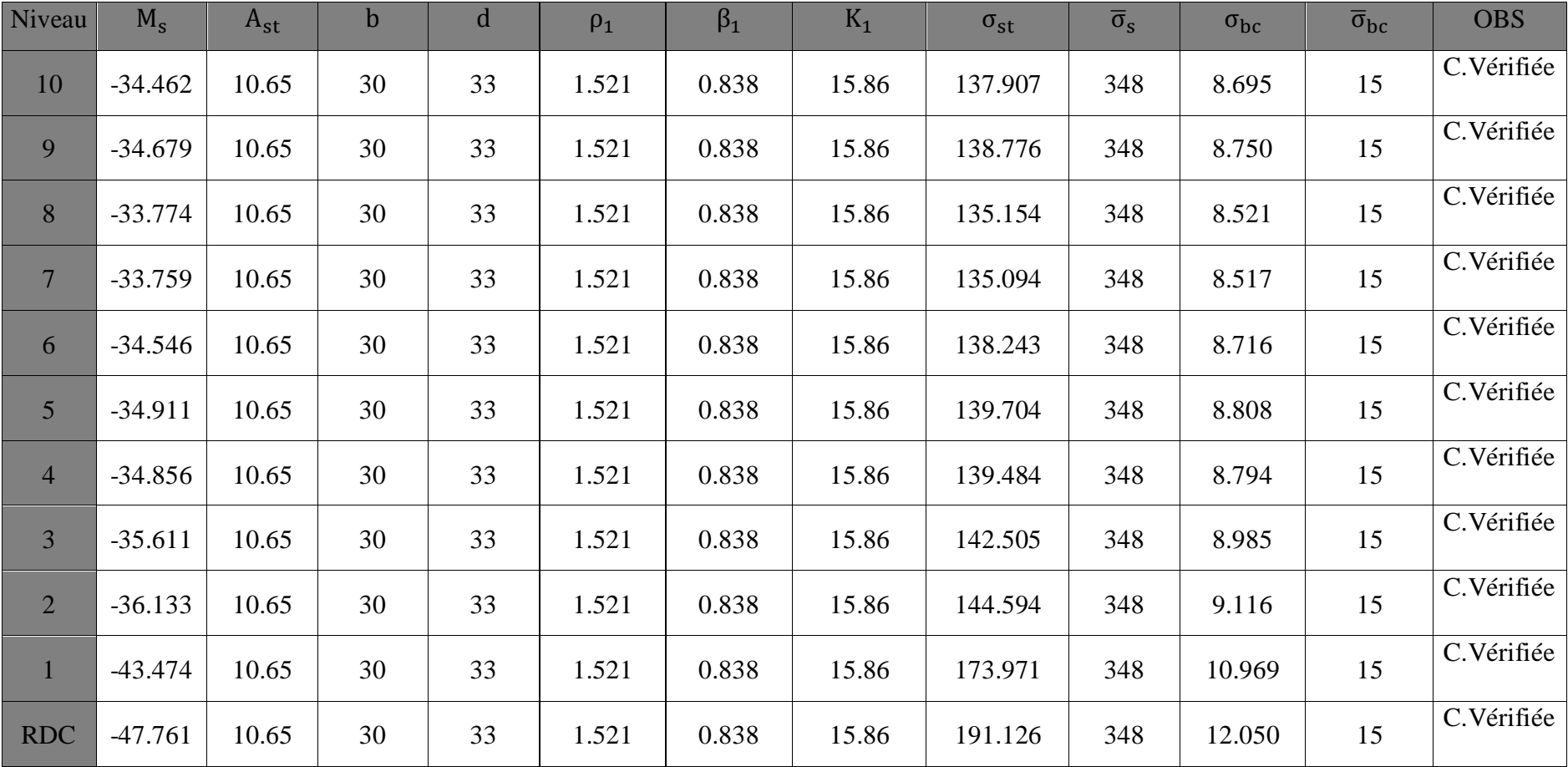

*Tableau VII.14 : Vérification des contraintes en appuis à l'ELS pour les poutres secondaire.* 

**c. Vérification de la flèche :** (Art. B.6.5 ,2 /BAEL 91 Modifié 99)

Grace au logiciel **ETABS,** nous avons pu obtenir les valeurs des différentes flèches sur l'ensemble des travées.

**Poutres principales :** La plus grande valeur de la flèche est dans la travée

 $L = 4,40m$ 

 $f_{\text{max}} = 0.042 \text{ cm}$ 

$$
\bar{f} = \frac{L}{500} = \frac{440}{500} = 0.88
$$
 cm

Avec :

L : la portée mesurée entre nus d'appuis.

f ̅: La valeur limite de la flèche.

D'où  $f_{\text{max}} = 0.042$  cm  $\lt \bar{f} = 0.88$ cm $\Rightarrow$ Condition vérifiée.

**Poutres secondaires :** La plus grande valeur de la flèche est dans la travée

 $L = 3,80m$ 

 $f_{\text{max}} = 0.026$  cm

$$
\bar{f} = \frac{L}{500} = \frac{380}{500} = 0.76
$$
 cm

Avec :

L : la portée mesurée entre nus d'appuis.

f ̅: La valeur limite de la flèche.

D'où  $f_{\text{max}} = 0.026$  cm  $\lt \bar{f} = 0.76$ cm $\Rightarrow$ Condition vérifiée.

**Conclusion :** La condition de flèche est vérifiée.

## **Ferraillage des poutres :**

- **Poutres principales :**
	- **En travée :**
		- Armatures longitudinales inferieures : **3HA16 (fil) + 1HA16 (chap)**
		- Armatures longitudinales supérieures : **3HA16**
		- Armatures transversale : **1 cadre en HA8+ étrier en HA8= 4HA8**

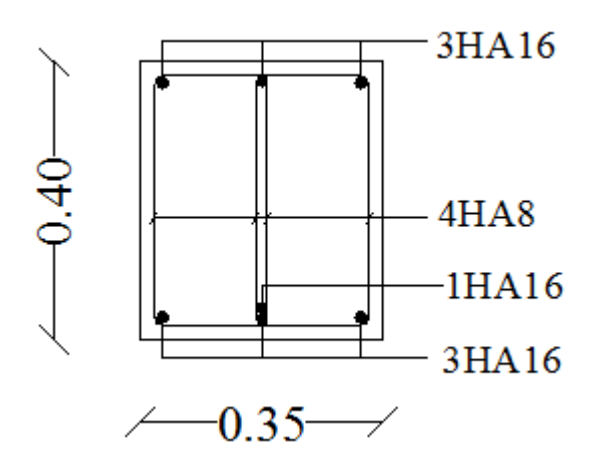

 *Figure VII .4 : Ferraillage en travée d'une poutre principale.*

- $\checkmark$  Sur appuis :
	- Armatures longitudinales (fibre supérieure) : **3HA16 (fil) +3HA14 (chap).**
	- Armatures longitudinales (fibre inferieure) : **3HA16**
	- Armatures transversales : **1 cadre en HA8+ étrier en HA8= 4HA8**

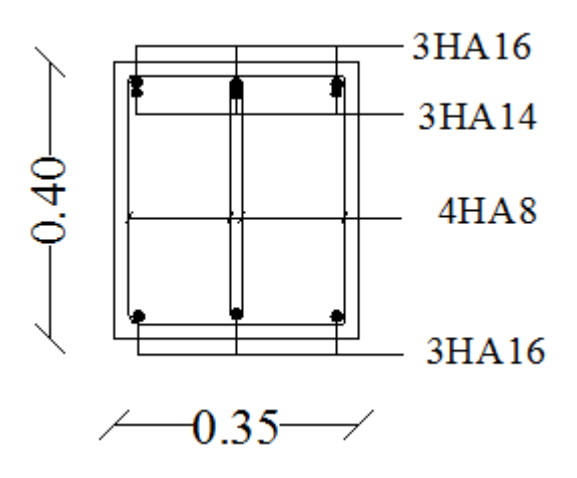

 *Figure VII.5 : Ferraillage aux appuis d'une poutre principale*

# **Poutres secondaires :**

- **En travée :**
	- Armatures longitudinales (fibre inferieure) : **3HA16**
	- Armatures longitudinales (fibre supérieure) : **3HA16**
	- Armatures transversales : **1 cadre en HA8+ étrier en HA8= 4HA8**

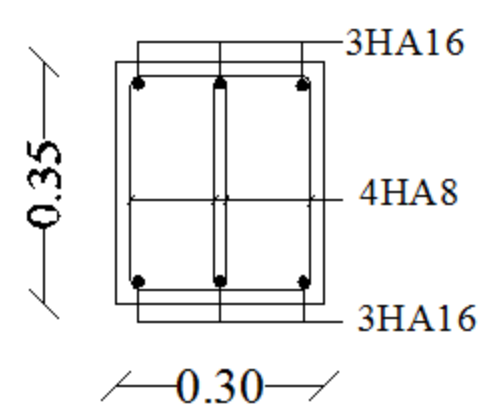

*Figure VII.6 : Ferraillage en travée d'une poutre secondaire.*

- $\checkmark$  Sur appuis :
	- Armatures longitudinales (fibre supérieure) : **3HA16 (fil) + 3HA14 (chap).**
	- Armatures longitudinales (fibre inferieure) : **3HA16 + 3HA14**
	- Armatures transversales : **1 cadre en HA8+ étrier en HA8= 4HA8**

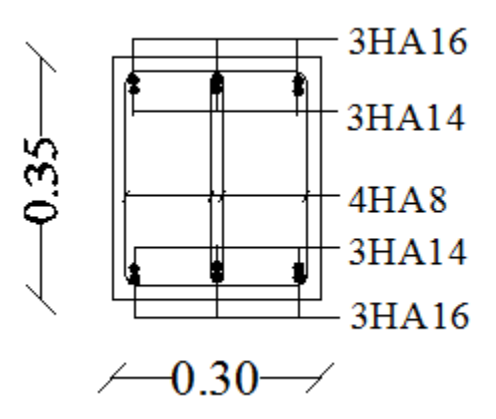

 *Figure VII.7 : Ferraillage aux appuis d'une poutre secondaire.*

# **VII.3. Ferraillage des voiles :**

# **Introduction :**

Le voile est un élément structural de contreventement soumis à des forces verticales et à des forces horizontales. Donc le ferraillage des voiles consiste à déterminer les armatures en flexion composée sous l'action des sollicitations verticales dues aux charges permanentes (G) et aux surcharges d'exploitations (Q), ainsi sous l'action des sollicitations horizontales dues aux séismes.

Pour faire face à ces sollicitations, on doit prévoir trois types d'armatures :

- Armatures verticales.
- Armatures horizontales.
- Armatures transversales.

# **Combinaisons d'action :**

Les combinaisons d'actions sismiques et d'actions dues aux charges verticales à prendre sont données ci-dessous :

BAEL.91/modifié 99 :

- $\bullet$  ELU : 1.35 G + 1.5 Q
- $\bullet$  ELS : G + Q

RPA.99/modifié 2003 :

- $\bullet$  G + Q + E
- $0.8G \pm E$

On classe nos voiles par groupes en fonction de leurs caractéristiques géométriques, et on adoptera le ferraillage du voile le plus défavorable pour chaque groupe.

**Groupe I :** VL1, VL2, VL7, VL8

**Groupe II :** VL3, VL4

**Groupe III :** VL5, VL6, VL9, VL10

Groupe **IV** : VL11 (salle machine).

**Groupe V :** VT1, VT2

**Groupe VI :** VT3, VT4

**Groupe VII :** VT5, VT6 (salle machine).

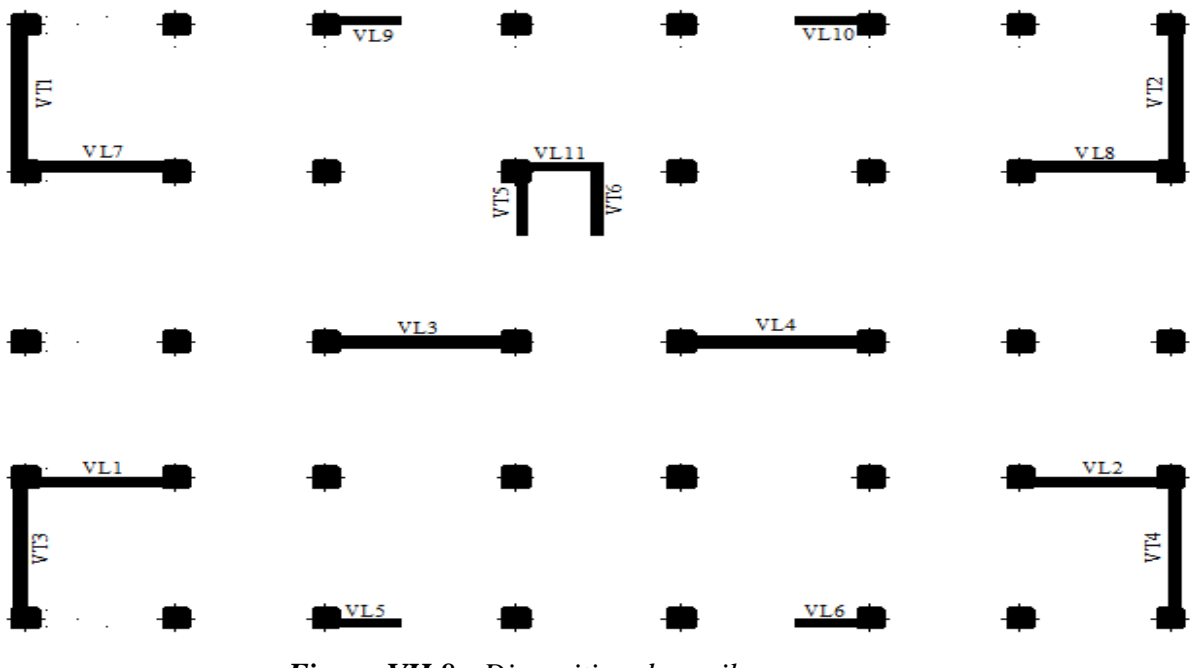

*Figure VII.8 : Disposition des voiles.*

Dans le but de faciliter la réalisation et alléger les calculs, on décompose le bâtiment en quatre zones :

- $\checkmark$  **Zone I :** (RDC, 1<sup>er</sup> étage)
- $\checkmark$  **Zone II :** (2, 3 et 4<sup>eme</sup> étage)
- **Zone III : (**5,6 et 7emeétage)
- **Zone IV :** (8,9 et 10emeétage)

Les armatures constituant le ferraillage d'un voile plein seront déterminées à l'aide de la méthode suivante :

# **VII.3.1. Exposé de la méthode de calcul :**

La méthode consiste à déterminer le diagramme des contraintes à partir des sollicitations les plus défavorables (N, M) en utilisant les formules suivantes :

$$
\sigma_{\text{max}} = \frac{N}{B} + \frac{MV}{I}
$$

$$
\sigma_{\text{min}} = \frac{N}{B} - \frac{MV'}{I}
$$

Avec : B : section du béton

I : moment d'inertie du trumeau

V etV' : Bras de levier :  $V = V' = \frac{L}{3}$ 2

# **1) Armatures verticales :**

En fonction des contraintes agissant sur le voile, trois cas peuvent se présenter :

Section entièrement comprimé (SEC)**.**
- Section partiellement comprimé (SPC)**.**
- Section entièrement tendue (SET)**.**

Le calcul se fera pour par bandes de longueur « d » donnée par :

$$
d\leq \text{min}\left(\tfrac{h_e}{2},\tfrac{2}{3}L_c\right)
$$

Avec :

he : Hauteur entre nus de planchers du voile considéré.

L<sub>c</sub> : La longueur de la zone comprimée.

L<sub>t</sub>∶ La longueur de la zone tendue.

$$
L_c = \frac{\sigma_{max}}{\sigma_{max} + \sigma_{min}} \; L \hspace{1cm} L_t = L - L_c
$$

### **a. Section entièrement comprimée (SEC) :**

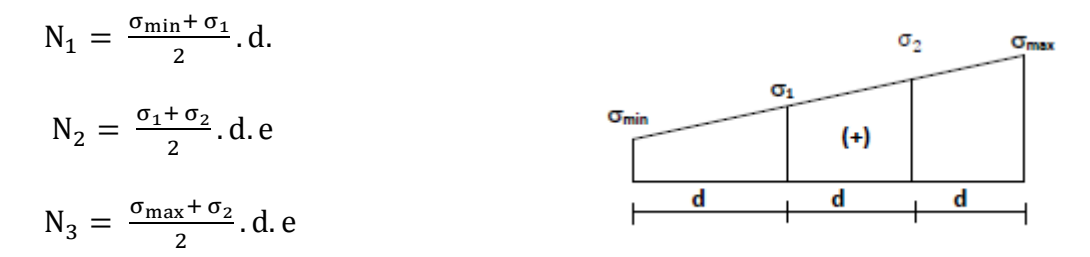

Avec : *Figure VII.9 : Diagramme des contraintes d'une (SEC).*

e **:** Epaisseur du voile.

### **Section d'armature :**

$$
A_v=\,\tfrac{N_i+B\,f_{c28}}{\sigma_s}
$$

Avec : e **:** épaisseur du voile.

σs : Contrainte de l'acier.

B : Section du voile.

### **Armature minimale :** (Art A.8.1, 21BAEL91)

$$
A_{\min} \ge \frac{4 \text{ cm}^2}{\text{ml}} \text{ (Art A.8.1, 21BAEL91 modifies 99).}
$$

 $0.2\% \leq \frac{A_{\min}}{B}$  $\frac{\text{min}}{\text{B}} \leq 0.5\%$ (Art A.8.1, 21BAEL91 modifiées 99).

### **b. Section partiellement comprimée (SPC) :**

$$
N_1 = \frac{\sigma_{\min} + \sigma_1}{2}.\,d.e
$$

 $N_2 = \frac{\sigma_1}{2}$  $\sigma_{\text{max}}$  $\frac{a}{2}$ . d. e  $l_{\rm c}$  $\sigma_1$ г  $\sigma_{\rm min}$ 

*Figure VII.10 : Diagramme des contraintes d'une (SPC).*

### **Section d'armature :**

$$
A_v=\,\frac{N_i}{\sigma_s}
$$

 $Avec$ :  $\sigma_s$ : Contrainte de l'acier.

### **Armature minimale :** (BAEL art A4.2.1)

 $A_{\min} \geq \frac{B f_{t28}}{f}$  $_{\rm f_e}$ 

 $A_{\text{min}} \ge A = 0.002B$ **(Section min du RPA art 7.7.4.1)** 

### **c. Section entièrement tendue (SET) :**

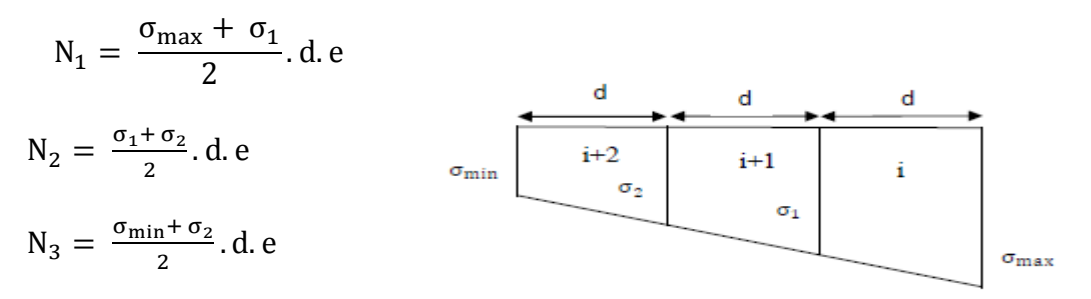

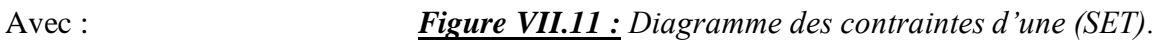

e **:** épaisseur du voile.

### **Section d'armature :**

$$
A_v=\,\frac{N_i}{\sigma_s}
$$

### **Armature minimale :** (BAEL art A4.2.1)

### **Compression du béton :**

 $A_{\min} \geq \frac{4 \text{ cm}^2}{\text{ml}}$ ml

$$
0.2\% \, \leq \, \tfrac{A_{\text{min}}}{B} \, \leq 0.5\%
$$

Avec :

B : section du béton comprimé.

### **Traction simple :**

 $A_{\min} \geq \frac{B f_{c28}}{f_c}$  $\frac{r_{\text{c28}}}{f_{\text{e}}}$  avec : B = d.e

Le pourcentage minimum des armatures verticales de la zone tendue doit rester au moins égale à 0.2 % de la section horizontale du béton tendu  $\frac{A_{\min}}{R}$  $\frac{\text{min}}{\text{B}} \geq 0.2\%$ 

### **2) Armatures horizontales :**

 Les armatures horizontales doivent être munies de crochets à 135° ayant une longueur de 10∅et disposées de manière à servir de cadre aux armatures verticales. La section de ces armatures est :

**D'après le RPA 99 :**

 $A_H \geq 0.15\%$  B

**D'après le BAEL 91 :**

$$
A_H=\,\tfrac{A_V}{4}
$$

Avec :

 $A_H$  : Section d'armatures horizontales

B : section du béton.

Les barres horizontales doivent être disposées vers l'extérieur.

### **3) Armatures transversales :**

Les armatures transversales sont perpendiculaires aux faces des refends, elles relient les deux nappes d'armatures verticales, ce sont généralement des épingles dont le rôle est d'empêcher le flambement des aciers verticaux sous l'action de la compression d'après l'article (**7.7.4.3** 

### **du RPA 2003).**

Les deux nappes d'armatures verticales doivent être reliées au moins par (04) épingle au mètre carré de surface.

### **4) Disposition constructives :**

### **Espacement :**

L'espacement des barres horizontales et verticales doit satisfaire :

 $S_t \le \min\{1, 5e; 30cm\}$  Art 7.7.4.3 RPA99 (version 2003)

Aux extrémités des voiles l'espacement des barres doit être réduit de moitié sur 1/10 de la longueur du voile. Cet espacement d'extrémité doit être au plus égal à 15 cm.

### **Longueur de recouvrement :**

- 40Φ pour les barres situées dans les zones ou le renversement du signe des efforts est possible.
- 20Φ pour les barres situées dans les zones comprimées sous action de toutes les combinaisons possibles de charges.

### **Diamètre minimale :**

Le diamètre des barres verticales et horizontales des voiles ne devrait pas dépasser 1/10 de l'épaisseur du voile.

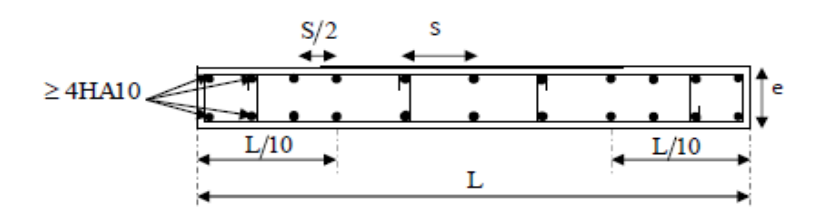

 *Figure VII.12 : Disposition des armatures verticales dans les voiles.*

### **VII.3.2. Vérification des contraintes de cisaillement :**

### **D'après le RPA99 :**

La contrainte de cisaillement dans le béton  $\tau_b$ doit être inférieure à la contrainte admissible  $\bar{\tau}_b$ :

$$
\tau_b \leq \bar{\tau}_b
$$
  
\n
$$
\bar{\tau}_b = 0.2 f_{c28} = 5MPa
$$
  
\n
$$
\tau_b = \frac{v}{b_0 d}
$$

Avec :  $V = 1.4$  V<sub>u calcul</sub>

b: Épaisseur du voile.

d: Hauteur utile : d=0.9h.

h: Hauteur totale de la section brute

### **D'après le BAEL91** :

Il faut vérifier que :  $\tau_u \leq \bar{\tau}_u$ 

Fissuration préjudiciable :  $\bar{\tau}_u \le \min\left\{0.15 \frac{f_{cj}}{\gamma_b}, 4Mpa\right\}$ 

 $\tau_u$ : Contrainte de cisaillement.

 $\tau_{\rm u} = \frac{V}{h}$ b d

### **VII.3.3. Vérification à L'ELS :**

A l'état limite de service, il faudra vérifier si la contrainte de compression est inférieure à 15MPa.

$$
\sigma_{bc} = \frac{N_s}{B + 15.A} < \overline{\sigma}_{bc}
$$
\n
$$
\overline{\sigma}_{bc} = 0.6 \, f_{c28} = 15 \, \text{Mpa}
$$

Avec : Ns : effort normal appliqué.

- B : section du béton.
- A : section d'armatures adoptée.

### **Exemple de calcul :**

### **Soit à calculer le ferraillage de voile longitudinal VL1 de la zone I :**

 $L = 3,00$  m.

 $e = 0,20$  m.

 $B = 0,60$  m<sup>2</sup>

$$
\sigma_{\text{max}} = \frac{N}{B} + \frac{MV}{I} = +3594,55KN/m^2 \text{ (Compression)}
$$
  

$$
\sigma_{\text{min}} = \frac{N}{B} - \frac{MV}{I} = -6245,35 KN/m^2 \text{ (Traction)}
$$
  $\Rightarrow$  SPC

### **Calcul de la longueur comprimée :**

 $L_c = \frac{\sigma_{\text{max}}}{\sigma_{\text{max}}}$  $\frac{\sigma_{\text{max}}}{\sigma_{\text{max}} + \sigma_{\text{min}}}$  L  $\rightarrow$  L<sub>C</sub> =  $\frac{3594,55}{3594,55+62}$  $\frac{3394,33}{3594,55+6245,35}$  3 = 1,10m

L<sub>c</sub>: Longueur comprimée.

L : longueur du voile.

 $L_c = 1,10m \rightarrow La$  section est partiellement comprimée **(SPC)**.

$$
L_t = L - L_c = 1,90\mathrm{m}
$$

### **Détermination de la longueur de la bande (d) :**

Le découpage de diagramme est en bandes de longueur (d)

Avec :  $d = \frac{L_t}{2}$  $\frac{L_t}{2} = \frac{1,90}{2}$  $\frac{1}{2}$ ,  $\frac{1}{2}$  = 0,952 m

$$
\sigma_1 = \frac{L_t - d}{L_t} \sigma_{\min} \rightarrow \sigma_1 = \frac{1,90 - 0,952}{1,90} \cdot 6245,35 \rightarrow \sigma_1 = 3122,675 \text{ KN/m}^2
$$
  
\n
$$
N_1 = \frac{\sigma_{\min} + \sigma_1}{2}. d.e = \frac{6245,35 + 3122,675}{2} \times 0,952 \times 0,20 = 891,88 \text{ KN}
$$
  
\n
$$
N_2 = \frac{\sigma_1}{2}. d.e = \frac{3122,675}{2} \times 0,952 \times 0,20 = 297,293 \text{ KN}
$$

### **Calcul des armatures :**

**Armatures verticales :** 

$$
A_{v1} = \frac{N_1}{\sigma_{s2}} = \frac{891,88}{40} = 22,30 \text{ cm}^2
$$

$$
A_{v2} = \frac{N_2}{\sigma_{s2}} = \frac{297,293}{40} = 7,43 \text{ cm}^2
$$

### **Armatures minimales :**

 $A_{\min}$  = max  $\left(0.002B;\frac{B\,f_{t28}}{f}\right)$  $\frac{f_{t28}}{f_e}$ 

Tel que :  $B = d x e$ 

 $A_{\text{min}} = 10 \text{ cm}^2$ 

### **Armatures horizontales :**

**D'après le RPA 99 :**

 $A_{Hmin} \ge 0.15\% B = 2.86cm^2$ 

**D'après le BAEL 91 :** 

$$
A_{\rm H} = \frac{A_{\rm V}}{4} = \frac{27.7}{4} = 6.93 \text{cm}^2
$$

Soit :  $5H A14 = 7,70 \text{ cm}^2$ 

### **Armatures transversales :**

Les deux nappes d'armatures verticales doivent être reliées au minimum par (04) épingles au mètre carré soit HA8.

### **Armature de coutures :**

 $A_{Vj} = 1,1 \frac{\overline{V}}{f}$  $_{\rm f_e}$ Avec :  $\overline{V} = 1.4 V_{\text{u}}$  $A_{Vj} = 1,1 \frac{1.4 V_{u}}{f}$  $\frac{4 V_{\rm u}}{f_{\rm e}} = 1,1$   $\frac{1.4 \text{ X } 437,1 \text{ X } 10}{400}$  $\frac{437,1 \text{ X10}}{400} = 16,83 \text{ cm}^2$  **Sections d'armatures totales :**  $A_1 = A_{v1} + \frac{A_{vj}}{4}$  $\frac{4v_1}{4}$  = 22,30 +  $\frac{16,83}{4}$  $\frac{6.83}{4}$  = 26,50 cm<sup>2</sup>

 $A_2 = A_{\rm v2} + \frac{A_{\rm vj}}{4}$  $\frac{4\text{v}_j}{4}$  = 7,43 +  $\frac{16,83}{4}$  $\frac{63}{4}$  = 11,64 cm<sup>2</sup>

Le ferraillage a adopté sur toute la surface du voile est :

**1 er bande :** 2x9HA14 = 27,7 cm<sup>2</sup> **2 eme bande :** 2x5HA14 = 15,4 cm<sup>2</sup> .

### **Vérification de la contrainte de cisaillement :**

### **D'après le RPA99 :**

 $\tau_b \leq \bar{\tau}_b$  $\bar{\tau}_{b} = 0.2 f_{c28} = 5MPa$  $\tau_{\rm b} = \frac{V}{h_{\rm b}}$  $\frac{v}{b_0 d}$  Avec :  $V = 1.4 V_{\text{u calcul}}$  $d = 0.9 h$  $\tau_b = \frac{1.4 \text{ V}_u}{h_a \text{ Q}}$  $\frac{1.4 \text{ Vu}}{b_0 0.9 \text{ h}} = 1.133 \text{MPa}$ 

 $\tau_b = 1.133Mpa \leq \bar{\tau}_b = 5 MPa \Rightarrow$  Condition vérifiée

### **D'après le BAEL91 :**

Il faut vérifier que :  $τ_u ≤ τ_u$ 

Fissuration préjudiciable :

$$
\overline{\tau}_{u} \le \min\left\{0, 15\frac{f_{cj}}{\gamma_b}, 4MPa\right\} = 3,26MPa
$$
  

$$
\tau_{u} = \frac{V}{bd} = 0,809MPa
$$

 $\tau_u = 0.809 \text{MPa} \leq \bar{\tau}_u = 3.26 \text{MPa} \Rightarrow$  Condition vérifiée

### **Vérification à l'ELS :**

$$
N_s = G + Q
$$

$$
\sigma_{bc} = \frac{N_s}{B + 15.A} < \overline{\sigma}_{bc}
$$

 $\bar{\sigma}_{bc} = 0.6 f_{c28} = 15 MPa$ 

 $\sigma_{bc} = 1.99 \text{MPa} < \overline{\sigma}_{bc} = 15 \text{MPa} \Rightarrow \text{Condition verify}$ 

### **Calcul de ferraillage :**

# **Ferraillage du VL1, VL2, VL7 et VL8 :**

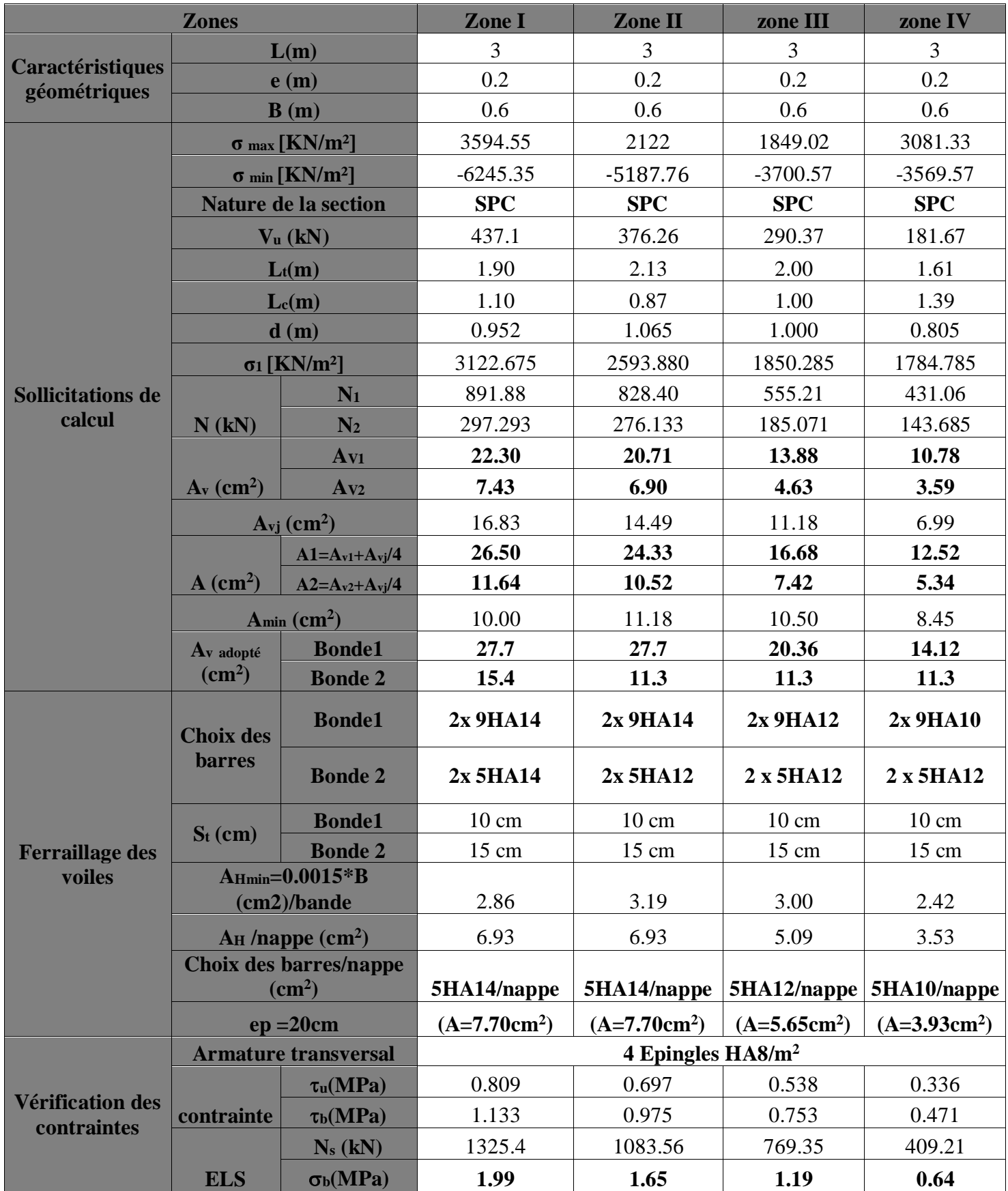

# **Ferraillage du VL3 etVL4 :**

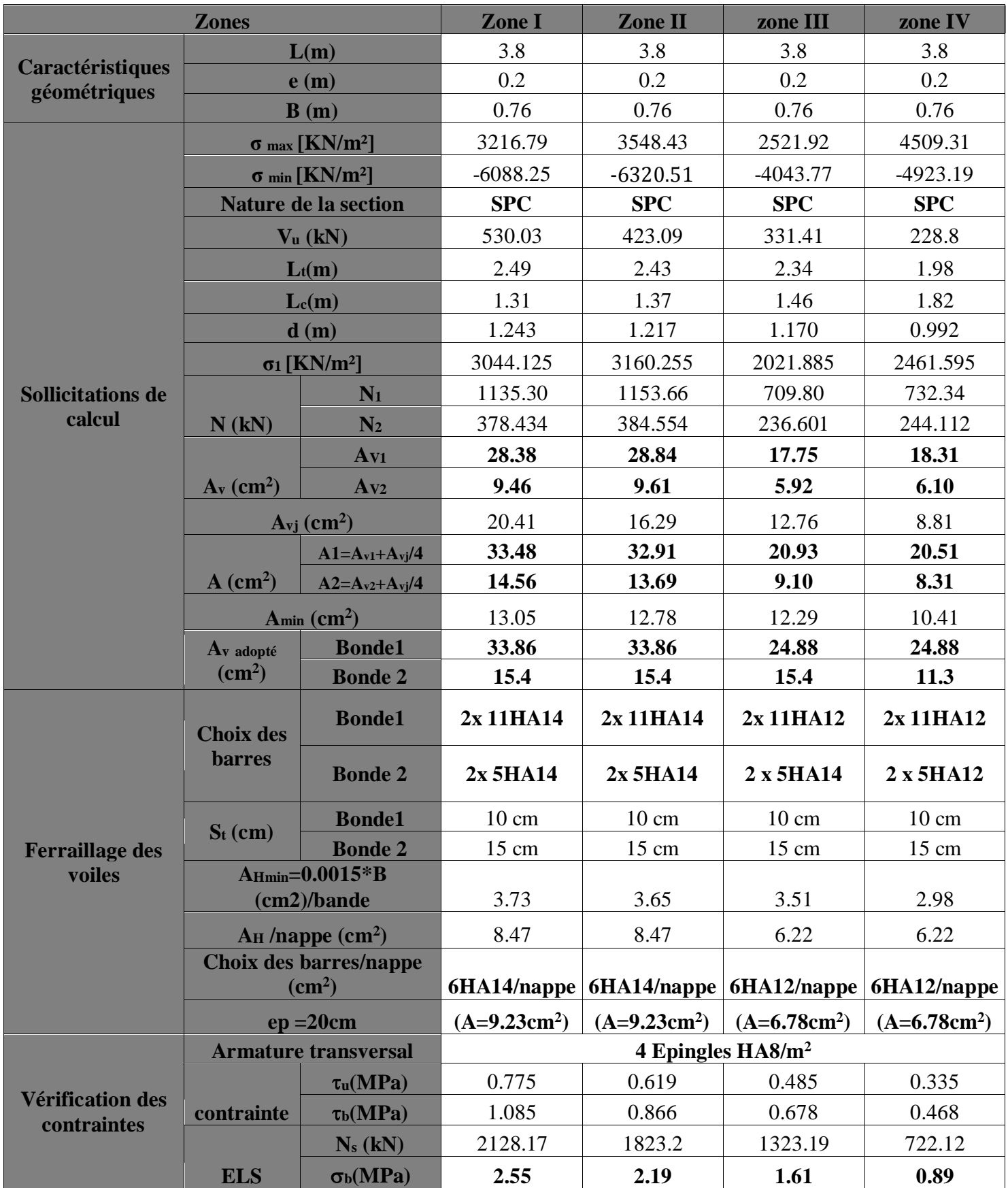

# **Ferraillage du VL5, VL6, VL9 et VL10 :**

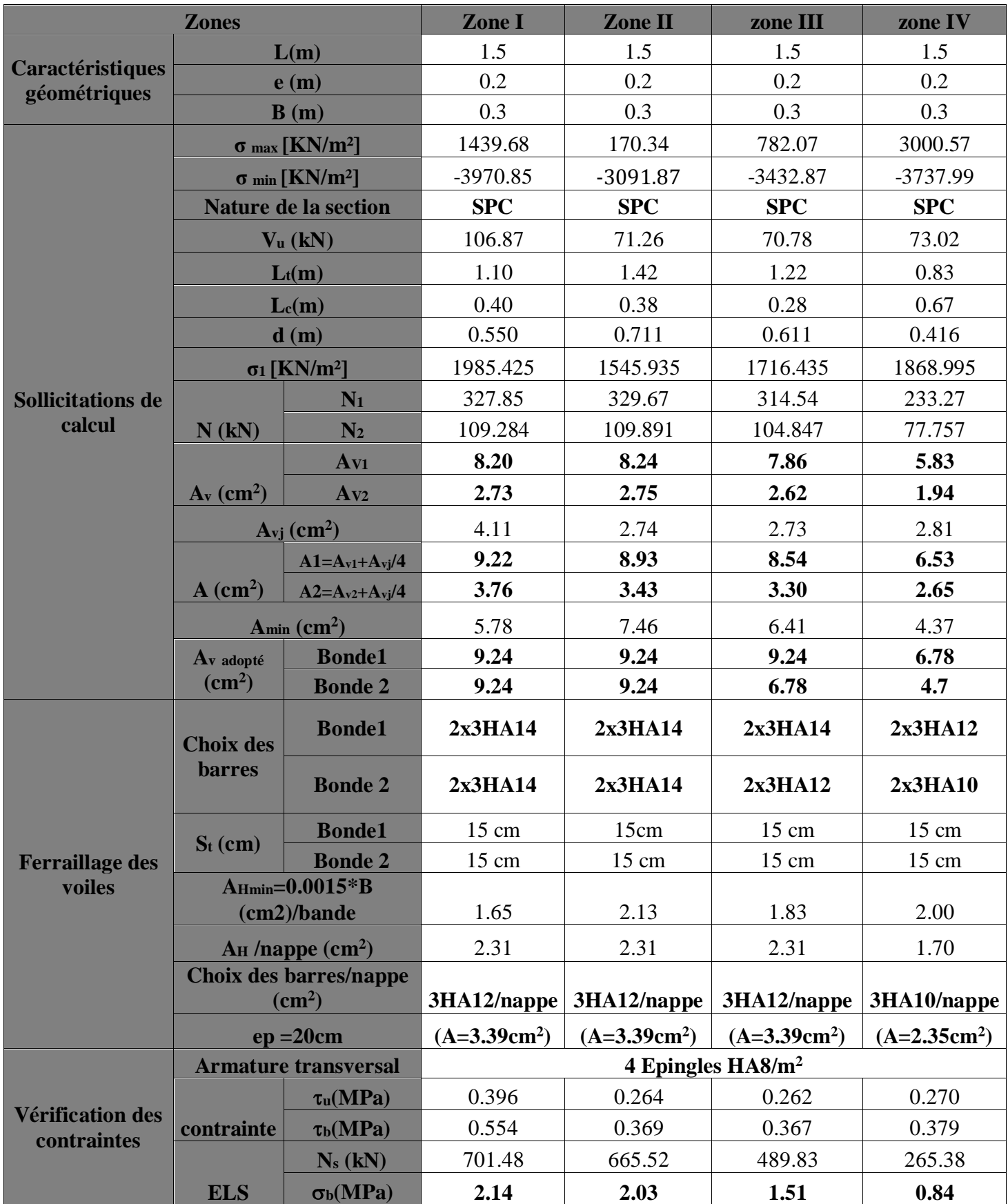

# **Ferraillage du VL11 :**

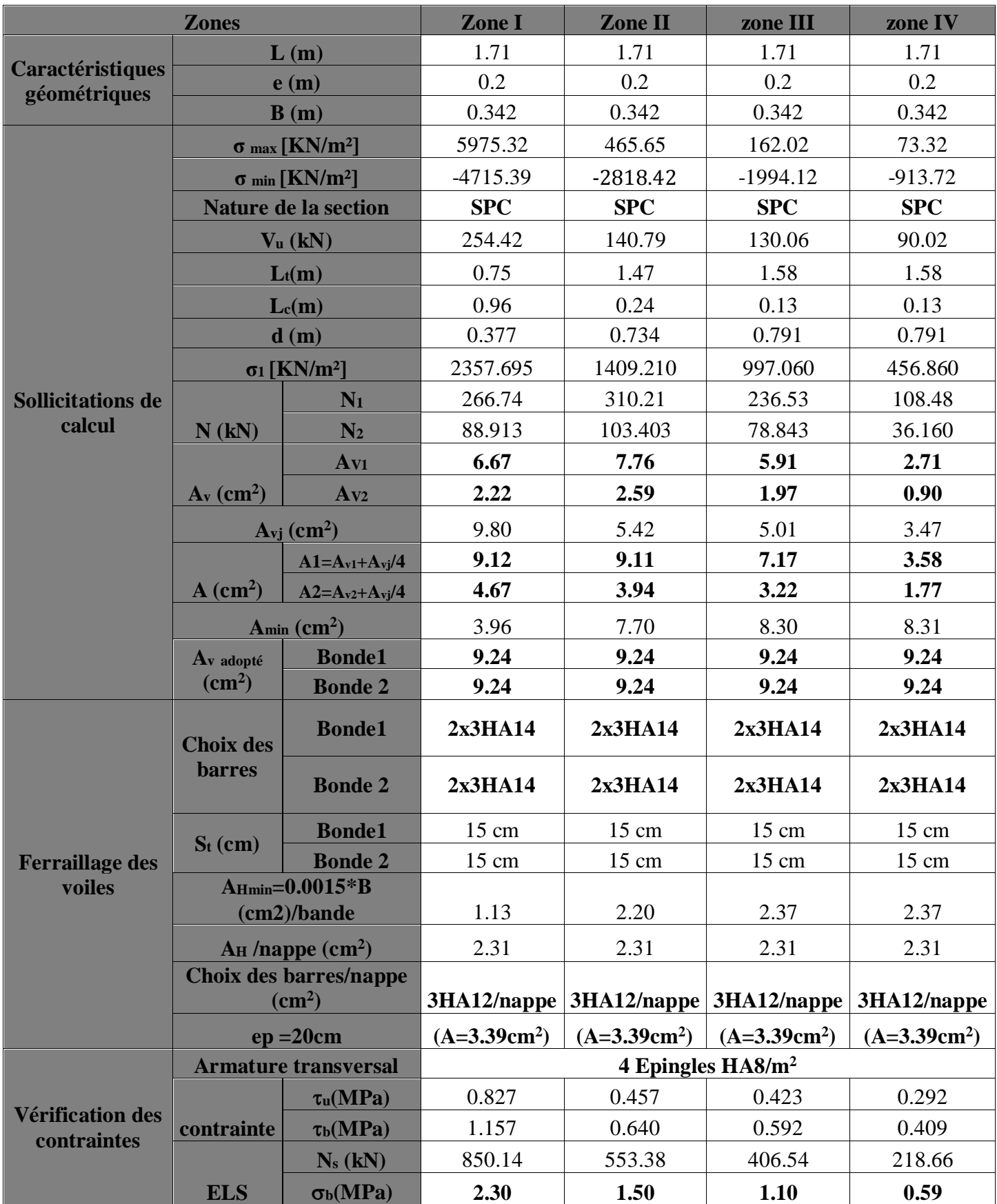

# **Ferraillage du VT1 et VT2 :**

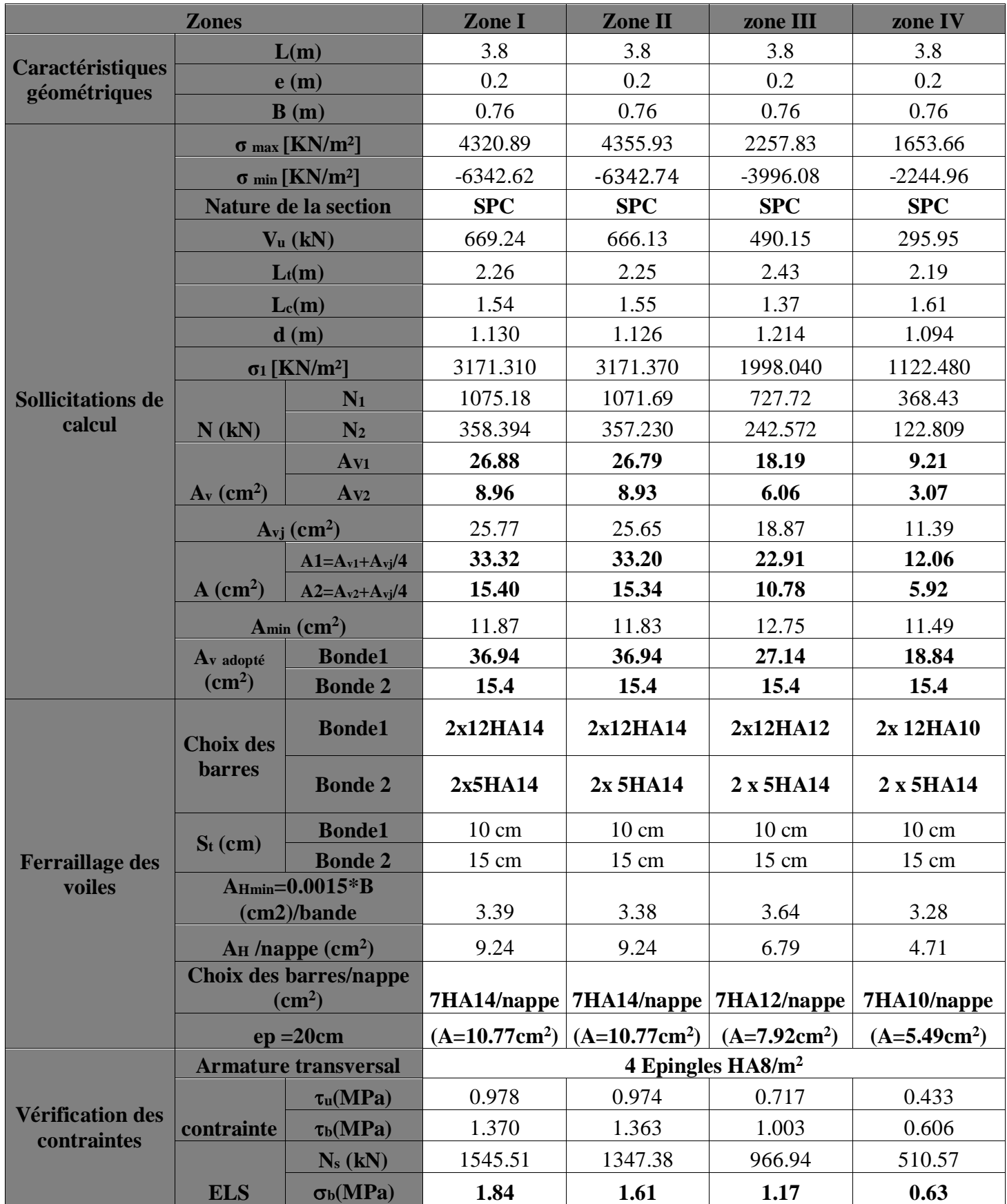

# **Ferraillage du VT3 et VT4 :**

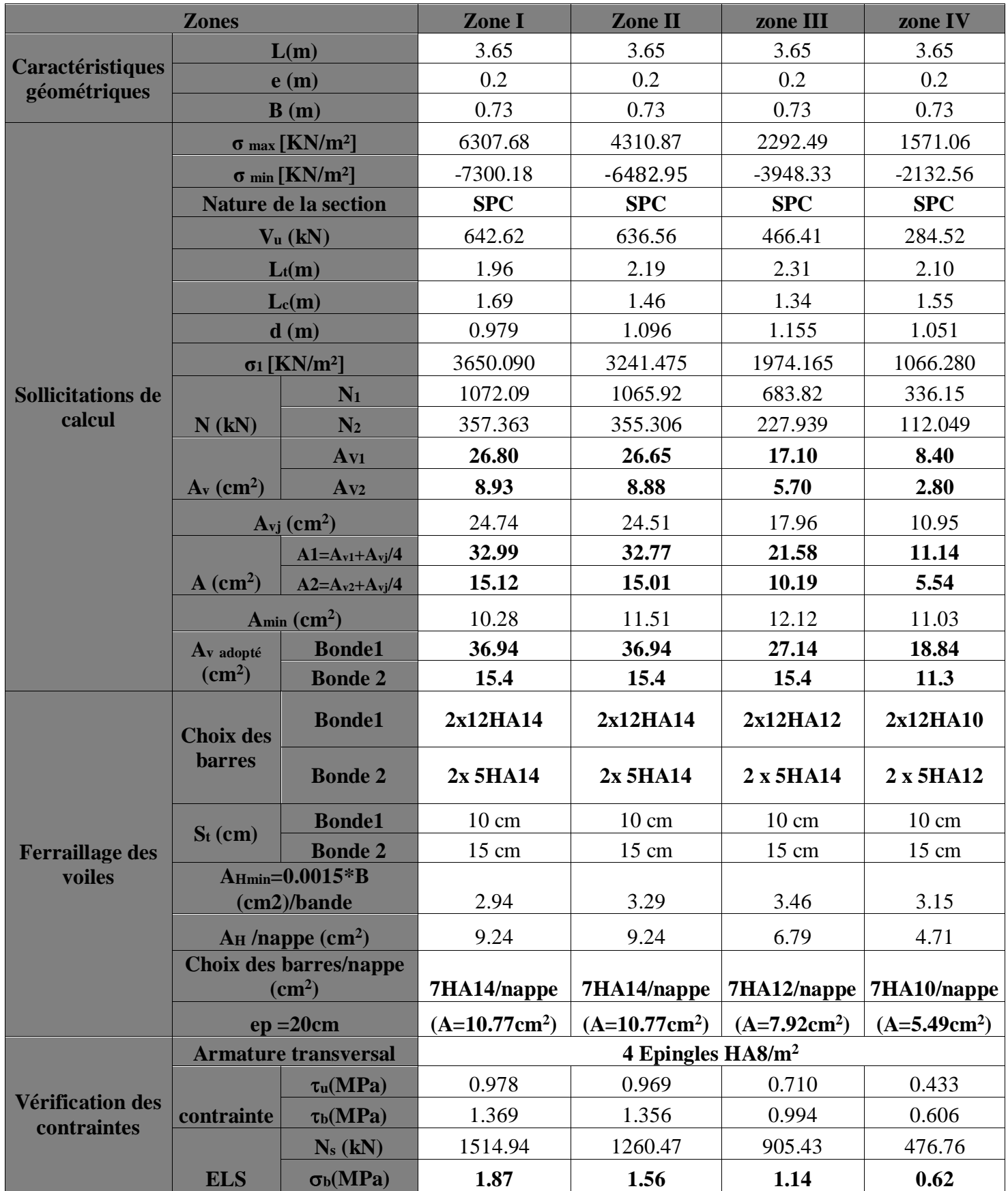

# **Ferraillage du VT5 et VT6 :**

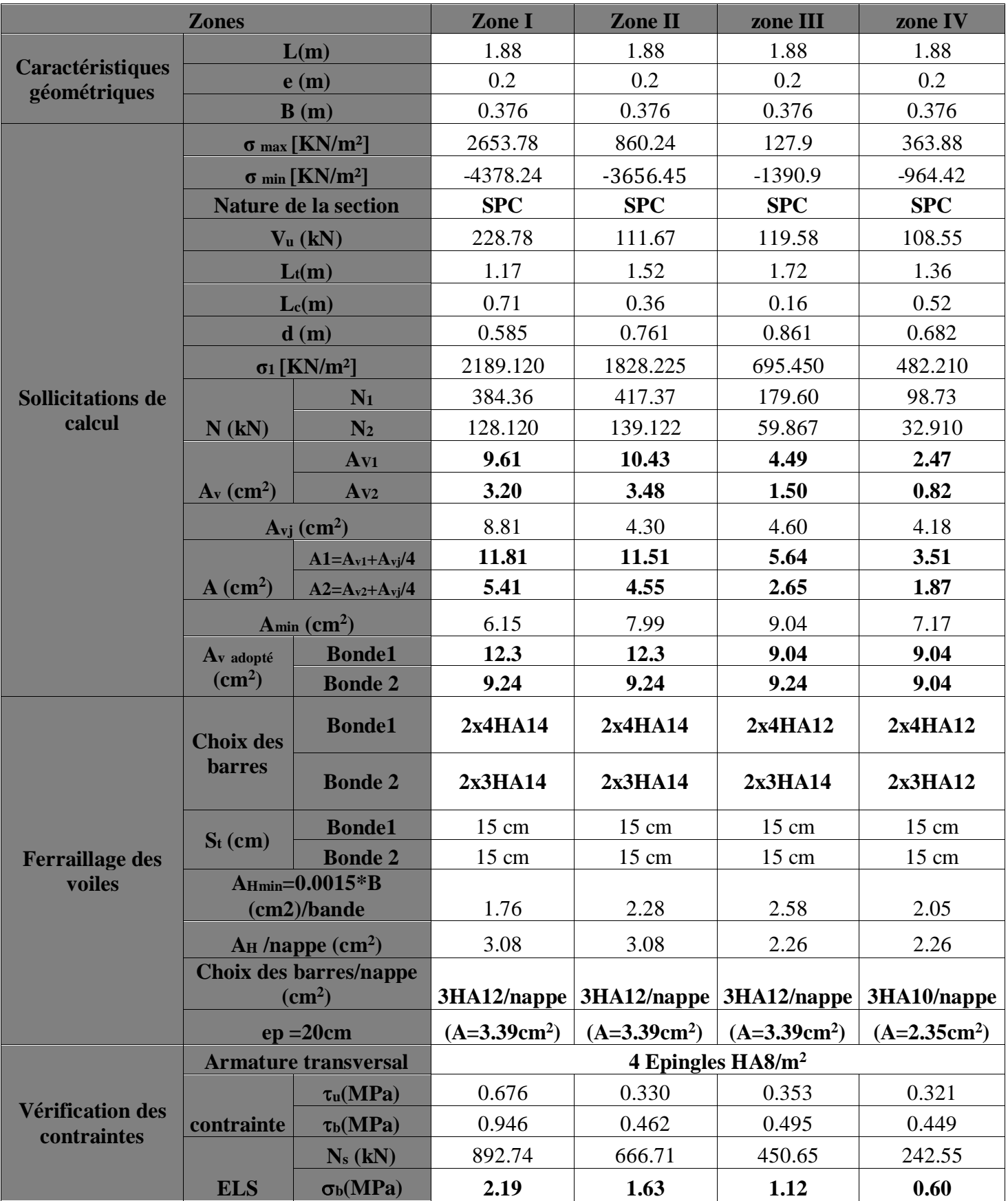

# Chapitre VIII: Etude de l'infrastructure

### **Introduction :**

Une fondation est un organe de transmission des charges de la superstructure au sol, elle ne peut donc être calculée qu'après l'évaluation des charges de la superstructure et les caractéristiques du sol.

Selon le mode d'exécution et la résistance aux sollicitations, les fondations peuvent être classées comme suit :

### **Fondations superficielles :**

Utilisées pour des sols de grande capacité portante. Elles sont réalisées près de la surface, (semelles isolées, semelles filantes et radier).

### **Fondations profondes :**

Utilisées pour des sols ayant une faible capacité portante, le bon sol est assez profond (pieux, puits).

### **VIII.1. Etude géotechnique du sol :**

Le choix du type de fondation repose essentiellement sur une étude détaillée du sol qui nous renseigne sur la capacité portante de ce dernier. Les résultats de cette étude sont :

La contrainte admissible du sol est $\sigma_{sol}$ = 2bars.

Absence de nappe phréatique, donc pas de risque de remontée des eaux.

### **VIII.2. Choix du type de fondation :**

Le choix du type de fondation dépend en général de plusieurs paramètres :

Type d'ouvrage à construire.

Les caractéristiques du sol.

La nature et l'homogénéité du bon sol.

La charge totale transmise au sol.

La raison économique.

La facilité de réalisation.

Pour le cas de notre structure, on adoptera le type de fondation en fonction des résultats de dimensionnement.

### **1. Semelle isolée :**

Pour le pré dimensionnement, il faut considérer uniquement l'effort normal  $N_{smax}$ qui est obtenu à la base de tous les poteaux de sous sol.

$$
A \ge B = \sqrt{\frac{N_{ser}}{\sigma_{sol}}}
$$

Homothétie des dimensions :

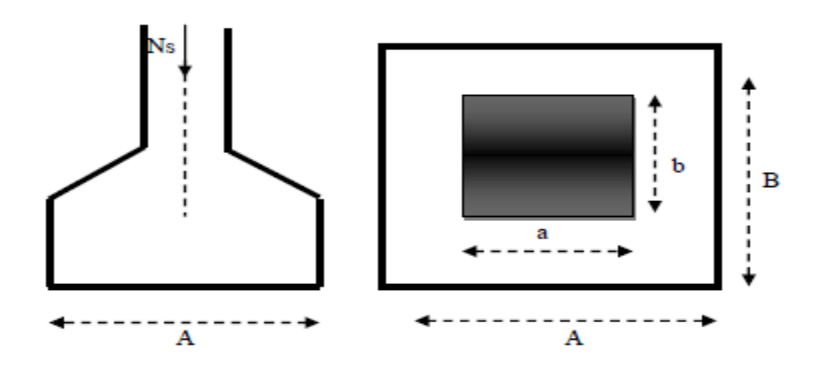

*Figure VIII.1 : Schéma de la semelle isolée.*

$$
\frac{A}{B} = \frac{a}{b} = \text{K} \rightarrow \frac{45}{45} = 1 \rightarrow \text{A=B}
$$

D'où : B= $\frac{N_{ser}}{\sigma}$  $\sigma_{sol}$ 

### **Exemple de calcul :**

Le poteau le plus sollicité :  $N_{ser}$  = 954,32 KN.

$$
\bar{\sigma}_{soi}=200KN/m^2.
$$

$$
B \ge \sqrt{\frac{N_S}{\overline{\sigma}_{sol}}} \Rightarrow B \ge \sqrt{\frac{954,32}{200}} = 2,18 \text{ m} \Rightarrow A = B = 3 \text{ m}
$$

### **Conclusion :**

L'importance des dimensions des semelles engendre un chevauchement, donc il y a lieu d'opter pour des semelles filantes.

### **2. Semelle filante :**

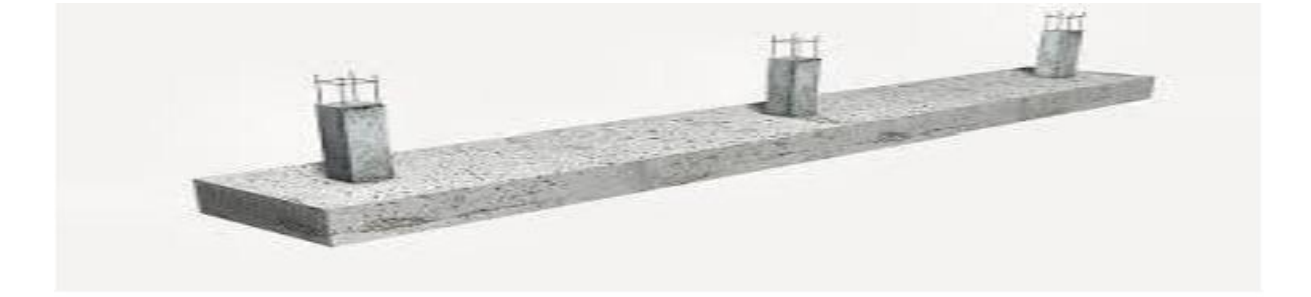

### **a. Semelle filante sous voile :**

$$
\sigma_{sol} \ge \frac{N_s}{S} = \frac{G + Q}{BxL} \to B \ge \frac{N_s}{\sigma_{sol}.L}
$$

Avec :

B : Largeur de la semelle continue sous voile (i).

L : Longueur du voile.

G et Q : Charge et surcharge revenue au voile considérée

 $\sigma_{sol}$ : Contrainte admissible du sol.

Les résultats de calcul sont donnés sur le tableau suivant :

| Voile                  | $N_{\rm s}$ (KN) | L(m)<br>B(m) |      | $S = BxL(m2)$ |  |  |  |
|------------------------|------------------|--------------|------|---------------|--|--|--|
| VL1                    | 1384.54          | 3            | 2.31 | 6.93          |  |  |  |
| VL2                    | 1392.92          | 3            | 2.32 | 6.96          |  |  |  |
| VL <sub>3</sub>        | 1475.59          | 3.8          | 1.94 | 7.37          |  |  |  |
| VL <sub>4</sub>        | 1608.85          | 3.8          | 2.12 | 8.05          |  |  |  |
| VL5                    | 616.390          | 1.5          | 2.05 | 3.07          |  |  |  |
| VL <sub>6</sub>        | 615.99           | 1.5          | 2.05 | 3.07          |  |  |  |
| VL7                    | 1485.38          | 3            | 2.47 | 7.41          |  |  |  |
| VL <sub>8</sub>        | 1467.36          | 3            | 2.44 | 7.32          |  |  |  |
| VL <sub>9</sub>        | 619.62           | 1.5          | 1.03 | 1.54          |  |  |  |
| VL10                   | 613.12           | 1.5          | 2.04 | 3.06          |  |  |  |
| VL11                   | 1277.94          | 1.71         | 3.73 | 6.37          |  |  |  |
| La somme de $S: 61.15$ |                  |              |      |               |  |  |  |

*Tableau VIII.1 : Surface de semelle filante sous voile (sens longitudinal)*

| Voile                  | $N_{\rm s}$ (KN) | L(m) | B(m)       | $S = BxL(m2)$ |  |  |
|------------------------|------------------|------|------------|---------------|--|--|
| VT1                    | 1512.48          | 3.8  | 1.99011053 | 7.56          |  |  |
| VT2                    | 1494.59          | 3.8  | 1.96656974 | 7.47          |  |  |
| VT3                    | 1461.44          | 3.65 | 2.00198082 | 7.30          |  |  |
| VT4                    | 1441.18          | 3.65 | 1.97422329 | 7.20          |  |  |
| VT5                    | 765.45           | 1.88 | 2.03579521 | 3.82          |  |  |
| VT <sub>6</sub>        | 550.54           | 1.88 | 1.46420213 | 2.75          |  |  |
| La somme de $S: 36.12$ |                  |      |            |               |  |  |

*Tableau VIII.2 : Surface de semelle filante sous voile (sens transversal)*

La surface des semelles filantes sous voiles est :

 $S = \sum S_i = 61.15 + 36.12 = 97.27$  m<sup>2</sup>

### **b. Dimensionnement des semelles filantes sous poteaux :**

### **Hypothèse de calcul :**

Une semelle infiniment rigide engendre une répartition linéaire de contrainte sur le sol.

Les réactions du sol sont distribuées suivants une droite ou une surface plane telle que leur centre de gravité coïncide avec le point d'application de la résultantes des charges agissant sur la semelle.

Les résultats sont résumés dans le tableau suivant :

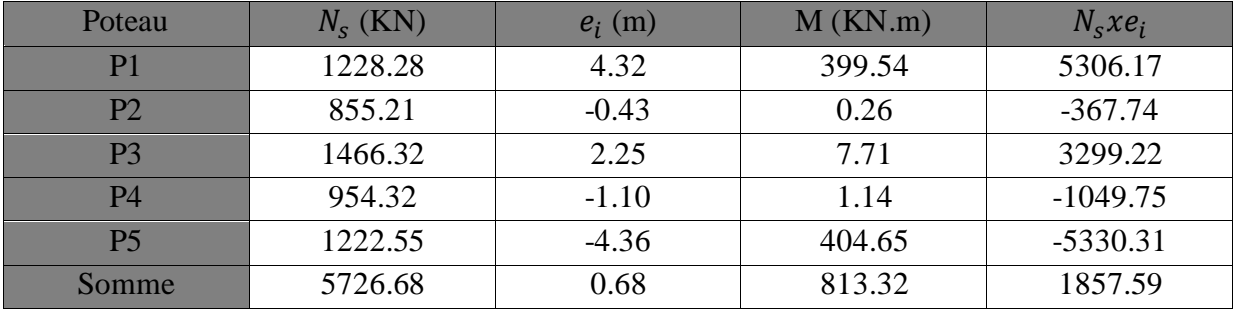

### *Tableau VIII.3 : Résultat des charges sous poteaux*

La charge totale transmise par les poteaux est : 5726.68 KN

### **Exemple de calcul :**

### **Détermination de coordonnées de la résultante R :**

$$
e = \frac{\sum N_i x e_{i+1}}{R} = \frac{1857.59 + 813.32}{5726.68}
$$
  
 
$$
e = 0.35 \text{ m} < \frac{L}{6} = \frac{18.55}{6} = 3.09 \text{ m} \rightarrow \text{Répartition trapézoïdale}
$$

$$
q_{min} = \frac{N}{L}(1 - \frac{6e}{L}) = \frac{5726.68}{18.55}(1 - \frac{6x0.35}{18.55}) = 273.83 \text{KN/ml}
$$

$$
q_{max} = \frac{N}{L}(1 + \frac{6e}{L}) = \frac{5726.68}{18.55}(1 + \frac{6x0.35}{18.55}) = 343.66 \text{KN/ml}
$$

$$
q(L/4) = \frac{N}{L}(1 + \frac{3e}{L}) = \frac{5726.68}{18.55}(1 + \frac{3x0.47}{18.55}) = 314.71 \text{KN/ml}
$$

Avec :

L : largeur totale de la structure

### **Détermination de la largeur de la semelle :**

$$
B \ge \frac{q(\frac{l}{4})}{\overline{\sigma_{sol}}} = \frac{314.71}{200} = 1.63 \,\text{m} \to B = 1.65 \,\text{m}
$$

On aura donc,  $S_p = 1.65 \times 18.55 = 30.61 \text{ m}^2$ 

Nous aurons la surface totale des semelles filantes :

$$
S_t = \frac{\text{nx}}{p} + S_v = 8 \times 30.61 + 97.26 = 342.14 \text{ m}^2
$$

Avec :

: Nombre de portique dans le sens considéré

La surface totale de bâtiment :  $S_b = 372.50$ m<sup>2</sup>

 $S_t$  $\frac{S_t}{S_b} = \frac{342.14}{372.50}$  $\frac{342.14}{372.50} = 0.91$ 

La surface totale des semelles représente 91% de la surface de bâtiment.

### **Conclusion :**

Puisque les semelles occupent plus de 50% de la surface totale de bâtiment, on opte pour **un radier nervuré** comme fondation de notre bâtiment.

### **VIII.3. Etude du radier :**

Un radier est défini comme étant une fondation travaillant comme un plancher renversé dont les appuis sont constitués par les poteaux de l'ossature et qui est soumis à la réaction du sol diminuée du poids propre du radier.

Le radier est :

Rigide en son plan horizontal Permet une meilleure répartition de la charge sur le sol de fondation (répartition linéaire) Facilité de coffrage Rapidité d'exécution Semble mieux convenir face aux désordres ultérieurs qui peuvent provenir des tassements éventuels.

### **1. Pré dimensionnement du radier :**

### **a. Selon la condition d'épaisseur minimale :**

La hauteur du radier doit avoir au minimum 25[cm] ( $h_{min} \ge 25$ [cm])

### **b. Selon la condition forfaitaire :**

**Sous voile :**

 $L_{max}$  $\frac{h_{max}}{8} \leq h_r \leq \frac{L_{max}}{5}$  $\frac{max}{5} \rightarrow \frac{380}{8}$  $\frac{80}{8} \leq h_r \leq \frac{380}{5}$  $\frac{56}{5}$   $\Rightarrow$  47,5  $\leq h_r \leq 76$ 

On prend  $h_r = 60$  cm

### **Sous poteaux :**

### **La dalle :**

La dalle du radier doit satisfaire la condition suivante :

 $h_d \geq \frac{L_{max}}{20}$  $\frac{max}{20}$ , avec un minimum de 25cm.

 $h_d \geq \frac{440}{20}$  $\frac{120}{20}$  = 22cm.

On prend : $h_d$ =30cm

### **La dalle flottante :**

 $L_{max}$  $\frac{max}{50} \leq h_t \leq \frac{L_{max}}{40}$ 40

 $8.8 \leq h_t \leq 11$ 

On prend : $h_t$ =10cm

### **La nervure :**

Elle doit vérifier la condition suivante :

$$
h_n \ge \frac{L_{max}}{10} = \frac{440}{10} = 44 \text{cm}
$$

### **c. Condition de longueur d'élasticité :**

Condition de vérification de la longueur élastique :

$$
L_e = \sqrt[4]{\tfrac{4 \times E \times I}{K \times b}} \geq \tfrac{2}{\pi} \times L_{max}
$$

Le calcul est effectué en supposant une répartition uniforme des contraintes sur le sol, le radier est rigide s'il vérifie

$$
L_{\text{max}} \le \frac{\pi}{2} \times L_e \to ce \text{ qui conduit à h} \ge \sqrt[3]{\left(\frac{2}{\pi} \times L_{\text{max}}\right)^4 \times \frac{3 \times k}{E}}
$$

Avec :

L<sup>e</sup> : Longueur élastique ;

K : Module de raideur du sol, rapporté à l'unité de surface K= 40MPa

I : L'inertie de la section du radier (bonde de 1 m)

E : Module de déformation longitudinale déférée E = 3700  $\sqrt[3]{f_{c28}}$ = 10818,865MPa

Lmax: Distance maximale entre deux voiles successifs

D'où :

$$
h \ge \sqrt[3]{\left(\frac{2}{3.14} \times 4.40\right)^4 \times \frac{3 \times 40}{10818.865}} = 0.88 \text{m} = 88 \text{cm}
$$

On prend :  $h_n$ =90cm

La largeur de la nervure :

$$
0.4h_n \le b_n \le 0.7h_n \to 36 \le b_n \le 63
$$

On prend : $b_n = 55$ cm

### **Conclusion :**

D'après les calculs précédents on adopte le dimensionnement suivant **:**

 $h_n = 90$ cm…........hauteur de la nervure.

 $b_n = 55$ cm..............largeur de la nervure.

 $h_d$  = 30cm.............. hauteur de la dalle.

 $h_t = 10$ cm……………hauteur de la dalle flottante.

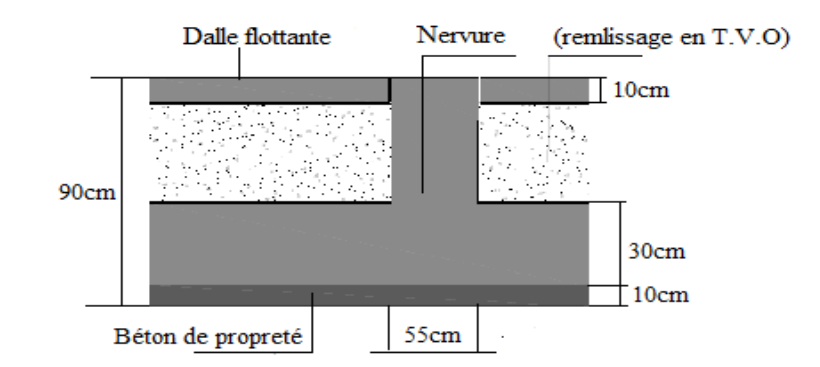

 *Figure VIII.2 : Coupe verticale de radier.*

### **2. Détermination des sollicitations :**

- Charge permanente :  $G = 36890.56$ KN
- Charge d'exploitation :  $Q = 7030.84$ KN.

### **Combinaison d'actions :**

L'ELU :  $N_u = 1.35G + 1.5Q = 60347.98$ KN

# L'ELS:  $N_s = G + Q = 43921.40$ KN

### **3. Détermination de la surface du radier :**

L'ELU :  $S_{\text{rec}}^{\text{ELU}} \geq \frac{N_u}{1.33\sigma^2}$  $\frac{N_u}{1.33\sigma_{sol}} = \frac{60347.98}{1.33 \times 200}$  $\frac{60347.38}{1.33 \times 200} = 226.87 \text{ m}^2$ L'ELS :  $S_{nec}^{ELS} \ge \frac{N_S}{\sigma}$  $\frac{N_S}{\sigma_{sol}} = \frac{43921.40}{200}$  $\frac{921.40}{200}$  = 219.61m<sup>2</sup> D'où :  $S_{rad} = max(S_{nec}^{ELU}; S_{nec}^{ELS}) = 226.87 \text{m}^2$ 

$$
S_{bat} = 372.50m^2 > S_{rad} = 226.87 m^2
$$

La surface totale du bâtiment est supérieure à la surface nécessaire du radier, dans ce cas on doit ajouter au radier un débord minimal de largeur  $(L_{débord})$ , comme nous l'impose le **BAEL91 modifiée99**. La largeur de débord sera calculée comme suit :

$$
L_{d\acute{e}b} \ge \max\left(\frac{h_n}{2}; 30cm\right) = \max\left(\frac{90}{2}; 30cm\right) = 45cm
$$

Soit un débord de largeur :  $L_{d\notin b}$  = 50 cm

La surface de radier devient :

$$
S_{d\acute{e}b} = \left[ (\text{Lx+Ly}) \times L_{d\acute{e}b} \right] \times 2
$$

 $S_{\hat{a}\hat{e}b} = (26.60 + 18.55) \times 2 \times 0.50 = 45.15 m^2$ 

Donc, on aura une surface totale du radier :

 $S_{rad} = S_{d\acute{e}b} + S_{bat} = 45.15 + 372.50$ 

Donc:  $S_{rad} = 417.65 \text{ m}^2$ 

### **4. Calcul des efforts à la base du radier :**

### **a. charge permanente :**

### **Poids du batiment:**

 $G_{bat}$ =36890.56KN

### **Poids du radier:**

 $P_{rad}$  = Poids de la dalle flottante + Poids de (T.V.O) + Poids de la nervure + Poids de la dalle

### **Poids de la dalle flottante :**

 $P_{df} = S_{rad} \times \rho_b \times e_p$ 

 $P_{df}$ =417.65x25x0.1

 $P_{df} = 1044.12$ KN

### **Poids du T.V.O**:

 $P_{T.V.0} = (S_{rad} - S_{ner}) \times (h_n - h_d) x \rho_{T.V.0}$  $S_{ner} = b_n \times L_x \times n + b_n x$  Ly  $\times$  m  $S_{ner} = 0.55x26.60x5 + 0.55x18.55x8$  $S_{ner} = 154.77$ m<sup>2</sup>  $P_{TVO}$  = (417.65 -154.77) × (0.90-0.30) x17  $P_{TVO} = 2681.38$ KN Avec:

Poids volumique du TVO est égale :  $\rho_{T,V,0}$ =17KN/m<sup>3</sup>

### **Poids des nervures :**

 $P_{ner}=[b_n \times (h_n-h_d) \times (L_x \times n + L_y \times m)] \times \rho_b$  $P_{ner}$  = [0.55x (0.90-0.30) x (26.60x5+18.55x8)] x25  $P_{ner}$ =2321.55KN

### **Poids de la dalle:**

 $P_d = 417.65 \times 0.30 \times 25$  $P_d = 3132.37$ KN Poids totale du radier:

 $G_{rad}$ =1044.12 +2681.38+2321.55+3132.37

 $G_{rad}$ =9179.42KN

### **b. La surcharge du batiment et du radier:**

 $Q_{bat}$ =7030.84KN  $Q_{rad}$  = 4x372.50=1490KN

### **c. Poids totale du radier:**

$$
G = G_{bat} + G_{rad} = 36890.56 + 9179.42
$$

G=46069.98KN

 $Q=Q_{bat}+Q_{rad}=7030.84+1490$ 

Q=8520.84KN

### **d. Combinaison d'actions :**

L'ELU:  $N_u = 1.35G + 1.5Q = 74975.73$ KN

L'ELS:  $N_s = G + Q = 54590.82$ KN

### **VIII.4. Vérification :**

### **a. Vérification de la contrainte de cisaillement :**

II faut vérifier que : 
$$
\tau_u \leq \overline{\tau_u}
$$
  
\n $\tau_u = \frac{T_u^{max}}{bd} \leq \overline{\tau_u} = \min\left\{\frac{0.15 \times f_{c28}}{y_b}, 4MPa\right\}$   
\nb = 100 cm ; d = 0.9 h<sub>d</sub> = 0.9x30 = 27 cm  
\n $T_u^{max} = q_u x \frac{L_{max}}{2} = \frac{N_u^{max} x b}{S_{rad}} \frac{L_{max}}{2}$   
\n $T_u^{max} = \frac{74975.73x1}{417.65} x \frac{4.40}{2} = 394.94 \text{KN}$   
\n $\overline{\tau_u} = \min\left\{\frac{0.15 \times f_{c28}}{y_b}, 4MPa\right\} = 2.5 \text{MPa}$   
\n $\tau_u = \frac{394.94 \times 10^3}{1000 \times 270} = 1.46 \text{MPa} \leq \overline{\tau_u} = 2.5 \text{MPa} \rightarrow \text{CV}$ 

### **b. Verification de la stabilité de radier:**

### **Calcul de centre de gravité de radier:**

 $X_G = \frac{\sum S_i X_i}{\sum S_i}$  $\frac{\sum S_i X_i}{\sum S_i}$  = 13.30 m  $Y_G = \frac{\sum S_i Y_i}{\sum S_i}$  $\frac{\sum_{i=1}^{3} z_i}{\sum s_i}$  9.27m

 $\mathrm{Avec}: S_i$ : Aire du panneau considéré

 $X_i$  ;  $Y_i$ : Centre de gravité du panneau considéré

### **Moment d'inertie du radier :**

 $I_{xx} = \frac{bh^3}{12}$  $\frac{\text{oh}^3}{12} = \frac{26.60 \times 18.55^3}{12}$  $\frac{\times 18.55^{\circ}}{12} = 14149.21 \text{ m}^3$  $I_{yy} = \frac{hb^3}{12}$  $\frac{\text{nb}^3}{12} = \frac{18.55 \times 26.60^3}{12}$  $\frac{\cancel{128.60}}{12} = 29094.28 \text{ m}^3$ 

La stabilité du radier consiste à la vérification des contraintes du sol sous le radier qui est sollicité par les efforts suivants :

Effort normal (N) du aux charges verticales.

Moment de renversement (M) du au séisme dans le sens considéré.

 $M = M_0 + T_0.$  h

Avec :

M<sup>0</sup> : Moment sismique à la base de la structure.

T<sup>0</sup> : Effort tranchant à la base de la structure.

ℎ : Profondeur de l'infrastructure

Le diagramme trapézoïdal des contraintes nous donne :

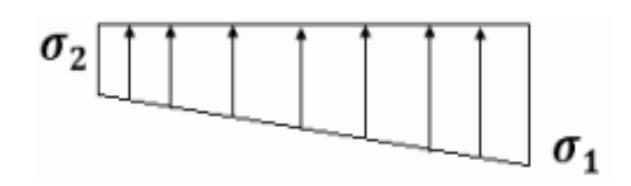

*Figure VIII.3 : Diagramme des contraintes*

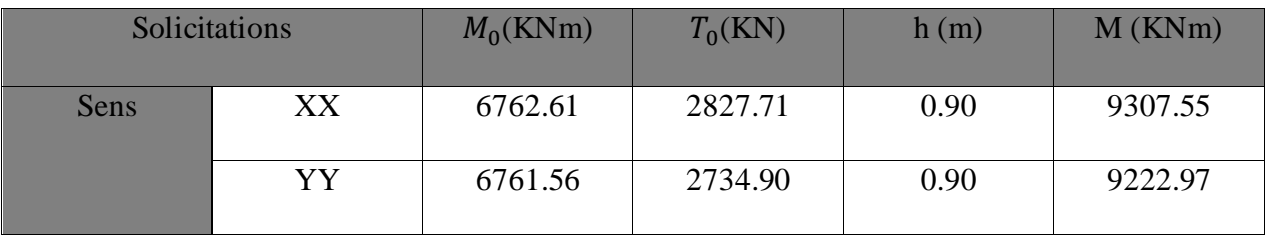

 $\sigma_{\rm m} = \frac{3\sigma_1 + \sigma_2}{4}$ 4

Avec:

$$
\sigma_{1,2} = \frac{N}{s_{radier}} \pm \frac{M}{I} \text{V et } N_u = 74975.73 \text{KN et } N_s = 54590.82 \text{KN}
$$

On doit vérifier, les conditions suivantes:

L'ELU: $\sigma_m \leq 1.33\sigma_{sol} = 266$ KN/m<sup>2</sup>

L'ELS:  $\sigma_m \leq \sigma_{sol} = 200$ KN/m<sup>2</sup>

**Calcul des moments :** 

 $M_{XX} = 6762,613 + 2827,71 \times 0,90 = 9307,55 \, KN.m$ 

 $M_{yy} = 6761,56 + 2734,9 \text{ X } 0,90 = 9222,97 \text{ KN} \cdot m$ 

### **A L'ELU :**

### **Sens longitudinal (x-x) :**

 $Nu = 74975.73$  KN ;  $M_{XX} = 9307.55$  KN. m

$$
\sigma_1 = \frac{N_u}{S_{radier}} + \frac{M_{XX}}{I_{yy}} X_G = \frac{74975.73}{417.65} + \frac{9307.55}{29094.28} 13.3 = 183.77 \, KN/m^2
$$

$$
\sigma_2 = \frac{N_u}{S_{radier}} - \frac{M_{XX}}{I_{yy}} X_G = \frac{74975.73}{417.65} - \frac{9307.55}{29094.28} 13.3 = 175.27 \, KN/m^2
$$

D'où :  $\sigma_m = \frac{3(183.77) + 175.27}{4}$  $\frac{(1 + 1/5.2)}{4} = 181.64 \text{KN/m}^2$ 

 $\sigma_m = 181.64$  KN/m<sup>2</sup> ≤ 1,33 $\sigma_{sol} = 1.33$  (200) = 266 KN/m<sup>2</sup>⇒ Condition vérifiée.

#### **Sens transversal (y-y) :**

 $Nu = 74975.73$  KN ;  $M_{yy} = 9222.97$  KN.m  $\sigma_1 = \frac{N_u}{S_{u}t}$  $\frac{N_u}{S_{radier}} + \frac{M_{yy}}{I_{XX}}$  $\frac{M_{yy}}{I_{XX}}Y_G = \frac{74975.73}{417.65}$  $\frac{4975.73}{417.65} + \frac{9222.97}{14149.22}$  $\frac{9222,97}{14149,21}$  9,27 = 185.56 KN/m<sup>2</sup>  $\sigma_2 = \frac{N_u}{S_{\text{total}}}$  $\frac{N_u}{S_{radier}} - \frac{M_{yy}}{I_{XX}}$  $\frac{M_{yy}}{I_{XX}}Y_G = \frac{74975.73}{417.65}$  $\frac{4975.73}{417.65} - \frac{9222.97}{14149.22}$  $\frac{9222,97}{14149,21}$  9,27 = 173.48 KN/m<sup>2</sup>

D'où :  $\sigma_m = \frac{3(262,38) + 250,29}{4}$  $\frac{4}{4}$  = 182.54 KN/m<sup>2</sup>

 $\sigma_m = 182.54KN/m^2 \le 1,33\sigma_{sol} = 1,33 (200) = 266 KN/m^2 \Rightarrow$  Condition vérifiée.

### **A L'ELS :**

#### **Sens longitudinal (x-x) :**

Ns = 54590.82KN   
\n
$$
{}_{y}M_{XX} = 9307,55 \text{ KN} \cdot m
$$
\n
$$
\sigma_1 = \frac{N_s}{S_{radier}} + \frac{M_{XX}}{I_{yy}} X_G = \frac{54590.82}{417.65} + \frac{9307.55}{29094.28} 13.3 = 134.96 \text{KN/m}^2
$$
\n
$$
\sigma_2 = \frac{N_s}{S_{radier}} - \frac{M_{XX}}{I_{yy}} X_G = \frac{54590.82}{417.65} - \frac{9307.55}{29094.28} 13.3 = 126.46 \text{ KN/m}^2
$$

D'où :  $\sigma_m = \frac{3(134.96) + 126.46}{4}$  $\frac{4}{4}$  = 132.83 KN/m<sup>2</sup>

 $\sigma_m$  = 132.83 KN/m<sup>2</sup> ≤  $\sigma_{sol}$  = 200 KN/m<sup>2</sup> ⇒ Condition vérifiée.

#### **Sens transversal (y-y) :**

 $Ns = 54590.82KN$ ;  $M_{yy} = 9222.97 KN.m$ 

$$
\sigma_1 = \frac{N_S}{S_{radier}} + \frac{M_{yy}}{I_{XX}} Y_G = \frac{54590.82}{538.58} + \frac{9222.97}{14149.21} 9.27 = 136.75 \, KN/m^2
$$

$$
\sigma_2 = \frac{N_S}{S_{radier}} - \frac{M_{yy}}{I_{XX}} Y_G = \frac{54590.82}{538.58} - \frac{9222.97}{14149.21} 9.27 = 124.67 \, KN/m^2
$$

D'où :
$$
\sigma_m = \frac{3(192,74) + 180,66}{4} = 133.73 \text{KN/m}^2
$$

 $\sigma_m$  = 133.73KN/m<sup>2</sup> ≤  $\sigma_{sol}$  = 200 KN/m<sup>2</sup> ⇒ Condition vérifiée.

**Conclusion :** toutes les contraintes sont vérifiées.

On resume les resultants ci- dessus dans le tableau suivant:

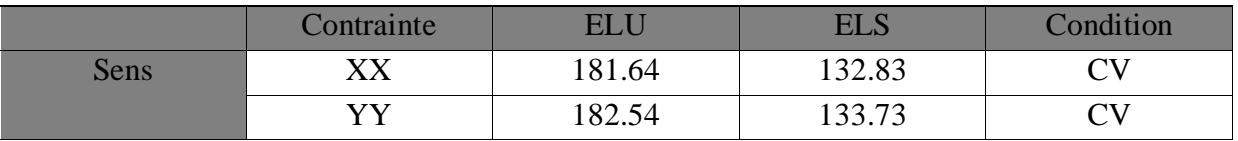

### **c. Vérification au poinçonnement:**

Aucun calcul n'exigé si la condition suivante est satisfaite :

$$
N_u \leq 0.045.~\mu_c \,.\, h \,.\, f_{c28}/\gamma_b
$$

Avec :

 $N_u$ : Charge de calcul à l'ELU pour le poteau.

 $\mu_c$ : Périmètre du pourtour cisaillé sur le plan du feuillet moyen du radier.

a: Epaisseur du voile ou du poteau.

b : Largeur du poteau ou du voile

h : Hauteur de la nervure égale à 0.90 m.

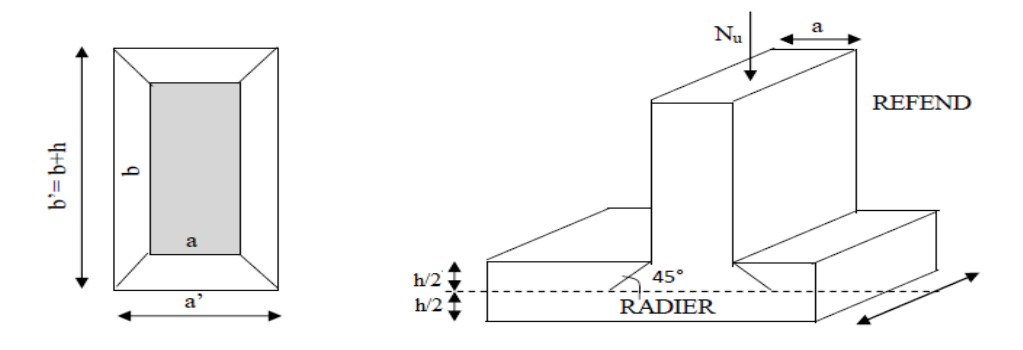

 *FigureVIII.4 : Périmètre utile des voiles et des poteaux*

### **Calcul du périmètre utile :**

**Poteaux :**(le poteau le plus sollicité)

 $\mu_c = 2$ .  $(a' + b') = 2$ .  $(a + b + 2h) = 2(0.45 \times 0.45 + 2 \times 0.90) = 5.4 \text{m}$ 

 $N_u = 1319.62$  KN

 $N_u \leq \frac{0.045x5.4x0.90x25000}{15}$  $\frac{1.5}{1.5}$  = 3645KN  $\rightarrow$  CV

**Voile :**(le voile le plus sollicité)

 $\mu_c$ =2. (a' + b') = 2. (a + b + 2h)=2(0.2+3.80+2x0.90) =11.60m

 $N_u = 2044.04$ KN

 $N_u \leq \frac{0.045x11.60x0.90x25000}{1.5}$  $\frac{620.56225666}{1.5} = 7830$ KN  $\rightarrow$  CV

### **d. Vérification de l'effort de sous pression :**

Cette vérification justifie le non soulèvement de la structure sous l'effet de la pression hydrostatique.

 $P > P'$ , avec :

 $P' = \alpha x y_w x S_{\text{radier}} x z$ 

P : Poids total du bâtiment à la base du radier

 $\alpha$ =1.5 : Coefficient de sécurité vis-à-vis du soulèvement

γ<sub>w</sub> : Poids volumique de l'eau(γ<sub>w</sub>=10KN/m<sup>3</sup>)

z : profondeur de l'infrastructure (h=0.90m)

P'=1.5 x10x 417.65 x0.90=5638.27KN

P=38161.95**>**P'=5638.27KN → CV

Pas de risque de soulèvement de la structure

### **VIII.5. Ferraillage de radier :**

Pour le calcul du ferraillage du radier on utilise les méthodes exposées dans le **BEAL91** pour les dalles continues constituées de panneaux rectangulaires.

On distingue deux cas :

 $1<sup>er</sup>$ **cas:** Si $\rho < 0.4$   $\rightarrow$  Le panneau travaille suivant un seul sens

$$
M_0^x = q_u x \frac{L_x^2}{8}
$$
  $M_0^y = 0$ 

**2 emecas:** Si **0.4** < ρ **< 1**→ Le panneau travaille dans les deux sens

Dans le sens de la petite portée  $L_x : M_{0x} = \mu_x x q_u x L_x^2$ Dans le sens de la petite portée  ${\color{MyBlue}\textrm{L}_{\textrm{y}}\!:\!\textrm{M}_{\textrm{0y}}\!\!=\!\!\mathfrak{\mu}_{\textrm{y}}\textrm{xM}_{\textrm{0x}}}$ Les coefficientsμ<sup>x</sup> ,μ<sup>y</sup> sont donnée par les tables de **PIGEAUD**

Avec:

 $\rho = \frac{L_x}{L}$  $L_y$   $(L_x < L_y)$ 

### **Remarque:**

Les panneaux étant soumis à des chargements sensiblement voisins et afin d'homogénéiser le ferraillage et de faciliter la mise en pratique, on adoptera la même section d'armatures, en considérant pour les calculs le panneau le plus sollicité.

#### *a. Identification du panneau le plus sollicité:*  $\rho = \frac{L_x}{L}$  $\frac{L_x}{L_y} = \frac{3.80}{4.40}$  $\frac{3.80}{4.40}$  = 0.86  $\rightarrow$   $\int U_{\text{x}}$ =0.049

 $0.4 ≤ ρ ≤ 1 → La$  dalle travaille dans les deux sens.

 $U_y = 0.693$ 

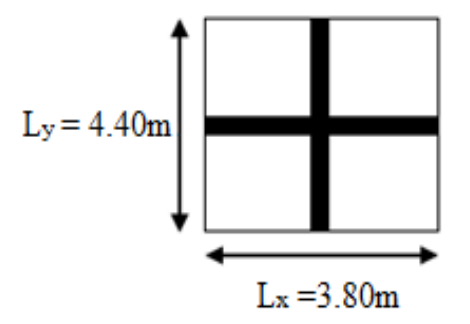

 *FigureVIII.5 : Entre axe du panneau le plus sollicité* 

Pour le calcul du ferraillage, nous soustrairons de la contrainte maximale  $\sigma_m^{max}$ , la contrainte due au poids propre du radier, ce dernier étant directement repris par le sol.

$$
\mathbf{A} \mathbf{L}' \mathbf{ELU} : \mathbf{q}_{\mathbf{u}} = \sigma_{\mathbf{m}}(\mathbf{ELU}) - \frac{\mathbf{G}_{\mathbf{rad}}}{\mathbf{S}_{\mathbf{rad}}} = \left( 182.54 - \frac{9179.42}{417.65} \right) \times 1 \text{ml} = 160.56 \text{KN/ml}.
$$

$$
\mathbf{A} \mathbf{L}' \mathbf{ELS} : \mathbf{q}_{\mathbf{S}} = \sigma_{\mathbf{m}}(\mathbf{ELS}) - \frac{\mathbf{G}_{\mathbf{rad}}}{\mathbf{S}_{\mathbf{rad}}} = \left( 133.73 - \frac{9179.42}{417.65} \right) \times 1 \text{ml} = 111.75 \text{KN/ml}.
$$

**b. Calcul du moment isostatique à l'ELU :**

 $M_x = 0.049x160.56x3.80^2 = 113.60KNm$ 

 $M_v = 0.693x113.60=78.72KNm$ 

### **Remarque :**

Comme le panneau étudié est un panneau intermédiaire et afin de tenir compte de l'encastrement de la dalle au niveau des nervures, nous allons affecter aux moments isostatiques les coefficients réducteurs suivants :

**0,75** : pour les moments en travées,

**0,50** : pour les moments sur appuis intermédiaires

Moment aux appuis:  $M_x^a = M_y^a = 0.5x113.60 = 56.80$ KNm

Moment en través: 
$$
\begin{cases} M_x^t = 0.75x113.60 = 85.20 \text{KNm} \\ M_y^t = 0.75x78.72 = 59.04 \text{KNm} \end{cases}
$$

### **VIII.5.1. Ferraillage à l'ELU:**

### **Sens longitudinal:(x-x)**

**Aux appuis:**

$$
\mu = \frac{M_{\rm x}^{\rm a}}{b \times d^2 \times f_{\rm bu}} = \frac{56.80 \times 10^3}{100 \times 27^2 \times 14.2} = 0.054 < 0.392 \to SSA \to \beta = 0.972
$$
\n
$$
A_{\rm ax} = \frac{M_{\rm x}^{\rm a}}{\beta \times d \times \sigma_{\rm st}} = \frac{56.80 \times 10^3}{0.972 \times 27 \times 348} = 6.22 \, \text{cm}^2
$$

Soit :  $5H A14 = 7,70$  cm<sup>2</sup>/ml avec un espacement de 20cm.

### **En travée :**

$$
\mu = \frac{M_x^t}{b \times d^2 \times f_{bu}} = \frac{85.20 \times 10^3}{100 \times 27^2 \times 14.2} = 0.082 < 0.392 \to SSA \to \beta = 0.957
$$
\n
$$
A_{tx} = \frac{M_x^t}{\beta \times d \times \sigma_{st}} = \frac{85.20 \times 10^3}{0.957 \times 27 \times 348} = 9.47 \, \text{cm}^2
$$

Soit : **5HA16 = 10.05cm²/ml** avec un espacement de 20cm.

### **Sens transversal : (y-y)**

### **Aux appuis :**

$$
\mu = \frac{M_{y}^{a}}{b \times d^{2} \times f_{bu}} = \frac{56.80 \times 10^{3}}{100 \times 27^{2} \times 14.2} = 0.054 < 0.392 \to SSA \to \beta = 0.972
$$
  

$$
A_{ax} = \frac{M_{y}^{a}}{\beta \times d \times \sigma_{st}} = \frac{56.80 \times 10^{3}}{0.972 \times 27 \times 348} = 6.22 \text{ cm}^{2}
$$

Soit : **5HA14 = 7,70 cm²/ml** avec un espacement de 20cm.

### **En travée :**

$$
\mu = \frac{M_y^t}{b \times d^2 \times f_{bu}} = \frac{59.04 \times 10^3}{100 \times 27^2 \times 14.2} = 0.057 < 0.392 \to SSA \to \beta = 0.970
$$
  

$$
A_{tx} = \frac{M_y^t}{\beta \times d \times \sigma_{st}} = \frac{58.08 \times 10^3}{0.970 \times 27 \times 348} = 6.48 \text{ cm}^2
$$

Soit : **5HA14 = 7,70cm²/ml** avec un espacement de 20cm

| Sens  | Zone      | M(KNm) | $\mu$ | Obs        |       | $A_u$ (cm <sup>2</sup> ) | ferraillage | $A_u$   | $S_{t}$ |
|-------|-----------|--------|-------|------------|-------|--------------------------|-------------|---------|---------|
|       |           |        |       |            |       |                          |             | Adoptée | (cm)    |
| $X-X$ | Au appuis | 56.80  | 0.054 | <b>SSA</b> | 0.972 | 6,22                     | 5HA14       | 7.70    | 20      |
|       | En travée | 85.20  | 0.082 | <b>SSA</b> | 0.957 | 9,47                     | 5HA16       | 10,05   | 20      |
| $Y-Y$ | Au appuis | 56.80  | 0.054 | <b>SSA</b> | 0.972 | 6,22                     | 5HA14       | 7.70    | 20      |
|       | En travée | 59.04  | 0.057 | <b>SSA</b> | 0.970 | 6,48                     | 5HA14       | 7,70    | 20      |

*Tableau VIII.4: Récapitulatif des resultants dans les deux sens*

### **Vérification à l'ELU:**

### **a. Condition de non fragilité du béton:**

ω<sup>0</sup> :Pourcentage d'acier minimal est égal à 0.8 ‰ pour les HA FeE400

### **Sens (XX):**

$$
\omega_x \geq \omega_0 \frac{3-\rho}{2}
$$
;  $avec:\omega_x = \frac{A_{min}}{bh}$ ,  $\rho = \frac{L_x}{L_y}$   
\n $A_{min}^x = \frac{bhx\omega_0 3-\rho}{2} = 100x30x0.0008x(\frac{3-0.86}{2}) = 1.07cm^2$ 

### **Sens YY:**

$$
\omega_y \geq \omega_0 \quad ; \text{avec:} \omega_y = \frac{A_{\min}}{bh}, \rho = \frac{L_x}{L_y}
$$

 $A_{\text{min}}^{\text{y}} = \omega_0$  bh =0.0008x100x30=2.4cm<sup>2</sup>

Les sections choisies que ce soit en travée ou en appuis dans les deux sens sont nettement supérieur à la condition minimale.

### **Aux appuis :**

$$
A_{\text{ado}}^{x} = 7,70 \text{cm}^{2} > A_{\text{min}}^{x} = 1.07 \text{cm}^{2} \rightarrow \text{CV}
$$
  
\n
$$
A_{\text{ado}}^{y} = 7,70 \text{cm}^{2} > A_{\text{min}}^{x} = 2.4 \text{cm}^{2} \rightarrow \text{CV}
$$
  
\n
$$
\text{\LARGE ÷} \quad \text{En } \text{travée:}
$$
  
\n
$$
A_{\text{ado}}^{x} = 10.05 \text{cm}^{2} > A_{\text{no}}^{x} = 1.07 \text{cm}^{2} \rightarrow \text{CV}
$$

 $A_{\text{ado}}^{\text{x}} = 10.05 \text{cm}^2 > A_{\text{min}}^{\text{x}} = 1.07 \text{cm}^2 \rightarrow \text{CV}$  $A_{\text{ado}}^{\text{y}} = 7,70 \text{cm}^2 > A_{\text{min}}^{\text{x}} = 2.4 \text{cm}^2 \rightarrow \text{CV}$ 

### **b. Espacement des armatures :**

L'écartement des armatures d'une même nappe ne doit pas dépasser les valeurs ci-dessous, dans lesquels h désigne l'épaisseur totale de la dalle.

### **Dans le sens xx :**

 $S_t$  ≤Min {3h, 33cm}= min{3x30; 33cm}=33cm

 $S_t = 20 \text{cm} \leq 33 \text{cm} \rightarrow \text{CV}$ 

### **Dans le sens yy :**

 $S_t$  ≤Min{4h, 45cm}= min{4x30; 45cm}=45cm

$$
S_t = 20 \text{cm} \le 45 \text{cm} \rightarrow \text{CV}
$$

**c. Vérification de la contrainte de cisaillement :**

### **Sens XX :**

$$
V_{u} = \frac{P}{3xL_{y}} = \frac{2684.56}{3x4.40} = 203.37 \text{KN}
$$

Avec :  $P = q_u x L_x x L_y = 160.56 x 3.80x 4.40 = 2684.56$ KN/m<sup>2</sup>

### **Sens YY :**

$$
V_{u} = \frac{P}{3xL_{y}} = \frac{2684.56}{3x4.40} = 203.37 \text{KN}
$$

$$
V_{u} = \frac{P}{2xL_{y} + L_{x}} = \frac{2684.56}{2x4.40 + 3.80} = 213.06 \text{KN}
$$

$$
\tau_{u} = \frac{v_{u}^{max}}{bd} = \frac{213.06 \times 10^{3}}{1000 \times 270} = 0.79 \le \overline{\tau_{u}} = \min\left\{\frac{0.2 \times f_{c28}}{1.5}, 5MPa\right\} = 3.33 MPa \rightarrow CV
$$

### **VIII.5.2. Vérification à L'ELS :**

### **a. Evaluation des moments :**

$$
\rho = \frac{L_x}{L_y} = \frac{3.80}{4.40} = 0.86 \rightarrow \begin{cases} U_x = 0.056 \\ U_y = 0.791 \end{cases}
$$

 $M_x = 0.056x111.75x3.80^2 = 90.36KNm$ 

 $M_y = 0.791x90.36 = 71.47KNm$ 

### **Sens longitudinal :**

Moment aux appuis : $M_x^a = 0.5x90.36 = 45.18$ KNm

Moment en travées : $M_x^t = 0.75x90.36 = 67.77KNm$ 

### **Sens transversal :**

Moment aux appuis : $M_y^a = 0.5x90.36 = 45.18$ KNm

Moment en travées : $M_y^t = 0.75x71.47 = 53.60KNm$ 

### **b. Vérification des contraintes dans le béton:**

 $\sigma_{bc} = \frac{\sigma_{st}}{K}$  $\frac{\sigma_{st}}{K_1} \leq \overline{\sigma_{bc}} = 0.6 \text{xf}_{c28} = 15 \text{MPa}$ Avec:  $\int \sigma_{st} = \frac{M_s}{8. \text{ vdv}}$  $\beta_1$ xdx $A_{st}$  $\rho_1 = \frac{100xA_s}{\text{bxd}}$ bxd

Les résultats sont résumés dans le tableau suivant :

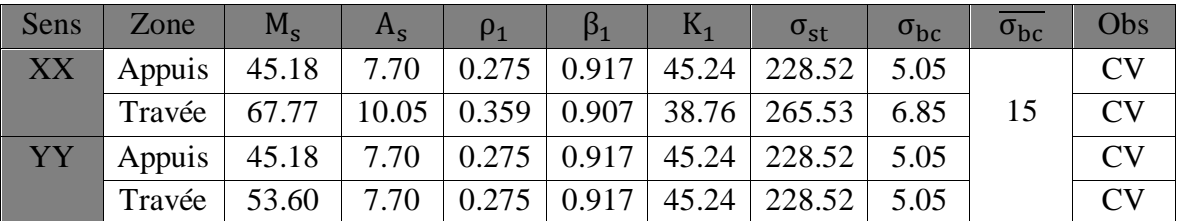

### **VIII.6. Ferraillage du débord:**

Le débord est assimilé à une console rectangulaire soumise à une charge uniformément répartie comme illustré dans la figure ci-dessous. Le calcul se fera pour une barde de 1mètre de longueur.

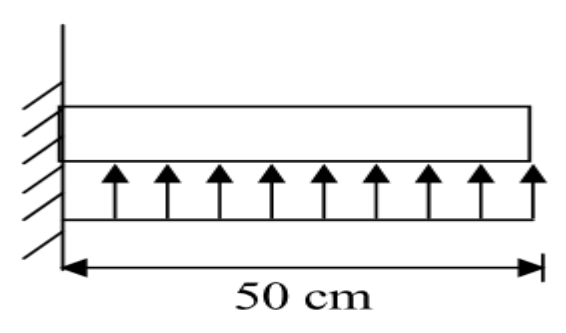

*FigureVIII.6: Schéma statique du débord.*

### **VIII.6.1.Sollicitations de calcul:**

L'ELU **:**qu=160.56KN/ml

$$
M_{u} = \frac{q_{u} \times L^{2}}{2} = \frac{160.56 \times 0.5^{2}}{2} = 20.07
$$
 KN. m

 $L'ELS:q_s=111.75KN/ml$ 

 $M_s = \frac{q_s \times L^2}{r^2}$  $\frac{\times L^2}{2} = \frac{111.75 \times 0.5^2}{2}$  $\frac{3\times0.5}{2}$  = 13.97KN. m

### **VIII.6.2. Calcul des armatures :**

### **Armatures principales :**

$$
b=1m
$$
;  $d = 27cm$ ;  $f_{bu} = 14.2 MPa$ ;  $\sigma_s = 348 MPa$ 

$$
\mu = \frac{M_u}{bd^2 f_{bu}} = \frac{20.07 \times 10^3}{100 \times 27^2 \times 14.2} = 0.019 < \mu_l = 0.392 \to \beta = 0.990
$$

$$
A_s = \frac{M_u}{\beta d\sigma_s} = \frac{20.07 \times 10^3}{0.990 \times 27 \times 348} = 2.16 \text{ cm}^2/\text{ml}.
$$

 $A_s = 3H A12 = 3.39$  cm<sup>2</sup>Avec :  $S_t = 15$ cm.

### **Armatures de répartition :**

$$
A_r = \frac{A}{4} = \frac{3.39}{4} = 0.85
$$
 cm<sup>2</sup>

$$
A_r = 2HAB = 1cm^2
$$

### **VIII.6.3. Vérification à l'ELU :**

### **Vérification de la condition de non fragilité :**

$$
A_{\min} = \frac{0.23 \text{ h.d.f}_{\text{t28}}}{f_{\text{e}}} = \frac{0.23 \times 100 \times 27 \times 2.1}{400} = 3.26 \text{ cm}^2
$$

$$
A_{\text{s}} = 3.39 \text{ cm}^2 > A_{\min} = 3.26 \text{ cm}^2 \rightarrow \text{CV}
$$

### **VIII.6.4. Vérification à l'ELS :**

### **Dans le béton :**

$$
\sigma_{bc} = \frac{\sigma_{st}}{K_1} \le \overline{\sigma_{bc}} = 0.6 \text{xf}_{c28} = 15 \text{MPa}
$$

 $\rho_1 = \frac{100 \text{xA}_\text{s}}{\text{bxd}} = \frac{100 \text{xA3.39}}{100 \text{xA27}}$ 100x27 =0.125  $\rho_1 = 0.125 \rightarrow \beta_1 = 0.941 \rightarrow K_1 = 69.75$  $\sigma_{st} = \frac{M_s}{R_x x dx}$  $\frac{M_s}{\beta_1 x dx \sigma_{st}} = \sigma_{st} = \frac{13.97 \times 10^6}{0.941 \times 270 \times 3}$  $\frac{13.97 \times 10}{0.941 \times 270 \times 348} = 158 MPa$ 

$$
\sigma_{bc} = \frac{\sigma_{st}}{K_1} = \frac{158}{69.75} = 2.26 MPa \leq \overline{\sigma_{bc}} = 15 MPa \rightarrow CV
$$

**Dans les aciers :**

 $σ<sub>st</sub>=158MPa≤ σ<sub>st</sub>=348MPa→ CV$ 

### **Conclusion :**

Les armatures de la dalle sont largement supérieures aux armatures nécessaires au débord, afin d'homogénéiser le ferraillage, les armatures de la dalle seront prolonger et constituerons ainsi le ferraillage du débord.

### **VIII.7. Ferraillage des nervures :**

Afin d'éviter tout risque de soulèvement du radier (vers le haut), celui-ci sera muni de nervures (raidisseurs) dans les deux sens.

Pour le calcul des sollicitations, la nervure sera assimilée à une poutre continue sur plusieurs appuis et les charges revenant à chaque nervure seront déterminées en fonction du mode de transmission des charges (triangulaires ou trapézoïdales) vers celle-ci.

### **a. Chargement simplifié admis :**

Les nervures seront considérées comme des poutres doublement encastrées à leurs extrémités. Afin de ramener les charges appliquées sur les nervures à des charges uniformément reparties on doit calculer le chargement simplifié et cela consiste à trouver la largeur de la dalle correspondante à un diagramme rectangulaire qui donnerait le même moment (largeurl<sub>m</sub>) et le même effort tranchant  $(largeurl_t)$  que le diagramme trapézoïdale/triangulaire. Pour la détermination des efforts, on utilise le logiciel ETABS.
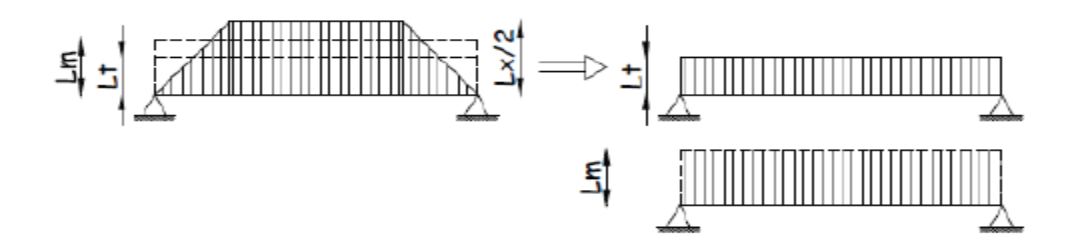

*Figure VIII.7: Présentation de chargement simplifiée*

#### **Remarque :**

Les réactions du sol sont transmises aux nervures sous forme de charge triangulaire et trapézoïdale.

**Cas de chargementtrapézoïdale:**

Moment fléchissant:  $L_m = L_x (0.5 - \frac{\rho^2}{6})$  $\frac{1}{6}$ 

Effort tranchant:  $L_t = L_x (0.5 - \frac{\rho^2}{4})$  $\frac{1}{4}$ 

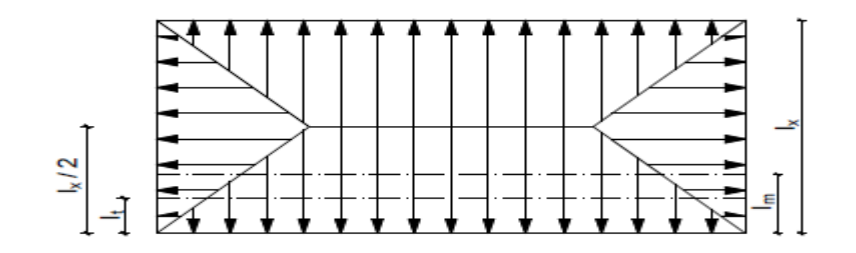

*FigureVIII.8: Répartition trapézoïdale*

#### **Cas de chargement triangulaire:**

Moment fléchissant: L<sub>m</sub>=0.333xL<sub>x</sub>

Effort trenchant:  $L_t = 0.25xL_x$ 

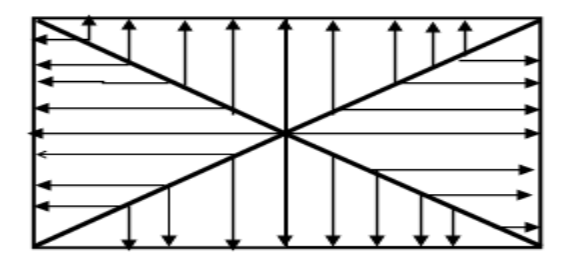

*Figure VIII.9: Répartition triangulaire*

# **Charge à considérer:**

Pour le moment fléchissant:

 $q_{um} = q_u x L_m$  et  $q_{sm} = q_s x L_m$ 

Pour l'effort tranchant:

 $q_{ut} = q_{u}xL_{t}$  et  $q_{st} = q_{s}xL_{t}$ 

# **Sens longitudinal:**

qum=quxLm=160.56x1.432x2=459.84KN/ml

 $q_{sm} = q_s x L_m = 111.75x1.432x2 = 320.05KN/ml$ 

 $q_{ut} = q_{ut} = 160.56x1.197x2 = 384.38$ KN/ml

 $q_{st}=q_sxL_t=111.75x1.197x2=267.53KN/ml$ 

## **Sens transversal:**

qum=quxLm=160.56x1.658x2=532.42KN/ml

 $q_{sm} = q_s x L_m = 111.75x1.658x2 = 370.56$  KN/ml

 $q_{ut} = q_{u} x L_{t} = 160.56x1.386x2 = 445.07$ KN/ml

 $q_{st}=q_sxL_t=111.75x1.386x2=309.77KN/ml$ 

Afin de déterminer les efforts internes nous avons utilisé le logiciel ETABS.

b=0.55m

h=0.90m

**Les diagrammes des moments fléchissant et des efforts tranchants :**

**Sens longitudinal:**

**ELU:**

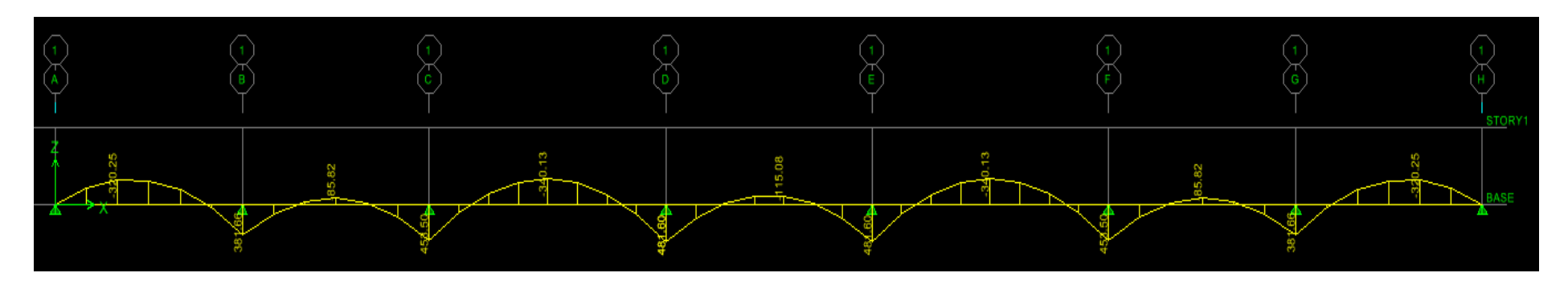

Diagramme des moments fléchissants

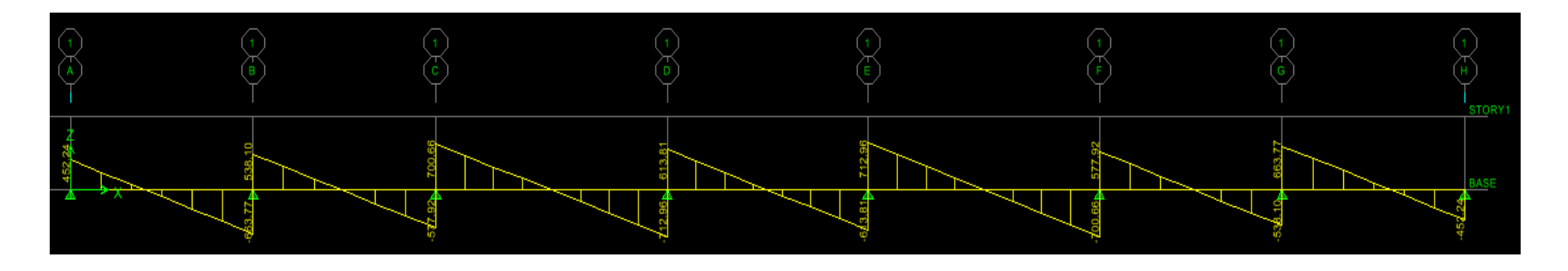

# **ELS:**

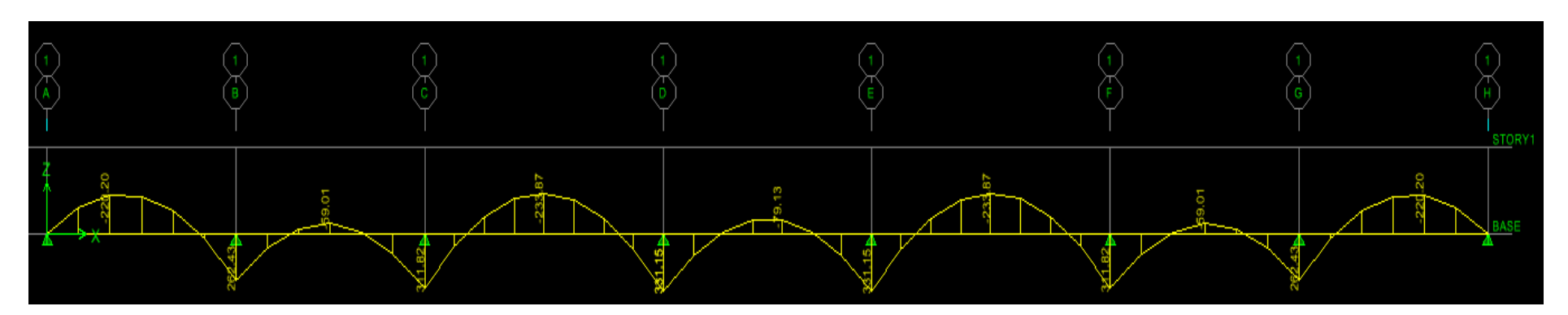

Diagramme des moments fléchissants

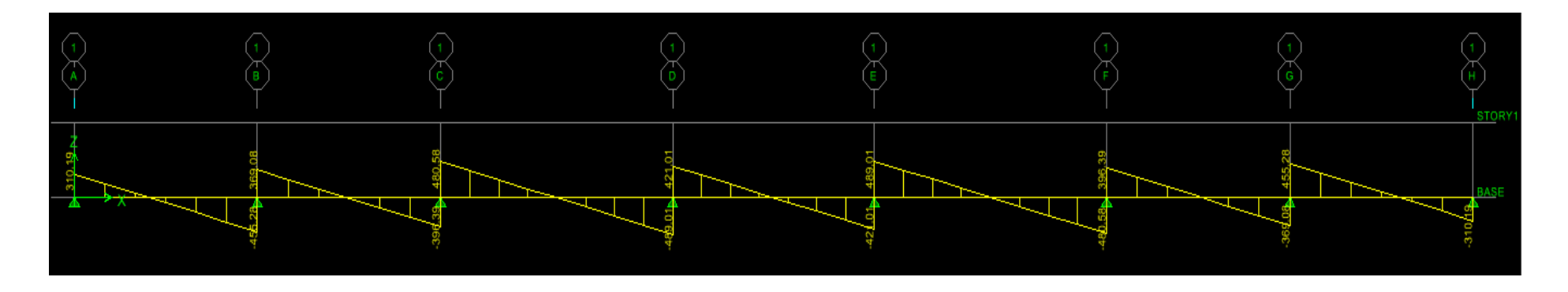

#### **Sens transversal:**

# **ELU:**

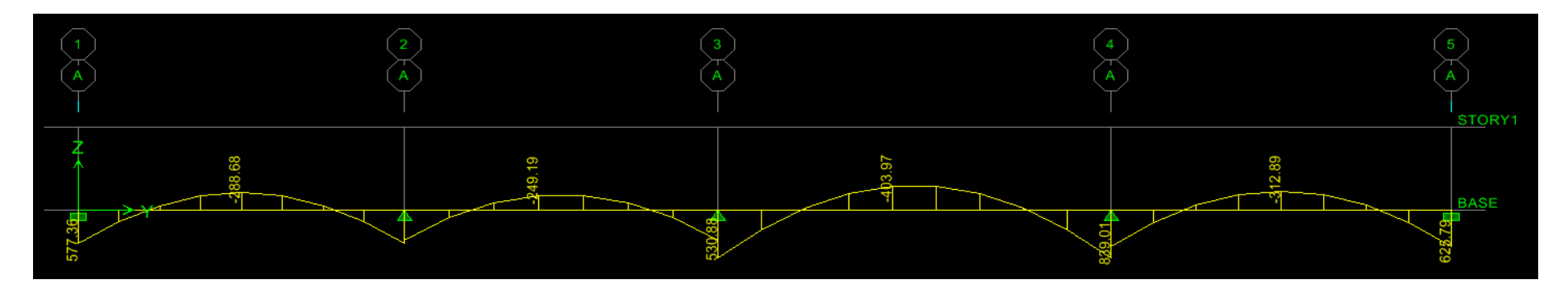

Diagramme des moments fléchissants

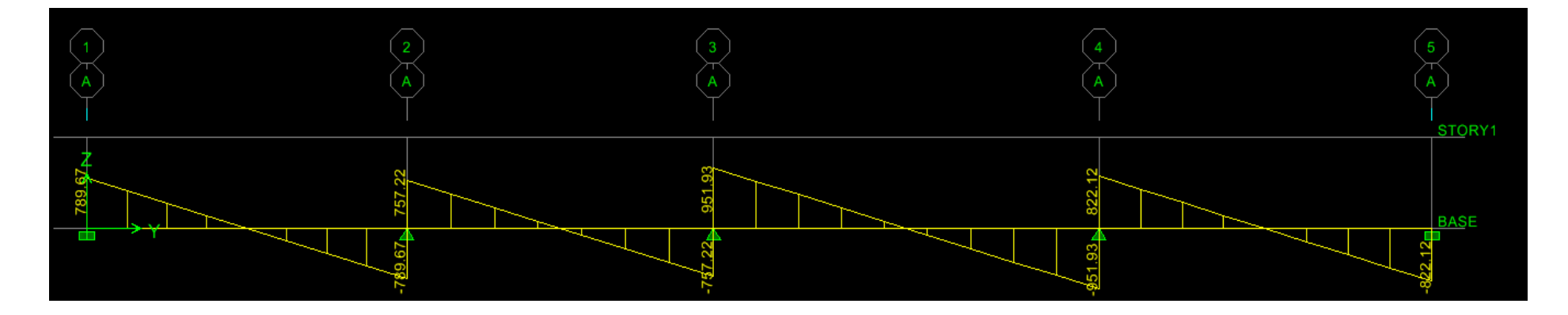

# **ELS:**

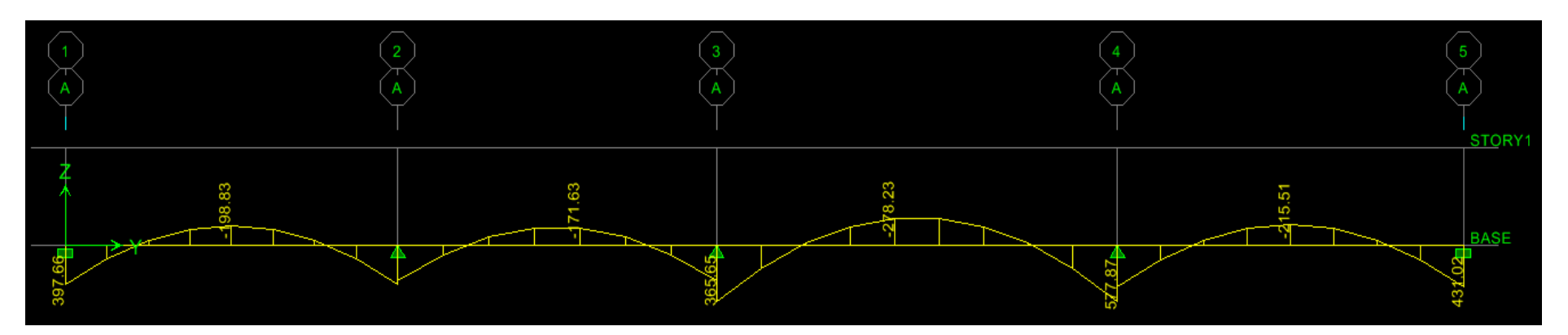

Diagramme des moments fléchissants

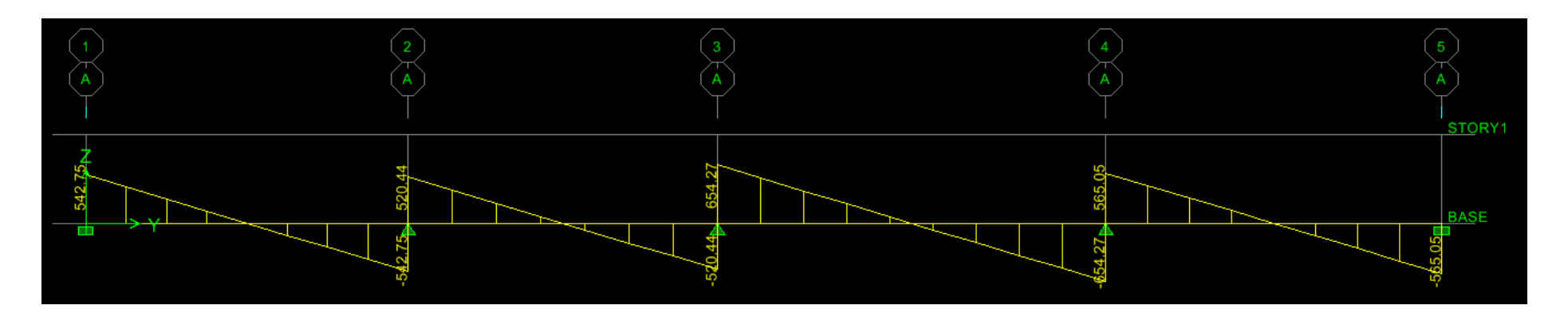

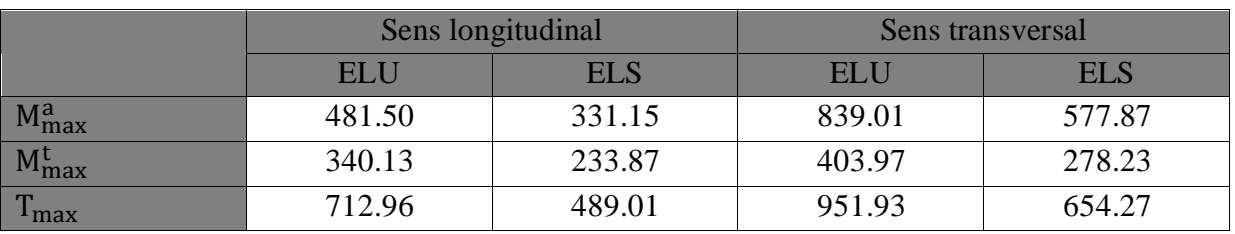

*Tableau VIII.5 : Les efforts internes dans les nervures*

## **VIII.7.3. Calcul des armatures :**

Les résultats de calcul sont donnés dans le tableau ci-dessous :

b=55cm, h=90cm, d=88cm,  $f_{bu}$ =14.2MPa,  $\sigma_{st}$ =348MPa,

Le ferraillage adopté pour la nervure dans les deux sens est donné dans le tableau ci-dessous :

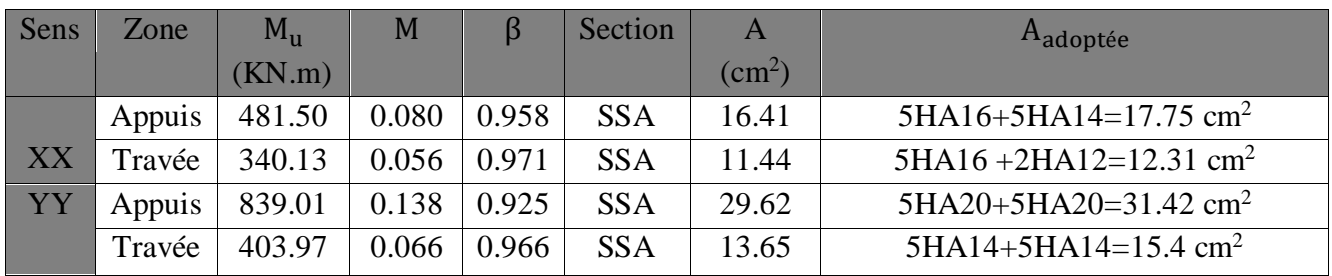

*Tableau VIII.6 : Le ferraillage adopté pour la nervure.*

## **1. Vérification à l'ELU :**

## **a. Condition de non fragilité :**

 $A_{\text{min}} = \frac{0.23 \text{xbxdxf}_{\text{t28}}}{f}$  $\frac{\text{pxdxf}_{\text{t28}}}{\text{f}_{\text{e}}} = \frac{0.23 \times 55 \times 88 \times 2.1}{400}$  $\frac{33 \times 66 \times 2.1}{400}$  = 5.84cm<sup>2</sup>

Les sections d'armatures adoptées vérifient cette condition

A<sub>adoptée</sub>=17.75 cm<sup>2</sup>≥ A<sub>min</sub>= 5.84cm<sup>2</sup>→ CV

A<sub>adoptée</sub>= 12.31 cm<sup>2</sup>≥ A<sub>min</sub>=5.84cm<sup>2</sup> → CV

A<sub>adoptée</sub>=31.42 cm<sup>2</sup>≥ A<sub>min</sub>=5.84cm<sup>2</sup>→ CV

A<sub>adoptée</sub>= 15.4 cm<sup>2</sup>≥ A<sub>min</sub>=5.84cm<sup>2</sup>→ CV

#### **b. Contrainte de cisaillement :**

 $T_{max}$ =951.93KN

$$
\tau_u = \frac{T_u^{\max}}{bd} \le \overline{\tau_u} = \min\left\{\frac{0.15xf_{c28}}{\gamma_b}, 4MPa\right\} = 2.5MPa
$$

$$
\tau_u = \frac{T_u^{max}}{bd} = \frac{951.93X10^3}{550x880} = 1.97MPa \le \overline{\tau_u} = 2.5MPa \to CV
$$

#### **c. Armatures transversales :**

Diamètre des armatures transversales :

$$
\phi_{\rm t} \ge \frac{\phi_{\rm lmax}}{3} = \frac{\phi_{\rm lmax}}{3} = 6.67 \text{ cm} \quad \text{soit} \; : \phi_{\rm lmax} = 20 \text{ cm}
$$

Alors :∅=8mm

#### **En zone nodale :**

$$
S_t \leq \text{min}\left\{\frac{h}{4}, 12\phi_{lmax}\right\} = \text{min}\left\{\frac{h}{4}, 12\phi_{lmax}\right\} = 22.5 \text{cm}
$$

Soit: $S_t=10cm$ 

#### **En zone courante :**

$$
S_t \le \frac{h}{2} = \frac{90}{2} = 45 \text{cm}
$$
 Soit : $S_t = 15 \text{cm}$ 

## **d. Armatures transversales minimales :**

 $A_{min}$  = 0.003xS<sub>t</sub> x b = 0.003x10x55 = 1.65cm<sup>2</sup>

Soit : $A_t = 4HA8 = 2,01cm^2$ (un cadre et un étrier)

#### **2. Vérification à l'ELS :**

On peut se disposer de cette vérification, si l'inégalité suivante est vérifiée :

$$
\sigma_{bc} = \frac{\sigma_{st}}{K_1} \le \overline{\sigma_{bc}} = 0.6xf_{c28} = 15MPa
$$
  
avec: 
$$
\begin{cases} \sigma_{st} = \frac{M_s}{\beta_1 x dx A_{st}} \\ \rho_1 = \frac{100xA_s}{bx d} \end{cases}
$$

| Sens | Zone   | $M_{\rm c}$                                     | $A_{\rm c}$ | $\rho_1$ | $\beta_1$ |                 | $\sigma_{\rm st}$                                         | $\sigma_{bc}$ | $\sigma_{bc}$ | Obs       |
|------|--------|-------------------------------------------------|-------------|----------|-----------|-----------------|-----------------------------------------------------------|---------------|---------------|-----------|
| XX   | appuis | 331.15 17.75 0.367 0.906                        |             |          |           | 38.19           | 233.99                                                    | 6.12          |               | <b>CV</b> |
|      | travée | 233.87                                          |             |          |           |                 | $12.31 \mid 0.254 \mid 0.920 \mid 47.50 \mid 234.66 \mid$ | 4.94          |               | <b>CV</b> |
| YY   |        | appuis   577.87   31.42   0.649   0.882   27.37 |             |          |           |                 | 236.95                                                    | 8.65          |               | <b>CV</b> |
|      | travée | 278.23                                          | 15.4        | 0.318    |           | $0.912$   41.82 | 225.11                                                    | 5.38          |               | <b>CV</b> |

*Tableau VIII.7: Vérification des contraintes à l'ELS*

#### **3. Les armatures de peau : (**BAEL/Art B.6.6.2) :

Des armatures dénommées « armatures de peau » sont réparties et disposées parallèlement à la fibre moyenne des poutres de grande hauteur. Leurs section est au moins égale à 3[cm²] par mètre de longueur de paroi mesuré perpendiculairement à leur direction. Dans notre cas, la hauteur de la poutre est de 90[cm], la quantité d'armatures de peau nécessaire est :

 $A_{P} = 3$ [cm<sup>2</sup>/ml] x 0,9 = 2,7[cm<sup>2</sup>] par paroi.

On opte : **2HA14 = 3,08 [cm²]**

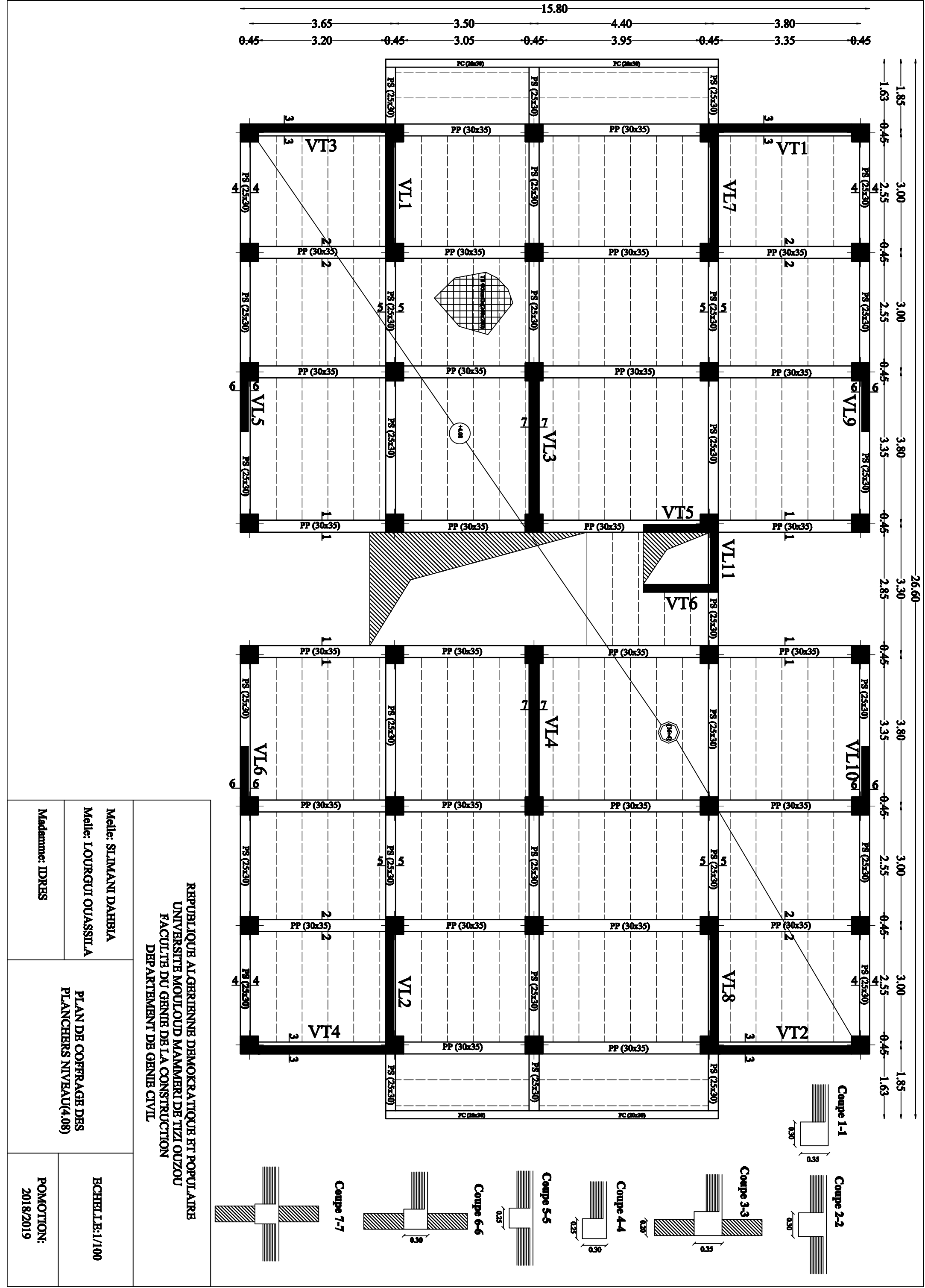

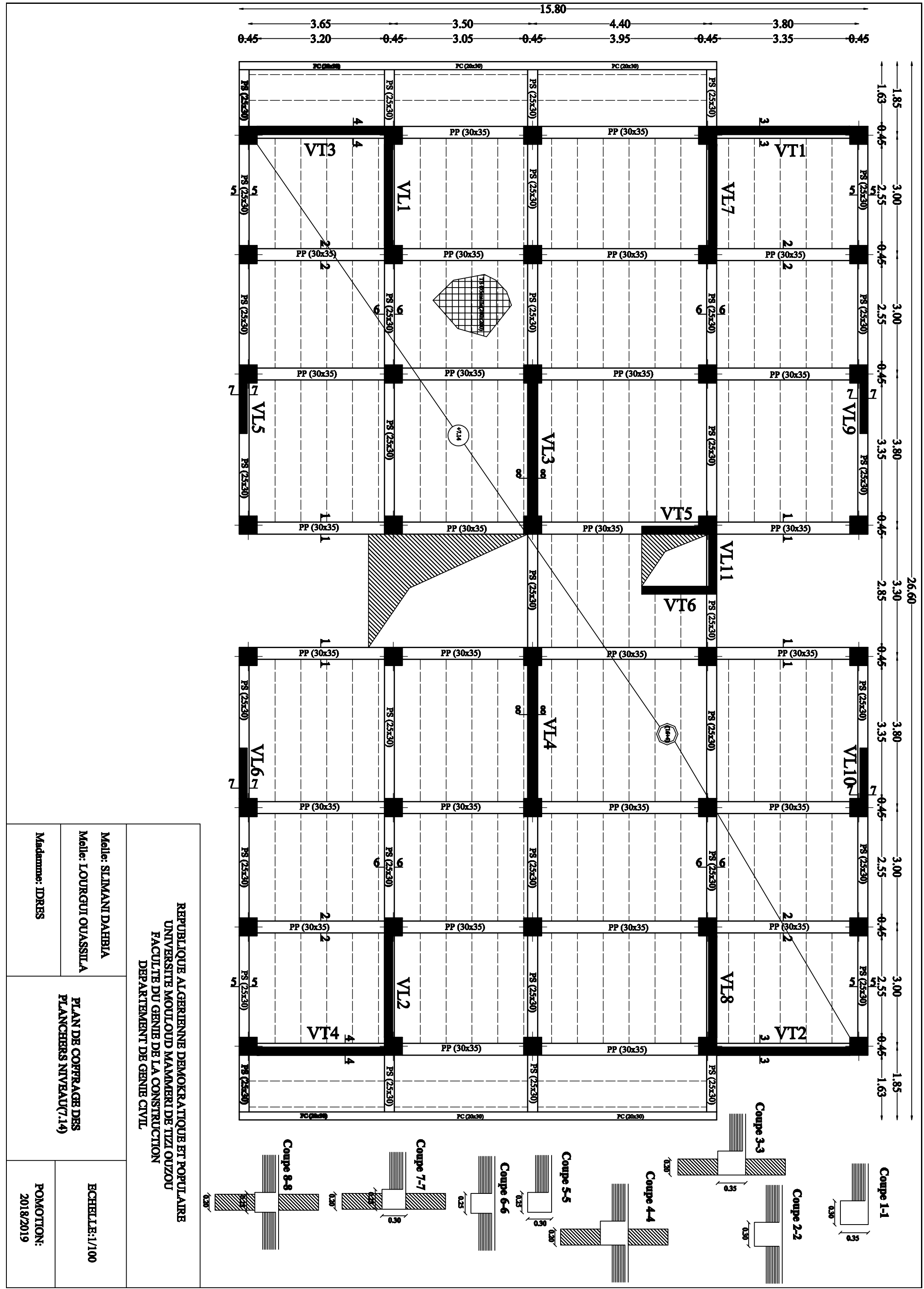

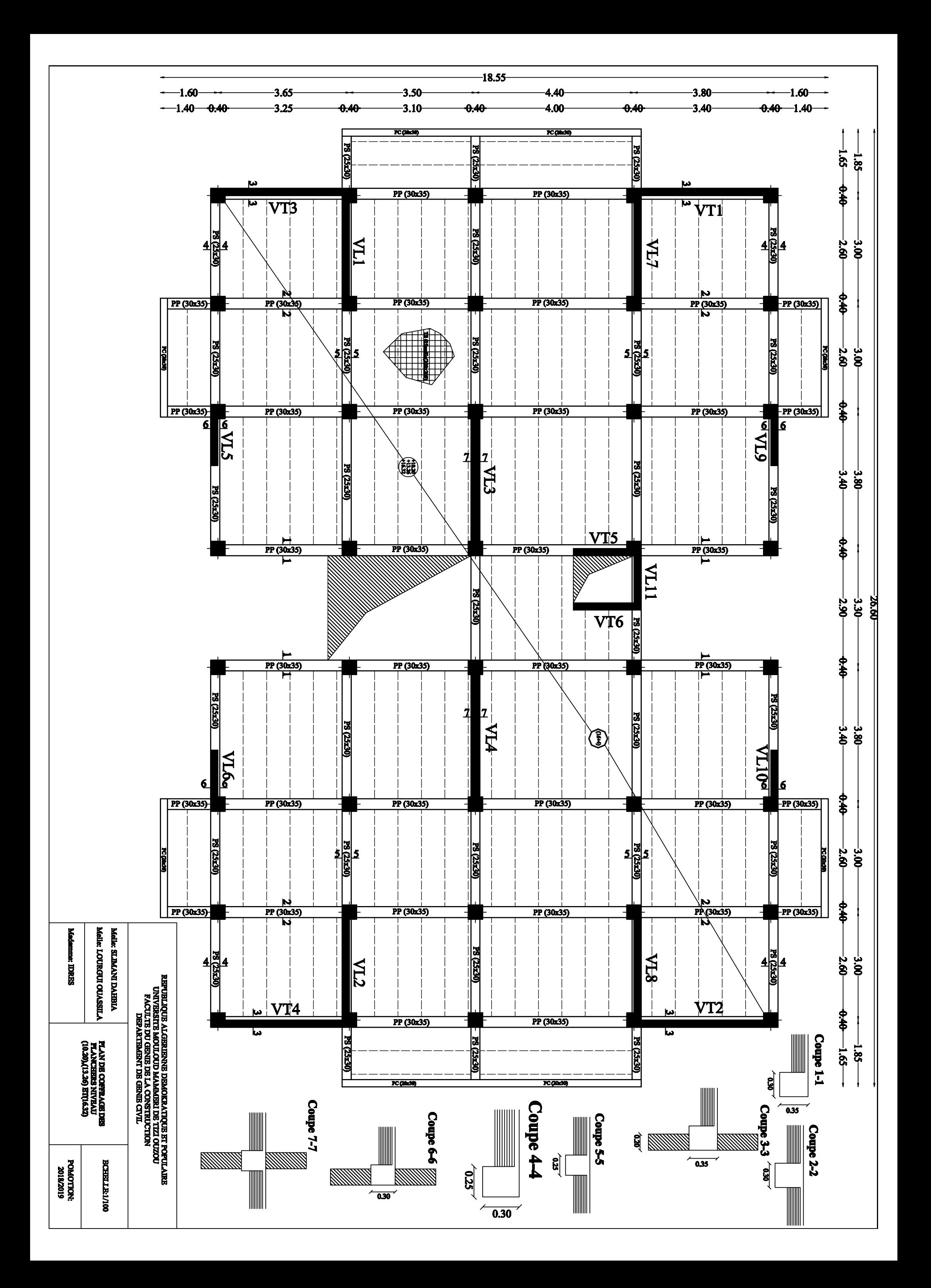

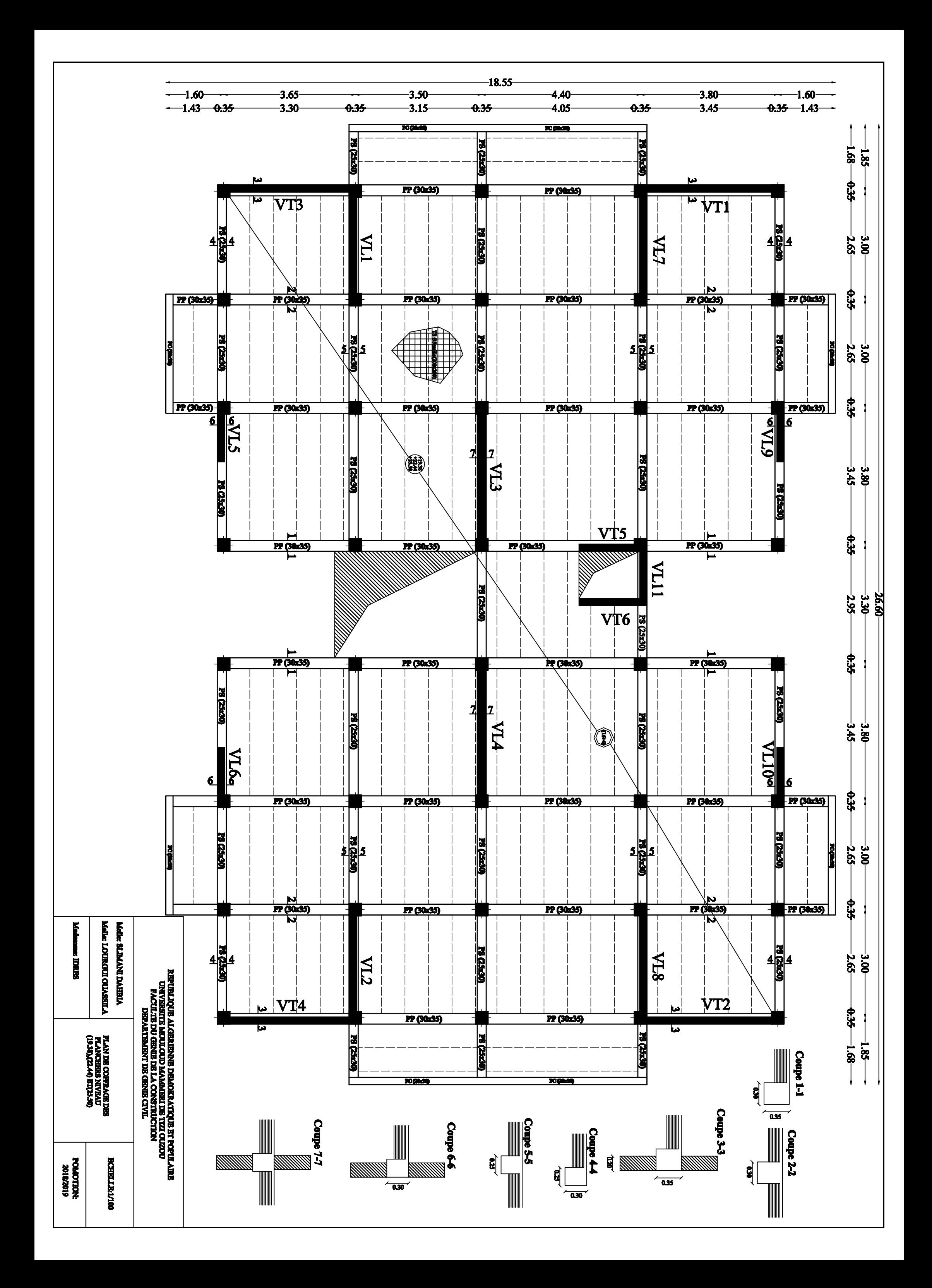

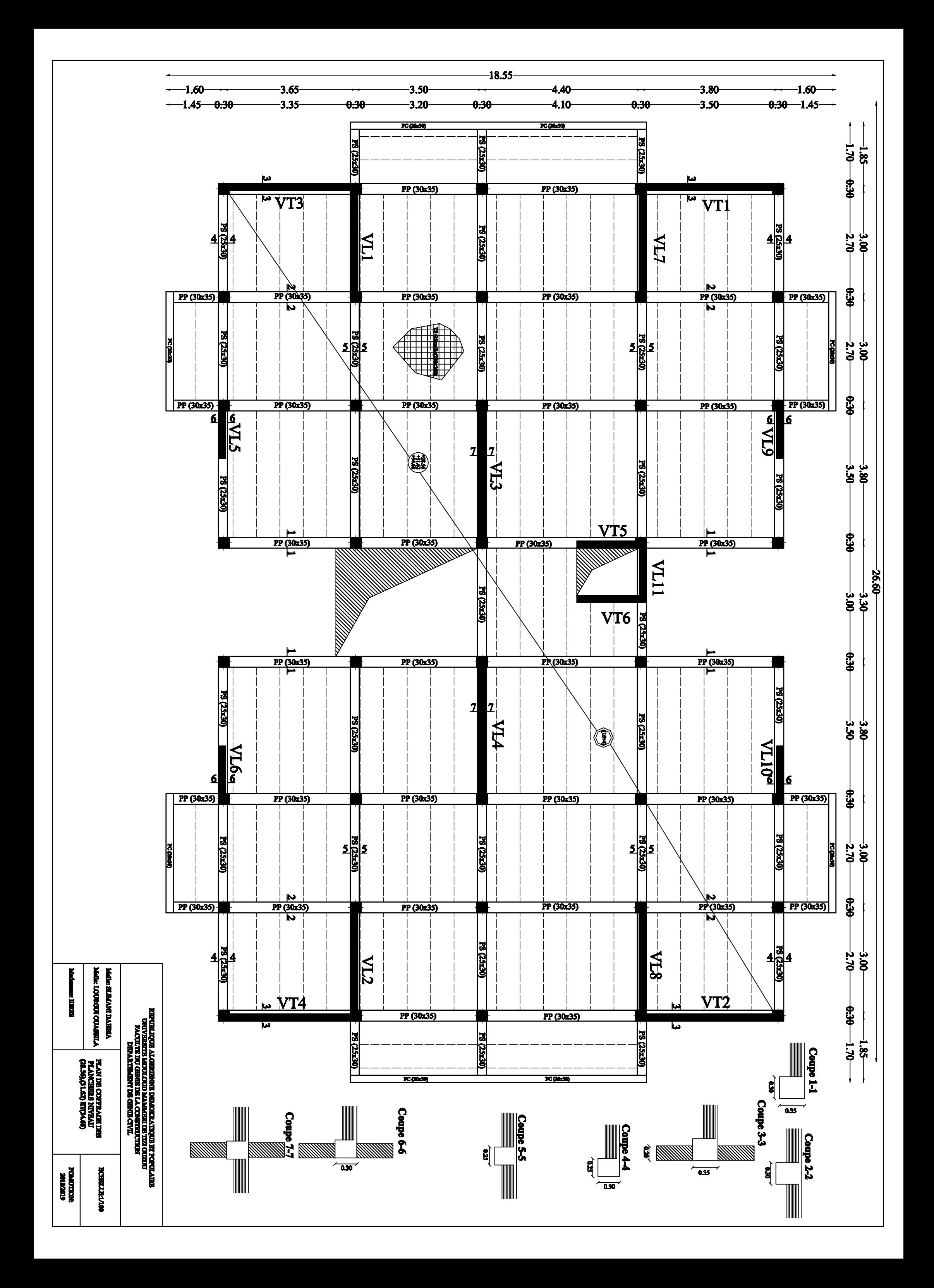

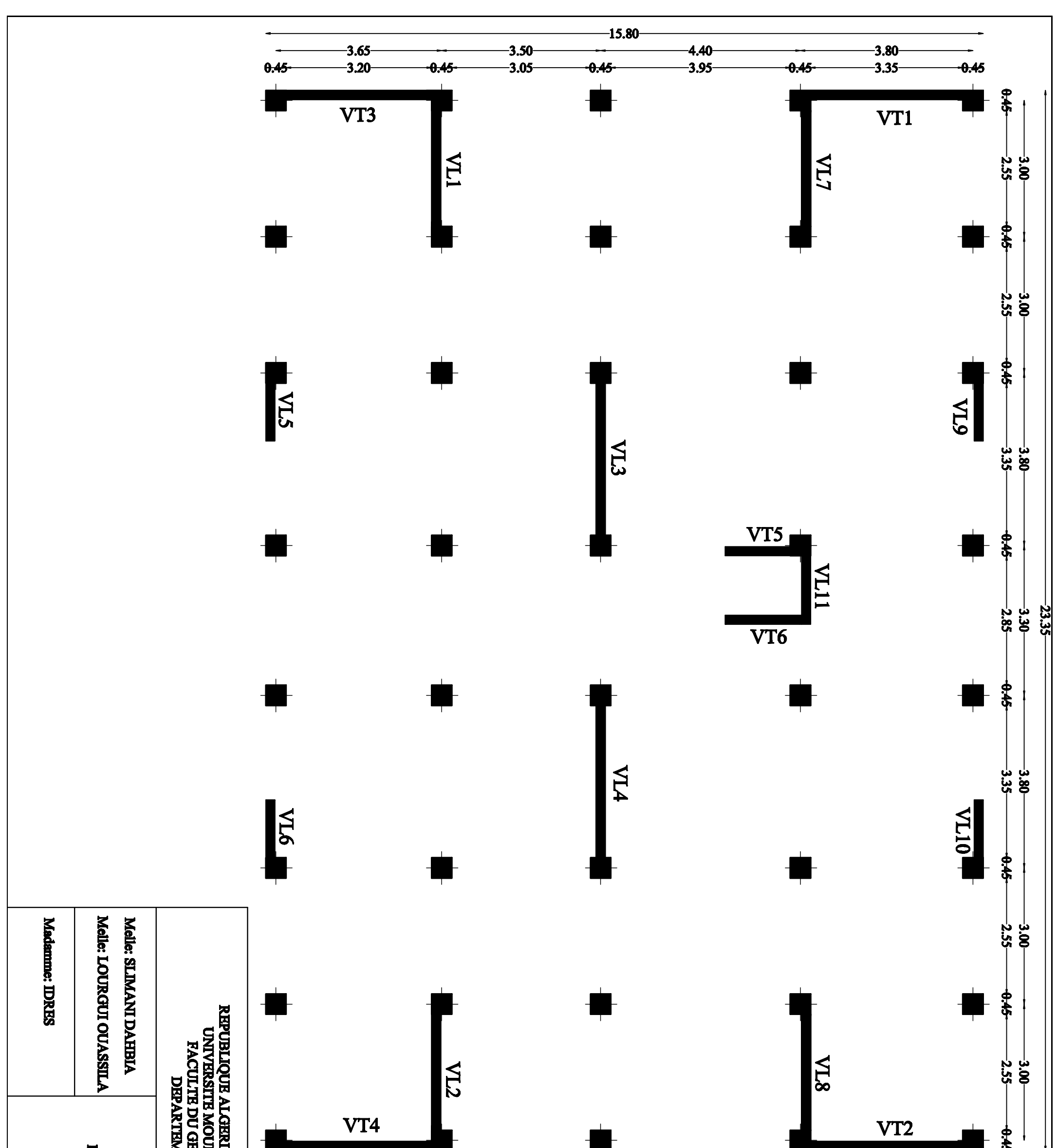

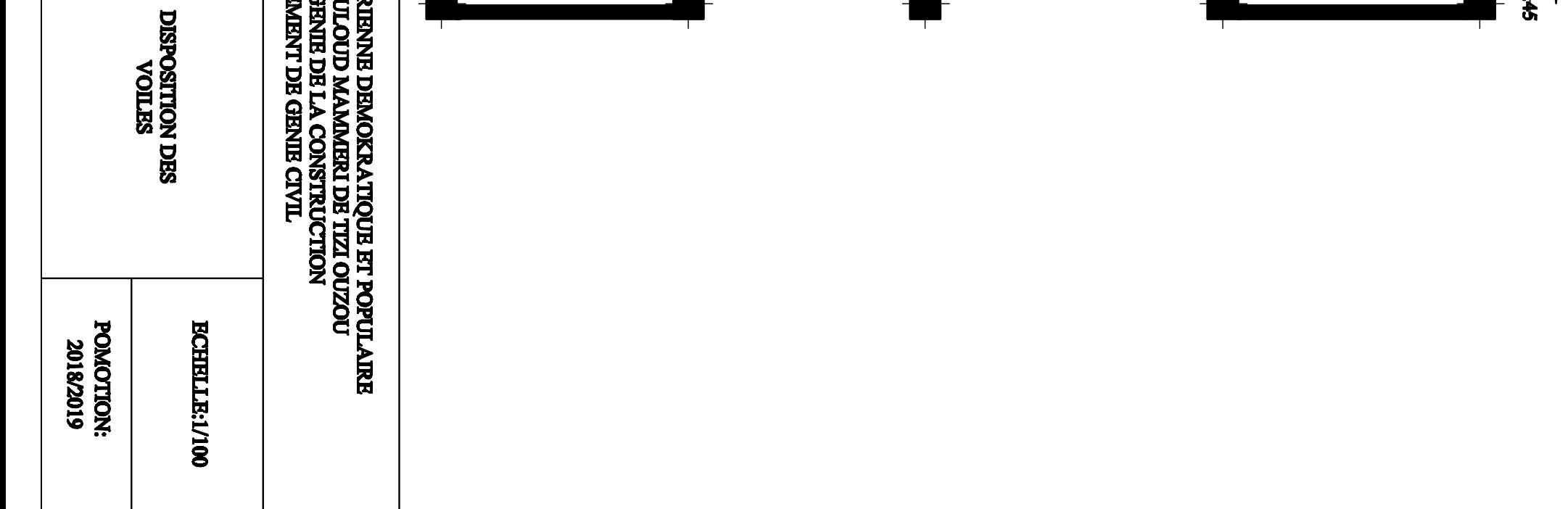

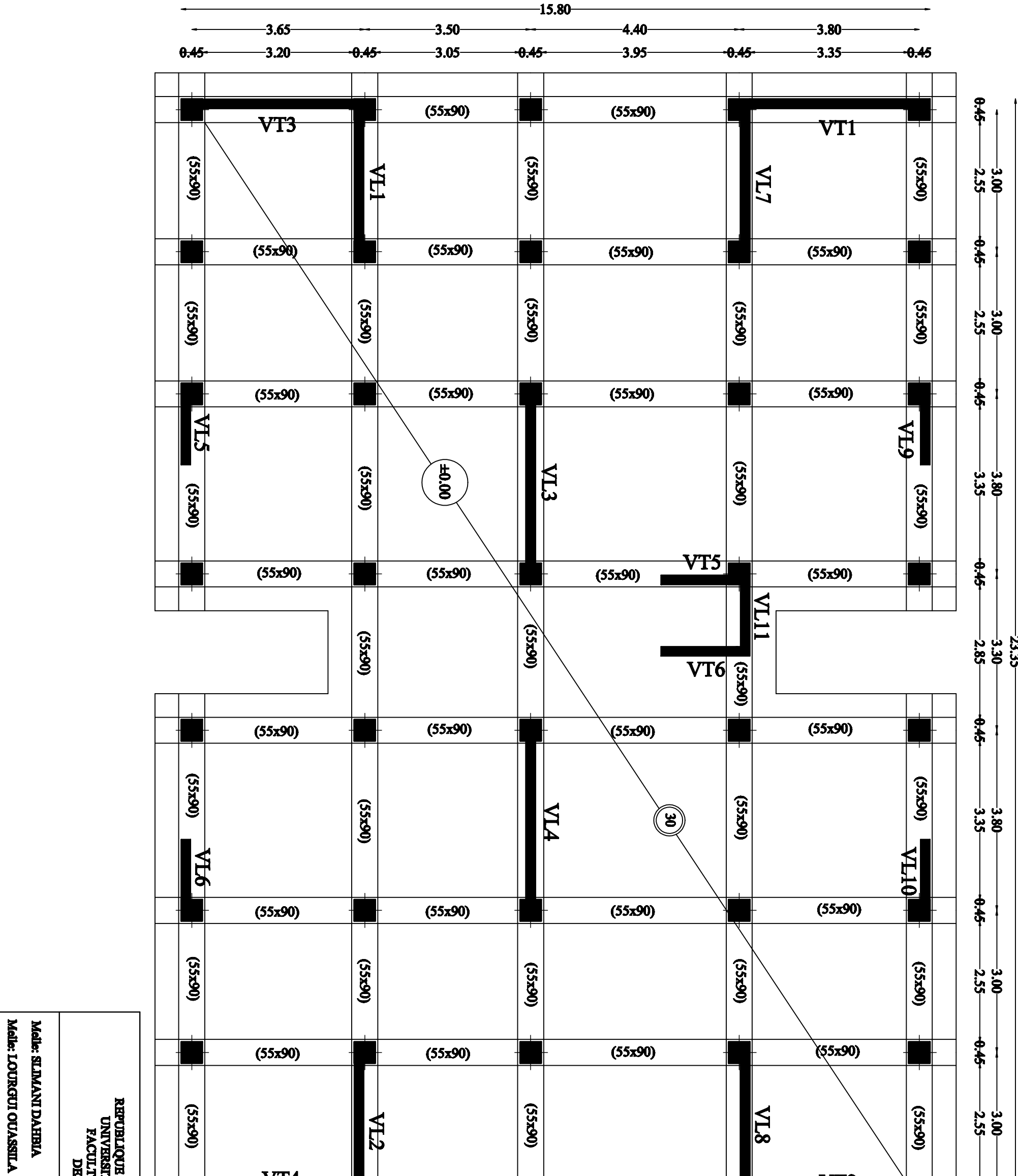

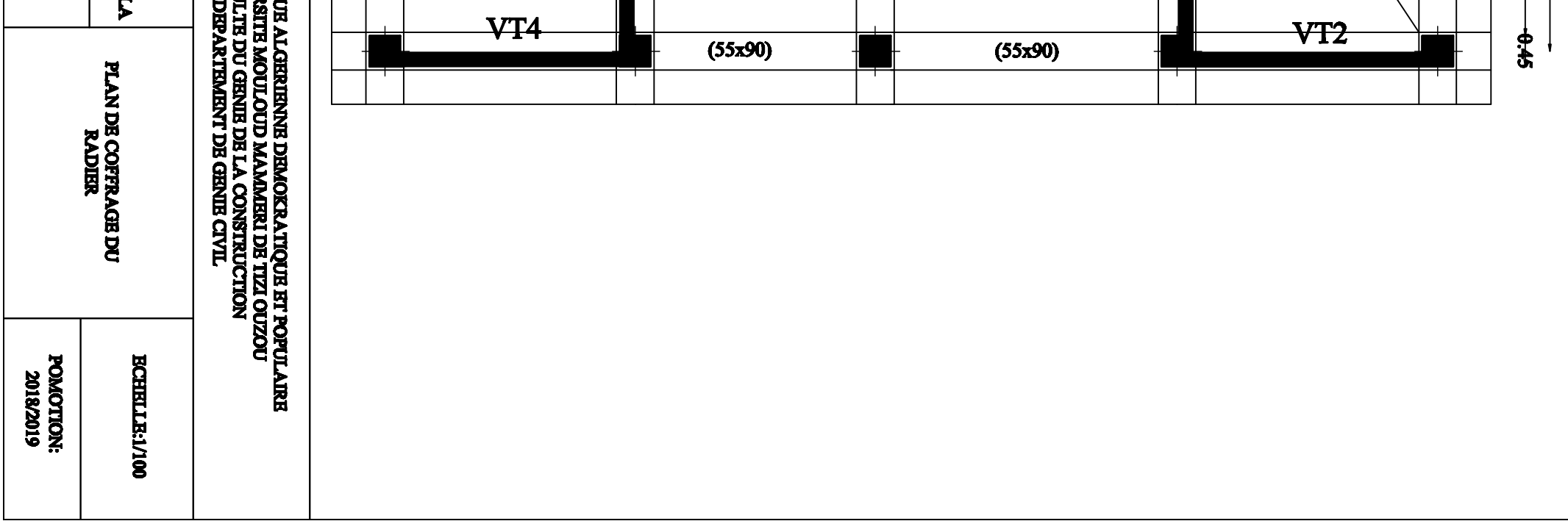

Madamme: IDRES

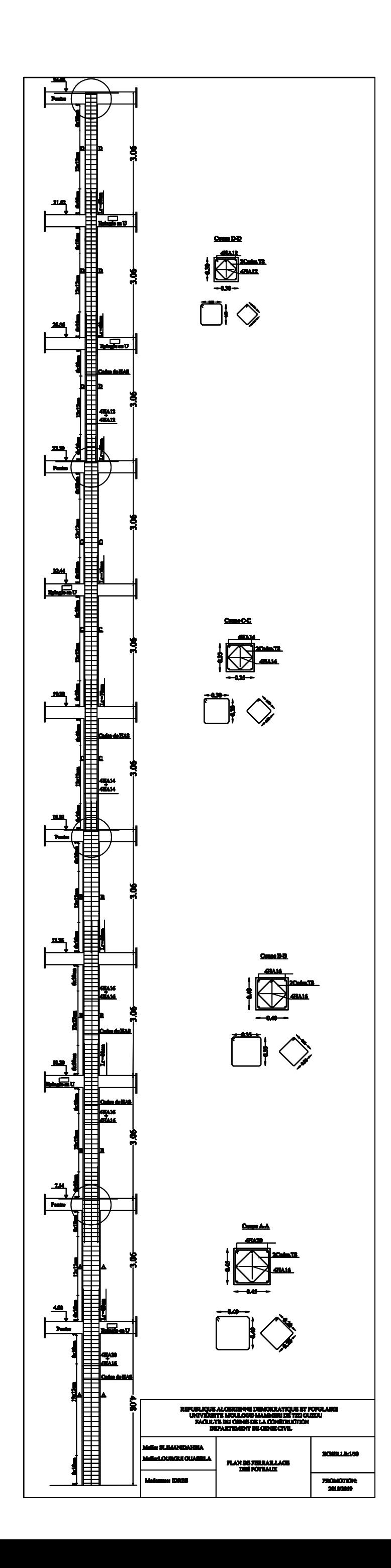

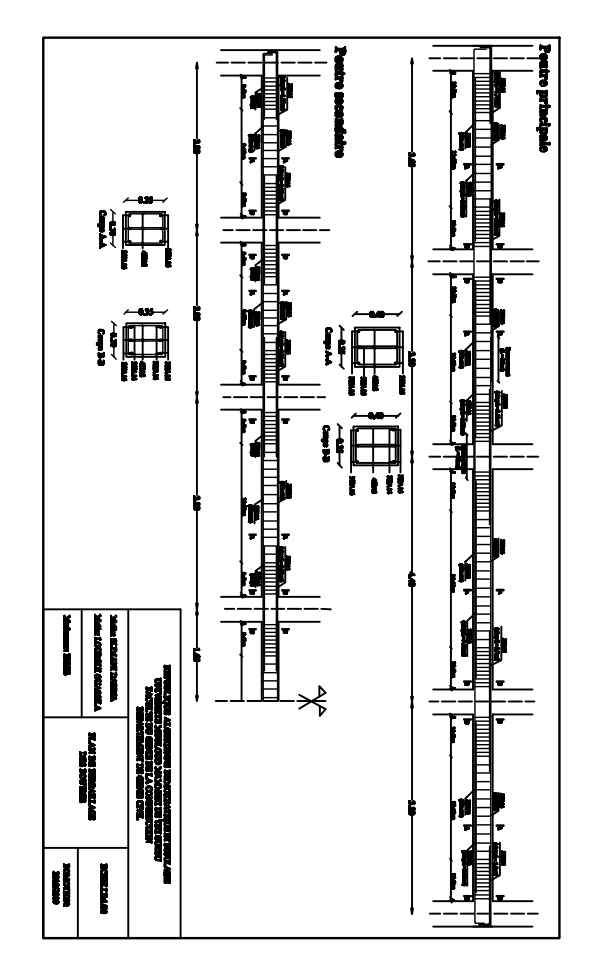

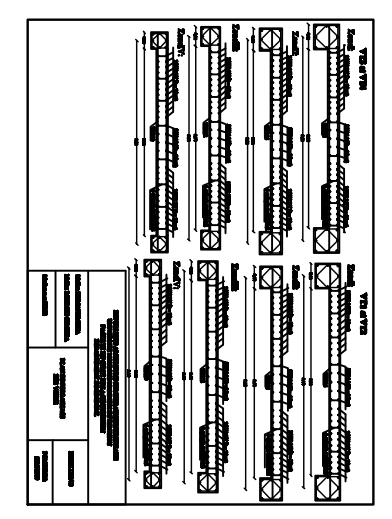

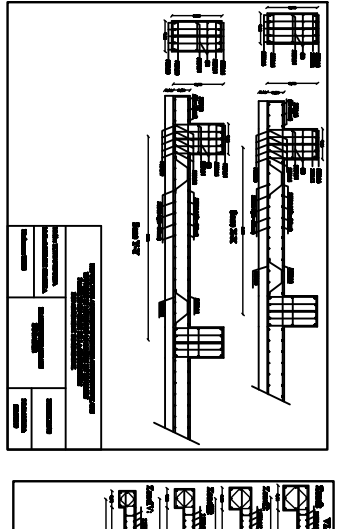

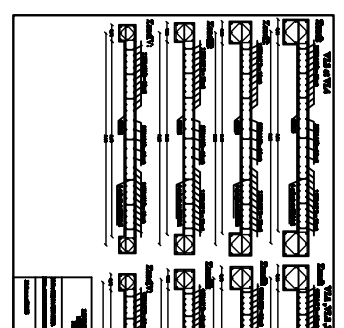

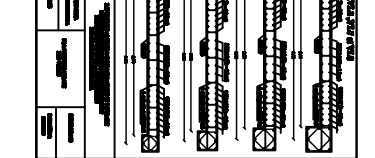

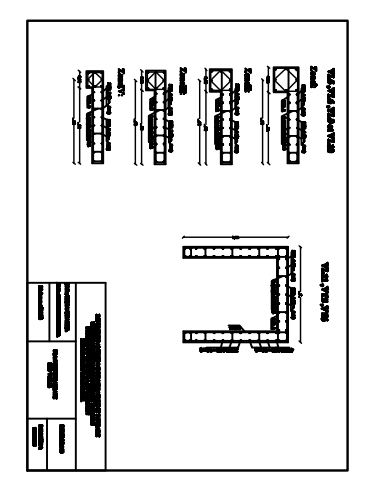

# Conclusion générale :

Ce projet de fin d'étude qui consiste en étude d'une structure d'un bâtiment à usage d'habitation est la première expérience qui nous a permis de mettre en pratique nos connaissances acquises durant notre cycle, d'approfondir nos connaissances en se basant sur les documents techniques et réglementaire, de mettre en application les méthodes de calcul récentes a partir des logiciels comme **ETABS** ; **SOCOTEC** ; **AUTOCAD** et de mettre en évidence les principes de base qui doivent être prises dans la conception des structures des bâtiments. Par ailleurs, cette étude nous a permis d'arriver à certaines conclusions qui sont :

- La disposition des voiles doit avoir une symétrie diagonale et orthogonale tout en essayant de les éloigner du centre de gravité afin d'éviter la torsion dans les deux premiers modes.
- Concernant le ferraillage des éléments, on doit à chaque fois tenir compte des moments donnés par les combinaisons courantes et accidentelles pour ensuite ferrailler selon le cas le plus défavorable, et effectuer en suite les vérifications à l'ELS par exemple si en prend le cas des poteaux sont ferraillés avec le minimum du RPA99, cela est du au surdimensionnement, et que le RPA99 favorise la sécurité .
- Pour l'infrastructure, le radier nervuré est le type de fondation le plus adéquat pour notre structure, vu le poids de la structure qu'est très important.

D'après l'étude qu'on a fait , il convient de souligner que pour la conception parasismique, il est très important que l'ingénieur civil et l'architecte travaillent en étroite collaboration dès le début de projet pour éviter toutes les conceptions insuffisantes et pour arriver à une sécurité parasismique réaliser sans surcout important.

Enfin, notre souhait le plus cher est de voir notre travail servir pour les futures promotions.

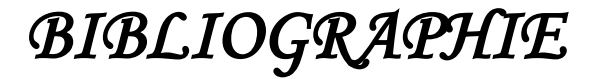

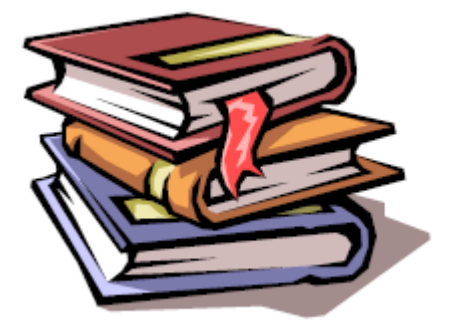

- Règles parasismiques algériennes RPA 99 / version 2003.
- Règles BEAL 91 modifiées 99, règles techniques de conception et de calcul des ouvrages et constructions en béton armé suivant la méthode des états -limites.
- **↓** Document Technique Réglementaire DTR B.C.2.2, Charges permanentes et charges d'exploitation.
- Formulaire de Béton armé (Tomes1 et 2 de Victor DAVIDOVICI).
- Cours et TD (Béton, MDS et RDM).
- Mémoires de fin d'étude des promotions précédentes.